# **Rational**<sup>®</sup>**Testing Products**

## VU LANGUAGE REFERENCE

VERSION: 2002.05.00

PART NUMBER: 800-025126-000

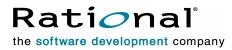

support@rational.com
http://www.rational.com

#### IMPORTANT NOTICE

#### COPYRIGHT

Copyright ©1999-2001, Rational Software Corporation. All rights reserved.

Part Number: 800-025126-000

Version Number: 2002.05.00

#### PERMITTED USAGE

THIS DOCUMENT CONTAINS PROPRIETARY INFORMATION WHICH IS THE PROPERTY OF RATIONAL SOFTWARE CORPORATION ("RATIONAL") AND IS FURNISHED FOR THE SOLE PURPOSE OF THE OPERATION AND THE MAINTENANCE OF PRODUCTS OF RATIONAL. NO PART OF THIS PUBLICATION IS TO BE USED FOR ANY OTHER PURPOSE, AND IS NOT TO BE REPRODUCED, COPIED, ADAPTED, DISCLOSED, DISTRIBUTED, TRANSMITTED, STORED IN A RETRIEVAL SYSTEM OR TRANSLATED INTO ANY HUMAN OR COMPUTER LANGUAGE, IN ANY FORM, BY ANY MEANS, IN WHOLE OR IN PART, WITHOUT THE PRIOR EXPRESS WRITTEN CONSENT OF RATIONAL.

#### TRADEMARKS

Rational, Rational Software Corporation, the Rational logo, Rational the e-development company, ClearCase, ClearQuest, Object Testing, Object-Oriented Recording, Objectory, PerformanceStudio, PureCoverage, PureDDTS, PureLink, Purify, Purify'd, Quantify, Rational Apex, Rational CRC, Rational PerformanceArchitect, Rational Rose, Rational Suite, Rational Summit, Rational Unified Process, Rational Visual Test, Requisite, RequisitePro, SiteCheck, SoDA, TestFactory, TestMate, TestStudio, and The Rational Watch are trademarks or registered trademarks of Rational Software Corporation in the United States and in other countries. All other names are used for identification purposes only, and are trademarks or registered trademarks.

Microsoft, the Microsoft logo, the Microsoft Internet Explorer logo, DeveloperStudio, Visual C++, Visual Basic, Windows, the Windows CE logo, the Windows logo, Windows NT, the Windows Start logo, and XENIX are trademarks or registered trademarks of Microsoft Corporation in the United States and other countries.

Java and all Java-based marks are trademarks or registered trademarks of Sun Microsystems, Inc. in the United States and other countries.

FLEXIm and GLOBEtrotter are trademarks or registered trademarks of GLOBEtrotter Software, Inc. Licensee shall not incorporate any GLOBEtrotter software (FLEXIm libraries and utilities) into any product or application the primary purpose of which is software license management.

#### PATENT

U.S. Patent Nos.5,193,180 and 5,335,344 and 5,535,329 and 5,835,701. Additional patents pending.

Purify is licensed under Sun Microsystems, Inc., U.S. Patent No. 5,404,499.

#### GOVERNMENT RIGHTS LEGEND

Use, duplication, or disclosure by the U.S. Government is subject to restrictions set forth in the applicable Rational Software Corporation license agreement and as provided in DFARS 277.7202-1(a) and 277.7202-3(a) (1995), DFARS 252.227-7013(c)(1)(ii) (Oct. 1988), FAR 12.212(a) (1995), FAR 52.227-19, or FAR 227-14, as applicable.

#### WARRANTY DISCLAIMER

This document and its associated software may be used as stated in the underlying license agreement. Rational Software Corporation expressly disclaims all other warranties, express or implied, with respect to the media and software product and its documentation, including without limitation, the warranties of merchantability or fitness for a particular purpose or arising from a course of dealing, usage, or trade practice.

## Contents

| Preface                                                                                                    |
|----------------------------------------------------------------------------------------------------|
| Audience                                                                                                    |
| Other Resources                                                                                                    |
| Using the VU Help                                                                                                    |
| Contacting Rational Technical Publications                                                                                                    |
|                                                                                                    |
| Contacting Rational Technical Supportxvii                                                                                                    |
| What Is VU?                                                                                                    |
| Automated Script Generation                                                                                                    |
| Working with Scripts                                                                                                    |
| Your Work Environment                                                                                                    |
| Source and Runtime Files                                                                                                    |
| VU Additions to the C Language 5                                                                                                    |
| SQABasic Scripting Language                                                                                                    |
|                                                                                                    |
|                                                                                                    |
| Functional List                                                                                                    |
| Functional List.    7      HTTP Emulation Commands and Functions    7                                                                                                    |
| HTTP Emulation Commands and Functions       7         HTTP Send Emulation Commands       7                                                                                                    |
| HTTP Emulation Commands and Functions       7         HTTP Send Emulation Commands       7         HTTP Receive Emulation Commands       7                                                                                                    |
| HTTP Emulation Commands and Functions       7         HTTP Send Emulation Commands       7         HTTP Receive Emulation Commands       7         HTTP Emulation Functions       7                                                                                                    |
| HTTP Emulation Commands and Functions       7         HTTP Send Emulation Commands       7         HTTP Receive Emulation Commands       7         HTTP Emulation Functions       7         SQL Emulation Commands and Functions       8                                                                                                    |
| HTTP Emulation Commands and Functions       7         HTTP Send Emulation Commands       7         HTTP Receive Emulation Commands       7         HTTP Emulation Functions       7                                                                                                    |
| HTTP Emulation Commands and Functions       7         HTTP Send Emulation Commands       7         HTTP Receive Emulation Commands       7         HTTP Emulation Functions       7         SQL Emulation Commands and Functions       8         SQL Send Emulation Commands       8                                                                                                    |
| HTTP Emulation Commands and Functions       7         HTTP Send Emulation Commands       7         HTTP Receive Emulation Commands       7         HTTP Emulation Functions       7         SQL Emulation Commands and Functions       8         SQL Send Emulation Commands       8         SQL Receive Emulation Commands       8         SQL Receive Emulation Commands       9         VU Toolkit Functions       10                                                                                                    |
| HTTP Emulation Commands and Functions       7         HTTP Send Emulation Commands       7         HTTP Receive Emulation Commands       7         HTTP Emulation Functions       7         SQL Emulation Commands and Functions       8         SQL Send Emulation Commands       8         SQL Receive Emulation Commands       8         SQL Receive Emulation Commands       9         VU Toolkit Functions       10         VU Toolkit Functions: Data       10                                                                                                    |
| HTTP Emulation Commands and Functions       7         HTTP Send Emulation Commands       7         HTTP Receive Emulation Commands       7         HTTP Emulation Functions       7         SQL Emulation Commands and Functions       8         SQL Send Emulation Commands       8         SQL Receive Emulation Commands       8         SQL Receive Emulation Commands       9         VU Toolkit Functions.       10         VU Toolkit Functions: Data       10         VU Toolkit Functions: File I/O       10                                                             |
| HTTP Emulation Commands and Functions       7         HTTP Send Emulation Commands       7         HTTP Receive Emulation Commands       7         HTTP Emulation Functions       7         SQL Emulation Commands and Functions       8         SQL Send Emulation Commands       8         SQL Receive Emulation Commands       8         SQL Receive Emulation Commands       9         VU Toolkit Functions.       10         VU Toolkit Functions: Data.       10         VU Toolkit Functions: File I/O.       10         TUXEDO Emulation Commands and Functions.       11 |
| HTTP Emulation Commands and Functions       7         HTTP Send Emulation Commands       7         HTTP Receive Emulation Commands       7         HTTP Emulation Functions       7         SQL Emulation Commands and Functions       8         SQL Send Emulation Commands       8         SQL Receive Emulation Commands       8         SQL Receive Emulation Commands       9         VU Toolkit Functions.       10         VU Toolkit Functions: Data       10         VU Toolkit Functions: File I/O       10                                                             |

| IIOP Emulation Commands and Functions                 | 13 |
|-------------------------------------------------------|----|
| IIOP Send Emulation Commands                          |    |
| IIOP Emulation Functions                              | 13 |
| Socket Emulation Commands and Functions               | 13 |
| Socket Send Emulation Commands                        |    |
| Socket Receive Emulation Commands                     |    |
| Emulation Commands That Can Be Used with Any Protocol |    |
| Send Emulation Commands                               |    |
| Other Emulation Commands.                             |    |
| Flow Control Statements                               | 14 |
| I/O Routines                                          | 15 |
| Conversion Routines                                   | 15 |
| String Routines                                       |    |
| Random Number Routines                                |    |
| Timing Routines                                       |    |
| Miscellaneous Routines                                |    |
|                                                       |    |
| Synchronization Statements                            |    |
| Datapool Functions                                    | 18 |
| Environment Control Commands                          | 18 |
| Statements                                            | 19 |
| VU Fundamentals                                       | 23 |
| Data Types                                            |    |
| Integer                                               |    |
| String                                                |    |
| Bank                                                  | 24 |
| Language Elements                                     | 25 |
| Identifiers                                           | 25 |
| Constants                                             | 25 |
| Integer Constants                                     |    |
| Character Constants                                   |    |
| Examples of Constants                                 |    |
| Operators                                             |    |
| Binary Arithmetic Operators                           |    |
| Binary Bitwise Operators                              |    |

| Assignment Operators                          |
|-----------------------------------------------|
| Other Operators                               |
| Operator Precedence and Associativity         |
| Expressions                                   |
| Statements                                    |
| Comments                                      |
| Arrays                                        |
| Array Constants                               |
| Declaring an Array                            |
| Initializing an Array                         |
| Example of Array Initialization               |
| Array Subscripts                              |
| Array Operators                               |
| Binary Concatenation Operator for Arrays      |
| Assignment Operators for Arrays               |
| Arrays as Subroutine Arguments                |
| Flow Control                                  |
| Loops                                         |
| Break and Continue 45                         |
| Scope of Variables                            |
| Shared Variables                              |
| Persistent Variables 47                       |
| Examples                                      |
| Script A                                      |
| Script B                                      |
| Script C                                      |
| Initial Values of Variables                   |
| VU Regular Expressions                        |
| General Rules                                 |
| Single-Character Regular Expression Operators |
| Other Regular Expression Operators 50         |
| Regular Expression Examples    51             |
| Regular Expression Errors    52               |

| Unprintable String and Character Constants       55         Unprintable HTTP or Socket Data       55         Scripts, Subroutines, and C Libraries       57         Program Structure       57         Header Files       58         VU.h       58         VU_tux.h       59         sme/data.h       59         sme/file.h       59         Preprocessor Features       59         Token Replacement       59         Example       60         Compiling Parts of a Script       60         Defining Your Own Subroutines       62         Defining a Function       62         Calling a Function       63         Example       63         Defining a Procedure       64         Calling a Procedure       64         Accessing External C Data and Functions       65                                                                                                    |
|----------------------------------------------------------------------------------------------------|
| Unprintable HTTP or Socket Data55Scripts, Subroutines, and C Libraries57Program Structure57Header Files.58VU.h58VU_tux.h.59sme/data.h59sme/file.h59Preprocessor Features.59Token Replacement59Example60Creating a Script That Has More Than One Source File60Defining Your Own Subroutines62Defining a Function.62Calling a Function.63Example63Defining a Procedure64Calling a Procedure64Accessing External C Data and Functions.65                                                                                                    |
| Program Structure.57Header Files58VU.h.58VU_tux.h59sme/data.h.59sme/file.h.59Preprocessor Features59Token Replacement.59Example.60Creating a Script That Has More Than One Source File.60Compiling Parts of a Script60Defining a Function62Defining a Function62Calling a Function63Example.63Defining a Procedure.64Calling a Procedure.64Calling a Function64Calling a Rocedure.64Calling a Rocedure.64Example.64Calling a Rocedure.64Calling a Rocedure.64Example.65                                                                                                    |
| Program Structure.57Header Files58VU.h.58VU_tux.h59sme/data.h.59sme/file.h.59Preprocessor Features59Token Replacement.59Example.60Creating a Script That Has More Than One Source File.60Compiling Parts of a Script60Defining a Function62Defining a Function62Calling a Function63Example.63Defining a Procedure.64Calling a Procedure.64Calling a Function64Calling a Rocedure.64Calling a Rocedure.64Example.64Calling a Rocedure.64Calling a Rocedure.64Example.65                                                                                                    |
| Header Files.       .58         VU.h       .58         VU_tux.h.       .59         sme/data.h       .59         sme/file.h       .59         Preprocessor Features.       .59         Token Replacement       .59         Example       .60         Creating a Script That Has More Than One Source File       .60         Compiling Parts of a Script.       .60         Defining Your Own Subroutines       .62         Defining a Function.       .62         Calling a Function.       .63         Example       .63         Defining a Procedure       .64         Calling a Procedure       .64         Calling a Runction.       .64         Calling a Runction.       .64         Calling a Runction.       .64         Calling a Runction.       .64         Calling a Runction.       .64         Calling a Runction.       .64         Calling a Runction.       .64         Calling a Runction.       .64         Calling a Runction.       .64         Calling a Runction.       .64         Calling a Runction.       .64         Calling a Runction.       .64 |
| VU.h58VU_tux.h.59sme/data.h59sme/file.h59Preprocessor Features.59Token Replacement59Example60Creating a Script That Has More Than One Source File60Compiling Parts of a Script.60Defining Your Own Subroutines62Defining a Function.62Calling a Function.63Example63Defining a Procedure64Calling a Procedure64Example64Accessing External C Data and Functions.65                                                                                                    |
| VU_tux.h.59sme/data.h59sme/file.h59Preprocessor Features.59Token Replacement59Example60Creating a Script That Has More Than One Source File60Compiling Parts of a Script.60Defining Your Own Subroutines62Defining a Function.62Calling a Function.63Example63Defining a Procedure64Calling a Procedure64Example64Example64Accessing External C Data and Functions.65                                                                                                    |
| sme/data.h59sme/file.h59Preprocessor Features.59Token Replacement59Example60Creating a Script That Has More Than One Source File60Compiling Parts of a Script.60Defining Your Own Subroutines62Defining a Function.62Calling a Function.63Example63Defining a Procedure64Calling a Procedure64Accessing External C Data and Functions.65                                                                                                    |
| sme/file.h59Preprocessor Features.59Token Replacement59Example60Creating a Script That Has More Than One Source File60Compiling Parts of a Script.60Defining Your Own Subroutines62Defining a Function.62Calling a Function.63Example63Defining a Procedure64Calling a Procedure64Calling a Function.64Calling a Rest64Calling a Rest64Calling a Rest64Calling a Rest64Calling a Rest64Calling a Rest64Calling a Rest64Calling a Rest64Calling a Rest64Calling a Rest64Calling a Rest64Calling External C Data and Functions.65                                                                                                    |
| Preprocessor Features.       59         Token Replacement       59         Example       60         Creating a Script That Has More Than One Source File       60         Compiling Parts of a Script.       60         Defining Your Own Subroutines       62         Defining a Function.       62         Calling a Function.       63         Example       63         Defining a Procedure       64         Calling a Procedure       64         Accessing External C Data and Functions.       65                                                                                                    |
| Token Replacement59Example60Creating a Script That Has More Than One Source File60Compiling Parts of a Script60Defining Your Own Subroutines62Defining a Function62Calling a Function63Example63Defining a Procedure64Calling a Procedure64Example64Accessing External C Data and Functions65                                                                                                    |
| Example.60Creating a Script That Has More Than One Source File.60Compiling Parts of a Script.60Defining Your Own Subroutines.62Defining a Function.62Calling a Function.63Example.63Defining a Procedure.64Calling a Procedure.64Example.64Accessing External C Data and Functions.65                                                                                                    |
| Creating a Script That Has More Than One Source File60Compiling Parts of a Script60Defining Your Own Subroutines62Defining a Function62Calling a Function63Example63Defining a Procedure64Calling a Procedure64Example64Calling a Procedure64Example64Calling a Procedure64Calling a Procedure64Calling a Procedure64Example64Calling External C Data and Functions65                                                                                                    |
| Compiling Parts of a Script.60Defining Your Own Subroutines62Defining a Function.62Calling a Function.63Example63Defining a Procedure64Calling a Procedure64Example64Accessing External C Data and Functions.65                                                                                                    |
| Defining Your Own Subroutines62Defining a Function.62Calling a Function.63Example63Defining a Procedure64Calling a Procedure64Accessing External C Data and Functions.65                                                                                                    |
| Defining a Function.62Calling a Function.63Example63Defining a Procedure64Calling a Procedure64Example64Accessing External C Data and Functions.65                                                                                                    |
| Calling a Function63Example63Defining a Procedure64Calling a Procedure64Example64Accessing External C Data and Functions65                                                                                                    |
| Example63Defining a Procedure64Calling a Procedure64Example64Accessing External C Data and Functions65                                                                                                    |
| Defining a Procedure64Calling a Procedure64Example64Accessing External C Data and Functions65                                                                                                    |
| Calling a Procedure                                                                                                    |
| Example                                                                                                    |
| Accessing External C Data and Functions                                                                                                    |
| •                                                                                                    |
| External C Variables                                                                                                    |
|                                                                                                    |
| Declaring External C Subroutines 66                                                                                                    |
| Accessing Values Returned from C Functions                                                                                                    |
| Passing Arguments to External C Functions                                                                                                    |
| Integers                                                                                                    |
| Strings                                                                                                    |
| Memory Management of VU Data                                                                                                    |
| Memory Management of C Data                                                                                                    |
| Specifying External C Libraries                                                                                                    |
| Creating a Dynamic-Link Library on Windows NT                                                                                                    |
| Creating a Shared Library on UNIX                                                                                                    |

| User Emulation                                                                                               |
|----------------------------------------------------------------------------------------------------|
| Emulation Commands                                                                                           |
| HTTP Emulation Commands                                                                                      |
| HTTP Commands That You Insert Manually                                                                       |
| Monitoring Computer Resources                                                                                |
| Example                                                                                                    |
| SQL Emulation Commands 79                                                                                    |
| Processing Data from SQL Queries                                                                             |
| SQL Error Conditions                                                                                         |
| VU Toolkit Functions: File I/O                                                                               |
| TUXEDO Emulation Commands                                                                                    |
| How VU Represents TUXEDO Pointers                                                                            |
| TUXEDO Error Conditions                                                                                      |
| IIOP Emulation Commands         85           Interfaces, Interface Implementations and Operations         86 |
| Request Contexts and Result Sets                                                                             |
| VU/IIOP Pseudo-Objects                                                                                       |
| Parameter Expressions                                                                                        |
| Interface Definition Language (IDL)                                                                          |
| Exceptions and Errors                                                                                        |
| Socket Emulation Commands 92                                                                                 |
| Emulation Functions                                                                                          |
| VU Environment Variables                                                                                     |
| Changing Environment Variables Within a Script                                                               |
| Initializing Environment Variables Through a Suite                                                           |
| Client/Server Environment Variables                                                                          |
| Column_headers                                                                                               |
| CS_blocksize                                                                                                 |
| Cursor_id                                                                                                    |
| Server_connection                                                                                            |
| Sqlexec_control variables                                                                                    |
| Statement_id                                                                                                 |
| Table_boundaries                                                                                             |
| Connect Environment Variables                                                                                |
| Connect_retries                                                                                              |
| Connect_retry_interval                                                                                       |
| Exit Sequence Environment Variables                                                                          |
| HTTP-Related                                                                                                 |
| Http_control                                                                                                 |
| Line_speed 104                                                                                               |

| IIOP-Related                            | 104 |
|-----------------------------------------|-----|
| liop_bind_modi                          | 104 |
| Stack Environment Variables             | 105 |
| Mystack, Mybstack, and Mysstack         | 105 |
| Reporting Environment Variables         | 106 |
| Check_unread                            |     |
| Max_nrecv_saved                         | 107 |
| Log_level                               | 107 |
| Record_level                            |     |
| Suspend_check                           |     |
| Response Time-out Environment Variables | 115 |
| Timeout_act                             | 116 |
| Timeout_scale                           |     |
| Timeout_val                             |     |
| Think-time Variables                    |     |
| Delay_dly_scale                         |     |
| Think_avg                               |     |
| Think_cpu_dly_scale                     |     |
| Think_cpu_threshold                     |     |
| Think_def                               |     |
| Think_dist                              |     |
| Think_diy_scale                         |     |
| Think_sd                                |     |
| Examples of Think Time-Variables        |     |
| Read-Only Variables                     |     |
| Initialization of Read-Only Variables   |     |
|                                         |     |
| •                                       |     |
| Supplying a Script with Meaningful Data |     |
| Datapools                               |     |
| Dynamic Data Correlation                | 128 |
| Command Reference                       | 131 |
| abs                                     |     |
| AppendData                              |     |
| atoi                                    |     |
|                                         |     |
| bank                                    |     |
| break                                   |     |
| cindex                                  |     |
| base64_decode()                         |     |
| base64_encode()                         | 141 |

| close            | 142 |
|------------------|-----|
| continue         | 143 |
| COOKIE_CACHE     | 144 |
| ctos             | 146 |
| datapool_close   | 147 |
| DATAPOOL_CONFIG  | 148 |
| datapool_fetch   | 155 |
| datapool_open    | 156 |
| datapool_rewind  | 158 |
| datapool_value   | 159 |
| delay            | 161 |
| display          | 162 |
| do-while         | 163 |
| else-if          | 164 |
| emulate          | 165 |
| eval             | 169 |
| expire_cookie    | 170 |
| feof             | 171 |
| fflush           | 172 |
| fgetc            | 174 |
| for              |     |
| fputc, fputs     | 176 |
| FreeAllData      | 177 |
| FreeData         | 178 |
| fseek            | 179 |
| ftell            | 180 |
| GetData          |     |
| GetData1         |     |
| getenv           |     |
| hex2mixedstring  |     |
| http_disconnect  |     |
| http_find_values |     |
| http_header_info | 189 |
| http_header_recv | 190 |
| http_nrecv       | 193 |
| http_recv        | 194 |
| http_request     | 196 |
| http_url_encode  | 198 |

| if-else                  | 199 |
|--------------------------|-----|
| iiop_bind                | 200 |
| iiop_invoke              | 202 |
| iiop_release             | 205 |
| IndexedField             | 206 |
| IndexedSubField          | 208 |
| itoa                     | 211 |
| lcindex                  | 212 |
| log_msg                  | 213 |
| Isindex                  | 214 |
| match                    | 215 |
| mixed2hexstring          | 216 |
| mkprintable              | 217 |
| negexp                   |     |
| NextField                | 220 |
| NextSubField.            | 222 |
| open                     | 224 |
| рор                      | 227 |
| print                    | 228 |
| printf, fprintf, sprintf | 229 |
| push                     | 231 |
| putenv                   | 232 |
| rand                     | 233 |
| ReadLine                 | 235 |
| reset                    | 237 |
| restore                  | 239 |
| save                     | 240 |
| SaveData                 | 241 |
| scanf, fscanf, sscanf    | 243 |
| script_exit              | 244 |
| send                     | 245 |
| set                      | 247 |
| set_cookie               | 248 |
| SHARED_READ              | 249 |
| show                     | 251 |
| sindex                   | 252 |
| sock_connect             | 253 |
| sock_create              | 255 |

| sock_disconnect                         | 256 |
|-----------------------------------------|-----|
| sock_fdopen                             | 257 |
| sock_isinput 2                          | 258 |
| sock_nrecv                              | 259 |
| sock_open 2                             | 260 |
| sock_recv                               | 261 |
| sock_send                               | 263 |
| sqlalloc_cursor                         | 264 |
| sqlalloc_statement 2                    | 265 |
| sqlclose_cursor                         | 266 |
| sqlcommit                               | 268 |
| sqlconnect                              | 269 |
| sqlcursor_rowtag 2                      | 271 |
| sqlcursor_setoption                     | 272 |
| sqldeclare_cursor                       | 274 |
| sqldelete_cursor                        | 275 |
| sqldisconnect                           | 277 |
| sqlexec                                 | 278 |
| Format for Specifying sqlexec Arguments |     |
| How sqlexec Processes Statements        |     |
| sqlfetch_cursor                         |     |
| sqlfree_cursor                          |     |
| sqlfree_statement 2                     | 290 |
| sqlinsert_cursor 2                      | 291 |
| sqllongrecv                             |     |
| sqlnrecv 2                              | 294 |
| sqlopen_cursor                          | 296 |
| sqlposition_cursor                      | 298 |
| sqlprepare                              | 300 |
| sqlrefresh_cursor                       | 302 |
| sqlrollback                             | 303 |
| sqlserverattach                         | 304 |
| sqlserverdetach                         | 305 |
| sqlsessionbegin 3                       | 307 |
| sqlsessioncontrol                       | 308 |
| sqlsessionend                           | 309 |
| sqlsetoption                            | 310 |
| sqlsysteminfo 3                         | 312 |
| List of Operations.                     | 312 |

| List of Operation Arguments |     |
|-----------------------------|-----|
| sqlupdate_cursor            | 314 |
| sqtrans                     | 316 |
| srand                       | 317 |
| start_time                  | 319 |
| stoc                        | 322 |
| stop_time                   | 323 |
| strlen                      | 324 |
| strneg                      | 324 |
| strrep                      | 326 |
| strset                      |     |
| strspan                     | 328 |
| strstr                      | 329 |
| subfield                    | 330 |
| substr                      | 331 |
| sync_point                  | 333 |
| system                      | 334 |
| tempnam                     | 335 |
| testcase                    | 337 |
| time                        | 338 |
| tod                         | 339 |
| trans                       | 340 |
| tux_allocbuf                | 341 |
| tux_allocbuf_typed          | 342 |
| tux_bq                      | 343 |
| tux_freebuf                 |     |
| tux_getbuf_ascii            | 345 |
| tux_getbuf_int              | 346 |
| tux_getbuf_string           | 347 |
| tux_reallocbuf              | 348 |
| tux_setbuf_ascii            | 349 |
| tux_setbuf_int              |     |
| tux_setbuf_string           | 351 |
| tux_sizeofbuf               | 352 |
| tux_tpabort                 | 353 |
| tux_tpacall                 | 354 |
| tux_tpalloc                 | 355 |
| tux_tpbegin                 | 356 |

| tux_tpbroadcast   | 357 |
|-------------------|-----|
| tux_tpcall        | 358 |
| tux_tpcancel      | 359 |
| tux_tpchkauth     | 360 |
| tux_tpcommit      | 361 |
| tux_tpconnect     | 362 |
| tux_tpdequeue     | 363 |
| tux_tpdiscon      | 364 |
| tux_tpenqueue     | 365 |
| tux_tpfree        | 366 |
| tux_tpgetrply     | 367 |
| tux_tpinit        | 368 |
| tux_tpnotify      | 370 |
| tux_tppost        | 371 |
| tux_tprealloc     | 372 |
| tux_tprecv        | 373 |
| tux_tpresume      | 374 |
| tux_tpscmt        | 375 |
| tux_tpsend        | 376 |
| tux_tpsprio       | 378 |
| tux_tpsubscribe   | 378 |
| tux_tpsuspend     | 380 |
| tux_tpterm        | 381 |
| tux_tptypes       | 382 |
| tux_tpunsubscribe | 383 |
| tux_typeofbuf     | 384 |
| tux_userlog       | 384 |
| ungetc            | 385 |
| uniform           | 386 |
| unlink            | 388 |
| user_exit         | 389 |
| usergroup_member  | 390 |
| usergroup_size    | 391 |
| wait              | 393 |
| while             | 397 |

| Jolt-Specific VU Functions 401               |
|----------------------------------------------|
| Jolt Overview                                |
| TestManager/Jolt Function Overview           |
| Request Construction Functions 402           |
| Message Construction Functions 402           |
| Response Query Functions 403                 |
| Response Header Query Functions403           |
| Message Query Functions 403                  |
| Session Control Functions 403                |
| Application Service Functions 404            |
| Request Construction                         |
| Associating Construction Functions           |
| Building Requests                            |
| Building Attribute Lists and Parameter Lists |
| TestManager/Jolt Function Reference          |
| •                                            |
| Request Construction Functions               |
| Message Construction Functions               |
| Attribute List Construction Functions        |
| Parameter List Construction Functions        |
| Response Query Functions                     |
| int jolt_response_body ()                    |
| Message Query Functions                      |
| Response Attribute Query Functions           |
| Response Parameter Query Functions           |
|                                              |
| SAP-Specific VU Functions 415                |
| Event Manipulation and Communication415      |
| Functions                                    |
| Event Structure Access                       |
| Functions                                    |
| Utilities                                    |
| Functions                                    |
|                                              |
| Index                                        |

## Preface

This manual describes the statements and conventions of the VU scripting language. VU includes most of the syntax rules and core statements found in the C language.

#### Audience

This manual is intended to help application developers and system testers read and customize virtual tester scripts generated with Rational Robot. Familiarity with Robot and other Rational Suite software is assumed. Familiarity with programming language practices is also assumed.

#### **Other Resources**

- This product contains online Help. From the main toolbar, choose an option from the Help menu.
- All manuals are available online, either in HTML or PDF format. These manuals are on the *Rational Solutions for Windows* Online Documentation CD.
- For information about training opportunities, see the Rational University Web site: http://www.rational.com/university.

### Using the VU Help

You can access the VU Help in a variety of ways:

- From the Start menu, click VU Language Reference in the installation directory of your Rational product (typically, Rational Test).
- From within Robot, click Help > VU Language Reference.
- While you are editing a script in Robot, you can display context-sensitive information about a particular VU command. To do so:
- 1 Place the insertion point immediately before, after, or anywhere within the command name.
- 2 Press F1.

If a single Help topic is associated with the command name, reference information about that command appears immediately.

If multiple Help topics are associated with the command, the topics are listed in the Topics Found dialog box. Select the topic you want and click **Display**.

#### **Contacting Rational Technical Publications**

To send feedback about documentation for Rational products, please send e-mail to our technical publications department at techpubs@rational.com.

#### **Contacting Rational Technical Support**

If you have questions about installing, using, or maintaining this product, contact Rational Technical Support as follows:

| Your Location                  | Telephone                                                        | Facsimile                          | E-mail                      |
|--------------------------------|------------------------------------------------------------------|------------------------------------|-----------------------------|
| North America                  | (800) 433-5444<br>(toll free)<br>(408) 863-4000<br>Cupertino, CA | (781) 676-2460<br>Lexington, MA    | support@rational.com        |
| Europe, Middle<br>East, Africa | +31 (0) 20-4546-200<br>Netherlands                               | +31 (0) 20-4545-201<br>Netherlands | support@europe.rational.com |
| Asia Pacific                   | +61-2-9419-0111<br>Australia                                     | +61-2-9419-0123<br>Australia       | support@apac.rational.com   |

**Note:** When you contact Rational Technical Support, please be prepared to supply the following information:

- Your name, telephone number, and company name
- Your computer's make and model
- Your operating system and version number
- Product release number and serial number
- Your case ID number (if you are following up on a previously reported problem)

Contacting Rational Technical Support

# Part 1: Introducing VU

## What Is VU?

The VU language is the Rational Software corporation language for building virtual tester scripts.

The VU language is based on the C programming language. In addition to supporting many C language features, VU includes commands and environment variables specifically designed for use in Rational Performance Studio scripts.

#### **Automated Script Generation**

When you record client/server conversations, Rational Robot automatically generates a script for you in the VU language. You can either play back the script as it was generated, or you can make modifications in Robot.

During virtual tester recording, Robot "listens in" on the client/server conversation. Robot translates the raw conversation into a series of VU commands and stores them in the script.

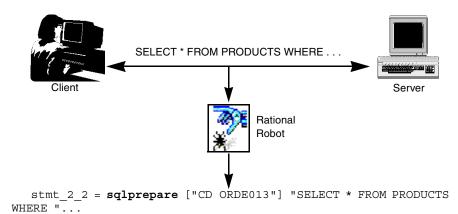

#### **Working with Scripts**

Although Robot generates complete, executable scripts, sometimes you may want to edit a recorded script — for example, to:

- Add for, while, and do-while loops to simplify repetitive actions.
- Add conditional branching.
- Modify think time variables.
- Respond to runtime errors.

#### Your Work Environment

With VU as your scripting language, you view, edit, and compile scripts in Robot.

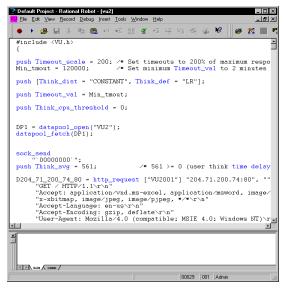

You play back virtual tester scripts through a Rational TestManager suite. To play back a script from Robot, click **File > Playback**. Robot automatically creates a suite for you and invokes TestManager to play back the script.

#### **Source and Runtime Files**

| File type                                     | Extension | Location                                                                                                    |
|-----------------------------------------------|-----------|----------------------------------------------------------------------------------------------------|
| Script files                                  | .S        | The Script directory of your project.                                                                          |
| Watch files (also<br>called session<br>files) | .wch      | The Session directory of your project.                                                                         |
| Header files                                  | .h        | The VU.h file shipped with Rational Suite TestStudio is located in \Rational\Rational Test\Include by default. |

The VU language supports the following kinds of files:

#### VU Additions to the C Language

The VU language contains a number of commands in addition to standard C programming language commands. The following categories of commands are provided to help you test your applications and analyze the results:

**Environment control commands** – Enable you to control a virtual tester's environment by changing the VU environment variables. For example, you can set the level of detail logged or the number of times to try a connection.

**Flow control statements** – Enable you to add conditional execution structures and looping structures to your virtual tester script. The flow control statements behave like their C counterparts, with enhancements added to break and continue.

**Library routines** – Provide your virtual tester script with predefined functions that handle file I/O, string manipulation, and conversion of data types and formats.

**Send and receive emulation commands** – Emulate client activity and evaluate the server's responses, as well as performing communication and timing operations. You can log emulation commands in a log file.

**Emulation functions** – Like emulation commands, emulation functions emulate client activity and evaluate the server's responses. However, emulation functions do not perform communication and timing operations, and they are not logged in a log file.

**Datapool functions** – Retrieve data from a datapool. A **datapool** is a source of data that you can use to access variable data from a script. This enables a script that is executed more than once to use different values for each execution. You create the datapool with Robot or TestManager.

**VU toolkit functions** – These functions, which come with TestManager, enable you to parse data returned by sqlnrecv into rows and columns.

#### SQABasic Scripting Language

Because the VU scripting language lets you capture client/server conversations, it is the language to use for testing how your client/server system performs.

But for testing GUI objects, you need to record a user's keyboard and mouse actions. You also need to insert verification points into the script to compare the way GUI objects look and work across successive builds of the application. The SQABasic scripting language is required for testing GUI objects.

For more information about the SQABasic scripting language, see the *SQABasic Language Reference*.

## **Functional List**

The VU commands follow, listed in functional categories. For information on the VU commands pertaining to Jolt and SAP, see Appendixes A and B.

#### **HTTP Emulation Commands and Functions**

#### **HTTP Send Emulation Commands**

| http_request Sends an HTTP request to a Web server. |
|-----------------------------------------------------|
|-----------------------------------------------------|

#### **HTTP Receive Emulation Commands**

| http_header_recv | Receives header metadata from a Web server.                             |
|------------------|-------------------------------------------------------------------------|
| http_nrecv       | Receives a user-specified number of bytes from a Web server.            |
| http_recv        | Receives data from a Web server until the specified text string occurs. |

#### **HTTP Emulation Functions**

| http_disconnect  | Closes the connection to a Web server.                       |
|------------------|--------------------------------------------------------------|
| http_find_values | Searches for the specified values on the current connection. |
| http_header_info | Gets individual header values from header metadata.          |
| http_url_encode  | Prepares strings for inclusion in an HTTP request.           |
| expire_cookie    | Expires a cookie in the cookie cache.                        |
| set_cookie       | Adds a cookie to the cookie cache.                           |

#### **SQL Emulation Commands and Functions**

#### **SQL Send Emulation Commands**

| sqlclose_cursor    | Closes the indicated cursor.                                                      |
|--------------------|-----------------------------------------------------------------------------------|
| sqldeclare_cursor  | Associates SQL statements with a cursor ID, which is required to open the cursor. |
| sqldelete_cursor   | Deletes the current row using the indicated cursor.                               |
| sqlexec            | Executes SQL statements.                                                          |
| sqlopen_cursor     | Opens the specified cursor.                                                       |
| sqlposition_cursor | Positions a cursor within a result set.                                           |
| sqlprepare         | Prepares SQL statements for execution.                                            |
| sqlrefresh_cursor  | Refreshes the result set of a cursor.                                             |
| sqlsessionbegin    | Begins a session on a specified server.                                           |
| sqlsessioncontrol  | Establishes the current session on a particular server.                           |
| sqlsessionend      | Ends a session on a specified server.                                             |
| sqlupdate_cursor   | Updates the current row of the indicated cursor.                                  |
| sqlsysteminfo      | Queries the server for system information.                                        |

#### **SQL Receive Emulation Commands**

| sqlfetch_cursor | Fetches the requested rows from the cursor indicated. |
|-----------------|-------------------------------------------------------|
| sqllongrecv     | Retrieves longbinary and longchar results.            |
| sqlnrecv        | Retrieves row results after sqlexec is executed.      |

| sqlalloc_cursor     | Allocates a cursor for use in cursor-oriented SQL emulation commands and functions. |
|---------------------|-------------------------------------------------------------------------------------|
| sqlalloc_statement  | Allocates a cursor data area for Oracle playback.                                   |
| sqlcommit           | Commits the current transaction.                                                    |
| sqlconnect          | Logs on to a SQL database server.                                                   |
| sqlcursor_rowtag    | Returns the tag of the last row fetched.                                            |
| sqlcursor_setoption | Sets SQL cursor options.                                                            |
| sqldisconnect       | Closes the specified connection.                                                    |
| sqlfree_cursor      | Frees a cursor.                                                                     |
| sqlfree_statement   | Frees all of the client and server resources for a prepared statement.              |
| sqlinsert_cursor    | Inserts rows by means of a cursor.                                                  |
| sqlrollback         | Rolls back the current transaction.                                                 |
| sqlserverattach     | Opens a physical connection to the specified server.                                |
| sqlserverdetach     | Closes a physical connection on a specified server.                                 |
| sqlsetoption        | Sets SQL database server options.                                                   |
|                     |                                                                                     |

#### **SQL Emulation Functions**

**Note:** See "VU Toolkit Functions: Data" for additional SQL emulation functions.

### **VU Toolkit Functions**

#### **VU Toolkit Functions: Data**

| AppendData  | Adds the data returned by sqlnrecv to the specified data set.                            |
|-------------|------------------------------------------------------------------------------------------|
| FreeAllData | Frees all data sets saved with SaveData and AppendData.                                  |
| FreeData    | Frees specified data sets saved with SaveData and AppendData.                            |
| GetData     | Retrieves a specific row from the data set created with SaveData or AppendData.          |
| GetData1    | Retrieves a value in the first row of a data set created with<br>SaveData or AppendData. |
| SaveData    | Stores the data returned by the most recent sqlnrecv command into a data set.            |

#### **VU Toolkit Functions: File I/O**

| IndexedField    | Parses the line read by the ReadLine function and returns the field designated by index.                     |
|-----------------|----------------------------------------------------------------------------------------------------|
| IndexedSubField | Parses the field set by the NextField or IndexedField function and returns the subfield designated by index. |
| NextField       | Parses the line read by the ReadLine function.                                                               |
| NextSubField    | Parses the field returned by the most recent call to NextField or IndexedField.                              |
| ReadLine        | Reads a line from the open file designated by file_descriptor.                                               |
| SHARED_READ     | Allows multiple virtual testers to share a file.                                                             |

#### **TUXEDO Emulation Commands and Functions**

#### **TUXEDO Send Emulation Commands**

| tux_bq            | Queues a UNIX command for background processing.           |
|-------------------|------------------------------------------------------------|
| tux_tpabort       | Aborts the current transaction.                            |
| tux_tpacall       | Sends a service request.                                   |
| tux_tpbroadcast   | Broadcasts notification by name.                           |
| tux_tpcall        | Sends a service request and awaits its reply.              |
| tux_tpcommit      | Commits the current transaction.                           |
| tux_tpconnect     | Establishes a conversational service connection.           |
| tux_tpdequeue     | Removes a message from a queue.                            |
| tux_tpdiscon      | Takes down a conversational service connection.            |
| tux_tpenqueue     | Queues a message.                                          |
| tux_tpgetrply     | Gets a reply from a previous request.                      |
| tux_tpinit        | Joins an application.                                      |
| tux_tpnotify      | Sends notification by client identifier.                   |
| tux_tppost        | Posts an event.                                            |
| tux_tprecv        | Receives a message in a conversational service connection. |
| tux_tpresume      | Resumes a global transaction.                              |
| tux_tpsend        | Sends a message in a conversational service connection.    |
| tux_tpsubscribe   | Subscribes to an event.                                    |
| tux_tpsuspend     | Suspends a global transaction.                             |
| tux_tpterm        | Leaves an application.                                     |
| tux_tpunsubscribe | Unsubscribes to an event.                                  |

#### **TUXEDO Receive Emulation Commands**

None.

#### **TUXEDO Emulation Functions**

| tux_allocbuf                  | Allocates a free buffer.                                                                                      |
|-------------------------------|----------------------------------------------------------------------------------------------------|
| <pre>tux_allocbuf_typed</pre> | Allocates a TUXEDO-typed buffer.                                                                              |
| tux_freebuf                   | Deallocates a free buffer.                                                                                    |
| tux_getbuf_ascii              | Gets a free buffer or buffer member and converts it into a string.                                            |
| tux_getbuf_int                | Gets a free buffer or buffer member and converts it into an VU integer.                                       |
| tux_getbuf_string             | Gets a free buffer or buffer member and converts it into a string without converting nonprintable characters. |
| tux_reallocbuf                | Resizes a free buffer.                                                                                        |
| tux_setbuf_ascii              | Writes a string value into a buffer or buffer member.                                                         |
| tux_setbuf_int                | Sets a free buffer or buffer member with a VU integer value.                                                  |
| tux_setbuf_string             | Sets a free buffer or buffer member with a VU string value, without converting nonprintable characters.       |
| tux_sizeofbuf                 | Returns the size of a buffer.                                                                                 |
| tux_tpalloc                   | Allocates TUXEDO-typed buffers.                                                                               |
| tux_tpbegin                   | Begins a transaction.                                                                                         |
| tux_tpcancel                  | Cancels a call descriptor for an outstanding reply.                                                           |
| tux_tpchkauth                 | Checks whether authentication is required to join an application.                                             |
| tux_tpfree                    | Frees a typed buffer.                                                                                         |
| tux_tprealloc                 | Changes the size of a typed buffer.                                                                           |
| tux_tpscmt                    | Sets when tpcommit() should return.                                                                           |
| tux_tpsprio                   | Sets the service request priority.                                                                            |
| tux_tptypes                   | Provides information about a typed buffer.                                                                    |
| tux_typeofbuf                 | Returns the type of a buffer.                                                                                 |
| tux_userlog                   | Writes a message to the TUXEDO central event log.                                                             |

#### **IIOP Emulation Commands and Functions**

#### **IIOP Send Emulation Commands**

| iiop_bind | Binds an interface name to an Object Reference pseudo-object.        |
|-----------|----------------------------------------------------------------------|
|           | Initiates a synchronous IIOP request to an interface implementation. |

#### **IIOP Emulation Functions**

| iiop_release | Releases storage associated with a pseudo-object. |
|--------------|---------------------------------------------------|
|--------------|---------------------------------------------------|

#### **Socket Emulation Commands and Functions**

#### **Socket Send Emulation Commands**

| sock_send | Sends data to the server. |
|-----------|---------------------------|
|-----------|---------------------------|

#### **Socket Receive Emulation Commands**

| sock_nrecv | Receives <i>n</i> bytes from the server.                     |
|------------|--------------------------------------------------------------|
| sock_recv  | Receives data until the specified delimiter string is found. |

#### **Socket Emulation Functions**

| sock_connect    | Opens a socket connection.                             |
|-----------------|--------------------------------------------------------|
| sock_create     | Creates a socket to which another process may connect. |
| sock_disconnect | Disconnects a socket connection.                       |
| sock_fdopen     | Associates a file descriptor with a socket connection. |
| sock_isinput    | Checks for available input on a socket connection.     |
| sock_open       | Waits for a socket connection from another process.    |

#### **Emulation Commands That Can Be Used with Any Protocol**

#### **Send Emulation Commands**

| Provides generic emulation command services to support a proprietary protocol. |
|--------------------------------------------------------------------------------|
|                                                                                |

#### **Other Emulation Commands**

| start_time | Marks the start of a block of actions to be timed.                 |
|------------|--------------------------------------------------------------------|
| stop_time  | Marks the end of a block of actions being timed.                   |
| testcase   | Checks a response for specific results, and reports and logs them. |

#### Flow Control Statements

| break       | Stops execution of for, while, and do-while statements.                                    |
|-------------|--------------------------------------------------------------------------------------------|
| continue    | Skips remaining statements in a loop and continues with the next iteration of the loop.    |
| do-while    | Repeatedly executes a VU statement while a condition is true.                              |
| else-if     | Conditionally executes a VU statement.                                                     |
| for         | Repeatedly executes a VU statement.                                                        |
| if-else     | Conditionally executes a VU statement.                                                     |
| script_exit | Exits from a script.                                                                       |
| user_exit   | Exits an entire virtual tester emulation from within any point in a virtual tester script. |
| while       | Repeatedly executes a VU statement.                                                        |

### I/O Routines

| close                       | Writes out buffered data to a file and then closes the file.                      |
|-----------------------------|-----------------------------------------------------------------------------------|
| feof                        | Returns a value indicating whether or not the end of a file has been encountered. |
| fflush                      | Causes any buffered data for a file to be written to that file.                   |
| fgetc                       | Provides unformatted character input capability.                                  |
| printf, fprintf,<br>sprintf | Write specified output to a file, standard output, or a string variable.          |
| fputc, fputs                | Write unformatted output for characters or strings.                               |
| fseek                       | Repositions the file pointer.                                                     |
| ftell                       | Returns the file pointer's offset in the specified file.                          |
| open                        | Opens a file for reading or writing.                                              |
| scanf, fscanf, sscanf       | Reads specified input from standard input, a file, or a string expression.        |
| tempnam                     | Generates unique temporary file names.                                            |
| ungetc                      | Provides unformatted character input capability.                                  |
| unlink                      | Removes files.                                                                    |

### **Conversion Routines**

| atoi            | Converts strings to integers.                        |
|-----------------|------------------------------------------------------|
| base64_decode   | Decodes a base 64–encoded string.                    |
| base64_encode   | Encodes a string using base-64 encoding.             |
| ctos            | Converts characters to strings.                      |
| hex2mixedstring | Returns a mixed ASCII/hex version of a VU string.    |
| itoa            | Converts integers to strings.                        |
| mixed2hexstring | Returns a pure hex version of a VU string.           |
| stoc            | Returns a selected character from a string argument. |

## **String Routines**

| cindex      | Returns the position within str of the first occurrence of the character char.                                           |
|-------------|----------------------------------------------------------------------------------------------------|
| lcindex     | Returns the position of the last occurrence of a user-supplied character.                                                |
| match       | Determines whether a subject string matches a specified pattern.                                                         |
| mkprintable | Creates printable versions of strings that contain nonprintable characters.                                              |
| sindex      | Returns the position of the first occurrence of any character from a specified set.                                      |
| sqtrans     | Creates string expressions based on character translations of string expressions, squeezing out any repeated characters. |
| strlen      | Returns the length of a string expression.                                                                               |
| strneg      | Creates a string expression based on character set negation (complements).                                               |
| strrep      | Creates a string expression based on character repetition.                                                               |
| strset      | Creates a string expression based on user-supplied characters.                                                           |
| strstr      | Searches for one string within another.                                                                                  |
| strspan     | Returns the length of the initial segment within a string expression, beginning at the specified position.               |
| subfield    | Extracts substrings from string expressions based on field position.                                                     |
| substr      | Extracts substrings from string expressions based on character position.                                                 |
| trans       | Substitutes or deletes selected characters in a string expression.                                                       |

### **Random Number Routines**

| negexp  | Returns a random integer from a negative exponential distribution with the specified mean.  |
|---------|---------------------------------------------------------------------------------------------|
| rand    | Returns a random integer in the range 0 to 32767.                                           |
| srand   | Reseeds the random number generator, essentially resetting it to a specific starting place. |
| uniform | Returns a random integer uniformly distributed in the specified range.                      |

### **Timing Routines**

| delay | Delays script execution for a specified time period. |
|-------|------------------------------------------------------|
| time  | Returns the current time in integer format.          |
| tod   | Returns the current time in string format.           |

### **Miscellaneous Routines**

| abs              | Returns the absolute value of its argument as an integer.                                                  |
|------------------|----------------------------------------------------------------------------------------------------|
| bank             | Creates bank expressions for assignments to the bank<br>environment variables Escape_seq and Logout_seq.   |
| display          | Provides a string to the monitor for display in message view.                                              |
| getenv           | Obtains the values of Windows NT or UNIX environment variables from within a virtual tester script.        |
| log_msg          | Writes messages to the log file with a standard header format.                                             |
| putenv           | Sets the values of Windows NT or UNIX environment variables from within a virtual tester script.           |
| system           | Allows an escape mechanism to the UNIX shell from within a virtual tester script running on a UNIX system. |
| usergroup_member | Returns the position of a virtual tester within a user group                                               |
| usergroup_size   | Returns the number of members in a user group.                                                             |

## **Synchronization Statements**

| wait       | Blocks a virtual tester from further execution until a user-defined global event occurs. |
|------------|------------------------------------------------------------------------------------------|
| sync_point | Waits for virtual testers in a TestManager suite to synchronize.                         |

#### **Datapool Functions**

| datapool_close  | Closes an open datapool.                      |
|-----------------|-----------------------------------------------|
| datapool_fetch  | Moves the datapool cursor to the next record. |
| datapool_open   | Opens a datapool.                             |
| datapool_rewind | Resets the cursor for the datapool.           |
| datapool_value  | Retrieves the value of a specified column.    |

#### **Environment Control Commands**

| eval    | Returns the value and data type at the top of a VU environment variable's stack.                                 |
|---------|----------------------------------------------------------------------------------------------------|
| pop     | Removes the value of a VU environment variable from the top of the stack.                                        |
| push    | Pushes the value of a VU environment variable to the top of the stack.                                           |
| reset   | Changes the value of a VU environment variable to its default value, and discards all other values in the stack. |
| restore | Makes the saved value of a VU environment variable the current value.                                            |
| save    | Saves the value of a VU environment variable.                                                                    |
| set     | Sets a VU environment variable to the specified expression.                                                      |
| show    | Writes the current values of the specified VU environment variables to standard output.                          |

## Statements

| COOKIE_CACHE    | Indicates the state of the cookie cache at the beginning of a session.              |
|-----------------|-------------------------------------------------------------------------------------|
| DATAPOOL_CONFIG | Provides configuration information about a datapool.                                |
| print           | Writes to standard output when the formatting capability of printf is not required. |

Statements

# Part 2: Using VU

## **VU Fundamentals**

The fundamentals of the VU scripting language are similar to the C programming language. These features of VU program scripting are described:

- Data types
- Language elements
- Expressions
- Statements
- Comments
- Arrays
- Flow control
- Scope of variables
- Initial values of variables
- VU regular expressions
- How a VU script represents unprintable data

## **Data Types**

The VU language supports the following data types:

- Integer
- String
- Bank

Mixing different data types in a single expression is generally not allowed. For example, an integer expression cannot be compared to a string expression, nor can a character constant be assigned to a string expression. Expressions formed with the comma (,) and conditional (?:) operators, however, do allow you to mix data types.

The data type of a variable or function can be declared or is an integer by default. The data type of an expression is predefined in the VU language or depends on its own operators and operands.

#### Integer

An integer can be of any class, but only integers can be shared. Characters and shared variables are special cases of the integer data type. Integer expressions, including character constants, have 32-bit integer values. Although the default type of a variable is integer, a variable can be explicitly declared integer for clarity.

int int\_name\_1, int\_name2;

#### String

The string data type is a basic VU data type, just like int. In the C language, a string is an array of characters, but the VU programmer need not allocate or deallocate storage. The value of a string expression is a set of characters. The following statement declares two variables as the string data type:

string string\_name\_1, string\_name\_2;

#### Bank

A bank is a nonscalar (composite) data type that consists of a collection of zero or more scalar data items (integers, strings, or both). The position of data items within a bank is significant only within data items of the same data type; the position is insignificant within data items of different data types. Bank expressions are used with the environment variables Escape\_seq, Logout\_seq, and Mybstack. The VU language does not allow you to define bank variables or bank functions.

Bank expressions can be created in the following ways:

- With the built-in function bank.
- By evaluating the value of a bank environment variable with the eval environment control command.
- By creating a union of two bank expressions with the + operator.

Information about the contents of a bank expression can be determined as follows:

- bank\_exp[int] returns the number of integer data items in bank\_exp.
- bank\_exp[string] returns the number of string data items in bank\_exp.

- bank\_exp[int][n] returns the nth integer data item in bank\_exp, where n is an integer expression such that 0 < n <bank\_exp[int]. If n is outside this range, a VU runtime error is generated.</li>
- bank\_exp[string][n] returns the nth string data item in bank\_exp, where n is an integer expression such that 0 < n ≤bank\_exp[string]. If n is outside this range, a VU runtime error is generated.

## Language Elements

A VU script contains identifiers, constants, operators, and keywords.

#### Identifiers

Identifiers are named by the programmer. An identifier must begin with an alphabetic character, and it consists of any combination of alphabetic characters, underscores (\_), and digits. Uppercase and lowercase alphabetic characters are differentiated, so, for example, RATIONAL and rational are both unique identifiers.

Identifiers are used to represent:

- Variables
- Names of functions and procedures
- Arguments of functions or procedures
- Datapools

#### Constants

The VU language supports integer, character, string, and array constants. For information about arrays and array constants, see *Arrays* on page 39.

## Integer Constants

Integer constants can be specified in decimal, octal, or hexadecimal format. A leading 0 (zero) on an integer constant means octal; a leading 0x or 0X means hexadecimal; otherwise, the integer constant is considered decimal. For example, decimal 63 written as 63 in decimal, 077 in octal, or 0x3F, 0X3F, 0x3f, or 0X3f in hexadecimal format. All integer constants are treated as 32-bit integers. Negative numbers are obtained by prefacing the integer constant with the unary negation operator (-).

## Character Constants

Character constants are specified by enclosing the constant in single quotation marks. A character constant always represents a single character.

## **String Constants**

The VU language allows two types of string constants: standard and pattern. The difference between standard and pattern string constants is in how they treat the backslash character. Pattern string constants allow you to use the backslash character to specify patterns.

To specify a standard string constant, enclose the constant in double quotation marks (""). To specify a pattern string constant, enclose the constant in single quotation marks (''). If a null character ( $\setminus$ 0) is placed in a string constant, the null character and all remaining characters in the string constant are ignored. A double quotation mark can be included in a standard string constant by prefacing the quotation mark with a backslash ( $\setminus$ ).

For standard string and character constants, the backslash character is represented by two backslashes (\\). A single backslash is ignored unless it occurs in a sequence. For pattern string constants, the backslash character is never ignored. If it is part of a sequence, the escape sequence (including the backslash itself) represents the corresponding ASCII character. If it precedes the single quotation mark, it indicates that the quotation mark is part of the string instead of the final string delimiter. For example, the backslash and single quotation mark represent a single quotation mark. Otherwise, the backslash and the character that follow it have no special interpretation.

Since both pattern string constants and character constants are delimited by single quotation marks, the characters inside the quotation marks determine whether the constant is a character constant or a pattern string constant. If the characters enclosed by the quotation marks can be interpreted as representing a single character, the constant is a character constant. Otherwise, it is a pattern string constant.

Adjacent string constants are concatenated at compile time as in ANSI C.

For example, "good-bye, " "cruel world" is equivalent to "good-bye, cruel world". This is useful for splitting long string constants across multiple lines, and applies to both standard and pattern string constants or to any combination of the two types.

## **Examples of Constants**

The following table lists examples of character constants, standard string constants, and pattern string constants:

| Constant      | Туре                   | Description                                                                                                    |
|---------------|------------------------|----------------------------------------------------------------------------------------------------|
| 'a'           | character              | Simplest form of character constant.                                                                                                    |
| · \           | character              | Represents a single quotation mark. It is preceded by a backslash.                                                                                                    |
| 'ab'          | pattern string         | Simple two-character pattern string constant.                                                                                                    |
| '\7'          | character              | Represents the character constant with ASCII value 7 (bell). There is no way to specify the two-character pattern string $\7$ . A string containing these characters can be specified with the standard string constant " $\7$ ". |
| '\9'          | character              | Represents the character 9 because the backslash is ignored.                                                                                                    |
| ′7\\′         | pattern string         | The pattern string constant contains the three characters $7 \setminus $ .                                                                                                    |
| · \ \ '       | character              | Represents the backslash character.                                                                                                    |
| '\141'        | character              | Equivalent to ' a ' because the ASCII value of a is 141.                                                                                                    |
| '\148'        | pattern string         | The pattern string contains two characters: form<br>feed (ASCII 014) and 8. This is not interpreted as<br>a character constant as the previous example<br>because 148 is not an octal number.                                     |
| 'a\r\8\b'     | pattern string         | The pattern string constant contains five characters: a, carriage return, backslash, 8, and backspace.                                                                                                    |
| "\a\r\\8\b"   | standard string        | Equivalent to the pattern string constant of the previous example.                                                                                                    |
| "\a\r" '\8\b' | concatenated<br>string | Also equivalent to the previous example, using<br>string constant concatenation of a standard string<br>constant and a pattern string constant.                                                                                   |
| '\\\n'        | pattern string         | The pattern string constant contains three characters: backslash, backslash, and newline.                                                                                                    |

| Constant | Туре           | Description                                                                                                    |
|----------|----------------|----------------------------------------------------------------------------------------------------|
| '\\n'    | pattern string | The pattern string constant contains three<br>characters: backslash, backslash, and n. This is<br>not interpreted as a backslash followed by<br>newline, because — processing left to<br>right — the second backslash is associated with<br>the first backslash, and not the n. |

#### Operators

The VU language offers a full range of operators for integer, string, and bank expressions. Not all operators are valid with all expressions. When used with expressions whose data type is integer, the VU operators generally perform the same as operators in C, except that VU integers are always 32 bits in size. To simplify common string operations, the VU language also defines operators on string expressions that are not provided in C.

For information about operators that work with arrays, see *Array Operators* on page 43. The following conventions are used in this section:

- *int1*, *int2*, and *int3* refer to arbitrary integer expressions.
- str1, str2, and str3 refer to arbitrary string expressions.
- *exp1*, *exp2*, *exp3*, and *exp4* refer to arbitrary expressions of either integer or string type.
- bank\_exp1 and bank\_exp2 refer to arbitrary bank expressions.
- any\_exp1 and any\_exp2 refer to arbitrary expressions of any type such as
  - integer
  - string
  - array
  - bank

## **Binary Arithmetic Operators**

The binary arithmetic operators are +, -, \*, /, and %. The data type of an expression containing a binary arithmetic operator is the same as the type of the operands. None of these operators change the values of their operands. Binary arithmetic operators require two operands of the same data type.

#### **Operators for Integers**

The binary arithmetic operators +, -, \*, /, % support integer operands. They provide 32-bit addition, subtraction, multiplication, integer division, and modulus (int1 % *int2* = the remainder of *int1* divided by *int2*).

#### **Operators for Strings**

The only binary arithmetic operator to support string operands is the concatenation operator +. The string expression *str1* + *str2* returns *str2* concatenated to *str1*. The string expression *str3* = *str1* + *str2* is equivalent to the C statement strcat(strcpy(*str3*,*str1*),*str2*).

#### **Operators for Bank Expressions**

The only binary arithmetic operator to support bank operands is the union operator, +. The bank expression bank\_exp1 + bank\_exp2 returns a bank containing all of the integer and string data items of both bank\_exp1 and bank\_exp2. For example, if bank\_exp1 is equivalent to bank(1, "ab",2,"xy") and bank\_exp2 is equivalent to bank("def",3,4,"ghi"), then bank\_exp1 + bank\_exp2 is equivalent to bank(1,2,3,4,"ab","xy","def","ghi").

Ordering among data items of the same type is retained; therefore, the + operator is not commutative for the bank operands.

## **Binary Bitwise Operators**

The binary bitwise operators require two integer operands and always operate on all 32 bits of each operand. The operations are identical to that of their C language counterparts when operating on unsigned 32-bit quantities. The data type of an expression containing a binary bitwise operator is integer. None of these operators change the values of their operands.

| Operator | Description                                                                                                    |
|----------|----------------------------------------------------------------------------------------------------|
| &        | bitwise AND<br><i>int1</i> & <i>int2</i> has bits set to 1 that are set to 1 in both <i>int1</i> and<br><i>int2</i> ; the remaining bits are set to 0.                              |
|          | bitwise OR<br><i>int1</i>   <i>int2</i> has bits set to 1 that are set to 1 in either <i>int1</i> or<br><i>int2</i> ; the remaining bits are set to 0.                              |
| ^        | bitwise exclusive OR<br><i>int1</i> ^ <i>int2</i> has bits set to 1 in each bit position where <i>int1</i><br>and <i>int2</i> have different bits; the remaining bits are set to 0. |
| <<       | <pre>left shift int1 &lt;&lt; int2 has the value of int1 shifted left by int2 bit positions, filling vacated bits with 0; int2 must be positive.</pre>                              |
| >>       | right shift<br><i>int1</i> >> <i>int2</i> has the value of <i>int1</i> shifted right by <i>int2</i> bit<br>positions, filling vacated bits with 0; <i>int2</i> must be positive.    |

## **Assignment Operators**

Assignment operators require two operands of the same type. The first operand of an assignment operator must be a variable. The type and value of an expression containing an assignment operator is always equivalent to the type and value of its second (rightmost) operand.

The value on the left of the operator (*int1*) changes to the value specified; the value on the right of the operator (*int2*) does not change.

If you are reading and updating a shared variable, your read-and-update operation is mutually exclusive of any other virtual tester's update of that variable.

| Operator | Description                                                                                                   |
|----------|----------------------------------------------------------------------------------------------------|
| =        | <i>int1=int2</i> changes the value of <i>int1</i> to that of <i>int2</i> .                                    |
| +=       | <pre>int1 += int2 changes the value of int1 to that of int1 + int2.</pre>                                     |
| -=       | <i>int1 -= int2</i> changes the value of <i>int1</i> to that of <i>int1 - int2</i> .                          |
| *=       | <pre>int1 *= int2 changes the value of int1 to that of int1 * int2.</pre>                                     |
| /=       | <pre>int1 /= int2 changes the value of int1 to that of int1 / int2.</pre>                                     |
| %=       | <pre>int1%= int2 changes the value of int1 to that of int1% int2.</pre>                                       |
| &=       | <pre>int1 &amp;= int2 changes the value of int1 to that of int1 &amp; int2.</pre>                             |
| =        | <pre>int1  = int2 changes the value of int1 to that of int1   int2.</pre>                                     |
| ^=       | <pre>int1 ^= int2 changes the value of int1 to that of int1 ^ int2.</pre>                                     |
| <<=      | <pre>int1 &lt;&lt;= int2 changes the value of int1 to that of int1&lt;&lt; int2.</pre>                        |
| >>=      | <pre>int1 &gt;&gt;= int2 changes the value of int1 to that of int1&gt;&gt; int2.</pre>                        |
| =        | <i>str1=str2</i> changes the value of str1 to that of <i>str2</i> ; <i>str2</i> is unchanged.                 |
| +=       | <pre>str1+=str2 changes the value of str1 to the concatenation of<br/>str1 and str2; str2 is unchanged.</pre> |

The following table shows the assignment operators:

## **Unary Operators**

Unary operators require one integer or string operand. The type of expression containing a unary operator is the type of the operand.

The following table describes the unary operators:

| Operator | Description                                                                                                    |
|----------|----------------------------------------------------------------------------------------------------|
| !        | logical negation<br>If the value of <i>int1</i> is nonzero, ! <i>int1</i> equals 0; if the value of <i>int1</i> is 0, ! <i>int1</i> equals 1. In either case, <i>int1</i> is unchanged.                                                                                                    |
| &        | address of<br>The & operator is valid in an external C function expecting the passed address of a                                                                                                    |
|          | variable and in the following function calls:                                                                                                    |
|          | • fscanf                                                                                                    |
|          | • scanf                                                                                                    |
|          | • sscanf                                                                                                    |
|          | • match                                                                                                    |
|          | ▪ wait                                                                                                    |
|          | • sprintf                                                                                                    |
|          | For integer operands, &int1 equals the address of int1; int1 is unchanged.<br>The operand of & must be an integer variable or integer array element.<br>Semantically, the integer operand of & must be a normal integer variable (or array<br>element) or a shared integer variable, depending on the associated function<br>definition. |
|          | For string operands, & <i>str1</i> equals the address of <i>str1</i> ; <i>str1</i> is unchanged.<br>The operand of & must be a string variable or string array element.                                                                                                    |
| ++       | increment                                                                                                    |
|          | (++ <i>int1</i> ) equals <i>int1+1</i> when in an expression; ( <i>int1++</i> ) equals <i>int1</i> when evaluated, and is incremented after evaluation. The operand must be a variable or integer array element.                                                                                                    |
|          | If you are reading and incrementing a shared variable, your read-and-update operation is mutually exclusive of any other virtual tester's update of that variable.                                                                                                    |
|          | decrement                                                                                                    |
|          | ( <i>int1</i> ) equals <i>int1</i> -1 when in an expression; ( <i>int1</i> ) equals <i>int1</i> when evaluated, and is decremented after evaluation. The operand must be a variable or integer array element.                                                                                                    |
|          | If you are reading and decrementing a shared variable, your read-and-update operation is mutually exclusive of any other virtual tester's update of that variable.                                                                                                    |
| -        | negation                                                                                                    |
|          | -intl equals the additive inverse of intl. intl is unchanged.                                                                                                    |
| ~        | bitwise one's complement                                                                                                    |
|          | sets bits to one that is zero in <i>int1</i> ; the remaining bits are set to zero. <i>int1</i> is unchanged.                                                                                                    |

## **Relational Operators**

The relational operators consist of &&, ||, >, <, >=, <=, ==, and !=. The data type of an expression containing a relational operator is always integer. None of the relational operators change their operands. Relational operators require two operands of the same data type.

As in C, the implementations of && and || guarantee left-to-right evaluation and do not perform unnecessary operand evaluation. In other words, the second operand of && is not evaluated if the first operand has the value 0; likewise, the second operand of || is not evaluated if the first operand has a nonzero value.

The following table shows the relational operators for integer operands:

| Operator | Description                                                                                                    |
|----------|----------------------------------------------------------------------------------------------------|
| &&       | logical AND<br><i>int1</i> && <i>int2</i> equals 1 if both <i>int1</i> and <i>int2</i> have nonzero<br>values. Otherwise, it equals 0. |
|          | logical OR<br><i>int1</i>    <i>int2</i> equals 0 if both <i>int1</i> and <i>int2</i> have the value 0.<br>Otherwise, it equals 1.     |
| >        | greater than<br><i>int1&gt;int2</i> equals 1 if <i>int1</i> is greater than <i>int2</i> . Otherwise, it<br>equals 0.                   |
| <        | <pre>less than int1 &lt; int2 equals 1 if int1 is less than int2. Otherwise, it equals 0.</pre>                                        |
| >=       | <pre>greater than or equal to int1 &gt;= int2 equals 1 if int1 is not less than int2. Otherwise, it equals 0.</pre>                    |
| <=       | <pre>less than or equal to int1 &lt;= int2 equals 1 if int1 is not greater than int2. Otherwise, it equals 0.</pre>                    |
| ==       | equality<br><i>int1</i> == <i>int2</i> equals 1 if <i>int1</i> and <i>int2</i> have the same value.<br>Otherwise, it equals 0.         |
| !=       | inequality<br><i>int1</i> != <i>int2</i> equals 0 if <i>int1</i> and <i>int2</i> have the same value.<br>Otherwise, it equals 1.       |

| Operator | Description                                                                                                    |
|----------|----------------------------------------------------------------------------------------------------|
| >        | greater than<br>str1 > str2 equals 1 if $str1$ is greater (based on the machine's<br>collating sequence) than $str2$ . Otherwise, it equals 0. Equivalent to<br>the C expression (1 == $strcmp(str1, str2)$ ). |
| <        | <pre>less than str1 &lt; str2 equals 1 if str1 is less (based on the machine's collating sequence) than str2. Otherwise, it equals 0. Equivalent to the C expression (-1 == strcmp(str1,str2)).</pre>          |
| >=       | <pre>greater than or equal to str1 &gt;= str2 equals 1 if str1 is not less than str2. Otherwise, it equals 0. Equivalent to the C expression (-1 != strcmp(str1,str2)).</pre>                                  |
| <=       | <pre>less than or equal to str1 &lt;= str2 equals 1 if str1 is not greater than str2. Otherwise, it equals 0. Equivalent to the C expression (1 != strcmp(str1,str2)).</pre>                                   |
| ==       | equality<br>str1 == str2 equals 1 if str1 and str2 have the same value.<br>Otherwise, it equals 0. Equivalent to the C expression<br>(!strcmp(str1,str2)).                                                     |
| !=       | <pre>inequality str1 != str2 equals 0 if str1 and str2 have the same value. Otherwise, it equals 1. Equivalent to the C expression (strcmp(str1,str2)).</pre>                                                  |

The following table shows the relational operators for string operands:

## **Other Operators**

The VU language offers two additional operators — the comma operator (,) and the conditional operator (?:). The following table describes these operators:

| Operator | Description                                                                                                    |
|----------|----------------------------------------------------------------------------------------------------|
| ,        | comma<br>The <b>comma operator</b> allows operands of different types. For any two expressions<br><i>exp1</i> and <i>exp2</i> , the resulting value of the " <i>exp1</i> , <i>exp2</i> " is the value of <i>exp2</i> ,<br>and the resulting type is the type of <i>exp2</i> . The operands of the comma operator<br>are not changed. The comma operator is used only in the for statement, as in<br>for ( <i>exp1</i> ; <i>exp2</i> ; <i>exp3</i> , <i>exp4</i> ) and cannot have bank expressions as its<br>operand. The comma is also used as a grammatical symbol in other places in the<br>VU language — for example, to separate arguments in a function call. |
| ?:       | The <b>conditional operator</b> requires three operands. The expression <i>int1</i> ?<br><i>any_exp1</i> : <i>any_exp2</i> has the value and type of <i>any_exp1</i> if <i>int1</i> is<br>nonzero. Otherwise, the expression has the value and type of <i>any_exp2</i> .<br><i>any_exp1</i> and <i>any_exp2</i> must have the same type. None of <i>any_exp1</i> ,<br><i>any_exp2</i> , or <i>int1</i> are changed.                                                                                                    |

## **Operator Precedence and Associativity**

The following table shows the operator precedence and associativity of each VU operator. ("Associativity" is the order in which operators of the same precedence are evaluated.) Operators in the same row have the same precedence. The precedence decreases with each row.

Use parentheses to change the order of evaluation of an expression. An expression inside parentheses is always evaluated first, and the extra parentheses are ignored.

| Operator                        | Associativity |
|---------------------------------|---------------|
| () []                           | left-to-right |
| - (unary) ! ~ & (address of) ++ | right-to-left |
| * / %                           | left-to-right |
| + - (binary)                    | left-to-right |
| >> <<                           | left-to-right |
| > >= < <=                       | left-to-right |
| == !=                           | left-to-right |
| & (bitwise AND)                 | left-to-right |

| Operator                      | Associativity |
|-------------------------------|---------------|
| ^                             | left-to-right |
| 1                             | left-to-right |
| &&                            | left-to-right |
| 11                            | left-to-right |
| ?:                            | right-to-left |
| = += -= *= /= %= &=  =^=<=>>= | right-to-left |
| ,                             | left-to-right |

## **Expressions**

An expression contains one or more VU identifiers, constants, keywords, and operators. Every expression has a data type and a value. The data type of an expression determines how its value is interpreted. Each of the following VU language constructs is an expression:

- Constant
- Variable
- Argument
- Read-only variable
- eval environment\_variable
- unary\_operator expression
- expression unary\_operator
- expression binary\_operator expression
- expression ? expression : expression
- bank\_expression[int]
- bank\_expression[string]
- bank\_expression[int][int\_expression]
- bank\_expression[string][int\_expression]
- array\_variable[int\_expression]
- array\_variable[int\_expression][int\_expression]

- array\_variable[int\_expression][int\_expression] [int\_expression]
- Function (a function invocation or call)
- Emulation command
- limitof array

## **Statements**

Statements contain one or more VU expressions. Not all statements are valid everywhere in a VU script. For example, argument assignments and return statements are invalid outside of function or procedures, and the break and continue statements are invalid outside of loops.

The following table shows the VU statements:

| Statement                                      | Description                                                                                                    |
|------------------------------------------------|----------------------------------------------------------------------------------------------------|
| ;                                              | Null statement.                                                                                                    |
| variable asgn_op exp;                          | Variable assignment.<br>asgn_op is any assignment operator;<br>exp is an integer or string expression.                                                                                                    |
| int_exp;                                       | <i>int_exp</i> is an integer expression, which includes integer function calls and emulation commands. (String function calls cannot be used as VU statements by themselves, but only as a part of a VU expression.) |
| environment_control_command<br>env_var;        | push, pop, etc.<br>env_var is any VU environment variable.                                                                                                    |
| environment_control_command<br>[env_var_list]; | <pre>push, pop, etc.<br/>env_var_list is a comma-separated list of one or<br/>more environment variables.</pre>                                                                                                    |
| break;                                         | Break.                                                                                                    |
| break integer_constant;                        | Multilevel break.                                                                                                    |
| continue;                                      | Continue.                                                                                                    |
| continue integer_constant;                     | Multilevel continue.                                                                                                    |
| DATAPOOL_CONFIG                                | See <i>DATAPOOL_CONFIG</i> on page 148 for detailed syntax.                                                                                                    |
| COOKIE_CACHE                                   | See COOKIE_CACHE on page 144 for detailed syntax.                                                                                                    |

| Statement                                              | Description                                                                                                    |
|--------------------------------------------------------|----------------------------------------------------------------------------------------------------|
| <pre>if(int_exp)statement</pre>                        | <i>int_exp</i> is an integer expression;<br><i>statement</i> is any valid statement form, defined recursively.                                                                                                    |
| if (int_exp) statement<br>else statement               | <pre>int_exp is an integer expression; statement is any valid statement form, defined recursively.</pre>                                                                                                    |
| procedure_name( <i>exp_list</i> );                     | Procedure call.<br>exp_list is a comma-separated list of 0 or more expressions.                                                                                                    |
| <pre>print exp_list;</pre>                             | <i>exp_list</i> is a comma-separated list of one or more expressions.                                                                                                    |
| return;                                                | Return                                                                                                    |
| return <i>exp</i> ;                                    | <i>exp</i> is an integer, array, or string expression that is returned to the calling function or procedure.                                                                                                    |
| sync_point string_const                                | <i>string_const</i> is the name of a synchronization point.                                                                                                    |
| while(int_exp)statement                                | <i>int_exp</i> is an integer expression;<br><i>statement</i> is any valid statement form, defined recursively.                                                                                                    |
| <pre>do statement while (int_exp);</pre>               | <pre>statement is any valid statement form, defined recursively; int_exp is an integer expression.</pre>                                                                                                    |
| <pre>for (exp_list; int_exp; exp_list) statement</pre> | <pre>exp_list is a comma-separated list of zero or more expressions; int_exp is an optional integer expression; statement is any valid statement form, defined recursively.</pre>                                                                                                    |
| {declaration_list<br>statement_list}                   | declaration_list contains 0 or more declarations.<br>statement_list contains 0 or more statements.                                                                                                    |
| declaration                                            | <pre>class type name_list:<br/>class (optional) can be: shared, persistent,<br/>or external_C. Only type int may be shared.<br/>type may be int or string. type may be<br/>omitted for integer declarations.<br/>name_list is a comma-separated list of one or<br/>more identifiers; each identifier is optionally followed<br/>by the initializer<br/>= constant, where constant is the same type as<br/>the identifier.</pre> |

## Comments

Comments are delimited by the characters /\* and \*/. The following example shows a one-line comment and a two-line comment:

```
/* This is the main body of the script */
/* This comment contains
more than one line */
```

Comments cannot include other comments.

## Arrays

The VU language supports arrays of up to three dimensions of all scalar data types, such as integer and string.

Array elements are referenced by integer expression subscripts enclosed in brackets ([]). Array indexing is zero based. The first element of an array is referenced by index 0. Multidimensional arrays are subscripted by multiple pairs of brackets. Arrays are declared as a fixed size or as expandable. Expandable arrays grow as necessary up to an optional maximum size.

## **Array Constants**

Array constants are specified as a list of scalar constants enclosed in braces. All scalar constants in the list must be of the same type. For example, { 1, 2, 3, 4 } is an array constant of four integers. A multidimensional array constant is specified as a list of array constants enclosed in braces:

```
{ { "this", "is" },
    { "a", "two", "dimensional", "array" },
    { "of", "strings" } }
```

All arrays in a multidimensional array constant must be of the same type but not necessarily the same size.

You can use the repeat operator (:) to specify repetition of a constant element array. The array constant:

 $\{ 1:5, 2:3, 3:4 \}$ 

contains 12 elements and is the same as the constant:

```
\{1,1,1,1,1,2,2,2,3,3,3,3\}
```

The repeat operator is also used to repeat array constants:

```
\{ \{ \{ 1:3, 2:2 \}, \{ 5:6 \}:3 \}:2 \}
```

is the same as:

```
 \left\{ \left\{ \left\{ 1, 1, 1, 2, 2 \right\}, \\ \left\{ 5, 5, 5, 5, 5, 5, 5 \right\}, \\ \left\{ 5, 5, 5, 5, 5, 5, 5 \right\}, \\ \left\{ 5, 5, 5, 5, 5, 5, 5 \right\}, \\ \left\{ 1, 1, 1, 2, 2 \right\}, \\ \left\{ 5, 5, 5, 5, 5, 5, 5 \right\}, \\ \left\{ 5, 5, 5, 5, 5, 5, 5 \right\}, \\ \left\{ 5, 5, 5, 5, 5, 5, 5 \right\}, \\ \left\{ 5, 5, 5, 5, 5, 5, 5 \right\}, \\ \left\{ 5, 5, 5, 5, 5, 5 \right\}, \\ \left\{ 5, 5, 5, 5, 5, 5, 5 \right\}, \\ \left\{ 5, 5, 5, 5, 5, 5, 5 \right\}, \\ \left\{ 5, 5, 5, 5, 5, 5, 5 \right\}, \\ \left\{ 5, 5, 5, 5, 5, 5, 5 \right\}, \\ \left\{ 5, 5, 5, 5, 5, 5 \right\}, \\ \left\{ 5, 5, 5, 5, 5, 5, 5 \right\}, \\ \left\{ 5, 5, 5, 5, 5, 5, 5 \right\}, \\ \left\{ 5, 5, 5, 5, 5, 5, 5 \right\}, \\ \left\{ 5, 5, 5, 5, 5, 5, 5 \right\}, \\ \left\{ 5, 5, 5, 5, 5, 5, 5 \right\}, \\ \left\{ 5, 5, 5, 5, 5, 5
```

Array constants are allowed only as the right side of an array assignment or in an array initialization.

#### **Declaring an Array**

An array declaration has the form:

```
class type name [m..M,g];
class type name [m..M,g] [m..M,g];
class type name [m..M,g] [m..M,g] [m..M,g];
```

The declaration has these parts:

- class is optional (only persistent and external\_C are allowed).
- type is the scalar type, which can be int or string.
- name is the name of the array.
- [*m*..*M*, *g*] is a dimension specification. It indicates the minimum and maximum number of elements the array can contain, and a growth size.
  - *m* is an integer constant that specifies the minimum (initial) size of the array. The minimum initial size of a dimension is useful when combined with initialization as described below.
  - *M* is an integer constant that specifies the maximum size of the array.
  - g is an integer constant that specifies the growth size of the array. For efficiency, declare a expandable array with a growth size, which specifies the number of elements by which to grow the array.

*m*, *M*, *g* can be combined in the following ways:

| Combination   | Meaning                                                               |
|---------------|-----------------------------------------------------------------------|
| [M]           | fixed size                                                            |
| []            | no limit, growth determined at runtime                                |
| [ <i>mM</i> ] | initial size <i>m</i> , limit <i>M</i> , growth determined at runtime |

| Combination | Meaning                                                            |
|-------------|--------------------------------------------------------------------|
| [M,g]       | no minimum, first access allocates a minimum of <i>g</i> elements  |
| [mM,g]      | initial size <i>m</i> , limit <i>M</i> , grow by <i>g</i> elements |
| [g]         | no limit, grow by g elements                                       |
| [m]         | initial size <i>m</i> , no limit, growth determined at runtime     |
| [m,g]       | initial size <i>m</i> , no limit, grow by <i>g</i> elements        |

In all cases, up to three independent sets of [m. . M,g] are allowed, one per dimension.

Arrays can be declared persistent:

```
persistent type name [m..M,g]...;
```

Arrays cannot be declared shared.

#### Initializing an Array

Arrays of all types can be initialized by specifying an array constant of the appropriate type and number of dimensions in the declaration.

int  $a[5] = \{ 1, 2, 3, 4, 5 \};$ 

If the initializer has fewer elements than the array variable, the remaining elements are undefined.

Initialized arrays with a non-fixed size are created at least large enough to hold all of the elements in the initializer.

If array initializers are too large to fit in the declared array, a fatal compilation error results.

An array initializer constant can contain one or more occurrences of the colon (:) repeat operator. The repeat operator specifies repetition of a constant element. It is a binary operator with the following form:

```
constant_element : n_reps
```

The operator has these parts:

- constant\_element is a scalar or array constant of the same type as the array initialized.
- n\_reps is an integer constant specifying the number of times constant\_element is repeated.

If *n\_reps* is an asterisk (\*), *constant\_element* is repeated as necessary until the rest of the array has been initialized. With arrays of non-fixed size, *constant\_element* is repeated until the rest of the minimum size of the array is initialized. If the minimum size of the array is already initialized, :\* has no effect.

## **Example of Array Initialization**

The following declaration initializes the first 5 elements of a to the values 1 through 5 and the next 95 elements (the rest of the array) to 0.

```
int a[100] = { 1, 2, 3, 4, 5, 0:95 };
```

The following declarations initialize all elements of the arrays to 0.

int a[100] = { 0:\* }; int b[10..50] = { 0:\* };

Note that b [10..50] declares b with a minimum size of 10 and a maximum of 50 elements. The initialization sets elements 0–9 of b to 0. All other elements of b are undefined.

In the following example, array as above is initialized such that aa[x][0] == 1 and aa[x][1] == 0 for all  $0 \le x \le 4$ . All other elements of as are undefined.

All types of array initializers can use the repeat operator, including array constants.

string sa[10] = { "hello", "world", "":\* }; int aa[10][3] = { {1, 0}:5 };

The following array initialization

```
int a[10] = \{ 1, 2, 0:* \};
```

is the same as

int  $a[10] = \{ 1, 2, 0, 0, 0, 0, 0, 0, 0, 0 \};$ 

The following two-dimensional array initialization

int aa[7][] = { { 1, 2, 3, 4 }:3, { 0 }:\* };

is the same as

The following three-dimensional array initialization initializes all 1000 elements of aaa to 0

```
int aaa[10][10][10] = { { { ( 0:* }:* }:* };
```

The following string array initializations

This declaration initializes all 1000 elements of saaa to ""

```
string saaa[10][10][10] = { { { "":* }:* }:* };
```

## Array Subscripts

Array elements are selected by enclosing an integer expression in brackets ([]). The first element is selected by subscript 0. Multidimensional arrays can be subscripted by adjacent subscripts, each enclosed in brackets.

```
string saa[7][] = { { "one", "two", "three", "four" }:3, { "" }:* };
saa[0] is a one-dimensional array of strings with value { "one", "two", "three",
"four" }.
```

saa[4][0] is a string with value "".

saa[4][1] is an undefined string.

## Array Operators

In this section, ary1 and ary2 are arbitrary arrays of any type and any number of dimensions.

## **Binary Concatenation Operator for Arrays**

The only binary arithmetic operator to support array operands is the concatenation operator +. The array expression ary1 + ary2 returns an array containing all of the elements of ary1 followed by all of the elements of ary2. The elements of ary1 and ary2 are not changed. ary1 and ary2 must be array expressions of the same number of dimensions and same base type.

## **Assignment Operators for Arrays**

The assignment operators that support array operands are = and +=.

*ary1* = *ary2* changes the value all elements in *ary1* to the values of the corresponding elements in *ary2*, including any undefined elements. The elements of *ary2* are not changed.

ary1 += ary2 is equivalent to ary1 = ary1 + (ary2).

## **Unary limitof Operator for Arrays**

limitof is the only unary operator with an array operand. It returns the value of the highest subscript of any defined element in the operand. For multidimensional arrays, limitof returns the maximum defined subscript of the outermost (first) dimension. When used on a subarray, limitof returns the maximum subscript for the subarray. If all elements of an array are undefined, limitof returns -1.

The maximum defined subscript returned by limitof means that no larger subscript has a defined value, *not* that all smaller subscripts of the same array have defined values. This VU script clarifies the use of limitof:

```
{
    int a[25];
    int b[][];
    a[10] = 1;
    a[8] = 2;
    b[3][20] = 5;
    b[2][15] = 7;
    printf("limitof a is %d\n", limitof a);
    printf("limitof b is %d\n", limitof b);
    printf("limitof b[3] subarray= %d\n", limitof b[3]);
    printf("limitof b[2] subarray= %d\n", limitof b[2]);
    printf("limitof b[1] subarray= %d\n", limitof b[1]);
}
```

```
The output is:
```

limitof a is 10
limitof b is 3
limitof b[3] subarray= 20
limitof b[2] subarray= 15
limitof b[1] subarray= -1

## Arrays as Subroutine Arguments

User-defined functions and procedures can have array arguments. An array argument is declared the same as an array variable. Array arguments are always passed by address, not by value. Functions and procedures can freely modify the elements of any array argument.

## **Flow Control**

The VU language offers two types of flow control: conditional execution (the if-else and else-if structures) and looping (for, while, and do-while structures). The VU language also features break and continue statements to allow for controlled exit from a loop. Except for enhancements added to break and continue, the VU control structures behave like their C counterparts.

#### Loops

VU loops allow VU statements to be executed repeatedly. Loops include for, while, and do-while.

#### **Break and Continue**

The VU break and continue statements allow for more flexible control over the execution of for, while, and do-while loops. As in C, if the break statement is encountered as one of the statements in a for, while, or do-while loop, execution of that loop stops immediately. Also, as in C, if the continue statement is encountered as one of the statements in a while or do-while loop, the remaining statements in the loop are skipped and execution continues with the evaluation step of the loop.

Unlike C, however, the VU break and continue statements have an optional argument, which specifies the nested loop level where the break or continue statement is executed.

## **Scope of Variables**

By default, the scope of a variable is limited to one runtime instance of a script for one virtual tester. However, you can declare a variable as shared or persistent.

The following table lists the differences between shared variables and persistent variables:

| Shared Variable                             | Persistent Variable                                                        |
|---------------------------------------------|----------------------------------------------------------------------------|
| One copy for all virtual testers to access. | Each virtual tester has its own copy.                                      |
| Maintains its value across all scripts.     | Maintains its value across scripts of that virtual tester only.            |
| Data type must be integer.                  | Data type is an integer or string, or is an array of integers and strings. |

Other VU variables and functions are global in scope within a runtime instance of a script but private to each virtual tester. Subroutine arguments are local to that subroutine and are unknown to the rest of the script.

#### **Shared Variables**

A shared variable is an integer variable. Any discussion of integer variables also applies to shared variables, and you can use a shared variable anywhere you can use an integer variable except as the operand for the address-of operator (&).

You can use a shared variable to

- Set loop maximums when you repeat operations, to set transaction rates, and to set average delay times.
- Block a virtual tester from further execution until a global event occurs. For example, if you are re-indexing SQL tables, you would want to block access to that table until the indexing is complete. You can use the wait library function with a shared variable to do this.
- Pause a script's execution until a specified number of virtual testers arrive at that point. However, it is simpler to use the sync\_point statement and wait library routine to do this.

You create a shared variable within a VU script.

To declare shared variables, use the shared keyword. You do not need to declare the shared variable as integer because all shared variables are integer variables. The following two examples declare both first\_shared and second\_shared as shared variables, but the second example includes the keyword int for documentation:

shared first\_shared, second\_shared; shared int first\_shared, second\_shared;

Shared variables have an initial value of 0 for a run. You can set a different initial value in the suite, and you can modify the initial value anywhere in a VU script.

The following example modifies the value of first\_shared to 17:

```
shared first_shared;
first_shared = 17;
```

Once you have started playing back the script, you can change the value of a shared variable when you monitor the suite.

A variable that is not declared shared is local to both the script and the virtual tester and is unrelated to any shared variable of the same name in other scripts. Updating a shared variable takes more time than updating a normal integer variable. This occurs if two virtual testers try to update a shared variable. Extra communication is necessary to make sure that the variable is locked from the second user until the first user's update completes. If the suite run involves Agent computers, further communication is necessary to coordinate access among multiple computers.

Reading a shared variable generally takes the same amount of time as reading a normal integer variable if the suite is run only on the Master computer. However, if the suite run involves Agent computers, extra communication is necessary to coordinate access among multiple computers, and thus reading a shared variable takes more time.

#### **Persistent Variables**

Persistent variables are useful when you want to retain the value of a variable between scripts. For example:

- You have opened a file in persistent mode, and you want subsequent scripts to access the file without reopening it. You could use a persistent integer variable to hold the return value from open.
- You want a virtual tester to choose a record from a file. You could declare a persistent array of integers, and load the keys into that array.

The initial value of a persistent variable in a script is determined as follows:

- 1 If a persistent variable has the same name (and type) in a previously executed script in the session (by that virtual tester), the initial value of the persistent variable in the current script is inherited from the final value of that persistent variable in the most recently executed script in which it was declared. Otherwise:
- **2** If the declaration of the persistent variable included an initializer, the initial value is taken from the initializer. Otherwise:
- **3** The initial value is undefined (like any nonpersistent variable).

A persistent variable must be declared persistent in any script that accesses it.

A nonshared variable declared persistent without a type is integer by default.

A variable that is not declared persistent is local to that script and is unrelated to any persistent variables of the same name in other scripts.

Shared variables and function or procedure arguments cannot be declared persistent.

If a persistent variable has a type conflict with a persistent variable of the same name but in a previous instance of the same script, a fatal error occurs.

#### **Examples**

The comments in the following examples illustrate many of the points made in the preceding section. These examples are based on the assumption that the scripts are run in the order A, B, C.

## Script A

```
persistent fd;
persistent string user_nickname, s1, s2;
persistent int where_am_i;
{
   fd = open("foo", "pw+"); /* open persistent */
    user_nickname = "Slick";
    s1 = "hello world";
}
```

## Script B

```
persistent fd;
persistent string user_nickname, s2;
persistent p1=10;
string s1; /* not persistent */
/* fd contains the file descriptor returned by
* script A's open call. user_nickname == "Slick"
* s2 is undefined. p1==10;
* s1 is not persistent and therefore does not
* inherit the final value of s1 from the
* previous script, thus it is undefined.
*/
{
    s1 = "good-bye world";
}
```

## Script C

```
persistent string s1= "ignored_value";
int where_am_i;
/* s1 == "hello world" ( from script A )
 * int where_am_i is undefined and unrelated
 * to int where_am_i from script A.
 */
{ ... }
```

## **Initial Values of Variables**

You set the initial values for unshared variables in a script. There is no default value for unshared variables.

You can initialize a variable when you declare it. In this example, i is 5, s1 and, s2 are "hello", s3 is "there", and first shared is 0:

```
int i = 5;
string s1, s2 = "hello", s3 = "there";
shared first_shared;
```

You can set the initial values for shared variables when you run a suite. However, if you do not declare a value for a shared variable, its value is 0.

You get a runtime error if an expression contains an undefined variable or an uninitialized, declared variable.

For information about initializing an array variable, see *Initializing an Array* on page 41.

## **VU Regular Expressions**

A regular expression is a string that specifies a pattern of characters. The match library routine, for example, accepts strings that are interpreted as regular expressions.

VU regular expressions are like UNIX regular expressions. VU, however, offers two additional operators: ? and |. In addition, VU regular expressions can include ASCII control characters in the range 0 to 7F hex (0 to 127 decimal).

#### **General Rules**

VU regular expressions have the following characteristics:

- The concatenation of single-character operators matches the concatenation of the characters individually matched by each of the single-character operators.
- Parentheses () can be used within a regular expression for grouping single-character operators. A *group* of single-character operators can be used anywhere one single-character operator can be used — for example, as the operand of the \* operator.
- Parentheses and the following nonordinary operators have special meanings in regular expressions. They must be preceded by a backslash if they are to represent themselves:
  - The ^ operator must be preceded by a backslash when it is the first operator of a regular expression or the first character inside brackets.
  - The \$ operator must be proceeded by a backslash when it is the last operator of a regular expression or it immediately follows a right parenthesis.
  - Operators inside brackets do not need to be preceded by a backslash.

## Single-Character Regular Expression Operators

The following rules apply to single-character regular expression operators, which match at most a single character:

- Any ordinary character (any character not described below) is a single-character operator that matches itself.
- The \ (backslash) operator and any following character match that character.
- The brackets operator [str], where str is a nonempty string, matches any single character contained in str, unless the first character of str is ^ (circumflex), in which case the operator matches any single character except those in str.

A range of characters can be represented in str using a dash character (-) — for example, [a-z] matches all lowercase alphabetic characters. If - occurs either as the first (or after an initial ^) or last character of str, it specifies itself rather than a range. If ] occurs as the first (or after an initial ^) character in str, it specifies itself rather than ending the brackets operator. The characters . (period), \* (asterisk), \ (backslash), ? (question mark), | (pipe), () (parentheses), [ (left bracket), and + (plus) lose their special meanings in str and therefore are not preceded by a backslash. The . (period) operator matches any single character.

## **Other Regular Expression Operators**

The following rules apply to all other regular expression operators, which operate on single-character operators or groups of single-character operators:

- The ^ (circumflex) operator, only when it is the first operator, indicates that the next operator must match the first character of the string matched.
- The \$ (dollar sign) operator, only when it is the last operator, indicates that the preceding operator must match the last character of the string matched.
- The \* (asterisk) operator and a preceding single-character operator match zero or more occurrences of any character matched by that operator.
- The + (plus) operator and a preceding single-character operator match one or more occurrences of any character matched by that operator.
- The {*m*, *n*} (braces) operator, where *m* <= *n* <= 254, and a preceding single-character operator match from m to n occurrences of any character matched by that operator. Matching exactly m occurrences of the operators specified by {*m*}. {*m*,} indicates *m* or more occurrences.
- The ? (question mark) operator and a preceding single-character operator match zero or one occurrence of any character matched by that operator. Therefore, ? is equivalent to {0,1}.

• The | (pipe) operator indicates alternation. When placed between *n* groups of operators, it matches the characters matched by the left group of operators that matches a nonempty set of characters.

#### **Regular Expression Examples**

The following examples show the use of VU regular expressions:

| VU Regular Expression                                        | Matches                                                                                                    |
|--------------------------------------------------------------|----------------------------------------------------------------------------------------------------|
| "ab?c"                                                       | The strings "abc" and "ac", as well as the<br>strings "defabcghi" and "123acc",<br>because the regular expression need not specify<br>the entire string to match. However, the strings<br>"ab" and "abbc" do not match.                                                                                                    |
| "^ab?c\$"                                                    | Only the strings "abc" and "ac".                                                                                                    |
| " [A-Za-z]{1,5}ly "                                          | Any blank-surrounded word of three to seven characters ending with 1y.                                                                                                    |
| "^[^aeiouAEIOU]+\$"                                          | Any sequence of characters that does not contain a vowel.                                                                                                    |
| "[0-9]+"                                                     | Any integer.                                                                                                    |
| "^[dr]etract\$"                                              | Only the words detract and retract.                                                                                                    |
| "((Mon) (Tues) (Wednes) (Thurs)<br> (Fri) (Satur) (Sun))day" | Any day of the week.                                                                                                    |
| "(abc\\(){1,2}"                                              | One or two occurrences of the string "abc (".<br>Because the pattern is specified as a standard<br>string constant, two backslashes must be used to<br>escape the special meaning of (. The pattern could<br>also be specified as $(abc \ () \{1,2\})$ using a<br>pattern string constant.                                                                                                    |
| "((abbcc) (a+b+c) (abc+))\$0\$"                              | If the string matched is "abc", the second<br>alternative ("a+b+c") is matched and the string<br>"abc" is returned. If the string matched is<br>"aabbcc", the first alternative is matched, and<br>the string "abbcc" is returned. If the string<br>matched is "abcccc", the third alternative is<br>matched and the string "abcccc" is returned. If<br>the string matched is "abbbcc", none of the<br>alternatives match. |

| VU Regular Expression                                                                                                 | Matches                                                                                                    |
|----------------------------------------------------------------------------------------------------|----------------------------------------------------------------------------------------------------|
| "(to+ chea[pt].*){2}"                                                                                                 | The strings "We would rather sell too<br>cheap than to cheat" and "Expect one<br>to cheat who is too cheap", as well as<br>"`too cheat' makes no more sense<br>than `to cheap'".                                          |
| " <sup>\$</sup> (([0-9]{200}){50}){100,}"                                                                             | Any sequence of a million or more digits starting with \$.                                                                                                    |
| "[a-fA-F0-9]{1,4}"                                                                                                    | Any hexadecimal number with a decimal value in the range 0 to 65535.                                                                                                    |
| "[ACF-IK-PR-W][a-y]{2,4}<br>[a-y][CDIJMVY]?[a-z]{0,7}"                                                                | The name of any state in the United States.                                                                                                    |
| "((K[a-zA-Z]*)\$0<br>(D[a-zA-Z]*)\$1<br>(S[a-zA-Z]*)\$2)<br> ((S[a-zA-Z]*)\$0<br>(J[a-zA-Z]*)\$1<br>(D[a-zA-Z]*)\$2)" | The full name (first, middle, and last names) of<br>anyone with the initials KDS or SJD, provided the<br>name contains only alphabetic characters. Strings<br>matching the first, middle, and last names are<br>returned. |
| "^(([a-zA-Z]+) ([0-9]+))\$"                                                                                           | Any string containing only alphabetic or only<br>numeric characters. The outermost set of<br>parentheses is necessary because the \$ operator<br>has precedence over the   operator.                                      |

## **Regular Expression Errors**

If a VU regular expression contains an error, when you run a suite, TestManager writes the message to stderr output prefixed with the following header: sqa7vui#xxx: fatal orig type error: tname: sname, line lineno where #xxx identifies the user ID (not present if 0), fatal signifies that error recovery is not possible (otherwise not present), orig specifies the error origination (user, system, server, or program), and type specifies the general error category (initialization, argument parsing, script initialization, or runtime).

If the error occurrs during execution of a script (runtime category), tname specifies the name of the script being executed when the error occurred, sname specifies the name of the VU source file that contains the VU statement causing the error, and *lineno* specifies the line number of this VU statement in the source file. Note that the source file information is not available if the script's source cross-reference section has been stripped.

If a runtime error occurs because of an improper regular expression pattern in the match library function, a diagnostic message of the following form follows the header:

Regular Expression Error = errno

where errno is an error code that indicates the type of regular expression error. The following table lists the possible *errno* values and explains each.

| errno | Explanation                                                                                                    |
|-------|----------------------------------------------------------------------------------------------------|
| 2     | Illegal assignment form. Character after ) \$ must be a digit.<br>Example: " ( [0-9] +) \$x"                                                                                      |
| 3     | Illegal character inside braces. Expecting a digit.<br>Example: "x{1,z}"                                                                                                    |
| 11    | Exceeded maximum allowable assignments. Only \$0 through \$9 are valid.<br>Example: " ( [0-9] + ) \$10"                                                                           |
| 30    | Missing operand to a range operator (? $\{m,n\} + *$ ).<br>Example: "?a"                                                                                                    |
| 31    | Range operators (? {m,n} + *) must not immediately follow a left parenthesis. Example: " (?b) "                                                                                   |
| 32    | Two consecutive range operators (? $\{m,n\} + *$ ) are not allowed.<br>Example: " $[0-9]+?$ "                                                                                     |
| 34    | Range operators (? $\{m,n\} + *$ ) must not immediately follow an assignment operation.<br>Example: " ( $[0-9]+)$ \$0 $\{1-4\}$ "<br>Correction: " ( ( $[0-9]+)$ \$0) $\{1-4\}$ " |
| 36    | Range level exceeds 254.<br>Example: " [0-9] {1-255} "                                                                                                    |
| 39    | Range nesting depth exceeded maximum of 18 during matching of subject string.                                                                                                    |
| 41    | Pattern must have nonzero length.<br>Example: " "                                                                                                    |
| 42    | Call nesting depth exceeded 80 during matching of subject string.                                                                                                    |
| 44    | Extra comma not allowed within braces.<br>Example: " [0-9] {3,4,}"                                                                                                    |
| 46    | Lower range parameter exceeds upper range parameter.<br>Example: "[0-9] {4,3}"                                                                                                    |
| 49    | `\0' not allowed within brackets, or missing right bracket.<br>Example: "[\0] or [0-9"                                                                                            |

| errno | Explanation                                                                                           |
|-------|----------------------------------------------------------------------------------------------------|
| 55    | Parenthesis nesting depth exceeds maximum of 18.<br>Example: "(((((((((((((((((((((x))))))))))))))))  |
| 56    | Unbalanced parentheses. More right parentheses than left parentheses.<br>Example: " ([0-9]+)\$1) "    |
| 57    | Program error. Please report.                                                                         |
| 70    | Program error. Please report.                                                                         |
| 90    | Unbalanced parentheses. More left parentheses than right parentheses.<br>Example: " ( ( [0-9] +) \$1" |
| 91    | Program error. Please report.                                                                         |
| 100   | Program error. Please report.                                                                         |

## How a VU Script Represents Unprintable Data

A VU script can contain unprintable data. For example, you can include a carriage return in a string or character constant. A session that recorded HTTP or socket traffic can generate scripts that contain binary data. The following sections describe how unprintable data is represented within a VU script.

#### **Unprintable String and Character Constants**

The following table shows how to represent unprintable characters in a string or character constant. The VU compiler interprets the character sequence as a single character:

| Character<br>Sequence | Description                                                | ASCII Value (octal)                                                                  |
|-----------------------|------------------------------------------------------------|--------------------------------------------------------------------------------------|
| \r                    | A single character representing a carriage return.         | ASCII 015                                                                            |
| \f                    | A single character representing a form feed.               | ASCII 014                                                                            |
| ∖n                    | A single character representing a newline.                 | ASCII 012                                                                            |
| \t                    | A single character representing a horizontal tab.          | ASCII 011                                                                            |
| ∖b                    | A single character representing a backspace.               | ASCII 010                                                                            |
| \0                    | The null character (the character with value 0).           |                                                                                      |
| ∖ddd                  | A single character representing the character <i>ddd</i> . | ddd represents 1, 2, or 3 digits;<br>for example, \141 represents<br>the character a |

#### **Unprintable HTTP or Socket Data**

If you are working with HTTP data or raw socket data, in addition to carriage returns and form feeds, you can send or receive binary data — images, sounds, and so on. With string arguments in the following HTTP and socket emulation commands, binary data can be represented within the string data through embedded hex strings:

- http\_request, http\_recv, and http\_nrecv
- sock\_send, sock\_recv, and sock\_nrecv

An embedded hex string represents binary characters by their two-character hexadecimal values. The entire hexadecimal string is delimited by grave accent (`) characters.

Similarly, if you are coding a VU script by hand, you can represent binary characters by using a two-character hex format and delimiting the string with a grave accent. The string can contain these characters: 0123456789ABCDEFabcdef. To represent a grave accent, use \\` or `60`.

How a VU Script Represents Unprintable Data

# Scripts, Subroutines, and C Libraries

This chapter describes the script and header files that Robot compiles after recording or editing. It also describes the external library files that you can create and maintain outside of the Robot environment, as well as the subroutines that you can add to scripts and external files. The chapter includes the following topics:

- Program structure
- Header files
- Preprocessor features
- Defining your own subroutines
- Accessing external C data and functions

# **Program Structure**

VU program structure is similar to the structure of the C programming language.

The following sample of code shows the structure of a VU script. Your script is not required to have all of the elements in the sample. For example, if your script does not include another source file, it would not use the <code>#include</code> file name directives. If your script does not contain any user-defined procedures, it would not include the proc section.

```
#include <VU.h>
#include <VU_tux.h>
/* Use either of these forms to include another source file */
#include <filename>
#include "filename"
#define orig_ident new_token
/* Any user-defined procedures would be here*/
proc proc_name()
{ /* body of procedure */ }
/* Any user-defined functions would be here*/
func function_name()
{ /* body of function */ }
/* additional procedures and functions */
/* main body of script follows: */
{
string declarations;
```

```
shared declarations;
/* VU code goes here*/
}
```

You must define all subroutines before they are referenced; otherwise, you generate a syntax error. Subroutines included after the main body of the script are not referenced. They are ignored if they are syntactically correct.

# **Header Files**

VU header files contain a collection of definitions and macros. VU.h is automatically included in scripts generated from recording HTTP, SQL, and socket sessions. VU\_tux.h is automatically included in scripts generated from recording a TUXEDO session.

If you are manually writing a script, include the following preprocessor statement:

```
#include <VU.h>
```

If you are manually writing a script that accesses a TUXEDO application, include both VU\_tux.h and VU.h as preprocessor statements:

```
#include <VU.h>
#include <VU_tux.h>
```

#### VU.h

The VU.h file includes definitions for

- The EOF value returned by various VU functions.
- The file descriptors for the standard files.
- ENV\_VARS, which lets you operate on the environment variables as a unit.
- The HOURS, MINUTES, and SECONDS macros, which enable you to specify time units other than milliseconds.
  - HOURS(A) returns the milliseconds in A hours.
  - MINUTES(A) returns the milliseconds in A minutes.
  - SECONDS(A) returns the milliseconds in A seconds.

The value A must be an integer expression.

- All error codes ( error) that are not provided by the SQL database server.
- All options recognized by sqlsetoption().

Some constants defined in VU.h are vendor-specific. For example, the names of Oracle-specific values begin with ORA\_; the names of Sybase-specific values begin with SYB\_.

#### VU\_tux.h

The  $VU\_tux$ . h file includes definitions for symbolic constants and flag values used with TUXEDO emulation commands and functions.

#### sme/data.h

The sme/data.h file includes definitions for functions that come with Rational TestManager. These functions let you parse data returned by sqlnrecv into rows and columns. Typically, this is useful in dynamic data correlation for SQL, where you extract data from queries and use that data in subsequent statements.

#### sme/file.h

The sme/file.h file includes definitions for functions that read a line of data from a file, parse the line that was read, and then reset the pointer to the next line of data, so that each emulated user can parse a line. Typically, this is useful as an alternative to datapools.

# **Preprocessor Features**

TestStudio comes with the GNU C preprocessor. The preprocessor commands enable you to

- Replace tokens.
- Include more than one source file in a script.
- Compile parts of a script.

#### **Token Replacement**

Token replacement and macro substitution can be specified with the #define preprocessor command. To indicate simple replacement throughout the entire script, use a command of the form:

```
#define orig_ident new_token
```

This replaces all occurrences of the identifier orig\_ident with the token new\_token.

To specify a macro definition with arguments, use a command of the form:

#define macro\_name (arg1,arg2,...) macro\_defn

Subsequent occurrences of *macro\_name(var1, var2, ...)* are replaced by macro\_defn, and occurrences of *arg1, arg2,...* inside the macro definition are replaced by the corresponding *varx*. To continue a definition on the next line, put a backslash (\) at the end of the line.

#### Example

This example substitutes var1 for x, var2 for y, and assigns var3 the greater of var1 and var2:

```
#define greater(x,y) (((x)>(y))?(x):(y))
#define lesser(x,y) (((x)<(y))?(x):(y))
...
var3 = greater(var1,var2);</pre>
```

#### Creating a Script That Has More Than One Source File

The #include preprocessor command lets you include another source file in your script at compile time. This command has two forms:

#include <filename>
#include "filename"

The first form looks only in a standard location for *filename*. The standard location is not specified in the VU language; it is the same set of directories used by the C preprocessor. The second form checks the current directory for *filename* before searching the standard location. In both cases, the contents of *filename* are inserted into the script at the point where the <code>#include</code> appears.

#### **Compiling Parts of a Script**

Conditional compilation commands allow you to conditionally compile parts of a script. There are three ways to specify conditional compilation:

- #if-#else-#endif
- #ifdef-#else-#endif
- #ifndef-#else-#endif

The first has the form:

```
#if const1
t_stmnt1
...
t_stmntn
#else
f_stmnt1
```

#### ... f\_stmntm #endif

where *const1* must be a constant (or an expression that has a value at compile time), and *t\_stmnt1* through *t\_stmntn* and *f\_stmnt1* through *f\_stmntm* are any VU statements or preprocessor commands. If the value of const1 is nonzero, *t\_stmnt1* through *t\_stmntn* are compiled; otherwise: *f\_stmnt1* through *f\_stmntn* are compiled. You can omit the #else and *f\_stmnt1* through *f\_stmntn* if no compilation is desired when *const1* has the value 0.

The other two forms compile a portion of code if the token has been set through a #define or through TestManager's **Tools > Options**. Click the **VU Compilation** tab and enter the name of the tokens under **Defines**. They are:

```
#ifdef token1
d stmnt1
. . .
d stmntn
#else
n stmntl
. . .
n stmntm
#endif
and
#ifndef token1
n stmntl
. . .
n stmntn
#else
d stmnt1
. . .
d stmntm
#endif
```

token1 must be an identifier and d\_stmnt1 through d\_stmntn and n\_stmnt1 through n\_stmntn are any VU statements or preprocessor commands.

If the #ifdef format is used, d\_stmnt1 through d\_stmntn are compiled if token1 was defined; otherwise, n\_stmnt1 through n\_stmntm are compiled.

If the #ifndef format is used, n\_stmnt1 through n\_stmntn are compiled if token1 has not been defined; otherwise, d\_stmnt1 through d\_stmntm are compiled.

As in the **#if** command, you can omit the **#else** portion in either of these forms.

# **Defining Your Own Subroutines**

The VU language lets you define the following kinds of subroutines:

- Functions Subroutines that return a value through a return statement. You define functions with the func keyword.
- Procedures Subroutines that do not return a value. You define procedures with the proc keyword.

#### **Defining a Function**

You can declare an integer function, which returns an integer value, or a string function, which returns a string value. An array function can return a value that is an array of integers or strings.

To define a function, use the following format:

```
[type] func [array_spec] fname (arg_list)
arg_declar;
{
    stmnt1;
    stmnt2;
    ...
    stmntn;
    return ret_exp;
}
```

You can define type as int or string. The default is int, so you can omit it if you are declaring an integer function.

fname is the name of the function you want to define.

*array\_spec*, used only in array functions, is a list of integer constants that specify the size of the first, second, and third dimensions of the array. Each integer constant is enclosed in brackets. A one-dimensional array is [c1], a two-dimensional array is [c1] [c2], and a three-dimensional array is [c1] [c2].

arg\_list lists the function's arguments. If the function has more than one argument, separate them by commas. If the function has no arguments, follow the name of the function with a pair of empty parentheses, such as func1().

*arg\_declar* is the declaration of the arguments. Arguments whose data type is not integer must be declared before the opening brace of the function.

*stmnt1*, *stmnt2*, *stmntn* are the VU language statements in the function. If the function contains only one statement, you can omit the braces.

A function must have at least one return statement. If a function has more than one return statement, only one is executed per call. The return is executed before the function completes execution.

ret\_exp is an expression whose type matches the type of the function. If you have defined an array function, the number of dimensions of ret\_exp must match the number of dimensions of the function. Use a null ret\_exp (return "";) to return a null string from a string function.

The order and data type of the arguments in the function call must coincide with the order and data type of the arguments in the function definition. If they do not coincide, a compilation error results.

You might get a warning message if the number of arguments in the function call and function definition do not match. If you have extra arguments in the function definition, you are not able to reference them while the function is executing. If there are extra arguments in the function call, they are ignored.

The value returned by a function must match the type of the function. For example, the expression following the return must have an integer value if the function is an integer function and a string value if the function is a string function.

#### **Calling a Function**

To call a function, simply use the function name and the argument list:

```
fname (arg list)
```

where fname specifies the name of the function, and arg\_list lists the arguments of the function call.

#### Example

The following example defines a function with more than one return statement. The function, called intcomp, compares two strings:

```
func intcomp(int1, int2)
string int1, int2;
{
    if (int1 == int2)
        return 0;
    else if (int1 < int2)
        return -1;
    else
        return 1;
}</pre>
```

#### **Defining a Procedure**

To define a procedure, use the following format:

```
proc pname (arg_list)
arg_declar;
{
    stmnt1;
    stmnt2;
    ...
    stmntn;
)
```

pname is the name of the procedure you want to define.

arg\_list is a list of the procedure's arguments. If the procedure has more than one argument, separate them by commas. If the procedure has no arguments, follow the name of the procedure with a pair of empty parentheses, such as proced1().

arg\_declar is the declaration of the arguments. Arguments whose data type is not integer must be declared before the opening brace of the procedure.

stmnt1, stmnt2, stmntn are the VU language statements in the procedure. If the procedure contains only one statement, you can omit the braces.

Although procedures do not return values, you can include the statement return; to return control to the caller.

#### **Calling a Procedure**

To call a procedure, simply use the procedure name and the argument list:

```
pname (arg_list)
```

#### Example

The following example defines the procedure dis\_time, which displays the time and sounds a tone (ASCII 007). The procedure then returns control to the calling program:

```
proc dis_time(time_str)
string time_str;
{
    printf("At the tone%c, the time will be %s", '\007', time_str);
    return;
}
```

# **Accessing External C Data and Functions**

The VU language supports access to external C data and functions. A VU script can call functions written in C and pass values as arguments to the C functions.

C functions can return values to VU scripts. External C objects are declared in VU using the keyword external\_C.

VU integers are signed 32-bit integers. These are usually declared in C as int or long (this section refers to them as C type int). VU strings have no exact C counterpart but are accessed as C character pointers (char \*). VU arrays are accessed in C as a pointer to a block of data of the appropriate type. Multidimensional arrays are passed as a pointer to a block of contiguous memory containing the data in row-major (normal C) order.

#### **External C Variables**

A C pointer can access a VU array of 1, 2, or 3 dimensions.

| C Variable Type | VU Variable Type                         |
|-----------------|------------------------------------------|
| int             | int                                      |
| char *          | string /* read only */                   |
| char *          | <pre>string:maxsize /* writable */</pre> |
| int *           | int [], int [] [], int [] [] []          |
| char **         | string [],string [][],string [][][]      |

The following table shows the C data types that can be accessed by VU. Other data types are not supported and give unpredictable results.

An external C char \*, or array of char, must be null terminated. VU interprets these as strings. VU does not perform memory management on external C strings or external C string arrays.

In a script an external C string is read-only *unless* its VU declaration includes its maximum size. The C code must allocate space for the string greater than or equal to maxsize bytes. The maximum size must include room for the C null-terminator character  $' \setminus 0'$ ; it is specified with a colon and an integer constant, as in:

```
external_C string:81 extc_line;
```

Space for the string might be declared in C as:

```
char extc_space[81];
char *extc_line = extc_space;
```

In the preceding example, VU could write up to 80 characters to extc\_line. An attempt to write more than 80 characters causes a runtime error.

VU declarations of C variables that are pointers to int or char \* must be declared as VU arrays with a fixed size and must have no more than 3 dimensions. The data pointed to by the C variable is interpreted as a VU array of the declared type. VU does not perform memory management on the C pointers.

External C data cannot be declared persistent or shared. Values of external C variables persist for the duration of the run.

#### **Declaring External C Subroutines**

An external C subroutine is declared the same way as a VU function or procedure, with an empty statement block for the body.

The following VU declarations:

```
external_C func foo(i, s)
string s;
{}
external_C proc bar(limit, ia)
int limit;
int ia[];
{}
external_C int func[10][20] afunc()
{}
```

are used for the C functions whose prototypes are:

```
int foo(int, char *);
void bar(int, int *);
int *afunc(void);
```

The VU compiler performs type and number checking for argument variables between their declaration and their use.

An external C function is called in the same way that a VU function or procedure is called. Any VU data type can be passed to an external C subroutine.

#### **Accessing Values Returned from C Functions**

A C function returns a pointer accessed as a VU array of 1, 2, or 3 dimensions.

The following table shows the only C data types that can be returned from an external C function. Other data types are explicitly not supported, and give unpredictable results.

| C Return Type | VU Return Type                                            |
|---------------|-----------------------------------------------------------|
| void          | proc                                                      |
| int           | int func                                                  |
| char *        | string func                                               |
| int *         | <pre>int func[], int func[] [], int func[] []</pre>       |
| char **       | <pre>string func[],string func[][], string func[][]</pre> |

A char \* returned by a C function must point to a null terminated block of characters. VU interprets this as a string and does not attempt to perform memory management on strings returned from C functions.

VU declarations of C functions that return pointers to int or char \* must be declared as VU functions that return arrays with a fixed size, and have no more than three dimensions. The data pointed to by the actual return value is interpreted as a VU array of the declared type. VU does not attempt to perform any memory management on the returned pointers.

#### **Passing Arguments to External C Functions**

Arguments are passed to external C functions by value or by reference. The default is to pass arguments by value. Arguments declared with the keyword reference are passed by reference (address). Reference arguments are passed as pointers to the appropriate types. Arrays are always passed as a pointer to a block of data of the appropriate type. Arguments declared reference are passed with the & operator, allowing the VU compiler to type-check the arguments.

Arrays are always passed by reference; you should not use the reference keyword and the & operator with array arguments.

When passing VU arguments to external C functions, the data type of the corresponding C argument must match this list. Other data types are not supported, and yield unpredictable results.

| VU Data Type     | Is Passed as C Data Type |
|------------------|--------------------------|
| int              | int                      |
| string           | char *                   |
| reference int    | s32 *                    |
| reference string | char **                  |
| int [ ]          | s32 *                    |
| string [ ]       | char **                  |
| int [][]         | s32 *                    |
| string [ ][ ]    | char **                  |
| int [][][]       | s32 *                    |
| string [ ][ ][ ] | char **                  |

The following table shows how VU arguments are passed:

#### Integers

Integer arguments behave exactly as in C, except for integer arrays.

#### Strings

The nearest equivalent C type to a VU string is a char \*.

A nonreference string argument is passed as a pointer to a copy of the null-terminated string data. The external C function can locally change characters in this copy, but these changes do not affect the original string value upon return to the VU script. In addition, the external C function must not attempt to modify storage beyond the end of the string, including the null terminator.

A reference string argument allows the C function to change the VU string's characters and also to reassign the actual pointer. If you want the external C function to modify the contents of the VU string, you must pass the string by reference. You must also pass a string by reference if the C function reassigns the string's pointer in order to cause a VU string to become longer. For more information, see *Memory Management of VU Data* on page 69.

An array of strings is passed as a pointer to a block of character pointers.

## Arrays

An array is passed as a pointer to a block of data of the appropriate type (int, char \*) just as C programmers expect to pass arrays.

A multidimensional array is passed as a pointer to a block of contiguous memory containing the data in row-major (normal C) order.

#### Memory Management of VU Data

Data created in VU is "owned" by VU. VU performs memory management on all of its data.

Strings that VU creates point to malloc'ed data, and VU can free them at any time. C functions that use VU strings as arguments must not save the value of a VU string in static (global) C variables, or unpredictable results occur. In addition, a C function modifying a reference argument originating from a string created by VU should free or reallocate the original pointer, and the new value must be the result of a call to realloc or malloc.

The same is true for pointers to VU array data. The storage is managed by VU, and C functions must not save the values of such pointers in static variables. The elements of a VU array are essentially passed by reference, and may be treated as such. String array elements may be treated as reference strings.

All VU variables and scalar array elements are created in an undefined state and have no value. When passed to C functions as reference arguments, these values are converted to default values. Undefined strings are passed as NULL, integers as 0. Upon return from the C function, strings with value NULL are again considered undefined. Upon return from the C function, *all* integers are considered defined. If the C function did not assign a value to such an argument, it retains the default value of 0.

#### Memory Management of C Data

Data created in C modules and all pointer values returned from C functions or external C variables are "owned" by C. VU does not perform any memory management on this data — all memory management must be performed by C modules.

#### **Specifying External C Libraries**

You can specify external C libraries for use by all VU scripts in a TestManager project. In TestManager, select **Tools > Options**, and then click the **VU Compilation** tab. Under **External C Libraries**, select the libraries you want to add and click **>**. To make a library available to a particular script, modify the script properties for that script. You can modify script properties using TestManager or Robot. In TestManager, open a suite that includes the script, right-click the script, and select **Script Properties** from the menu. Click the **VU Compilation** tab. Under **External C Libraries**, click **Add**, and then enter the name of the library you want to add.

Enter the name of the library without the .DLL extension. This way the script can be run on UNIX Agent computers by posting the library to the Agent.

#### Creating a Dynamic-Link Library on Windows NT

To access C code and data from a VU script, compile the C code into a dynamic-link library (DLL).

**Note:** On Windows NT systems, in order for VU scripts to access data items defined in .DLLs, you must provide a function that returns the address of the data item. The function must be named the same as the data item with addr\_added to the beginning of the function name.

There are three steps involved in creating a DLL:

- 1 Write and compile the C source code to be called from your VU script.
- **2** Examine the VU script, and note which functions and variables the script needs to access.
- **3** Create the DLL, and export the necessary symbols.

The following are the general steps you take to create the external library file c\_prog and make it available to a script:

1 Write c\_prog.c, which contains code that you want to call from your script, script.s. Invoke the Microsoft C compiler to compile c\_prog.c and produce c\_prog.obj:

```
cl /c c_prog.c
```

- 2 Examine your VU script script.s. The example script on page 71 uses external C notation to indicate that the symbols s\_func, afunc, and addr\_message are defined in a C module.
- 3 Issue the link command to create a DLL and export the external C symbols. The following command produces c\_prog.lib, c\_prog.exp and c\_prog.dll, and exports s\_func, afunc, and addr\_message:

```
link c_prog.obj /dll /export:s_func /export:afunc
/export:addr_message
```

**4** Once you have created the DLL, copy it to each project that needs to access it. The directory location is:

```
Project\project_name...\Script\externC
```

For more detailed information on creating a DLL, consult the documentation for a Microsoft C development tool such as Microsoft Visual Studio.

#### **Creating a Shared Library on UNIX**

To access C code and data from a VU script, compile the C code into a shared library or shared object. C source (.c) files are compiled into object (.o) files by cc(1), then one or more object files are combined into a shared library (.so) by ld(1). The cc and ld options are system-dependent; see cc(1) and ld(1) for more information. The following example shows how to compile a program and create a shared library:

```
$ cc -Kpic -O -c foo.c
$ cc -Kpic -O -c bar.c
$ ld -dy -G -Bsymbolic foo.o bar.o -o foo.so -lc
$
```

Or, equivalently (on most systems),

```
$ cc -KPIC -O -dy -G -Bsymbolic foo.c bar.c -o foo.so -lc
$
```

The -c option specifies that cc generates an .o file, and the -KPIC option requests position-independent code. The -dy option of ld specifies dynamic linking; the -G option specifies that ld should produce a shared object; the -Bsymbolic option binds references to global symbols to their definitions within the object; and the -lc option is needed in conjunction with the -Bsymbolic option to resolve references to the C library.

Once you have created the shared library, copy it to each UNIX Agent that needs to access it. The default directory location is /tmp/externC. You can change the directory through TestManager. Open a suite, click the **Computers** button, and change the **Local Directory** name. You must create an externC subdirectory under the local directory name.

Libraries can be shared only across the same UNIX operating system vendor's agents. You must create a shared library version for each distinct UNIX operating system type.

**Note:** DLLs on Windows NT systems cannot print directly to the virtual tester's stdout or stderr files. Therefore, the following script produces results on UNIX Agents different from that on Windows NT Agents.

#### **Examples**

```
C module: lib/c script.c
# include <stdlib.h>
static int table[10][20];
char msg data[100];
char *message = msg_data;
char **addr_message()
{
return &message;
int foo(int i, char **s)
*s = *s? realloc(*s, 18): malloc(18);
strcpy(*s, "hello from C land");
return 10 * i;
}
void bar(int max, int *a)
int i;
printf("message in bar(): [%s]\n", message);
for (i = 0; i <= max; i++)</pre>
    a[i] = i;
}
char *s_func(char *s)
printf("C output: [%s]\n", s);
return "s_func return value";
}
int *afunc(void)
{
return &(table[0][0]);
}
```

```
VU module: script.s
external C string:100 message;
external C func foo(i, s)
reference string s;
{ }
external_C proc bar(limit, ia)
int limit;
int ia[];
{ }
external_C int func[10][20] afunc()
{ }
external_C string func s_func(s)
string s;
{ }
string vs, s;
int ary[10][100];
{
vs = "hello world";
s = s func(vs);
message = s + ", this is a test.";
ary = afunc();
foo res = foo(5, \&vs);
printf("result of foo: %d\n", foo_res);
printf("message = [%s]\n", message);
size = limitof ary[5];
bar(size, ary[5]);
for (i = 0; i <= size; i++)</pre>
printf("ary[5][%d] = %d\n", i, ary[5][i]);
Create the shared library:
$ cd lib
```

```
$ cc -KPIC -O -dy -G -Bsymbolic c_script.c -o c_script.so -lc
$ cd ..
```

Run the suite.

Contents of user output on UNIX Agents:

```
C output: [hello world]
result of foo: 50
message = [s func return value, this is a test.]
message in bar(): [hello world, this is a test.]
ary[5][0] = 0
ary[5][1] = 1
ary[5][2] = 2
ary[5][3] = 3
ary[5][4] = 4
ary[5][5] = 5
ary[5][6] = 6
ary[5][7] = 7
ary[5][8] = 8
ary[5][9] = 9
ary[5][10] = 10
ary[5][11] = 11
ary[5][12] = 12
ary[5][13] = 13
ary[5][14] = 14
ary[5][15] = 15
ary[5][16] = 16
ary[5][17] = 17
ary[5][18] = 18
ary[5][19] = 19
```

Contents of user output on NT Agents:

result of foo: 50 message = [s func return value, this is a test.] ary[5][0] = 0ary[5][1] = 1ary[5][2] = 2ary[5][3] = 3ary[5][4] = 4ary[5][5] = 5ary[5][6] = 6ary[5][7] = 7ary[5][8] = 8ary[5][9] = 9ary[5][10] = 10ary[5][11] = 11ary[5][12] = 12ary[5][13] = 13ary[5][14] = 14ary[5][15] = 15ary[5][16] = 16ary[5][17] = 17ary[5][18] = 18ary[5][19] = 19

# **User Emulation**

In addition to its C-like features, VU provides features designed to emulate actual testers running client applications and sending requests to a server. This chapter describes these features in the following topics:

- Emulation commands
- Emulation functions
- VU environment variables
- Read-only variables
- Supplying a script with meaningful data

# **Emulation Commands**

An emulation command allows a test script to communicate with a server in the same manner that an actual client application does. Send and receive emulation commands send communications to a server, or receive and evaluate the server's responses. They are specific to the recording option you select on the Generator Filtering tab of the Session Record Options dialog. The supported protocols are:

| Protocol | Records                                              |
|----------|------------------------------------------------------|
| HTTP     | Web browser interactions with a Web server.          |
| SQL      | Interactions with an SQL database server.            |
| TUXEDO   | Interactions with a TUXEDO transaction server.       |
| IIOP     | Interactions with CORBA application objects.         |
| Socket   | Interactions with a raw socket (undefined protocol). |

The scripts that are generated contain the send or receive emulation commands appropriate to the protocol selected. You can play back the generated scripts with or without manual editing. Other emulation commands are independent of the selected protocol. You add them to generated scripts to provide measurement timers, customize test cases, or call external C programs. The protocol-independent emulation commands are:

- The start\_time and stop\_time commands. You can insert these commands during recording through the Robot Insert menu. With these commands, you can time a block of user actions, typically for a single user level transaction.
- The testcase command. This command lets you customize your own test cases. For example, you can check a response for specific results and have the success or failure logged in the TestManager report output.
- The emulate command. This command lets you use external C linkage to support a proprietary protocol or interface. You can wrap VU or external C function calls with the emulate command, and thus obtain the full set of services normally associated with the standard emulation commands, including time stamping and reporting on success or failure.

Emulation commands that succeed return a value of 1 or greater. Emulation commands that fail return a value of 0 or less.

#### **HTTP Emulation Commands**

If you have recorded Web traffic, your resulting script contains VU emulation commands and functions pertaining to HTTP. These commands and functions have the prefix http.

In general, you do not have to alter an HTTP script extensively; it should typically run without errors.

#### **HTTP Commands That You Insert Manually**

TestManager also provides HTTP emulation commands and functions that you can insert manually into your script. These are:

- http\_header\_info. This function lets you retrieve the values of the header information. For example, you can retrieve the content length of the page or when the page was last modified.
- http\_recv. This command enables the script to receive data until a specified string appears in the data. At the end of the specified string, the script stops reading data.

#### **Monitoring Computer Resources**

To monitor computer resources for HTTP servers, you must add an INFO SERVER declaration for that computer in at least one VU script in the test suite.

The syntax for this statement is as follows:

```
INFO SERVER label=addr [, label=addr]
```

*label* is a string that gives the logical name of the server. This is the name you see associated with the resource data in TestManager reports and graphs.

addr is a string that gives the network name or IP address of the Web server.

Although you can add this line in the script anywhere you can declare a VU variable, you should generally add it at the start of the script (after the opening brace) or immediately before the first http\_request that communicates to that server. If you add it before the first http\_request, enclose the INFO SERVER declaration in braces.

You need to add a declaration for each different HTTP server you want to monitor. You can declare the same INFO SERVER in different scripts; however, the definitions must be consistent for all scripts included in a TestManager suite. There is no requirement that the INFO SERVER declaration occur in each HTTP script, or for that matter in an HTTP script at all (as long as it occurs in at least one VU script included in the test suite). In fact, you could create a special "servers" script just for this purpose and assign that "declaration-only" script to any (or all) user groups in the suite. However, the advantage of putting the appropriate INFO SERVER declarations in each HTTP script is that less maintenance is involved when creating test suites because you don't have to be concerned with which scripts access which HTTP servers.

## Example

The following example shows a portion of an HTTP script, with comments and two INFO SERVER declarations added. One INFO SERVER declaration is at the start of the script and one is before the first http\_request (enclosed in braces).

Each server makes two requests — one for each page of data received. Only the first request contains the connection parameters. The second request uses the existing connection specified by the Server\_connection environment variable.

```
INFO SERVER "CAPRICORN WEB" = "capricorn-web";
CAPRICORN WEB 80 = http request "CAPRICORN-WEB:80", "",
HTTP CONN DIRECT,
     "GET / HTTP/1.0\r\n"
     "Accept: application/vnd.ms-excel, application/mswo"
     "rd, application/vnd.ms-powerpoint, image/gif, imag"
     "e/x-xbitmap, image/jpeg, image/pjpeg, */*\r\n"
     "Accept-Language: en\r\n"
     "UA-pixels: 1152x864\r\n"
     "UA-color: color8\r\n"
     "UA-OS: Windows NT\r\n"
     "UA-CPU: x86\r\n"
     "User-Agent: Mozilla/2.0 (compatible; MSIE 3.01; Windows NT)\r\n"
     "Host: capricorn-web\r\n" "Connection: Keep-Alive\r\n\r\n";
set Server connection = CAPRICORN WEB 80;
http header recv 200;/* OK */
/* more data (4853) than expected >> 100 % */
http nrecv 100 %% ; /* 4853/4051 bytes */
http disconnect(CAPRICORN WEB 80);
INFO SERVER "GEMINI WEB" = "gemini-web";
GEMINI WEB 80 = http request "GEMINI-WEB:80", "",
HTTP CONN DIRECT,
     "GET / HTTP/1.0\r\n"
     "Accept: application/vnd.ms-excel, application/mswo"
     "rd, application/vnd.ms-powerpoint, image/gif, imag"
     "e/x-xbitmap, image/jpeg, image/pjpeg, */*\r\n"
     "Accept-Language: en\r\n"
     "UA-pixels: 1152x864\r\n"
     "UA-color: color8\r\n"
     "UA-OS: Windows NT\r\n"
     "UA-CPU: x86\r\n"
     "User-Agent: Mozilla/2.0 (compatible; MSIE 3.01; Windows NT)\r\n"
     "Host: capricorn-web\r\n" "Connection: Keep-Alive\r\n\r\n";
set Server connection = GEMINI WEB 80;
http header recv 200;/* OK */
/* more data (4853) than expected >> 100 % */
http nrecv 100 %% ; /* 4853/4051 bytes */
http_disconnect(GEMINI_WEB_80);
```

#### **SQL Emulation Commands**

If you record SQL applications, your resulting scripts contain VU emulation commands and functions pertaining to SQL. These commands and functions have the prefix sql.

A script that simply reads records probably plays back without errors. However, if you read the same record from the database over and over, your script technically "works," but may not reflect a realistic workload. This is because the database caches the record, which may or may not be desirable, depending on whether or not cached records reflect the workload you are emulating.

You probably need to alter a script that inserts records into or deletes records from a database before it plays back as intended. This occurs if one virtual tester deletes a record and does not restore the database. The second virtual tester's delete fails because the record is already deleted.

#### **Processing Data from SQL Queries**

The sqlnrecv command reads the data returned from the database, but it does not parse it into rows and columns. The following VU toolkit functions, which come with Rational TestManager, enable you to parse data returned by sqlnrecv into rows and columns.

- proc SaveData(data\_name)
- proc AppendData(data\_name)
- proc FreeData(data\_name)
- proc FreeAllData()
- string func GetData(data\_name, row, column)
- string func GetData1(data\_name, column)

SaveData stores the data returned by the most recent sqlnrecv command, tagging it with the value of the *data\_name* argument.

AppendData adds data to an existing named data set. FreeData and FreeAllData release the data and associated storage for the named set of data or for all sets of data respectively. GetData retrieves the specified row and column from the data associated with data\_name.

GetData1 is similar to GetData, but GetData1 always retrieves the specified column from the first data row.

# **SQL Error Conditions**

SQL emulation commands return a value of >=1 if execution was normal, or <=0 if an error occurred (that is, Timeout\_val expired or \_error has a nonzero value). SQL emulation commands set \_error and \_error\_text to indicate the status of the emulated SQL statements. If \_error has a nonzero value and Log\_level is set to "ALL" or "ERROR," the log file entry indicates that the command failed, and the values of \_error and \_error\_text are logged.

You can also set the SQL emulation commands to "expect" certain errors. The EXPECT\_ERROR clause causes the emulation command to "pass" (match the expected response) if the expected error occurs. Conversely, if the SQL statement produces no error, but an error is expected, the emulation command "fails" (does not match the expected response), and is logged and recorded accordingly.

#### VU Toolkit Functions: File I/O

A common task in performance testing is to read a set of data from a file, parse the line read, and then use the fields of data as send parameters. The VU toolbar functions provide a set of routines and variables to implement this process, and include the capability of processing comments in the input file. The variables are

- string Last\_Line
- string Last\_Field
- string Last Subfield

These contain the most recently read line, field, and subfield as produced by the following functions:

- func ReadLine(file\_descriptor)
- string func NextField()
- string func IndexedField(index)
- string func NextSubField()
- string func IndexedSubField(index)
- SHARED\_READ(filename, prefix)

The ReadLine function reads a line from the currently open file designated by file descriptor. The function has many options to define comment lines, field delimiters, and end-of-file behavior.

The NextField function parses the line read by ReadLine. Each successive call returns the next field on the line. The variable *Last\_Field* contains the string returned by the most recent call to this function.

The IndexedField function parses the line read by ReadLine and returns the field indicated by the *index* argument. A call to IndexedField resets the field pointer so that a subsequent call to NextField returns the field following the index. The variable *Last\_Field* contains the string returned by the most recent call to this function.

The NextSubField function parses the field returned by the most recent call to NextField or IndexedField. Each successive call returns the next subfield within the field. The variable *Last\_Subfield* contains the string returned by the most recent call to this function.

The IndexedSubField function parses the field returned by the most recent call to NextField or IndexedField, returning the subfield indicated by index. A call to IndexedSubField resets the field pointer so that a subsequent call to NextField returns the field following the index. The variable *Last\_Subfield* contains the string returned by the most recent call to this function.

SHARED\_READ allows multiple virtual testers to share filename, so that no two virtual testers read the same line. It depends on two externally defined shared variables named *prefix\_lock* and *prefix\_offset*.

#### **TUXEDO Emulation Commands**

If you record a TUXEDO application, your resulting script contains VU emulation commands and functions pertaining to TUXEDO.

The names for VU emulation commands follow the names of the TUXEDO API calls, but they have the preface tux\_. So, for example, the VU emulation command tux\_tpacall corresponds to the TUXEDO API call tpacall.

There are two basic types of commands:

- Commands that return a pass/fail indicator. These commands return 1 (logical true) if the commands succeeds, and 0 (logical false) if it fails.
- The commands that return a value that other commands use later. If these commands fail, they return -1.

## How VU Represents TUXEDO Pointers

Some TUXEDO API calls use pointers. However, pointers are not supported in the VU language. Therefore, the VU language uses *free buffers* to represent pointers.

A free buffer can be *simple*, representing a single buffer member, or *composite*, containing many individually named buffer members. Within VU and TUXEDO, free buffers can represent simple data types, such as pass-by-reference long integers, as well as composite data types, such as nested C structures and TUXEDO typed buffers.

Because simple buffers have no members, you should use an empty string ("") whenever a simple buffer member name is required.

For composite buffers, use the following syntax to specify a member:

name [ "." name [ "." name ] ... ] [ ":" instance ]

where *name* is the name string given to the member, and *instance* is an integer value representing the cardinal occurrence of a multiply defined member name. Instance numbers begin with zero.

The following example loads the "msgid" string of the "qctl" member of a BUFTYP\_TPEVCTL buffer for tux\_tpsubscribe:

```
tpevctl = tux_allocbuf(BUFTYP_TPEVCTL);
tux_setbuf_string(tpevctl, "qctl.msgid", "somevalue");
...
```

The following example loads the fourth occurrence of the field named "QUANTITY" (converting value to an integer) from an FML buffer named odata\_ populated by tux tpcall:

```
quantity = tux_getbuf_int(odata_, "QUANTITY:3");
```

With FML buffers, omitting *instance* implies the first occurrence of that member name. For example, "QUANTITY:0" and "QUANTITY" are equivalent.

The free buffer types, their member names, and the corresponding VU data types are as follows:

| Buffer Type/Member Names                                                                                                    | VU Data Type Equivalent                                                                                                    |
|----------------------------------------------------------------------------------------------------|----------------------------------------------------------------------------------------------------|
| BUFTYP_CARRAY                                                                                                    | string (user-defined maximum length).<br>Nonprintable characters are converted to hexadecimal<br>strings delimited by grave accent characters.                                                                                                    |
| BUFTYP_CLIENTID<br>"clientdata0"<br>"clientdata1"<br>"clientdata2"<br>"clientdata3"                                                                                                    | (composite)<br>int<br>int<br>int<br>int                                                                                                    |
| BUFTYP_FML<br>User-defined field names and values                                                                                                    | (composite)                                                                                                    |
| BUFTYP_FML32<br>User-defined field names and values                                                                                                    | (composite)                                                                                                    |
| BUFTYP_REVENT                                                                                                    | int                                                                                                    |
| BUFTYP_STRING                                                                                                    | string (user-defined maximum length)                                                                                                    |
| BUFTYP_SUBTYPE                                                                                                    | string (maximum length = 15)                                                                                                    |
| BUFTYP_TPEVCTL<br>"flags"<br>"name1"<br>"name2"<br>"qctl.flags"<br>"qctl.deq_time"<br>"qctl.deq_time"<br>"qctl.diagnostic"<br>"qctl.msgid"<br>"qctl.corrid"<br>"qctl.replyqueue"<br>"qctl.failurequeue"<br>"qctl.cltid" | <pre>(composite) int string (maximum length = 31) string (maximum length = 31) string. Nonprintable characters are converted to hexadecimal strings delimited by grave accent characters. int int int string (maximum length = 31) string (maximum length = 31) string (maximum length = 15) string (maximum length = 15) string. Nonprintable characters are converted to hexadecimal strings delimited by grave accent characters.</pre> |
| "qctl.cltid.clientdata0"<br>"qctl.cltid.clientdata1"<br>"qctl.cltid.clientdata2"<br>"qctl.cltid.clientdata3"<br>"qctl.urcode"<br>"qctl.appkey"                                                                          | int<br>int<br>int<br>int<br>int<br>int                                                                                                    |

| Buffer Type/Member Names                                                                                                    | VU Data Type Equivalent                                                                                                    |
|----------------------------------------------------------------------------------------------------|----------------------------------------------------------------------------------------------------|
| BUFTYP_TPINIT<br>"usrname"<br>"cltname"<br>"passwd"<br>"grpname"<br>"flags"<br>"datalen"<br>"data"                                                                                                    | <pre>(composite) string (maximum length = 30) string (maximum length = 30) string (maximum length = 30) string (maximum length = 30) int int string (user-defined maximum length). Nonprintable characters are converted to hexadecimal strings delimited by grave accent characters.</pre>       |
| BUFTYP_TPQCTL<br>"flags"<br>"deq_time"<br>"priority"<br>"diagnostic"<br>"msgid"<br>"corrid"<br>"replyqueue"<br>"failurequeue"<br>"cltid.clientdata0"<br>"cltid.clientdata1"<br>"cltid.clientdata2"<br>"cltid.clientdata3"<br>"urcode"<br>"appkey" | <pre>(composite) int int int int string (maximum length = 31) string (maximum length = 31) string (maximum length = 15) string (maximum length = 15) string. Nonprintable characters are converted to hexadecimal strings delimited by grave accent characters. int int int int int int int</pre> |
| BUFTYP_TPTRANID<br>"info0"<br>"info1"<br>"info2"<br>"info3"<br>"info4"<br>"info5"                                                                                                    | <pre>(composite) int int int int int int int int int</pre>                                                                                                    |
| BUFTYP_TYPE                                                                                                    | string (maximum length = 7)                                                                                                    |
| BUFTYP_VIEW                                                                                                    | string (user-defined maximum length).<br>Nonprintable characters are converted to hexadecimal<br>strings delimited by grave accent characters.                                                                                                    |
| BUFTYP_VIEW32                                                                                                    | string (user-defined maximum length).<br>Nonprintable characters are converted to hexadecimal<br>strings delimited by grave accent characters.                                                                                                    |
| BUFTYP_X_C_COMMON                                                                                                    | string (user-defined maximum length).<br>Nonprintable characters are converted to hexadecimal<br>strings delimited by grave accent characters.                                                                                                    |

| Buffer Type/Member Names | VU Data Type Equivalent                                                                                                    |
|--------------------------|----------------------------------------------------------------------------------------------------|
| BUFTYP_X_C_TYPE          | string (user-defined maximum length).<br>Nonprintable characters are converted to hexadecimal<br>strings delimited by grave accent characters. |
| BUFTYP_X_OCTET           | string (user-defined maximum length).<br>Nonprintable characters are converted to hexadecimal<br>strings delimited by grave accent characters. |

Free buffers are allocated with the tux\_allocbuf and tux\_allocbuf\_typed functions, which return a buffer handle that can be used to reference the allocation by other API calls. Once a free buffer is no longer needed, deallocate it with the tux\_freebuf function. Functions for loading, unloading, resizing, and describing buffers and buffer members also are available.

#### **TUXEDO Error Conditions**

Error conditions differ slightly between TUXEDO and the VU language. Consistent with the VU language, TUXEDO emulation commands set the \_error and \_error\_text read-only variables. They also set \_error\_type, a variable used only with TUXEDO. Although you need to check the value of \_error or the return value to determine whether an error occurred, you should then check the \_error\_type, which indicates how to interpret the value in \_error. For example, \_error\_type tells you if the value in \_error is a TUXEDO system error code or an FML error code. To see the actual message, you read \_error\_text, just as with any other VU emulation command.

Four VU emulation commands (tux\_tpcall, tux\_tpgetrply, tux\_tprecv, and tux\_tpsend) update the read-only variable \_tux\_tpurcode. This variable contains the same information as the TUXEDO global variable tpurcode, and helps diagnose playback errors related to a failure in the server.

#### **IIOP Emulation Commands**

This section describes how the VU language emulates Internet Inter-ORB Protocol (IIOP) activity. VU's IIOP emulation commands and functions currently support the CORBA model.

#### Interfaces, Interface Implementations and Operations

CORBA (Common Object Request Broker Architecture) defines an architecture for remote method invocation between distributed objects. The methods of an object in the CORBA model are exposed to other objects through its IDL interface definition or interface. Once a reference to an object is obtained, operations (methods) may be invoked on that object. Remote invocation occurs through IIOP request messages.

Within this section the terms *object* and interface implementation may be used interchangeably. Likewise the terms method and operation are equivalent. However, VU/IIOP is concerned only with the CORBA/IIOP interface model and not the larger CORBA object model. Therefore object model terminology is only used when it serves to clarify a subject.

#### **Request Contexts and Result Sets**

Within VU/IIOP, every operation invocation is associated with a request context that encapsulates all of the information required to perform the operation. This includes all of the information needed to construct an IIOP Request message (object key, operation name, parameters, service context, requesting principal, and so on) as well as the information required to retrieve the response (request ID, and so on).

The operation's response data, known as the result set, is also encapsulated within its associated request context. This includes any operation out parameters, the return value, and any exception information that may have been returned in the response.

Therefore all interactions with an interface implementation are done through a request context. VU/IIOP implements request contexts through Request pseudo-objects.

#### **VU/IIOP Pseudo-Objects**

VU uses a number of abstract data types to represent collections of data that cannot be represented by the native VU language scalars (such as ints and strings). These types, called *pseudo-objects*, are referenced by their pseudo-object handles.

Handles are integer values that uniquely identify pseudo-objects and their associated variables.

Two pseudo-objects supporting IIOP messaging are

- Object Reference
- Request

#### **Object Reference Pseudo-Objects**

An Object Reference pseudo-object represents a reference to an interface implementation that implements the operations of a specific interface. Once an interface specification is bound to an active interface implementation by the <code>iiop\_bind</code> emulation command, a pseudo-object representing this binding is created and assigned a unique handle. The handle may then be used by the emulation commands to send operation requests to the interface implementation.

When an interface binding is no longer needed, that Object Reference pseudo-object may then be released by the *iiop\_release* emulation function. Once released, the binding to the object implementation is destroyed.

#### **Request Pseudo-Objects**

A Request pseudo-object represents an active request context. They are created by the iiop\_invoke emulation command.

Once created a Request pseudo-object persists until it is explicitly destroyed by a call to *iiop\_release*, after which all request context information associated with that pseudo-object is destroyed and its handle becomes invalid.

#### **Parameter Expressions**

A parameter expression is a string expression used to specify the names, input values and output binding variables for an operation's argument list and corresponding result set members (collectively known as the operation's parameters). Parameter expressions are used by all emulation commands that invoke operations on an interface implementation.

The syntax for a parameter expression is

parameter-name-expr ":" [input-bind-expr] [":" &output-bind-var]

where

*parameter-name-expr* is a string naming the parameter to be bound.

*input-bind-expr* is an optional VU language expression specifying the input value to the named parameter, which must be an IDL "in" or "inout" parameter.

*output-bind-var* is an optional VU variable that contains the output value of the named parameter, which must be an IDL "inout" or "out" parameter.

#### **Parameter Name Expressions**

Parameters that represent single data values are known as *scalar parameters*. Parameters that represent data structures containing multiple data values are known as *aggregate parameters*. VU/IIOP can address any IDL basic data type, or any IDL basic data type member of any IDL constructed data type, used as a scalar or aggregate operation argument, result value, or exception when identified with a parameter name expression.

The parameter name expression form for a scalar operation argument or exception member is

parameter-name

where parameter-name is the IDL operation argument or exception member name. The name for an operation result value is the empty string ("").

There are four aggregate IDL constructed data types: struct, union, array, and sequence. The expression form for identifying an aggregate parameter's member is:

```
member-expr[member-expr...]
```

where *member-expr* has four possible forms:

For IDL basic types the form is:

member-name

where *member-name* is the name of the member, which may be the name of the parameter if it is the topmost node.

• For struct types the form for identifying struct members is:

```
struct-name"."member-expr
```

where *struct-name* is the name of the struct, which may be the name of the parameter if it is the topmost node or the name of a member if it is embedded.

• For union types the expression form for identifying union members is:

```
union-name":"discriminator-value"."member-expr
```

where *union-name* is the name of the union, which may be the name of the parameter if it is the topmost node or the name of a member if it is embedded, and *discriminator-value* is the value of the IDL union *switch\_type\_spec* for the member being referenced.

• For array and sequence types the member expression form for identifying array and sequence members is:

```
member-expr"["element-id"]"
```

where *element-id* is an integer identifying the ordinal position of the member within the array or sequence, starting at 0.

#### Interface Definition Language (IDL)

You must provide access to the IDL for your application to TestManager. The IDL for an application usually consists of several files with a .idl extension. These files describe the operations and parameters that the objects of your application support. Developers can create the IDL manually using a text editor. The IDL can also be generated from a modeling tool such as Rational Rose.

Without access to the IDL, TestManager can create only opaque scripts. An opaque script shows the names of the operations, but it does not show parameter names. For example, the command below specifies that the deposit operation is to be invoked, but it does so opaquely:

```
iiop_invoke ["deposit"] "deposit", objref_2,
    "IIOP_RETURN" : : &iiop_return,
    "*" : "`010000007d000000`";
```

If you load the IDL by clicking **Tools <Arrow>** Æ **<Geometr 415** Md**>Interfaces** in Robot, before recording a script, Robot creates more meaningful scripts. The following is an example of an operation created with an IDL available:

```
iiop_invoke ["deposit"] "deposit", objref_2,
     "account_number" : "2938845",
     "amount" : "125";
```

If explicit path information is not provided within #include directives in IDL files, not all IDL may be loaded. To ensure that all IDL files are loaded, create a user environment variable called IDLINCLUDE. Set IDLINCLUDE to the path for IDL files accessed by #include. For example:

d:\idl; d:\sysidl

#### **Exceptions and Errors**

Any operation may return an exception instead of its normal result set.

```
Error reporting takes advantage of the three error-related VU read-only variables: _error, _error_type and _error_text:
```

\_error contains the status code of the most recent VU/IIOP emulation command. If the command completes successfully, \_error is set to IIOP\_OK. If the command fails, \_error contains a value greater than 0.The exact interpretation of \_error is then determined by the value of \_error\_type. \_error\_text contains a textual definition of a nonzero \_error code. The VU language recognizes three types of errors:

server-reported CORBA system exceptions.

CORBA defines a set of standard exception definitions used by ORBs to report system-level error events.

- server-reported CORBA user exceptions.
- TestManager-reported errors. These errors are in the \_error read-only variable.

TestManager reports error conditions that do not fall under the classification of CORBA exceptions.

The following table lists the server-reported CORBA system exceptions.

| if _error_type is 1 and _error is | then _error_text is                   |
|-----------------------------------|---------------------------------------|
| 1 IIOP_BAD_PARAM                  | an invalid parameter was passed       |
| 2 IIOP_NO_MEMORY                  | dynamic memory allocation failure     |
| 3 IIOP_IMP_LIMIT                  | violated implementation limit         |
| 4 IIOP_COMM_FAILURE               | communication failure                 |
| 5 IIOP_INV_OBJREF                 | invalid object reference              |
| 6 IIOP_NO_PERMISSION              | no permission for attempted operation |
| 7 IIOP_INTERNAL                   | ORB Internal error                    |
| 8 IIOP_MARSHAL                    | error marshalling parameter/result    |
| 9 IIOP_INITIALIZE                 | ORB initialization failure            |
| 10 IIOP_NO_IMPLEMENT              | operation implementation unavailable  |
| 11 IIOP_BAD_TYPECODE1             | bad typecode                          |
| 12 IIOP_BAD_OPERATION             | invalid operation                     |
| 13 IIOP_NO_RESOURCES              | insufficient resources for request    |
| 14 IIOP_NO_RESPONSE               | response to request not yet available |
| 15 IIOP_PERSIST_STORE             | persistent storage failure            |
| 16 IIOP_BAD_INV_ORDER             | routine invocations out of order      |
| 17 IIOP_TRANSIENT                 | transient failure, reissue request    |
| 18 IIOP_FREE_MEM                  | cannot free memory                    |

| if _error_type is 1 and _error is | then _error_text is                  |
|-----------------------------------|--------------------------------------|
| 19 IIOP_INV_IDENT                 | invalid identifier syntax            |
| 20 IIOP_INV_FLAG                  | invalid flag was specified           |
| 21 IIOP_INTF_REPOS                | error accessing interface project    |
| 22 IIOP_BAD_CONTEXT               | error processing context object      |
| 23 IIOP_OBJ_ADAPTER               | failure detected by object adapter   |
| 24 IIOP_DATA_CONVERSION           | data conversion error                |
| 25 IIOP_OBJECT_NOT_EXIST          | nonexistent object, delete reference |
| 26 IIOP_TRANSACTION_REQUIRED      | transaction required                 |
| 27 IIOP_TRANSACTION_ROLLEDBACK    | transaction rolled back              |
| 28 IIOP_INVALID_TRANSACTION       | invalid transaction                  |
| 29 IIOP_UNKNOWN                   | unknown exception                    |

The following table lists the server-reported CORBA user exceptions:

| if _error_type is 2 and _error is | then _error_text is |
|-----------------------------------|---------------------|
| 1 IIOP_USER_EXCEPTION             | user exception      |

The following table lists the TestManager-reported errors:

| if _error_type is 3 and _error is | then _error_text is                    |
|-----------------------------------|----------------------------------------|
| 1 IIOP_TIMEOUT                    | command timed out                      |
| 2 IIOP_BINDFAIL                   | unable to bind with any modus          |
| 3 IIOP_OP_UNKNOWN                 | operation not found in IDL information |

### **Socket Emulation Commands**

If you record an unsupported protocol as a stream of bytes, your resulting script contains VU emulation commands and functions pertaining to raw socket data. These commands and functions have the prefix sock.

Although socket recording captures network traffic, you need to be familiar with the network protocol to obtain a script you can work with and understand. If the protocol is clear text, the process is fairly straightforward. If the protocol is not clear text, you must understand the structure of the protocol messages.

**Note:** VU supports the Jolt protocol by using macros and user-defined VU functions that call socket emulation commands. For information about the Jolt protocol, see Appendix A.

# **Emulation Functions**

Like emulation commands, the VU emulation functions are related to virtual tester emulation. However, emulation functions differ from emulation commands in the following ways:

- Emulation functions do not increment the emulation command count (\_cmdcnt).
- Emulation functions are neither logged in the standard log file nor recorded in the standard result files; therefore, they are not available to TestManager reports.
- Emulation functions do not generate think-time delays nor do they time out.

# **VU Environment Variables**

Environment variables specify the virtual testers' environments. For example, you can use an environment variable to specify:

- A virtual tester's average think time, the maximum think time, and how the think time is mathematically distributed around a mean value.
- How long to wait for a response from the server before timing out.
- The level of information that is logged and is available to reports.

**Environment Variable** Category Values Default client/server integer 1 - 32767 1 CS blocksize Check unread reporting "FIRST\_INPUT\_CMD string "FIRST INPUT CMD" "OFF" "EVERY INPUT CMD" client/server "ON" Column\_headers string "ON" "OFF" Connect\_retries connect integer 0-200000000 100 200 Connect retry interval connect integer 0-200000000 ms Cursor id client/server integer: a value returned by 0 sqldeclare cursor, sqlopen cursor, or sqlalloc cursor 100 Delay\_dly\_scale think time integer 0-200000000 percent any bank expression; two null bank expression exit sequence Escape seq optional integer expressions HTTP-related 0 Http\_control integer indicating 0 or more of: 0 (exact match) HTTP PARTIAL OK HTTP PERM REDIRECT O Κ HTTP TEMP REDIRECT O Κ HTTP REDIRECT OK HTTP CACHE OK **IIOP-related** Iiop\_bind\_modi colon-separated list of one or null string more of the following strings: "File" "Nameservice" "IOR" "Visibroker" Line speed HTTP-related integer indicating bits per 0 (no delay) second: 0-200000000 Log level reporting string "ALL" "TIMEOUT" "TIMEOUT" "OFF" "ERROR" "UNEXPECTED" exit sequence any bank expression; two null bank expression Logout\_seq optional integer expressions integer 0-200000000 200000000 Max\_nrecv\_saved reporting

The following table summarizes the VU environment variables:

| Environment Variable          | Category             | Values                                                                   | Default      |
|-------------------------------|----------------------|--------------------------------------------------------------------------|--------------|
| Mybstack                      | stack                | a bank expression                                                        | NULL (empty) |
| Mysstack                      | stack                | a string expression                                                      |              |
| Mystack                       | stack                | an integer expression                                                    | 0            |
| Record_level                  | reporting            | "MINIMAL" "TIMER"<br>"FAILURE" "COMMAND"<br>"ALL"                        | "COMMAND"    |
| Server_connection             | client/server        | A value returned by sqlconnect                                           | 1            |
| Sqlexec_control_oracle        | client/server        | string "" "STATIC_BIND"                                                  |              |
| Sqlexec_control_<br>sqlserver | client/server        | string "LANGUAGE" "RPC"                                                  | "LANGUAGE"   |
| Sqlexec_control_sybase        | client/server        | string "LANGUAGE" "RPC"<br>"IMMEDIATE"                                   | "LANGUAGE"   |
| Sqlnrecv_long                 | client/server        | integer 0-200000000                                                      | 20           |
| Statement_id                  | client/server        | integer 0, or a value returned<br>by sqlprepare or<br>sqlalloc_statement | 0            |
| Suspend_check                 | reporting            | string "ON" "OFF"                                                        | "ON"         |
| Table_boundaries              | client/server        | string "ON" "OFF"                                                        | "OFF"        |
| Think_avg                     | think time           | integer 0-200000000 ms                                                   | 5000         |
| Think_cpu_threshold           | think time           | integer 0-200000000 ms                                                   | 0            |
| Think_cpu_dly_scale           | think time           | integer 0-200000000 ms                                                   | 100          |
| Think_def                     | think time           | string "FS" "LS" "FR"<br>"LR" "FC" "LC"                                  | "LR"         |
| Think_dist                    | think time           | string "CONSTANT"<br>"UNIFORM" "NEGEXP"                                  | "CONSTANT"   |
| Think_dly_scale               | think time           | integer 0-200000000 ms                                                   | 100          |
| Think_max                     | think time           | integer 0-200000000 ms                                                   | 200000000    |
| Think_sd                      | think time           | integer 0-200000000 ms                                                   | 0            |
| Timeout_act                   | response<br>time-out | string "IGNORE" "FATAL"                                                  | "IGNORE"     |

| Environment Variable | Category             | Values                 | Default   |
|----------------------|----------------------|------------------------|-----------|
| Timeout_scale        | response<br>time-out | integer 0-200000000 ms | 100       |
| Timeout_val          | response<br>time-out | integer 0-200000000 ms | 120000 ms |

#### **Changing Environment Variables Within a Script**

Environment control commands allow a VU script to control a virtual tester's environment by operating on the environment variables. The environment control commands are eval, pop, push, reset, restore, save, set, and show.

Every environment variable has, instead of a single value, a group of values: a default value, a saved value, and a current value.

- **default** The value of an environment variable before any commands are applied to it. Environment variables are automatically initialized to a default value, and, like persistent variables, retain their values across scripts. The reset command resets the default value, as listed in the previous table.
- **saved** The saved value of an environment variable can be used as one way to retain the present value of the environment variable for later use. The save and restore commands manipulate the saved value.
- **current** The VU language supports a last-in-first-out "value stack" for each environment variable. The current value of an environment variable is simply the top element of that stack. The current value is used by all of the commands. The push and pop commands manipulate the stack.

#### Initializing Environment Variables Through a Suite

You can set an initial value for the most commonly used environment variables for all scripts in a suite. See the "Designing Suites" chapter of *Using Rational TestManager* for details. Script settings take precedence. If you want a script setting to affect only the script, set the value inside a push/pop block. Otherwise, the script setting changes the environment variable setting for all subsequently executed scripts in a suite.

### **Client/Server Environment Variables**

The most commonly used client/server environment variables can be initialized for all scripts executed in a suite from the Client/Server tab on the VU Environment Variables dialog. The following table matches VU client/server environment variables with corresponding names for them on the Client/Server tab.

| Variable         | GUI Reference                          |
|------------------|----------------------------------------|
| Column_headers   | Column headers                         |
| Sqlnrecv_long    | Number of bytes to include in response |
| Table_boundaries | Stop row retrievals at end of table    |

### Column\_headers

This string environment variable, used by sqlnrecv and sqlfetch\_cursor, indicates whether column headers should be included with the retrieved data. Values are "ON" (the default) or "OFF." When the value is "ON," sqlnrecv or sqlfetch\_cursor includes column names in \_alltext and in the log file. response never includes column headers.

#### CS\_blocksize

This integer environment variable, used by sqlnrecv and sqlfetch\_cursor, specifies the maximum number of rows to receive with a single SQL database request. If sqlnrecv or sqlfetch\_cursor must retrieve more than the number of rows specified by CS\_blocksize, the rows are retrieved by multiple requests.

The minimum and default value is 1 row. Although the maximum value is 32767 rows, your system resources or database server may limit you to a considerably smaller maximum value.

This environment variable affects system performance and response time measurements. You should set it to the same value that the client application uses. This may vary from one command to another.

If you set CS\_blocksize too small, your system performs too many fetch commands. If you set it too large, your system performs too few fetch commands.

You can initialize this environment variable only by editing a script.

# Cursor\_id

This integer environment variable has a default value of 0 and may contain any value returned by sqldeclare\_cursor, sqlopen\_cursor, or sqlalloc\_cursor.

If the value of Cursor\_id is zero, sqldeclare\_cursor allocates new resources for a cursor and returns the cursor ID associated with those resources. If the value of Cursor\_id is nonzero, sqldeclare\_cursor does not allocate new resources, and instead reuses the resources associated with that cursor.

The sqlopen\_cursor command behaves the same way when it is given a SQL statement. If sqlopen\_cursor is given a Cursor\_id argument, Cursor\_id has no effect.

### Server\_connection

This integer environment variable identifies the current server connection over which emulation commands operate. Values are integer expressions obtained by the emulation functions sqlconnect, http request, or sock connect.

If Record\_level is "COMMAND" or "ALL," Server\_connection is recorded. This is to inform TestManager reports which Server\_connection an emulation command uses.

You can initialize this environment variable only by editing a script.

### Sqlexec\_control Variables

These string environment variables, used by sqlexec, control the method used to transmit the SQL statement to the SQL database server.

The Sqlexec\_control variables are as follows:

| Variable               | Description                                                                                                    |
|------------------------|----------------------------------------------------------------------------------------------------|
| Sqlexec_control_sybase | <ul><li>Values can be</li><li>LANGUAGE. Default. Commands are sent as regular<br/>SQL text.</li></ul>                   |
|                        | <ul> <li>RPC. Commands are initiated and executed as a<br/>remote procedure call. Arguments are optional.</li> </ul>    |
|                        | <ul> <li>IMMEDIATE. Commands are executed as dynamically<br/>prepared statements, with or without arguments.</li> </ul> |

| Variable                  | Description                                                                                                    |  |
|---------------------------|----------------------------------------------------------------------------------------------------|--|
| Sqlexec_control_sqlserver | Values can be                                                                                                    |  |
|                           | <ul> <li>LANGUAGE. Default. Commands are sent as regular<br/>SQL text.</li> </ul>                                                                                   |  |
|                           | <ul> <li>RPC. Commands are initiated and executed as a<br/>remote procedure call. Arguments are optional.</li> </ul>                                                |  |
| Sqlexec_control_oracle    | Values can be                                                                                                    |  |
|                           | <ul> <li>"". Default. Arguments are bound for each call to sqlexec.</li> </ul>                                                                                      |  |
|                           | <ul> <li>STATIC_BIND. Arguments are bound to a static<br/>memory location, and argument values are copied to<br/>that location for execution by sqlexec.</li> </ul> |  |

You can initialize this environment variable only by editing a script.

# SqInrecv\_long

This integer environment variable, which is used by sqlnrecv and sqlfetch\_cursor, specifies the number of bytes of longbinary and longchar columns to be fetched from the server and included in the \_response read-only variable and logged.

# Statement\_id

Statement\_id allows you to reuse cursor structures. You can allocate it once (using sqlalloc\_statement) and then prepare different SQL statements on the same structure, by setting the Statement\_id environment variable to the value returned from sqlalloc\_cursor. This improves performance on the database by taking up fewer resources.

Statement\_id holds the statement IDs returned by sqlprepare and sqlalloc\_statement. These IDs can be used by sqlexec, as well as the sqlcursor commands, in place of a string representation of a SQL statement. Statement\_id is also used by sqlfree\_statement and affects sqlnrecv and sqllongrecv.

#### Example 1

```
stmtid_1 = sqlalloc_statement();
set Statment_id = stmtid_1;
/* since we set Statement_id = stmtid_1, sqlprepare will operate on
that id
instead of creating a
new one */
sqlprepare "select * from employees";
sqlexec stmtid_1;
/* this statement will also operate on the stmtid_1 instead of creating
a
new structure since Statement_id is still set */
sqlprepare "select * from users";
sqlexec stmtid_1;
```

#### Example 2

The Statement\_id also allows you to interleave sqlexec and sqlnrecv commands. Up until now, it has always been a requirement that sqlnrecv commands immediately follow sqlexec commands. If you use the Statement\_id environment variable, you can do an exec on one statement (stmtid\_1), do a prepare, exec, and fetch on another statement (stmtid\_2), and then go back and do a fetch on stmtid\_1.

For example:

```
stmtid_1 = sqlalloc_statement();
stmtid_2 = sqlalloc_statement();
set Statement_id = stmtid_1;
/* this operates on stmtid_1 */
sqlprepare "select * from employees";
sqlexec stmtid_1;
set Statement_id = stmtid_2;
/* this operates on stmtid_2 */
sqlprepare "select * from users";
sqlexec stmtid_2;
/* this operates on stmtid_2 since that is what Statement_id is set
to */
sqlnrecv ALL ROWS;
```

```
set Statement_id = stmtid_1;
/* this operates on stmtid_1 since that is what Statement_id is now
set to
*/
sqlnrecv ALL_ROWS;
```

### Table\_boundaries

This string environment variable, used by sqlnrecv and sqlfetch\_cursor, halts data retrieval at table boundaries. Values are "ON" or "OFF."

When the value is "ON":

- sqlnrecv halts at the end of the current table, even if fewer than *n* rows were retrieved. The next call to sqlnrecv retrieves the next table.
- sqlfetch\_cursor does not cross table boundaries when fetching from a multitable result set.

#### **Connect Environment Variables**

The following table matches those VU connect environment variables that can be set from the TestManager GUI with corresponding items on the Connect tab of the VU Environment Variables dialog. These variables apply to the http\_request and sock connect emulation commands.

| Variable               | GUI Reference  |
|------------------------|----------------|
| Connect_retries        | Retries        |
| Connect_retry_interval | Retry interval |

#### **Connect\_retries**

Connect\_retries is the number of retries before giving up the connection. Its values are 0–2000000000; the default is 100.

#### Connect\_retry\_interval

Connect\_retry\_interval is the delay (in milliseconds) after a connection failure before the next connection attempt. Its values are 0–2000000000; the default is 200.

#### **Exit Sequence Environment Variables**

The following table matches the VU exit sequence environment variables with corresponding items on the TestManager Termination Settings dialog.

| Variable   | GUI Reference                                        |
|------------|------------------------------------------------------|
| Escape_seq | Terminate after completion of next emulation command |
| Logout_seq | Terminate after completion of the script             |

The VU environment variables Escape\_seq and Logout\_seq are provided to allow a graceful exit from a test suite containing SQL scripts. These variables contain bank expressions of the format

bank ("string",[integer1, [integer2]])

where:

- *string* is an SQL statement(s) that may be sent by sqlexec at the termination of an SQL script.
- integer1 may specify a value that temporarily overrides Think\_avg.
- *integer2* may specify a value that overrides Server\_connection, specifying the number of concurrent open connections allowed in SQL scripts.

Escape\_seq and Logout\_seq both have a default of bank ("").

#### Example

This SQL example begins a database transaction and then pushes an escape sequence of "rollback work" using a think-time value of 0 seconds. After the transaction is complete, the escape sequence is restored to its original value by pop.

```
#include <VU.h>
. . .
sqlexec "begin transaction";
push Escape_seq = bank("rollback work", 0);
. . .
sqlexec "commit work";
pop Escape_seq;
```

#### When Exit Sequence Variables Are Sent

A test suite may terminate abnormally (at user request) or upon expiration of a specified interval of time. The conditions determining whether Escape\_seq and Logout seq are sent at suite termination are described below.

- Both Escape\_seq and Logout\_seq are sent if
  - A script is executing at the time a test suite terminates, and this test suite was built with the TestManager option **Terminate after completion of next emulation command**.
  - The library routine user exit is called with a negative status value.
- Only Logout\_seq is sent if
  - The virtual tester terminates normally after completing his last assigned script.
  - A script is executing at the time a test suite terminates, and this test suite was built with the TestManager option **Terminate after completion of the script**.
  - The library routine user\_exit is called with a zero status value.
- Neither Escape\_seq nor Logout\_seq are sent if
  - Emulation has not started before the termination is triggered; that is, an initialization error occurred before the first instruction in the first script was executed.
  - No emulation commands have yet been run.
  - A fatal runtime error, other than a fatal receive command time-out, occurs.
  - The library routine user\_exit is called with a positive status value.
- Escape\_seq or Logout\_seq may be sent partially or not at all if the **Cleanup-time** specified for a test suite expires while the suite is terminating and a script is executing. To avoid this, increase the **Cleanup-time**.

Given that either or both of the sequences are sent, the following conditions apply:

- If both Escape\_seq and Logout\_seq are sent, Escape\_seq is sent first.
- Escape\_seq is executed by sqlexec for the connection indicated by each Server\_connection if a non-null Escape\_seq string is defined. The current value of Escape\_seq is executed first, followed by each successive Escape\_seq string on the stack until the Escape\_seq environment stack is empty.
- Logout\_seq is executed by sqlexec for each connection for which a non-null Logout\_seq string is defined. The current value of Logout\_seq is executed first, followed by each successive Logout\_seq string on the stack until that Logout\_seq environment stack is empty.

- The SQL sqlexec command uses the current environment variables (Think\_avg, Think\_dist, Think\_def, Think\_sd, Think\_dly\_scale, Think\_max, Log\_level, and Record\_level) with submitted sequences, except
  - If an optional Think\_avg override value was provided with the sequence, it temporarily replaces the current Think\_avg value and enforces a Think dist of "CONSTANT" (for the specific sequence only).
  - No attempt is made to receive or evaluate any responses. Thus, if Think\_def is "LR" or "FR," it is changed to "CONSTANT" after the very first string is sent of either Escape\_seq or Logout\_seq.

#### **HTTP-Related**

The following table matches those HTTP environment variables that may be set from the TestManager GUI with corresponding items on the HTTP tab of the VU Environment Variables dialog.

| Variable     | GUI Reference |
|--------------|---------------|
| Http_control | HTTP control  |
| Line_speed   | Line speed    |

#### Http\_control

This integer environment variable controls which status values are acceptable when a virtual tester script is played back. A value of 0, the default, indicates that only exact matches are accepted. However, you can set this variable so that a script plays back successfully even if

- The response was cached during record or playback.
- The server responds with partial or full-page data during record or playback.
- The script was redirected to another http server during playback.

Http\_control can have one or more of the following values:

| A value of            | Indicates that playback script accepts |
|-----------------------|----------------------------------------|
| 0                     | exact matches only.                    |
| HTTP_PARTIAL_OK       | 206 for 200 and 200 for 206.           |
| HTTP_PERM_REDIRECT_OK | 301 for 200 and 200 for 301.           |

| A value of            | Indicates that playback script accepts        |
|-----------------------|-----------------------------------------------|
| HTTP_TEMP_REDIRECT_OK | 302 for 200 and 200 for 302.                  |
| HTTP_REDIRECT_OK      | 301 and 302 for 200, and 200 for 301 and 302. |
| HTTP_CACHE_OK         | 304 for 200 and 200 for 304.                  |

You can set Http\_control to accept multiple values — for example:

Http\_control = HTTP\_REDIRECT\_OK | HTTP\_CACHE\_OK;

For information on how to set this option before you record, see "Controlling the Values Accepted When an HTTP Script Is Played Back" in chapter 6 of *Using Rational Robot*.

### Line\_speed

When you play back an HTTP script, the data is sent and received at network speed, with no delays. This integer environment variable enables you to emulate a user who is sending and receiving data through a modem.

Different virtual testers can use different line speeds; in fact, different connections can be set up with different line speeds. This variable is useful to gauge the effect of remote access versus direct network connection line speeds on user-response times.

You can set Line\_speed to any integer from 0 to 2000000000 bits per second. A value of 0 means that the data is sent and received at network speed.

#### **IIOP-Related**

This section discusses the IIOP-related environment variables.

## liop\_bind\_modi

To send requests to an interface implementation, it must be bound to the requestor. The VU emulation command *iiop\_bind* establishes a binding method, called a *bind modus*, for all subsequent emulation commands. The default bind modus for *iiop\_bind* is IOR (Interoperable Object Reference), which depends on the optional argument *ior*.

The string environment variable <code>liop\_bind\_modi</code> contains a list of bind modi to be used. Each item in the list is separated with a vertical bar. Each modus is tried in the order given. If a mapping is found, it is used and the search ends.

| Value                 | Description                                                                     |
|-----------------------|---------------------------------------------------------------------------------|
| File (Filename)       | A CSV-formatted file of interface name/IOR pairs.                               |
| IOR                   | An IOR specification (that is, a string representation of an object reference). |
| NameService (IOR)     | A CORBA-compliant Name Service interface implementation.                        |
| Visibroker            | Visibroker osagent locator service (vendor-specific).                           |
| VisibrokerNameService | Uses the Visibroker osagent location service to access the NameService.         |

The following table lists the values of Iiop\_bind\_modi:

#### **Stack Environment Variables**

This section describes the stack environment variables.

### Mystack, Mybstack, and Mysstack

Mystack, Mybstack, and Mysstack are stack environment variables for each of the three VU data types (integer, bank, and string). These three variables are not used by any of the emulation commands, allowing you complete freedom in their use. These variables can be manipulated and accessed by the environment control commands in a manner identical to the other environment variables.

Like persistent variables, stack environment variables are an effective means to preserve data values for a virtual tester across scripts, since environment variables are maintained across scripts for the duration of the emulation. This example measures a turn-around time that spans multiple scripts:

```
/* start time of EV1 is recorded & saved on stack */
set Mystack = start_time ["EV1"];
... /* one or more script executions elapse */ ...
endtime = time(); /* actual end time of "EV1": */
/* start time re-recorded from stack to satisfy
    "same script" requirement: */
start_time eval Mystack;
/* "EV1" start/end times recorded: */
stop_time ["EV1"] endtime;
```

Although arrays are recommended as more convenient and efficient, a potential use of Mybstack is for quick access to small tables of integer or string data. For example, the following code fragment sets up a table of 20 user names:

```
/* initialize table; preserve Mybstack with push*/
push Mybstack = bank("RUSSELL", "EADIE", "BRIGGS", "RYAN", "COUNTS",
"KWOR", "ALLAN", "BROWN", "WALTON", "HARDING");
/* prepare query */
sqlprepare "select * from Student where Surname = ?";
for ( i = 1; i <= 10; i++)
{
    /* run the query with the selected name */
    sqlexec _statement_id, eval Mybstack[string][i];
}
/* return to old environment */
pop Mybstack;</pre>
```

As indicated in this example, you can initialize and access one table in a given environment. By using the save and restore environment control commands, you can initialize, maintain, and access two tables per environment. However, you cannot access data from more than two tables per environment.

#### **Reporting Environment Variables**

The following table matches those reporting environment variables that may be set from the TestManager GUI with their GUI names.

| Variable        | GUI Reference                |
|-----------------|------------------------------|
| Check_unread    | Check for unread row results |
| Max_nrecv_saved | Maximum bytes or rows saved  |
| Log_level       | Log level                    |
| Record_level    | Record level                 |

#### Check\_unread

Check\_unread controls when the sqlexec command checks for unread row results from the previous sqlexec.

The value of Check\_unread is one of three string expressions:

- **"OFF"** Do not check for unread results.
- "FIRST\_INPUT\_CMD" (default) The first sqlexec following a SQL receive command checks for unread results from the previous sqlexec.
- "EVERY\_INPUT\_CMD" Every sqlexec checks for unread results from the previous sqlexec.

#### Max\_nrecv\_saved

Max\_nrecv\_saved lets you control the maximum number of rows (SQL) or bytes (HTTP and socket) saved by the receive emulation commands.

Max\_nrecv\_saved is an integer environment variable that affects the behavior of the sqlnrecv, sqllongrecv, sqlfetch\_cursor, http\_header\_recv, http\_recv, http\_nrecv, sock\_recv, and sock\_nrecv emulation commands.

Its default value is 200000000; the range is 0–2000000000.

The typical reason for using Max\_nrecv\_saved is to save memory and disk space by not having to store and log the results of a very large database query — for example, one that returns thousands of rows.

Max\_nrecv\_saved does not affect the data actually retrieved from the server. Therefore

- The \_nrecv read-only variable still contains the number of rows or bytes processed by the last receive emulation command.
- \_total\_rows still contains the total number of rows actually received.
- total nrecv still holds the total number of bytes actually received.

If the number of rows or bytes you receive exceeds Max\_nrecv\_saved:

- The emulation command does not necessarily fail.
- If your Log\_level is ALL, the log file entry notes both the number of rows or bytes received and the number of rows or bytes logged.
- Any excess rows are discarded instead of being saved in \_response.

#### Log\_level

The value of Log\_level determines what information is written to the standard log file, in the log's perfdata directory. The log file is called lxxx, where xxx is a user ID.

The values of Log level are as follows:

- "**OFF**" Nothing is logged. Log\_level can also be given the value "OFF" during a portion of the emulation so that no log entries are made for that portion.
- "TIMEOUT" (default) Logs emulation command time-outs. If a receive emulation command fails because of a time-out, the preceding sqlexec, http\_request, or sock\_send command is logged, followed by an entry for the failed receive emulation command. If the Log\_level is "TIMEOUT" and if the scripts for a virtual tester contain no emulation commands that timed out, no log file is created.

For the testcase and emulate commands, *fail\_string* is logged. If there is no *fail\_string*, *log\_string* is logged.

"UNEXPECTED" – Logs time-outs and unexpected responses from SQL emulation commands.

For all other emulation commands, "UNEXPECTED" is equivalent to "TIMEOUT."

 "ERROR" - Logs all SQL emulation commands that set \_error to a nonzero value. All time-outs also are logged, as described in TIMEOUT. All log entries include \_error and \_error\_text. Their values typically are supplied by the SQL database server.

For all other emulation commands, "ERROR" is equivalent to "TIMEOUT."

- **"ALL"** Signifies that complete logging is to be done. A log entry is made for every emulation command. This log entry contains the following:
  - The type of emulation command and any command ID associated with it.
  - Identification of the VU script and source file containing the command.
  - The line number of the command in the source file and the emulation command count of the VU script. The emulation command count is incremented for every emulation command. When you monitor a test suite, it is useful to distinguish between executions of the same command on different loop iterations, since the script line number would be identical for each iteration.

• The command-specific information listed in the following table. If the scripts for a virtual tester contain no emulation commands, no log file is created.

| Command                     | Specific Information Logged                                                                                                    |
|-----------------------------|----------------------------------------------------------------------------------------------------|
| http_nrecv                  | The response from the server. If response is unexpected, the number of EXPECTED characters and the number of RECEIVED characters are both logged.                                                                                                    |
| http_recv                   | The response from the server. If response is unexpected, the number of EXPECTED characters and the number of RECEIVED characters are both logged.                                                                                                    |
| http_request                | One line after the header indicating the success or failure of the connection, and one line containing the request data transmitted to the server.                                                                                                    |
| http_header_recv            | One line containing the status from the HTTP header.                                                                                                    |
| iiop_bind                   | The project ID string, the instance ID string, the IOR string if present, and the modus actually used to create the binding.                                                                                                    |
| iiop_invoke                 | Connection information if a connection was established for this operation, followed by the operation, all input (or input/output) parameter values, and either the values of all output (or input/output) parameters, or the values of all exception parameters.                                                                                                  |
| Jolt-related VU<br>commands | Jolt emulation is implemented by the emulation commands sock_send and sock_nrecv.                                                                                                    |
| SAP-related VU<br>commands  | SAP emulation is implemented by external C functions and the emulate command.                                                                                                    |
| sock_send                   | The characters submitted to the server. Any data that is not<br>printable and cannot be represented by a standard C escape<br>sequence (graphic images, for example) is represented as an<br>embedded hex string.                                                                                                    |
| sock_nrecv                  | The response from the server. If a response is unexpected, the<br>number of EXPECTED characters and the number of RECEIVED<br>characters are both logged. Any data that is not printable and<br>cannot be represented by a standard C escape sequence (graphic<br>images, for example) is represented as an embedded hex string.                                  |
| sock_recv                   | The response from the server. If a response is unexpected, the expected characters (in standard string constant format) are preceded by EXPECT=, and the actual response is preceded by ACTUAL=. Any data that is not printable and cannot be represented by a standard C escape sequence (graphic images, for example) is represented as an embedded hex string. |

| Command                               | Specific Information Logged                                                                                                    |
|---------------------------------------|----------------------------------------------------------------------------------------------------|
| sqlprepare                            | The statement ID returned and the SQL statements that were prepared.                                                                                                    |
| sqlclose_cursor                       | The cursor ID and the SQL statements (including the statement ID for prepared statements).                                                                                                    |
| sqldeclare_cursor<br>sqldelete_cursor | The SQL statements (including the statement ID for prepared statements), any arguments supplied, the number of rows processed (_total_rows), and the cursor ID.                                                                                                    |
| sqlexec                               | The SQL statements (including the statement ID for prepared statements), any arguments supplied, and the number of rows processed (_total_rows). If present, the arguments are logged as a comma-separated list of values enclosed in brackets []. String arguments are enclosed in single quotation marks ('value') and integer arguments are shown in decimal without quotation marks (12345). The values of named arguments are preceded by their names; positional argument values are logged without any prefix. |
| sqlfetch_cursor                       | The SQL statements (including the statement ID for prepared statements), any arguments supplied, the number of rows processed (_total_rows), the cursor ID, the number of rows received, the number of rows logged if different from the number received, and the number of tables read to fetch the requested number of rows.                                                                                                    |
| sqlinsert_cursor                      | The SQL statements (including the statement ID for prepared statements), any argument supplied, the argument values, the number of rows processed (_total_rows), and the cursor ID.                                                                                                    |
| sqlopen_cursor                        | The SQL statements (including the statement ID for prepared statements), any arguments supplied, the argument values, the number of rows processed (_total_rows), the cursor ID, and the number of rows received.                                                                                                    |
| sqlnrecv                              | The number of rows received, a two-line column header<br>(_column_headers) if the value of the environment variable<br>Column_headers is "ON," and a character representation of<br>the rows received (_response).                                                                                                    |
|                                       | If the number of rows received (_nrows) exceeds the value of Max_nrecv_saved, the log file entry notes both the number of rows received and the number of rows logged. For example:<br>10439 rows received (1000 logged) from 1 table                                                                                                    |
| sqlposition_cursor                    | The SQL statements (including the statement ID for prepared statements), the number of rows processed (_total_rows), and the cursor ID.                                                                                                    |

| Command                         | Specific Information Logged                                                                                                    |
|---------------------------------|----------------------------------------------------------------------------------------------------|
| sqlrefresh_cursor               | The SQL statements (including the statement ID for prepared statements), the number of rows processed (_total_rows), and the cursor ID.                                                                                                   |
| sqlsysteminfo                   | The operation, all the argument values given for that operation, the number of rows processed (_total_rows), and the cursor ID.                                                                                                    |
| sqlupdate_cursor                | The SQL statements (including the statement ID for prepared statements), any arguments supplied, the argument values, the number of rows processed (_total_rows), and the cursor ID.                                                      |
| TUXEDO commands                 | Any arguments supplied and their argument values.<br>TUXEDO buffer commands include the type and value of the<br>buffer.                                                                                                    |
| <pre>start_time stop_time</pre> | No logging done.                                                                                                    |
| testcase<br>emulate             | If no log_string is specified, nothing is logged. If<br>log_string but no fail_string is specified,<br>log_string is logged. If both are specified, log_string is<br>logged if the command succeeds; otherwise, fail_string is<br>logged. |

#### Example

The sample VU script for sqlexec (page 285) produces the following log file. In this example, the log file entries are designed to be easily accessible. The script is doc and the source file is doc.s. When the value of \_error is not zero, <<< and >>> are replaced by \*\*\*, so that these occurrences are quickly located. The command ID (if any) is shown in brackets after the command. The numbers in parentheses after the script and script names are the emulation command count and the source line number.

In this example, the first emulation command began on source line 22.

```
<<< sqlexec[school]: script = doc(1), source = doc.s(22) >>>
use school
 0 rows processed
 <<< sqlexec[]: script = doc(2), source = doc.s(24) >>>
select Empnum, Empname, Roomnum from Employee where Rank='TUTOR'
0 rows processed
 <<< sqlnrecv[Tutors]: script = doc(3), source = doc.s(28) >>>
10 rows received from 1 table
Empnum Empname
                                              Roomnum

        78062
        CRESSMAN
        2005

        79069
        PEARSON
        2220

        80075
        BOSTMAN
        2220

        80079
        ROWLANDS
        2005

        80166
        WOODLEY
        1307

        81944
        DIXON
        1180

        82631
        FESSERMAN
        2111

        83418
        PORTER
        1307

        8429
        KRAEMER
        1307

        ***
        sqlprecy [Tutors]; script = dog(4)

  *** sqlnrecv[Tutors]: script = doc(4), source = doc.s(28) ***
5 rows received from 1 table
EXPECTED 10 rows
ERROR 40012: End of results
Empnum Empname
                                             Roomnum

        84555
        SEARLE
        2005

        85082
        NORRIS
        2111

        85609
        O'DONNELL
        1180

        85718
        ASHE
        1180

        86080
        PALMER
        2220

<<< sqlexec[]: script = doc(5), source = doc.s(35) >>>
select * from Dept
0 rows processed
<<< sqlnrecv[dept (a)]: script = doc(6), source = doc.s(36) >>>
4 rows received from 1 table
DEPTNO DNAME LOC
 10 ACCOUNTINGNEW YORK20 RESEARCHDALLAS30 SALESCHICAGO40 OPERATIONSBOSTON
 <<< sqlprepare[prep inser]: script = doc(7), source = doc.s(39) >>>
1= insert into Dept values (:no, :name, :place)
<<< sqlexec[]: script = doc(8), source = doc.s(42) >>>
 (1) insert into Dept values (:no, :name, :place) [ :no='50', :name='testing',
 :place='Raleigh' ]
 1 row processed
 <<< sqlexec[]: script = doc(9), source = doc.s(42) >>>
 (1) insert into Dept values (:no, :name, :place) [ :no='60', :name='shipping',
 :place='Durham' ]
 1 row processed
 <<< sqlexec[]: script = doc(10), source = doc.s(42) >>>
 (1) insert into Dept values (:no, :name, :place) [ :no='70', :name='receiving',
```

```
:place='Chapel Hill' ]
1 row processed
<<< sqlexec[]: script = doc(11), source = doc.s(45) >>>
select * from Dept
0 rows processed
<<< sqlnrecv[dept (b)]: script = doc(12), source = doc.s(46) >>>
7 rows received from 1 table
DEPTNO DNAME
                    LOC
   10 ACCOUNTINGNEW YORK20 RESEARCHDALLAS20 RESEARCHCULCACO
   30 SALES
                    CHICAGO
   40 OPERATIONS BOSTON
   50 testingRaleigh60 shippingDurham70 receivingChapel Hill
<<< sqlexec[]: script = doc(13), source = doc.s(49) >>>
delete from Dept where deptno >= 50
3 rows processed
<<< sqlexec[]: script = doc(14), source = doc.s(51) >>>
select * from Dept
0 rows processed
<<< sqlnrecv[dept (c)]: script = doc(15), source = doc.s(52) >>>
4 rows received from 1 table
DEPTNO DNAME
                      LOC
 -----
   10 ACCOUNTING NEW YORK
   20 RESEARCH
                     DALLAS
    30 SALES
                      CHICAGO
    40 OPERATIONS BOSTON
```

#### Record\_level

The value of Record\_level determines what information is written to the standard result file, in the log's perfdata directory. The result file is called rxxx, where xxx is a user ID. Since the result file is in binary form, it is not directly readable; instead, it is input to TestManager reports.

Record\_level can be set to one of the following strings:

- "MINIMAL" Record only items necessary for reports to run. However, the reports contain no real data. Use this value when you do not want the user's activity included in the reports.
- "TIMER" MINIMAL plus start\_time and stop\_time emulation commands. Your reports do not contain response times for each emulation command, and an emulation command failure does not show up as a failure. In addition, the result file for each virtual tester is small. A small result file means that disk consumption and CPU overhead for each virtual tester is less, results are retrieved quickly from Agent computers, and you can run reports in a relatively short time. Set Record\_level to this value if you are not concerned with the response times or pass/fail status of an individual emulation command.

- "FAILURE" TIMER plus emulation command failures and some environment variable changes. Set Record\_level to this value if you want the advantages of a small result file but you also want to make sure that no emulation command failed.
- "COMMAND" FAILURE plus emulation command successes and some environment variable changes (default).
- "ALL" COMMAND plus all environment variable changes. Complete recording is done. A binary entry is written to the result file for every emulation command and for the set, reset, restore, push, and pop environment control commands. You can view these entries in Trace report output.

**Note:** Most report output is the same with "ALL" or "COMMAND." The exception is the Trace report output. With "ALL," the Trace report output includes every emulation command as well as the set, reset, restore, push, and pop environment control commands. With "COMMAND," the Trace report output includes every emulation command but includes the set, reset, restore, push, and pop environment control commands only when they affect the Server\_connection environment variable.

### Suspend\_check

The string environment variable Suspend\_check controls whether you can suspend a virtual tester from a Monitor view. The value of Suspend\_check must be one of the following strings:

- "ON" (default) Normal suspend checking is performed (A suspend request is checked before beginning the think-time interval by each send emulation command.)
- "OFF" Disables suspend checking. Checking resumes only after the value of Suspend\_check is changed to "ON," and the next think time interval is encountered.

You can use Suspend\_check to encapsulate a critical portion of the script where you do not want it to stop. You can also use Suspend\_check on a script run by a single virtual tester and then suspend all virtual testers through the Monitor. The single virtual tester is not suspended.

Use Suspend\_check carefully. In particular, be careful to pair push and pop operations, and to set Suspend\_check back to "ON" after temporarily changing it to "OFF."

#### **Response Time-out Environment Variables**

The response time-out environment variables may be set inside scripts or from the TestManager GUI. The following table matches them with corresponding items on the Response tab of the VU Environment Variables dialog.

| Variable      | GUI Reference    |
|---------------|------------------|
| Timeout_act   | Timeout action   |
| Timeout_scale | Scale timeout by |
| Timeout_val   | Timeout          |

This group of environment variables applies to the following commands:

- HTTP send emulation commands: http\_request
- HTTP receive emulation commands: http\_header\_recv, http\_recv, http\_nrecv
- SQL send emulation commands: sqlprepare, sqlexec, sqldeclare\_cursor, sqlopen\_cursor, sqldelete\_cursor, sqlupdate\_cursor, sqlclose\_cursor, sqlposition\_cursor, sqlrefresh\_cursor, sqlinsert\_cursor.
- SQL receive emulation commands: sqlnrecv, sqllongrecv, sqlfetch\_cursor
- IIOP send emulation commands: iiop\_bind, iiop\_invoke
- Socket receive emulation commands: sock\_recv, sock\_nrecv
- Other send emulation commands: emulate

**Note:** The socket send emulation command, sock\_send, does not wait for a server response, and therefore the response time-out environment variables do not affect it.

An emulation command generally waits for a response from the server. If a response is received, the appropriate logging and recording is done, and the emulation continues with the execution of the next statement. On the other hand, if the elapsed time an emulation command has been waiting exceeds the value of <code>Timeout\_val</code> (subject to scaling by <code>Timeout\_scale</code>), the emulation command times out. In this case, after appropriate logging and recording is done, the value of <code>Timeout\_act</code> is examined to determine whether this time-out is ignored and emulation continued normally, or whether this time-out is considered a fatal error, resulting in steps taken to end the emulation.

## Timeout\_act

The values for Timeout\_act are the strings "IGNORE" and "FATAL."

If the value of Timeout\_act is "IGNORE," the emulation continues normally, after the appropriate logging and recording, when a time-out occurs. Recall that an emulation command that returns 0 signals that a time-out has occurred, allowing the script to dynamically react as appropriate to an unexpected response.

If the value of Timeout\_act is "FATAL," the time-out of an emulation command is considered a fatal runtime error. The appropriate logging and recording is done, followed by termination of the virtual tester.

### Timeout\_scale

This integer environment variable controls the percentage multiplier applied to the time-out delay (Timeout\_val). The default value of 100% represents no change. A value of 50% means one-half the delay, which is twice as fast; 200% means twice the delay, which is half as fast as the original.

### Timeout\_val

The value of Timeout\_val can be any integer in the range 0 to15000000. This value specifies in milliseconds, starting from when the emulation command begins communication with the server, the time an emulation command waits for a server response before it times out. The default value of Timeout\_val is 120000 milliseconds (2 minutes).

Choose the value of Timeout\_val with care. If it is too small, commands requesting large amounts of data or complex operations time out, even though the server may respond correctly.

#### Think-time Variables

The following table lists those think time-environment variables that may be changed from the GUI and matches them with corresponding items on the Think time tab of the VU Environment Variables dialog.

| Variable            | GUI Reference           |
|---------------------|-------------------------|
| Delay_dly_scale     | Scale delays by         |
| Think_avg           | Average think time      |
| Think_cpu_dly_scale | Scale CPU think time by |

| Variable            | GUI Reference                    |
|---------------------|----------------------------------|
| Think_cpu_threshold | CPU/user threshold               |
| Think_def           | Starting point of think time     |
| Think_dist          | Think time distribution          |
| Think_dly_scale     | Scale user think time by         |
| Think_max           | Maximum think time               |
| Think_sd            | Standard deviation of think time |

The think time environment variables control the virtual tester's "think time" behavior. This is simply the time that a typical user would delay, or think, between submitting commands.

In a virtual tester script, the Think\_avg is usually set before each http\_request emulation command, each sqlexec and sqlprepare emulation command, all TUXEDO emulation commands, and each sock\_send emulation command. You need to decide whether to preserve the think times as is or vary the think times. To preserve the think times, simply run the script.

You can truncate think times that are too long. For example, you might examine a script and see a few very long settings of Think\_avg. To truncate these think times, set the value of Think\_max to your maximum acceptable think time.

If you are using the script for a multiuser run, you may also want to set the Think\_dist environment variable to "NEGEXP" rather than "CONSTANT" so that each virtual tester does not pause the same amount of time between each command.

You may decide to further refine your script by dividing the think time into user think time and CPU think time. To do this, set the cpu\_threshold environment variable.

### Delay\_dly\_scale

This integer environment variable globally scales the delay times of all delay library routines by applying a percentage multiplier. A value of 100%, which is the default, means no change. A value of 50% means one-half the delay, which is twice as fast as the original, 200% means twice the delay, which is half as fast. A value of zero means no delay.

## Think\_avg

Specifies the duration, in milliseconds, of the "average" think time interval. The value of Think\_avg can be any integer in the range 0-2000000000. The default value is 5000 milliseconds.

# Think\_cpu\_dly\_scale

This integer environment variable enables you to "change" from a slower computer to a faster computer, and vice versa by multiplying the CPU think time value by a percentage. A value of 100%, which is the default, means no change. A value of 50% means one-half the delay, which is twice as fast as the original; 200% means twice the delay, which is half as fast. A value of zero means no delay. Delay scaling is performed before truncation (if any) by Think\_max.

For user think times (Think\_avg is greater than or equal to Think\_cpu\_threshold), Think\_dly\_scale is used instead.

# Think\_cpu\_threshold

There are actually two kinds of delays — user think time and CPU processing time.

User think time is the time a typical user delays, or thinks, between submitting commands. CPU processing time is the time it takes for the application to generate internal commands from the user's data.

For example, an actual user may pause to think before selecting a student name from a SQL database. This is recorded as user think time. Once the user clicks the student name, the time spent generating the SQL command and accessing the database is a CPU delay.

Similarly, when a user thinks about which Web page to access, this delay is user think time. Once the user provides the URL for the desired Web page, the CPU must issue commands to get that Web page and display it to the user. This delay is a CPU processing delay.

The environment variable Think\_cpu\_threshold lets you to divide delay time into user think-time delays and CPU processing time delays. You then scale each time individually with the environment variables Think\_cpu\_delay\_scale and Think\_dly\_scale.

If the value of Think\_avg is greater than Think\_cpu\_threshold, the delay is considered user think time. The value of Think\_dly\_scale is used to calculate the think time.

If the value of Think\_avg is less than Think\_cpu\_threshold, the delay is considered CPU think time. With CPU think time:

- The value of Think\_cpu\_dly\_scale is used to calculate the delay. This allows CPU processing delays to be scaled differently from user think-time delays. For example, typical usage would be to "change" the CPU from a 486 to a Pentium by scaling the CPU processing delays downward.
- The value of Think\_dist is ignored. All application CPU processing delays are assumed to be "CONSTANT." This allows user think time distributions to be used without affecting the calculation of CPU processing delays.

#### Think\_def

Specifies the starting point of the think time interval. The values for Think\_def can be the following string expressions:

- **"FS"** The think-time interval for the current send emulation command begins at the time the previous send emulation command is submitted.
- "LS" The think-time interval for the current send emulation command begins at the time the previous send emulation command is completed.
- **"FR"** The think-time interval for the current send emulation command begins at the time the first data of the previous receive emulation command is received. If there was no intervening receive emulation command, the think time interval begins when the previous send emulation command is completed.
- "LR" The think-time interval for the current send emulation command begins at the time the last data of the previous receive emulation command is received. If there was no intervening receive emulation command, the think time interval begins when the previous send emulation command is completed.
- "FC" The think-time interval for the current send emulation command begins at the time the previous HTTP connection (http\_request with address information) or socket connection (sock\_connect) is submitted. "FC" ("first connect") uses the \_fc\_ts integer read-only variable.
- "LC" The think-time interval for the current send emulation command begins at the time the previous HTTP connection (http\_request with address information) or socket connection (sock\_connect) is completed. "LC" ("last connect") uses the \_lc\_ts integer read-only variable.

If you are running SQL-based script, you probably do not want to change the default value of Think\_def. This is because the values FS, LS, and FR for sqlexec and sqlprepare are usually almost equivalent.

The following figure shows how the different starting points produce a longer or shorter think time interval:

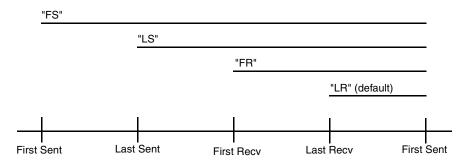

### Think\_dist

Specifies think-time distribution for virtual tester think times. It has no effect for CPU think times. The Think\_dist environment variable can have the following values:

- "CONSTANT" Sets a constant think time interval equal to the value of Think\_avg. This is the default value.
- "UNIFORM" Sets a random think time interval distributed uniformly in the range: [Think\_avg - Think\_sd, Think\_avg + Think\_sd]
- "NEGEXP" This is the recommended setting for multiuser runs. It provides a
  random think-time interval and approximates a bell curve around the think
  average that you have set. The average think time and standard deviation are
  equal. In mathematical terms, this setting supplies a random think-time interval
  from a negative exponential distribution with a mean equal to the value of
  Think\_avg.

The random number generator used to generate think times for the "UNIFORM" and "NEGEXP" think-time distributions is *not* reseeded by default at each script invocation with an identical seed for each virtual tester. To modify default behavior of the random number generator, set the **Seed** and **Seed Flags** options in the suite. By default, **Seed** generates the same sequence of random numbers. However, it sets unique seeds for each virtual tester so that each virtual tester has a different random number sequence.

# Think\_dly\_scale

This integer environment variable controls the percentage multiplier to be applied to the user think-time value. A value of 100%, which is the default, means no change. A value of 50% means one-half the delay, which is twice as fast as the original; 200% means twice the delay, which is half as fast. A value of zero means no delay. Delay scaling is performed before truncation (if any) by Think\_max.

For CPU think times (Think\_avg is less than Think\_cpu\_threshold), Think\_cpu\_dly\_scale is used instead.

# Think\_max

Provides a maximum threshold for think times. Think\_max specifies, in milliseconds, the maximum value that a generated think time can have. If the normally generated think-time value (as defined by Think\_avg, Think\_dist, Think\_dly\_scale, and optionally Think\_sd) exceeds Think\_max, it is set to the value of Think\_max. The default value of Think\_max is 2,000,000,000 milliseconds, which effectively disables the truncation.

Think\_max is useful with scripts that mimic the actual user think times. You can truncate longer-than-desired think times, which speeds up playback, without having to search for and edit each long think time. Think\_max has the additional benefit of keeping the original think times. To restore these times, simply remove or comment out the lines that modified the default value of Think\_max.

Think\_max is also useful with the Think\_dist value of "NEGEXP" (which ordinarily produces negative exponentially generated think times) to instead produce truncated negative exponentially generated think times.

# Think\_sd

Specifies the think time standard deviation. Think\_sd has meaning only when the value of Think\_dist is "UNIFORM." Otherwise, Think\_sd has no effect.

The value of Think\_sd is an integer in the range 0-2000000000. The default value is 0. This value specifies a range around the mean think time interval (Think\_avg). The actual think-time intervals are distributed uniformly throughout this range.

If the value of Think\_dist is "UNIFORM" and the value of Think\_sd is greater than the value of Think\_avg, the think-time intervals are still distributed uniformly throughout the range, and any resulting negative think-time intervals are treated as having a zero value (no delay).

### **Examples of Think Time-Variables**

The following examples further describe the use of the think-time variables.

```
sqlexec "select * from publishers";
sqlnrecv ALL_ROWS;
set Think_avg = 3000;
set Think_def = "LS";
set Think_dist = "CONSTANT";
sqlexec "select * from authors";
sqlnrecv ALL_ROWS;
```

Assume that the sqlexec "select \* from publishers" command was completed at time 12000 and that the sqlexec "select \* from authors" command was invoked at time 13750. Therefore, the second sqlexec would wait approximately 1250 milliseconds (that is, 3000 - (13750 - 12000)) before submitting the select \* from authors command.

The following example uses the macros SECONDS and MINUTES defined in the VU.h header file. SECONDS converts its argument from seconds to milliseconds; MINUTES converts its argument from minutes to milliseconds. For details, see *VU.h* on page 58.

```
#include <VU.h>
```

```
sqlexec "select * from publishers";
sqlnrecv ALL_ROWS;
set Think_avg = MINUTES(2);
set Think_dist = "UNIFORM";
set Think_sd = SECONDS(30);
sqlexec "select * from authors";
sqlnrecv ALL_ROWS;
sqlexec "select * from titles";
sqlnrecv ALL_ROWS;
```

The think time intervals for the select \* from authors and select \* from titles commands is uniformly distributed in the range [90000,150000] milliseconds (90000 = 120000 - 30000, 150000 = 120000 + 30000). Since the default value of "LR" is used for Think\_def, the think time intervals for these two commands begin when the end of the result set is received by the previous sqlnrecv command.

# **Read-Only Variables**

The VU read-only variables provide access to data items collected during the suite run. These data items provide information about the commands and responses submitted and received during the emulation, plus information about the progress of the emulation. In fact, all of the log file information in stdlog and most of the result file information in stdrec is maintainable directly from the read-only variables. Therefore, by using the read-only variables, you can customize log or result files to perform detailed logging and recording.

All read-only variables begin with the underscore character (\_). They can be used in expressions in the same way a variable of the same type could be used, except that they cannot be used as the first operand of any assignment operator, nor as the operand of the &, ++, or - operators.

| Variable        | Contains                                                                                                    |  |
|-----------------|----------------------------------------------------------------------------------------------------|--|
| _alltext        | The same as _response.                                                                                                    |  |
| _cmd_id         | The ID of the most recent emulation command.                                                                                                    |  |
| _command        | The text of the most recent:                                                                                                    |  |
|                 | <ul> <li>http_request</li> </ul>                                                                                                    |  |
|                 | <ul> <li>sqlprepare, sqlexec, sqldeclare_cursor,<br/>sqlfetch_cursor, sqlopen_cursor,<br/>sqldelete_cursor, sqlupdate_cursor,<br/>sqlclose_cursor</li> </ul>                     |  |
|                 | <ul> <li>tux_bq,tux_tpabort,tux_tpacall,<br/>tux_tpbroadcast,tux_tpcall,tux_tpconnect,<br/>tux_tpdequeue,tux_tpenqueue,tux_tppost,<br/>tux_tpsubscribe</li> </ul>                |  |
|                 | <ul> <li>sock_send</li> </ul>                                                                                                    |  |
|                 | <ul> <li>The operation of the most recent iiop_invoke</li> </ul>                                                                                                    |  |
| _column_headers | The two-line column header if Column_headers is ON; otherwise, it contains " ".                                                                                                  |  |
| _error_text     | The full text of the error from the last emulation command. If<br>error is 0,error_text returns " ". For an SQL database<br>or TUXEDO error, the text is provided by the server. |  |

The following table shows the string-valued read-only variables:

| Variable       | Contains                                                                                                    |
|----------------|----------------------------------------------------------------------------------------------------|
| _host          | The host name of the computer on which the script is running.                                                                                                    |
| _reference_URI | In an HTTP script, stores the fully-qualified URL accessed by the last GET or POST request.                                                                                                    |
| _response      | <ul> <li>The text of up to the value of Max_nrecv_saved</li> <li>rows received in the most recent sqlnrecv,<br/>sqllongrecv, or sqlfetch_cursor</li> <li>bytes received in the most recent http_header_recv,<br/>http_recv, http_nrecv</li> </ul> |
|                | <ul> <li>bytes received in the most recent sock_nrecv or<br/>sock_recv</li> <li>This read-only variable is the same as _alltext.</li> </ul>                                                                                                    |
| _script        | The name of the VU script currently being executed.                                                                                                    |
| _source_file   | The name of the file that was the source for the portion of the VU script being executed.                                                                                                    |
| _user_group    | The name of the user group (from the suite) of the user running the script.                                                                                                    |
| _version       | The full version string of TestManager (for example 7.5.0.1045).                                                                                                    |

The following table shows the integer-valued read-only variables:

| Variable   | Contains                                                                                   |
|------------|--------------------------------------------------------------------------------------------|
| _cmdcnt    | A running count of the number of emulation commands the script has executed.               |
| _cursor_id | The last cursor declared by sqldeclare_cursor or opened by sqlopen_cursor.                 |
| _error     | The status of the last emulation command. Most values forerror are supplied by the server. |

| Variable    | Contains                                                                                                    |
|-------------|----------------------------------------------------------------------------------------------------|
| _error_type | If you are emulating a TUXEDO session and _error is nonzero,<br>_error_type contains one of the following values:<br>0 (no error)<br>1 VU/TUX Usage Error<br>2 TUXEDO System/T Error<br>3 TUXEDO FML Error<br>4 TUXEDO FML32 Error<br>5 SUT Error<br>6 VU/TUX Internal Error<br>1f you are emulating an IIOP session and _error is nonzero,<br>_error_type contains one of the following values:<br>0 (no error)<br>1 IIOP_EXCEPTION_SYSTEM<br>2 IIOP_EXCEPTION_USER<br>3 IIOP_ERROR |
| _fc_ts      | The "first connect" time stamp for http_request and sock_connect.                                                                                                    |
| _fr_ts      | The time stamp of the first received data of sqlnrecv,<br>http_nrecv, http_recv, http_header_recv,<br>sock_nrecv, or sock_recv. For sqlexec and<br>sqlprepare, _fr_ts is set to the time the SQL database<br>server responded to the SQL statement.                                                                                                    |
| _fs_ts      | The time the SQL statement was submitted to the server by sqlexec or sqlprepare, or the time when the first data was submitted to the server by http_request or sock_send.                                                                                                    |
| _lc_ts      | The "last connect" time stamp for http_request and sock_connect.                                                                                                    |
| _lineno     | The line number in _source_file of the previously executed emulation command.                                                                                                    |
| _lr_ts      | The time stamp of the last received data for sqlnrecv,<br>http_nrecv, http_recv, http_header_recv,<br>sock_nrecv, or sock_recv. For sqlexec and<br>sqlprepare, _lr_ts is set to the time the SQL database<br>server responded to the SQL statement.                                                                                                    |
| _ls_ts      | The time the SQL statement was submitted to the server by sqlexec or sqlprepare, or the time the last data was submitted to the server by http_request or sock_send.                                                                                                    |

| Variable      | Contains                                                                                                    |
|---------------|----------------------------------------------------------------------------------------------------|
| _nrecv        | The number of rows processed by the last sqlnrecv, or the number of bytes received by the last http_nrecv, http_recv, sock_nrecv, or sock_recv.                                                                                                    |
| _nusers       | The number of total virtual testers in the current TestManager session.                                                                                                    |
| _nxmit        | The total number of characters contained in the SQL statements transmitted to the server in the last sqlexec or sqlprepare command, or the number of bytes transmitted by the last http_request or sock_send.                                                                  |
| _statement_id | The value assigned as the prepared statement ID, which is returned by sqlprepare and sqlalloc_statement.                                                                                                    |
| _total_nrecv  | The total number of bytes received for all HTTP and socket receive emulation commands issued on a particular connection.                                                                                                    |
| _total_rows   | Set to the number of rows processed by the SQL statements. If the SQL statements do not affect any rows, _total_rows is set to 0. If the SQL statements return row results, _total_rows is set to 0 by sqlexec, then incremented by sqlnrecv as the row results are retrieved. |
| _tux_tpurcode | TUXEDO user return code, which mirrors the TUXEDO API global variable tpurcode. It can be set only by the tux_tpcall, tux_tpgetrply, tux_tprecv, and tux_tpsend emulation commands.                                                                                            |
| _uid          | The numeric ID of the current virtual tester.                                                                                                    |

#### **Initialization of Read-Only Variables**

At the beginning of a test suite run, before the execution of the first script:

- The time stamp variables, \_fs\_ts, \_ls\_ts, \_fr\_ts, \_lr\_ts, \_fc\_ts, and \_lc\_ts, are initialized to the current time.
- \_uid is initialized to the correct user ID. All other integer read-only variables are initialized to 0.
- All string read-only variables are initialized to null strings.

After a script executes, read-only variables are reinitialized, except for the time stamp variables. By default, time stamp variables carry over their values from the previous script. However, the time stamp variables are reinitialized if you open a suite, click the **Runtime** button, and check **Initialize timestamps for each script**.

# Example

Besides supporting customized logging and recording, the read-only variables serve other purposes within a script. For example, a particularly useful application of \_uid is to create a common script with commands and responses tailored to specific virtual testers. The following example shows a common login script, which is identical for each user except for SQL database user IDs and passwords:

```
string name;
name = "usr"+itoa(_uid);
con=sqlconnect ("", name, "pswd" +itoa(_uid),"","");
set Server_connection = con;
...
sqlexec "insert into sales values ("+name +", 12, 10.00)";
```

In this segment, it is assumed that usrxxx and pswdxxx are the SQL database server ID and password strings for user xxx. For example, the login ID and password of virtual tester 12 would be usr12 and pswd12.

# Supplying a Script with Meaningful Data

When you play back a script, the script uses the exact values that you recorded. Assume, for example, that you record a script that adds a record with a primary key of John Doe to a database. When you play back the script, to emulate thousands of virtual testers, you receive errors after the first John Doe is added. To correct this situation, you use *datapools*, which supply unique test values to the server.

Although varying test values may work for those transactions that depend on the result of an earlier transaction, other transactions may depend on values received from the server. If a script contains these transactions, you must manually edit the script to replace some of the missing client logic so that the values correlate dynamically. This is called *dynamic data correlation*.

# Datapools

A datapool is a convenient way to supply variable data values to a script. Typically, you use a datapool with a script so that:

- Each virtual tester that runs the script can send realistic values, including unique values, to the server.
- A single virtual tester that performs the same transaction multiple times can send realistic values to the server in each transaction.

If you do not use a datapool with a script, each virtual tester sends the same values to the server (which are the values you provided when you recorded the script).

Usually, you create a datapool immediately after you record a virtual tester script, using the datapool capability in Rational Robot.

For more information about creating and managing datapools, see *Using Rational TestManager*.

# **Dynamic Data Correlation**

Dynamic data correlation is a technique to supply variable data values to a script when the transactions in a script depend on values supplied from the server.

For example, when you record an http script, the Web server may send back a unique string, or session ID, to your browser. The next time your browser makes a request, it must send back the same session ID to authenticate itself with the server.

The session ID can be stored in three places:

- In the Cookie field of the HTTP header.
- In an arbitrarily named field of the HTTP header.
- In an arbitrarily hidden field in an actual HTML page.

Rational TestManager finds the session IDs (and other correlated variables) and, when you run the suite, automatically generates the proper script commands to extract their actual values.

Before you record a script, you can choose whether TestManager correlates all possible values (the default), does not correlate any values, or correlates only a specific list of variables that you provide.

# Part 3: Command Reference

# **Command Reference**

This command reference contains the following categories of information:

- Environment control commands– Enable you to control a virtual tester's environment by changing the VU environment variables. For example, you can set the level of detail logged or the number of times to try a connection.
- Flow control statements Enable you to add conditional execution structures and looping structures to your virtual tester script. The flow control statements behave like their C counterparts, with enhancements added to break and continue.
- Library routines Provide your virtual tester script with predefined functions that handle:
  - File I/O
  - Sstring manipulation
  - Conversion of data types and formats
  - Random number generation
  - Timing
  - Miscellaneous functions
- Send and receive emulation commands Emulate client activity and evaluate the server's responses for different protocols:
  - HTTP
  - SQL
  - TUXEDO
  - IIOP
  - Socket
  - Generic

These commands also perform communication and timing operations. You can log emulation commands in a log file.

- Emulation functions Like emulation commands, emulation functions emulate client activity and evaluate the server's responses. However, emulation functions do not perform communication and timing operations, and they are not logged in a log file. There are separate emulation functions for these protocols:
  - HTTP
  - SQL
  - TUXEDO
  - IIOP
  - Socket
- Synchronization statement Causes a script to pause execution until all participating virtual testers rendezvous. Generally, you control synchronization points through a TestManager suite, but you can use the VU sync\_point statement to insert a synchronization point anywhere in a script.
- Datapool functions Retrieve data from a datapool and assign the individual values to script variables. This enables a script that is executed more than once to use different values in each execution.
- VU toolkit functions These functions, which come with Rational TestManager, enable you to parse data returned by sqlnrecv into rows and columns.

# abs

Returns the absolute value of its argument.

# Category

Library Routine

# Syntax

int abs (int)

| Syntax Element | Description                                                   |
|----------------|---------------------------------------------------------------|
| int            | The integer expression for which to return an absolute value. |

# Example

This example prints the absolute values of the integers 34 and -10:

```
int var1 = 34;
int var2 = -10;
int result;
result = abs(var1)
printf ("The absolute value of %d is %d\n", var1, result);
result = abs(var2)
printf ("The absolute value of %d is %d\n", var1, result);
```

# See Also

None

# AppendData

Adds the data returned by sqlnrecv to the specified data set.

# Category

VU Toolkit Function: Data

# Syntax

```
#include <sme/data.h>
    string func AppendData(data_name)
    string data_name;
```

| Syntax Element | Description                                                    |
|----------------|----------------------------------------------------------------|
| data_name      | The name of the data set to receive the data from sqlnreceive. |

# Comments

The AppendData function adds the data returned by the most recent sqlnrecv command to the data set specified by the *data\_name* argument. Before data can be added to a set, the set must be created with a call to SaveData. No check is made to ensure that the data to be added has the same structure as the existing data stored under that name. If they do not match, a valid return is generated, but subsequent results are undefined.

If the specified data set does not exist, the function calls SaveData to create a data set with the matching characteristics. In either case, it returns the length of the data set including the data just appended.

Because data is stored using only the results of the most recent sqlnrecv command, any VU environment variables that affect the data returned also affect this function. In particular, it assumes that only one table was fetched. If Table\_boundaries is set to "OFF" and multiple tables are retrieved, the results of this function and subsequent data commands on the stored data have undefined results.

#### Example

This example first frees any previously saved data from the "parts" text buffer. A loop is started to query the database five times. The script then obtains the next record from a file being shared by all virtual testers that execute this script. The record is parsed by selection of the first field and direct selection of the third field, skipping the second field. The third field is composed of four or more subfields. Parsing of the third field continues by selection of the first subfield, which provides a count of the number of remaining subfields. One of the remaining subfields is selected at random to form a part of the query. After the query is performed, the returned rows are saved. If this is the first iteration of the loop, the rows are saved to the "parts" text buffer. Subsequent iterations of the loop append the data from the returned rows to the "parts" text buffer.

```
#include <VU.h>
#include <sme/data.h>
#include <sme/fileio.h>
{
  shared int file tag lock, file tag offset;
  string product id, part id, subassm id;
  string temp str;
  int subassm cnt;
  /* This script assumes a connection was made to the database. */
  /* Record layout of "myfile"
                                                                           */
  /* product | part | subassm cnt ; subassm 1; subassm 2 ; subassm 3; ... */
  /* There will be a minimum of three subassemblies in each record. */
  FreeData("parts");
  /* Perform 5 queries for parts. */
  for (i=0; i<=4; i++)
     SHARED_READ ("myfile", file_tag);
     /* Parse the record. */
```

```
product id = NextField();
temp str = IndexedField(3);
/* Note: The entire unparsed field is returned but it is not
   used directly. So the returned text string is not used.
                                                                  */
subassm cnt = atoi(NextSubField());
subassm_id = IndexSubField(uniform(2,subassm_cnt+1));
/* Query for the part. */
sqlexec ["test_001"]
   "select part name from product db "
   "where product='"+product_id+"' "
   "and subassembly='"+subassm id+"'";
sqlnrecv ["test_002"] ALL_ROWS;
if i = 0
   SaveData("parts");
else
   AppendData("parts");
}
```

#### See Also

}

FreeAllData, FreeData, GetData, GetData1, SaveData

# atoi

Converts strings to integers.

#### Category

Library Routine

#### **Syntax**

```
int atoi (str)
```

| Syntax Element | Description                               |
|----------------|-------------------------------------------|
| str            | A string expression of digits to convert. |

#### Comments

The atoi routine behaves like the C atoi function, returning an integer corresponding to a sequence of ASCII digits (0 to 9).

The atoi routine begins the conversion with the first character in str and continues converting until it encounters the end of the string str or until a nondigit is found. If the first

character is a negative sign, atoi returns a negative integer. Leading tabs, spaces, and zeros in str are ignored. If the first character of str is not a digit, space, tab, or negative sign, atoi returns the integer value 0. In all other cases it returns the integer corresponding to the digit string.

The atoi routine is also useful for stripping leading zeros from a string. Execute atoi on the string, and then run itoa on the value returned.

# Example

This example returns the integer value 9302:

```
atoi(" 9302");
```

This example returns the integer value 32:

```
atoi("32.1");
```

This example returns the integer value 1023:

**atoi**("102" + "3yz");

# See Also

itoa

# bank

Creates bank expressions for assignments to the bank environment variables <code>Escape\_seq</code> and <code>Logout\_seq</code>.

# Category

Library Routine

# Syntax

```
bank bank (expr1, expr2,... exprN)
```

| Syntax Element      | Description                                                                    |
|---------------------|--------------------------------------------------------------------------------|
| expr1, expr2, exprN | A collection of zero or more integer expressions, string expressions, or both. |

# Comments

The bank routine returns a bank expression consisting of the collection of its arguments. The position of arguments is important only within the same expression type (that is, integer or string). For example, in the following three calls to bank, the first two calls return equivalent bank expressions; the third call does not:

```
bank(int1, int2, str1, str2)
bank(str1, int1, int2, str2)
bank(int1, int2, str2, str1)
```

A single call to bank is limited by the maximum number of arguments per VU subroutine. Use the arithmetic operator (+) to create a union of bank expressions.

#### Example

These two examples return a bank expression containing the three strings "ab", "cd", and "ef" (in that specific order) and the single integer 4:

bank("ab", 4, "cd", "ef");
bank("ab") + bank (4) + bank ("cd", "ef");

This example returns an empty (null) bank expression:

bank();

```
This example returns a bank expression containing no strings and the integer 149:
```

```
bank(atoi("149"));
```

#### See Also

None

# break

Stops execution of for, while, and do-while statements.

# Category

Flow Control Statement

break

Syntax

```
break [ level_constant ]
```

| Syntax Element | Description                                                                          |
|----------------|--------------------------------------------------------------------------------------|
| level_constant | An optional integer that specifies the number of nested loop levels to break out of. |

# Comments

The break statement enables you to control the execution of for, while, and do-while loops. As in C, if the break statement is encountered as one of the statements in a for, while, or do-while loop, execution of that loop stops immediately.

Unlike C, however, break can be specified with an optional argument, which allows it to affect a specified level of nested looping structures. Without this argument, or if the argument is 1, it behaves like its counterpart in C.

# Example

In this example, if the value of level\_constant is 1, execution of the break statement causes the do-while loop to end, and the next statement executed is print "Completed do-while." If the value of level\_constant is 2, execution of both the do-while and while loops stops and the next statement executed is the printf statement. If the value of level\_constant is 3 or greater, execution of the do-while, while, and for loops stops and the next statement executed is cnt \*= 7.

```
cnt = inner_cnt = 0;
for (i = 0; i < 10; i++) {
    cnt++;
    j = 0;
    while (j < cnt) {
        j++;
        inner_cnt = j;
        do {
            inner_cnt++;
            break level_constant;
        } while (inner_cnt <= 4);
        print "Completed do-while";
      }
      printf ("Now on iteration %d", i);
    }
cnt *= 7;
```

# See Also

continue, do-while, for, while

# cindex

Returns the position within str of the first occurrence of the character char.

## Category

Library Routine

#### **Syntax**

```
int cindex (str, char)
```

| Syntax Element | Description                                     |
|----------------|-------------------------------------------------|
| str            | The string to search.                           |
| char           | The character to search for within <i>str</i> . |

#### Comments

The cindex (character index) routine returns the integer zero if no occurrences of char are found.

The cindex, lcindex, sindex, and lsindex routines return positional information about either the first or last occurrence of a specified character or set of characters within a string expression. The strspan routine returns distance information about the span length of a set of characters within a string expression.

# Example

This example returns the integer value 1, because a is the first letter in the string aardvark:

```
cindex("aardvark", 'a');
```

This example returns the integer value 0, because the letter b does not occur in the string aardvark:

```
cindex("aardvark", 'b');
```

#### See Also

lcindex,lsindex, sindex, strspan, strstr

# base64\_decode()

Decodes a base 64 encoded string.

# Category

Library Routine

#### Syntax

```
string base64_decode(str)
```

| Syntax Element | Description                                      |
|----------------|--------------------------------------------------|
| str1           | A string expression containing the encoded text. |

#### Comments

The base64\_decode() function returns the clear text string equivalent of the given base64-encoded string. If base64\_decode() fails, it returns an empty string, "".

# Example

This example uses base64\_decode() to extract the login ID and password contained in the given request text.

```
string auth_str, key, log_pass, request_text;
int start, end;
key = "Authorization:Basic";
start = strstr(request_text, key);
start += strlen(key);
auth_str = substr(request_text, start, 10000);
end = strstr(auth_str, "\r\n");
```

auth\_str = substr(auth\_str, 1, end - 1); log pass = base64 decode(auth str);

# See Also

base64\_encode()

# base64\_encode()

Encodes a string using base64 encoding.

## Category

Library Routine

#### **Syntax**

```
string base64_encode(str)
```

| Syntax Element | Description                                    |
|----------------|------------------------------------------------|
| str            | A string expression containing the clear text. |

#### Comments

The base64\_encode() function returns the base 64-encoded string equivalent of the given string. If base64\_encode() fails, it returns an empty string, "".

This function allows you to parameterize http login IDs and passwords.

# Example

This example uses base64\_encode() to build an authorization string for a login ID and password and then incorporates the result into an http\_request.

```
string auth_str;
auth_str = base64_encode("mylog" +":"+ "mypass");
if (auth_str == "")
{
    user_exit(1,"Can't convert login/password\n");
}
rational_com_80 = http_request["HTTP_lo~004"]
"rational.com:80", HTTP_CON_DIRECT,
"GET/HTTP/1.0\r\n",
. . .
"Authorization:Basic" + auth_str + "\r\n"
"\r\n";
```

# See Also

base64\_decode()

# close

Writes out buffered data to a file and then closes the file.

## Category

Library Routine

# Syntax

int close(file\_des)

| Syntax Element | Description                                                                                                  |
|----------------|----------------------------------------------------------------------------------------------------|
| file_des       | An integer expression specifying the file to close. <i>file_des</i> is the file descriptor returned by open. |

# Comments

The close routine returns 0 when it closes a file successfully; otherwise, a runtime error is generated. Specifying an arbitrary integer not corresponding to a file descriptor as file\_des causes close to generate a runtime error.

Any nonpersistent open files not closed by close are automatically closed when the virtual tester script completes. All open files, including persistent files, are closed at the end of a run. Your script cannot close standard input, output, error, record, and log files; any attempt to close one of them generates a runtime error.

# Example

This example declares the variable theline as a string. It then does the following:

- Opens data\_file for reading and assigns it the file descriptor file1.
- Positions the character pointer so that each user reads a different line. File pointer for user 1 is 80 (\_uid\*80) bytes from the beginning of the file, file pointer for user 2 is 160 bytes from the beginning of the file, and so on.
- Reads an entire line (anything but a new line followed by a new line) and stores it in theline.

```
string theline;
file1=open("data_file","r");
fseek(file1, (_uid*80),0);
fscanf(file1, "%[^\n]\n", &theline);
close(file1);
```

#### See Also

open

# continue

Skips remaining statements in a loop and continues with the next iteration of the loop.

# Category

Flow Control Statement

# **Syntax**

continue [ level\_constant ]

| Syntax Element | Description                                                                     |
|----------------|---------------------------------------------------------------------------------|
|                | An optional integer that specifies how many nested loop levels to break out of. |

# Comments

The continue statement enables you to control the execution of for, while, and do-while loops.

As in C, if the continue statement is encountered in a while or do-while loop, the remaining statements in the loop are skipped, and execution continues with the evaluation step of the loop. If the continue statement is encountered in a for loop, the remaining statements in the loop are skipped and execution continues with the increment step.

Unlike C, however, continue is specified with an optional argument, which allows it to affect a specified level of nested looping structures. Without this argument, or if the argument is 1, it behaves like its counterpart in C.

# Example

In this example, if the value of level\_constant is 1, the continue statement causes the program execution to skip execution of loop\_cnt = inner\_cnt. Execution continues at inner\_cnt <= 4.

If the value of level\_constant is 2, the do-while loop ends, the print "Completed do-while" statement is skipped, and execution continues at j < cnt.

If the value of level\_constant is 3, both the do-while and while loops stop, the printf statement is skipped, and execution continues at i++.

```
cnt = inner cnt = 0;
for (i = 0; i < 10; i++) {
     cnt++;
     j = 0;
     while (j < cnt) {
        j++;
        inner_cnt = j;
        do {
           inner_cnt++;
           continue level_constant;
           loop_cnt = inner_cnt;
        } while (inner cnt <= 4);</pre>
        print "Completed do-while";
     }
     printf ("Now on iteration %d", i);
cnt *=7;
```

#### See Also

break, do-while, for, while

# COOKIE\_CACHE

Indicates the state of the cookie cache at the beginning of a session.

#### Category

Statement

#### Syntax

```
COOKIE_CACHE
{
    name = value, domain, path [, secure];
    ...
}
```

| Syntax Element | Description                                       |
|----------------|---------------------------------------------------|
| name           | A string constant giving the name of the cookie.  |
| value          | A string constant giving the value of the cookie. |

| Syntax Element | Description                                                                                                    |
|----------------|----------------------------------------------------------------------------------------------------|
| domain         | A string constant giving the domain for which the cookie is valid.                                                                         |
| path           | A string constant giving the path for which the cookie is valid.                                                                           |
| secure         | An optional string expression that, if given, provides the secure modifier for the cookie. The value of this parameter should be "secure". |

#### Comments

When you begin recording an http session, TestManager queries your browser for any cookies that it has stored. These cookies are loaded into memory during script playback, thus making playback more accurate with respect to initial cookie values. This occurs automatically, but your VU script will contain a COOKIE\_CACHE section.

This COOKIE\_CACHE section reflects the state of the cookie cache at the beginning of a recording session. Automatically generated scripts have this section at the end of the script, but it may appear anywhere outside the main body of the script.

The cookies in the COOKIE\_CACHE section are added to the user's cookie cache automatically before any commands in the script are executed. Cookies are created with expiration dates sufficiently in the future to ensure that they do not expire when you play back the script.

#### Example

A cookie with the following data:

```
Name: <AA002>
Value: <00932743683-101023411/933952959>
Path: <avenuea.com/>
Secure: <0>
Comment: <*>
Expire: <Monday, 20-Jul-2009 00:00:00 GMT>
Create: <Friday, 23-Jul-1999 15:27:31 GMT>
```

Appears in the COOKIE\_CACHE as:

```
COOKIE_CACHE
{
    "AA002" = "00932743683-101023411/933952959",
    "avenuea.com", "/";
}
```

#### See Also

expire\_cookie, set\_cookie

# ctos

Converts characters to strings.

## Category

Library Routine

# Syntax

```
string ctos (char)
```

| Syntax Element | Description                                                  |
|----------------|--------------------------------------------------------------|
| char           | An integer expression representing the character to convert. |

# Comments

The ctos (character to string) routine returns a string of length one, containing the character char if char is nonzero; otherwise, ctos returns a string of length zero ("").

The stoc routine is the converse of ctos; stoc converts strings to characters.

# Example

These examples return the string "a":

```
ctos("a");
ctos(256 + `a');
```

This example returns the string "\n":

ctos(' n');

These examples return the string " ":

```
ctos('\0');
ctos(0);
```

# See Also

stoc

# datapool\_close

Closes an open datapool.

# Category

**Datapool Function** 

#### Syntax

```
int datapool_close( datapool_id )
```

| Syntax Element | Description                                                                       |
|----------------|-----------------------------------------------------------------------------------|
| datapool_id    | An integer expression returned by datapool_open specifying the datapool to close. |

#### Comments

If datapool\_close completes successfully, it returns a value of 1. Otherwise, it returns a value of 0.

# Example

This example opens repo pool in the project and then closes it:

```
DP1 = datapool_open ("repo_pool");
datapool close (DP1);
```

#### See Also

datapool\_open

# DATAPOOL\_CONFIG

Controls datapool creation and datapool access.

## Category

Statement

# Syntax

```
DATAPOOL_CONFIG datapool_name flags
{
    directive, "col_name" [,"data_type" [,"data_value"]];
    ...
    directive, "col_name" [,"data_type" [,"data_value"]];
}
```

| Syntax Element | Description                                                                                                    |
|----------------|----------------------------------------------------------------------------------------------------|
| datapool_name  | A string constant specifying the datapool name.                                                                                                    |
| flags          | Values that define the datapool access method. Choose<br>at most one value from each of the following four<br>groups:                                                                                              |
|                | DP_WRAP or DP_NOWRAP                                                                                                    |
|                | Specifies what happens after the last row in the datapool row access order is reached:                                                                                                    |
|                | <ul> <li>DP_NOWRAP – End access to the datapool. This is<br/>the default.</li> </ul>                                                                                                    |
|                | <ul> <li>If you attempt to retrieve a datapool value after the<br/>end of the datapool is reached, a runtime error<br/>occurs.</li> </ul>                                                                          |
|                | <ul> <li>DP_WRAP – Resume at the beginning of the access order.</li> </ul>                                                                                                    |
|                | To ensure that unique datapool rows are fetched, specify DP_NOWRAP, and make sure that the datapool has at least as many rows as the number of virtual testers (and user iterations) that request rows at runtime. |

| Syntax Element | Description                                                                                                    |
|----------------|----------------------------------------------------------------------------------------------------|
|                | DP_SHARED or DP_PRIVATE                                                                                                    |
|                | Specifies whether the datapool cursor is shared by all virtual testers accessing the datapool (DP_SHARED) or is unique to each user (DP_PRIVATE):                                                                                                    |
|                | <ul> <li>DP_SHARED – With a shared cursor, all virtual<br/>testers work from the same access order. For example,<br/>if the access order for a Colors column is Red, Blue,<br/>and Green, the first user to request a value is assigned<br/>Red, the second is assigned Blue, and the third is<br/>assigned Green. This is the default.</li> </ul>                     |
|                | <ul> <li>A shared cursor can also be persistent across suite<br/>runs. Use the DP_PERSISTENT flag to make a<br/>shared cursor persistent.</li> </ul>                                                                                                    |
|                | <ul> <li>DP_PRIVATE – With a private cursor, each user<br/>starts at the top of its access order. With DP_RANDOM<br/>or DP_SHUFFLE, the access order is unique for each<br/>user and operates independently of the others. With<br/>DP_SEQUENTIAL, the access order is the same for<br/>each user (ranging from the first row in the file to the<br/>last).</li> </ul> |
|                | <ul> <li>DP_SEQUENTIAL, DP_RANDOM, or<br/>DP_SHUFFLE</li> </ul>                                                                                                    |
|                | <ul> <li>Determines datapool row access order (the sequence<br/>in which datapool rows are accessed):</li> </ul>                                                                                                    |
|                | <ul> <li>DP_SEQUENTIAL – Rows are accessed in the order<br/>in which they are physically stored in the datapool<br/>file, beginning with the first row in the file and<br/>ending with the last. This is the default.</li> </ul>                                                                                                    |
|                | <ul> <li>DP_RANDOM – Rows are accessed in any order, and<br/>any given row can be accessed multiple times or not<br/>at all.</li> </ul>                                                                                                    |
|                | <ul> <li>DP_SHUFFLE – Each time TestManager rearranges,<br/>or "shuffles," the access order of all datapool rows, a<br/>unique sequence results. Each row is referenced in a<br/>shuffled sequence only once.</li> </ul>                                                                                                    |

| Syntax Element | Description                                                                                                    |
|----------------|----------------------------------------------------------------------------------------------------|
|                | DP_PERSISTENT                                                                                                    |
|                | Specifies that the datapool cursor is persistent across<br>suite runs. For example, if both the DP_PERSISTENT<br>and DP_SEQUENTIAL flags are set, and datapool row<br>number 100 was the last row accessed in the last suite<br>run, the first row accessed in the next suite run is 101.                                                                                                    |
|                | A persistent cursor resumes row access based on the last<br>time the cursor was accessed as a persistent cursor. For<br>example, suppose a cursor is persistent, and the last row<br>accessed for that cursor in a suite run is 100. Then, the<br>same suite is run again, but the cursor is now private.<br>Row access ends at 50. If the cursor is set back to<br>persistent the next time the suite is run, row access<br>resumes with row 101, not 51. |
|                | DP_PERSISTENT is only valid when the<br>DP_SHARED flag exists and when either the<br>DP_SEQUENTIAL or DP_SHUFFLE flag exists.                                                                                                    |
|                | OVERRIDE or EXCLUDE                                                                                                    |
|                | Specifies whether you want to use an optional global directive to override the individual directives specified in directive:                                                                                                    |
|                | <ul> <li>OVERRIDE – The OVERRIDE directive is applied<br/>globally to all datapool columns. This is the default.</li> </ul>                                                                                                    |
|                | <ul> <li>EXCLUDE – The EXCLUDE directive is applied globally to all datapool columns.</li> </ul>                                                                                                    |
|                | These values allow the script to ignore datapool_open and datapool_fetch calls. As a result, these values let you run the script even if the datapool file is missing.                                                                                                    |
|                | See the directive argument for more information about these values.                                                                                                    |

| Syntax Element | Description                                                                                                    |
|----------------|----------------------------------------------------------------------------------------------------|
| directive      | A keyword that specifies the columns to add to the datapool as well as the source of values returned by the function datapool_value:                                                                                   |
|                | <ul> <li>INCLUDE</li> </ul>                                                                                                    |
|                | <ul> <li>During datapool creation, creates a datapool<br/>column for col_name. The column is assigned<br/>the same name.</li> </ul>                                                                                    |
|                | <ul> <li>During suite runtime, datapool_value<br/>returns a value for col_name from the<br/>corresponding datapool column.</li> </ul>                                                                                  |
|                | EXCLUDE                                                                                                    |
|                | <ul> <li>During datapool creation, does not create a<br/>datapool column for col_name.</li> </ul>                                                                                                    |
|                | <ul> <li>When the flags value contains EXCLUDE, no<br/>datapool is created.</li> </ul>                                                                                                    |
|                | <ul> <li>During suite runtime, datapool_value<br/>returns a value for col_name from the recorded<br/>value in data_value, not from the datapool.</li> </ul>                                                            |
|                | • OVERRIDE                                                                                                    |
|                | <ul> <li>During datapool creation, creates a datapool<br/>column for col_name. The column is assigned<br/>the same name.</li> </ul>                                                                                    |
|                | <ul> <li>During suite runtime, datapool_value<br/>returns a value for col_name from the recorded<br/>value in data_value, not from the datapool.</li> </ul>                                                            |
|                | You can override all of the directives in this column by<br>specifying the flags value OVERRIDE or EXCLUDE.<br>These global values treat all columns in the<br>configuration section as either OVERRIDE or<br>EXCLUDE. |
| col_name       | The name of the datapool item. If a datapool column is created for this item (if directive is either INCLUDE or OVERRIDE), the datapool column is assigned the same name.                                              |
| data_type      | The data type of the value in data_value column.<br>The value is always string.                                                                                                    |
| data_value     | A value that was provided during recording. The function datapool_value supplies col_name with a recorded value rather than a datapool value if the directive OVERRIDE or EXCLUDE is specified.                        |

#### Comments

If you select **Use datapools** on the **Generator** tab of the Session Record Options dialog box, Robot automatically includes a DATAPOOL\_CONFIG statement in the script that it generates after recording.

To edit a DATAPOOL\_CONFIG statement through the Robot user interface, click **Edit** →**Datapool Information**.

Think of nonsequential access order (DP\_SHUFFLE and DP\_RANDOM) as being like a shuffled deck of cards. With DP\_SHUFFLE, each time you pick a card (access a row), you place the card at the bottom of the pack. But with DP\_RANDOM, the selected card is returned anywhere in the pack — which means that one card might be selected multiple times before another is selected once.

Also, with DP\_SHUFFLE, after each card has been selected once, you either resume selecting from the top of the same access order (DP\_WRAP), or no more selections are made (DP\_NOWRAP).

With DP\_RANDOM, you never reach the end of the pack (there is no end-of-file condition, so DP\_WRAP and DP\_NOWRAP are ignored).

In a private cursor with DP\_SEQUENTIAL access order, you typically have each user run multiple instances of the script. If each user runs a single iteration of the script, each would access the same datapool row (the first row in the datapool).

The following are the possible flags combinations that affect datapool access. These combinations include all flags values except OVERRIDE and EXCLUDE.

DP\_SHARED DP\_SHUFFLE DP\_WRAP

TestManager calculates a unique row access order for all virtual testers to share. After a user reaches the last row in the access order, the next user resumes access with the first row.

• DP SHARED DP SHUFFLE DP WRAP DP PERSISTENT

Same as above, but the cursor is also persistent across suite runs. For example, suppose row number 14 immediately follows row number 128 in the shuffled access order. If the last row accessed in the current suite run is row 128, the first row accessed in the next suite run is 14.

DP\_SHARED DP\_SHUFFLE DP\_NOWRAP

TestManager calculates a unique row access order for all virtual testers to share. After the last row in the access order is reached, access to the datapool ends.

DP\_SHARED DP\_SHUFFLE DP\_NOWRAP DP\_PERSISTENT

Same as above, but the cursor is also persistent across suite runs. For example, suppose row number 14 immediately follows row number 128 in the shuffled access order. If the last row accessed in the current suite run is row 128, the first row accessed in the next suite run is 14.

DP\_PRIVATE DP\_SHUFFLE DP\_WRAP

TestManager calculates a unique row access order for each user. After a user reaches the last row in its access order, it resumes access with the first row.

DP\_PRIVATE DP\_SHUFFLE DP\_NOWRAP

TestManager calculates a unique row access order for each user. After a user reaches the last row in its access order, access to the datapool ends.

DP SHARED DP RANDOM

TestManager calculates a random access order that all virtual testers share. A given row can appear in the access order multiple times. Because no end-of-file condition is possible, DP\_WRAP and DP\_NOWRAP are ignored.

DP PRIVATE DP RANDOM

TestManager calculates a unique random access order for each user. A given row can appear in the access order multiple times. Because no end-of-file condition is possible, DP WRAP and DP NOWRAP are ignored.

DP\_SHARED DP\_SEQUENTIAL DP\_WRAP

TestManager provides all virtual testers with the same sequential access to datapool rows, starting with the first row in the datapool file and ending with the last. After a user reaches the last row in the datapool, the next user resumes access with the first row.

DP\_SHARED DP\_SEQUENTIAL DP\_WRAP DP\_PERSISTENT

Same as above, but the cursor is also persistent across suite runs. For example, if the last row accessed in the current suite run is row 128, the first row accessed in the next suite run is 129.

DP SHARED DP SEQUENTIAL DP NOWRAP

TestManager provides all virtual testers with the same sequential access to datapool rows, starting with the first row in the datapool file and ending with the last. After the last row in the sequence is reached, access to the datapool ends.

• DP SHARED DP SEQUENTIAL DP NOWRAP DP PERSISTENT

Same as above, but the cursor is also persistent across suite runs. For example, if the last row accessed in the current suite run is row 128, the first row accessed in the next suite run is 129.

DP\_PRIVATE DP\_SEQUENTIAL DP\_WRAP

TestManager provides each user with individual sequential access to datapool rows, starting with the first row in the datapool file and ending with the last. After a user accesses the last row in the sequence, it resumes access with the first row in the sequence.

DP\_PRIVATE DP\_SEQUENTIAL DP\_NOWRAP

TestManager provides each user with individual sequential access to datapool rows, starting with the first row in the datapool file and ending with the last. After a user accesses the last row in the sequence, the user's access to the datapool ends.

Comments are not allowed in the DATAPOOL\_CONFIG section of a script.

Commas (,) double-quotes ("), and carriage return and line feed characters cannot be used in keywords, names, or recorded values in the DATAPOOL\_CONFIG section of a script.

#### Example

This example shows a DATAPOOL\_CONFIG statement for a datapool named CD\_ORDER. The datapool is accessed by an application that lets a customer order CDs from a music retailer.

This first line of the example contains the datapool name and the flags that define how the datapool is accessed when the script is played back in TestManager.

Each subsequent line has four columns of information, separated by commas. These lines serve as a datapool blueprint, giving Robot the information it needs to create the datapool. During script playback, these lines also tell TestManager where to look for values to assign the variables in the script.

In this example, a datapool column is generated for every variable listed except the last one, xV010. Also, during script playback, TestManager assigns a datapool value to each variable listed except for xV006 and xV010. These two variables are assigned the values 12/31/99 and Order Initiated, respectively, each time the script is executed.

```
DATAPOOL_CONFIG "CD ORDER" DP_NOWRAP DP_SEQUENTIAL DP_SHARED
{
    INCLUDE, "CUSTID", "string", "329781";
    INCLUDE, "PRODUCTS_COMPOSER", "string", "Bach";
    INCLUDE, "PRODUCTS_COMPOSER_4", "string", "Schubert";
    INCLUDE, "PRODUCTS_COMPOSER_3", "string", "Mozart";
    INCLUDE, "PRODUCTS_COMPOSER_2", "string", "Haydn";
    INCLUDE, "PRODUCTS_COMPOSER_1", "string", "Beethoven";
    INCLUDE, "xV001", "string", "33822";
```

```
INCLUDE, "xV001_2", "string", "87";
INCLUDE, "xV001_1", "string", "99383";
INCLUDE, "xV002", "string", "2";
INCLUDE, "xV003", "string", "10-APR-1998";
INCLUDE, "xV004", "string", "MasterCard";
INCLUDE, "xV005", "string", "1234567890000";
OVERRIDE, "xV006", "string", "12/31/99";
INCLUDE, "xV006", "string", "12/31/99";
INCLUDE, "xV008", "string", "2";
INCLUDE, "xV008", "string", "2";
INCLUDE, "xV009", "string", "$35.98";
EXCLUDE, "xV010", "string", "Order Initiated";
}
```

#### See Also

datapool open

# datapool\_fetch

Moves the datapool cursor to the next row.

#### Category

**Datapool Function** 

#### **Syntax**

```
int datapool_fetch(datapool_id)
```

| Syntax Element | Description                                                                        |
|----------------|------------------------------------------------------------------------------------|
| datapool_id    | An integer expression returned by datapool_open and representing an open datapool. |

#### Comments

If datapool\_fetch completes successfully, it returns a value of 1. Otherwise, it returns a value of 0.

datapool\_fetch retrieves the next row in the datapool. The "next row" in the datapool is determined by the flags you set in the DATAPOOL\_CONFIG section of the script or in the datapool\_open command.

If cursor wrapping is disabled, and the last row of the datapool has been retrieved, a call to datapool\_fetch returns an error. If datapool\_value is then called, a runtime error occurs. (Cursor wrapping is disabled when the flags argument of DATAPOOL\_CONFIG or datapool\_open includes DP\_NOWRAP.)

#### Example

This example opens a datapool, fetches the next record in the datapool, and then closes the datapool:

```
DP1 = datapool_open ("repo_pool");
datapool_fetch(DP1);
datapool_close (DP1);
```

#### See Also

```
datapool open, datapool rewind, datapool value
```

# datapool\_open

Opens the specified datapool and defines the datapool's row access order.

#### Category

Datapool Function

#### **Syntax**

```
int datapool open (datapool name [, flags ])
```

| Syntax Element | Description                       |
|----------------|-----------------------------------|
| datapool_name  | The name of the datapool to open. |

| Syntax Element | Description                                                                                                    |
|----------------|----------------------------------------------------------------------------------------------------|
| flags          | Flags that define how the datapool is accessed when the script is played back in a TestManager suite.                                                                                                    |
|                | If you do not specify any values for flags, row access<br>order is determined by the flags value of<br>DATAPOOL CONFIG. This is the preferred method for<br>providing flags values.                                                                                                    |
|                | If you do define flags in datapool_open, it cannot contradict the values set in DATAPOOL_CONFIG.                                                                                                    |
|                | For example, if DATAPOOL_CONFIG does not specify<br>the datapool access method (DP_SEQUENTIAL or<br>DP_RANDOM), you can specify it as DP_SHUFFLE in<br>the datapool_open. However, if<br>DATAPOOL_CONFIG declares a datapool cursor as<br>DR_PRIVATE, you cannot open it with DP_SHARED. |
|                | For details about flags values, see the description of this argument in the DATAPOOL_CONFIG statement.                                                                                                    |

#### Comments

datapool\_open returns a datapool identifier that other datapool functions use to perform operations on the datapool. Upon failure, the function returns 0.

The cursor for a datapool opened for shared access (DP\_SHARED) is initialized by TestManager once for an entire suite run. When initializing a datapool cursor opened for both shared and persistent access (DP\_SHARED and DP\_PERSISTENT), TestManager sets the row pointer to the next row in the row access order — that is, to the row that immediately follows the last row accessed in the last suite run where the cursor was persistent.

The cursor for a datapool opened for private access (DP\_PRIVATE) is initialized by each user once for an entire suite run. When initializing a datapool cursor opened for private access, TestManager sets the row-pointer to the first datapool row in the row access order.

With a private-access datapool, closing the datapool with datapool\_close, and then reopening the same datapool with another call to datapool\_open with the same flags and in the same or a subsequent script, resumes access to the datapool as if it had never been closed.

If multiple virtual testers (GUI users and/or virtual testers) access the same datapool in a TestManager suite, the datapool cursor is managed as follows:

 For shared cursors, the first call to datapool\_open initializes the cursor. In the same suite run (and, with the DP\_PERSISTENT flag, in subsequent suite runs), virtual testers that subsequently call datapool\_open to open the same datapool share the initialized cursor.  For private cursors, the first call to datapool\_open initializes the user's private cursor. In the user's subsequent calls to datapool\_open in the same suite run, the cursor is set to the last row accessed by that user.

#### Example

This example declares a datapool from the customer file. At declaration, access to the datapool is sequential, and DP\_WRAP or DP\_NOWRAP is unspecified. The datapool is opened to reuse records:

```
DATAPOOL_CONFIG "repo_pool" DP_SHARED DP_SEQUENTIAL
{
    INCLUDE, "column1", "string";
    INCLUDE, "column2", "string";
    INCLUDE, "column3", "string";
}
DP1 = datapool_open ( "repo_pool", DP_WRAP );
```

#### See Also

```
datapool_close, DATAPOOL_CONFIG, datapool_fetch, datapool_value,
datapool rewind
```

# datapool\_rewind

Resets the datapool cursor to the start of the datapool access order.

#### Category

Datapool Function

#### Syntax

```
int datapool rewind( datapool id )
```

| Syntax Element | Description                                                                        |
|----------------|------------------------------------------------------------------------------------|
| datapool_id    | An integer expression returned by datapool_open and representing an open datapool. |

#### Comments

This command rewinds the private cursor for the datapool referenced by the datapool\_id. If datapool\_rewind completes successfully, it returns a value of 1. Otherwise, it returns a value of 0.

The datapool is rewound as follows:

- For datapools opened DP\_SEQUENTIAL, datapool\_rewind resets the cursor to the first record in the datapool file.
- For datapools opened DP\_RANDOM or DP\_SHUFFLE, datapool\_rewind restarts the random number sequence.
- For datapools opened DP SHARED, datapool rewind has no effect.

At the start of a suite, datapool cursors always point to the first row.

If you rewind the datapool during a suite run, previously accessed rows are fetched again.

#### Example

This example shows a datapool configured with the defaults, opened for private access, and then rewound.

#### See Also

datapool\_fetch

# datapool\_value

Retrieves the value of the specified datapool column.

#### Category

Datapool Function

# Syntax

```
string datapool_value( datapool_id, column )
```

| Syntax Element | Description                                                                                                    |
|----------------|----------------------------------------------------------------------------------------------------|
| datapool_id    | An integer expression returned by datapool_open and representing an open datapool.                                                                                                    |
| column         | A string that specifies the name of the datapool column<br>to retrieve. The name must match a datapool column<br>name listed in the TestManager Datapool Specification<br>dialog box. Column names are case sensitive. |

#### Comments

datapool\_value returns the string value of the specified column.

If cursor wrapping is disabled and the last row of the datapool has been retrieved, a call to datapool\_fetch returns an error. If datapool\_value is then called, a runtime error occurs. (Cursor wrapping is disabled when the flags argument of DATAPOOL\_CONFIG or datapool\_open includes DP\_NOWRAP.)

You can retrieve a value even if the datapool column has been excluded from the datapool (through the EXCLUDE directive in DATAPOOL\_CONFIG). In this case, the value retrieved is the recorded value contained in the data\_value argument of the DATAPOOL\_CONFIG statement.

# Example

This example retrieves the value of "column3" and stores it in dp\_value:

# See Also

datapool\_fetch

# delay

Delays script execution for a specified time period.

# Category

Library Routine

# Syntax

int delay (m\_time)

| Syntax Element | Description                                                                                                    |
|----------------|----------------------------------------------------------------------------------------------------|
|                | An integer expression specifying the delay in milliseconds. This is subject to scaling by the environment variable Delay_dly_scale. |

# Comments

The delay routine returns, as an integer, the number of milliseconds actually delayed. If  $m\_time$  is  $\mathfrak{O}$ , delay returns 0 immediately.

The delay routine delays script execution for a specified time period before continuing. When this time period has elapsed, execution continues with the next statement.

Your system may round the delay to a lower resolution, typically in the range of 10 to 20 milliseconds.

# Example

This example sets a random delay. It first defines a maximum delay of 10 seconds, and then delays a random amount of time from 0 to 10 seconds:

```
#define MaxDelay 10
(
    delay_time = rand() % (MaxDelay + 1);
    delay(delay_time * 1000);
}
```

# See Also

None

# display

Provides a string to the monitor for display in message view.

#### Category

Library Routine

#### **Syntax**

```
int display (str)
```

| Syntax Element | Description                                     |
|----------------|-------------------------------------------------|
| str            | A string expression to be displayed by monitor. |

#### Comments

The display routine always returns 1 for success. display accepts any string expression, but the length of the string is truncated to 20 characters when monitoring a suite.

This function is most useful as a script debugging tool because it allows a short message to be easily viewed in real time.

#### Example

```
display ("beginning transaction");
```

#### See Also

None

# do-while

Repeatedly executes a VU statement while a condition is true.

# Category

Flow Control Statement

## Syntax

do

```
statement1;
while (exp1);
```

| Syntax Element | Description                                            |
|----------------|--------------------------------------------------------|
| statement1     | One or more VU language statements enclosed in braces. |
| expl           | The integer expression to evaluate.                    |

# Comments

The do-while loop is executed in the following steps:

- 1 *statement1* is executed.
- **2** *exp1* is evaluated.
- 3 If the value of expl is not 0, steps 1 and 2 are repeated. If the value of expl is 0, execution of the while loop ends.

# Example

This example reads and prints a string from a file whose file descriptor is file\_des. Execution continues until the end of the file is reached.

```
do
{
    if (fscanf(file_des, "%s", &key)==1)
        printf("Key is <%s>\n" key);
}
while (!feof(file_des))
```

# See Also

for, while

# else-if

Conditionally executes a VU statement.

### Category

Flow Control Statement

### Syntax

```
if (exp1)
    statement1;
else if (exp2)
    statement2;
    ...
else if (expn)
    statementn;
else
    statementx;
```

| Syntax Element                                          | Description                                                                                                    |
|---------------------------------------------------------|----------------------------------------------------------------------------------------------------|
| exp1, exp2, expn                                        | An integer expression whose value determines whether<br>the corresponding statement is executed. If the value is<br>0, the statement is not executed. |
| statement1,<br>statement2,<br>statementn,<br>statementx | VU language statements that are executed conditionally.                                                                                               |

# Comments

The else-if structure follows these conventions:

- If the value of *exp1* is not 0, only *statement1* is executed.
- If exp1 is 0 and the value of exp2 is not 0, only statement2 is executed.
- If exp1, exp2 ... expn-1 are 0 and the value of expn is not 0, only *statementn* is executed.
- If all of *exp1*, *exp2* ... *expn* are 0, then only statementx is executed. The final else is omitted if no action is required when all of *exp1*, *exp2* ... *expn* are 0.

As with the if-else structure, if a statement is replaced by multiple VU language statements, all statements are enclosed in braces.

The indentation is optional but recommended.

#### Example

In this example, one of three options is possible. If x is less than target, the string "too small" is printed. If x is greater than target, the string "too large" is printed; otherwise, the string "just right!" is printed.

```
if (x < target)
    printf("too small\n");
else if (x > target)
    printf("too large\n");
else
    printf("just right!\n");
```

#### See Also

if-else

# emulate

Provides generic emulation command services to support a proprietary protocol.

#### Category

Send Emulation Command

## Syntax

int emulate [cmd\_id] condition [, log\_string [, fail\_string]]

| Syntax Element | Description                                                                                                    |
|----------------|----------------------------------------------------------------------------------------------------|
| cmd_id         | The optional command ID available in all emulation commands. <i>cmd_id</i> has the form [ <i>string_exp</i> ].                                                                                                |
| condition      | An integer expression. If the value of condition is > 0, the emulate command passes; otherwise, it fails. emulate returns the value of condition.                                                             |
|                | Typically, <i>condition</i> is a VU function or an external C function.                                                                                                    |
|                | <i>condition</i> is executed before evaluation of <i>log_string</i> and <i>fail_string</i> . Therefore, either string could contain variables set during execution of condition.                              |
| log_string     | An optional string expression used when logging a passed emulate command, or a failed, emulate command if fail_string is not provided. If log_string is not specified, no log entry is generated for emulate. |
|                | Either <i>log_string</i> or <i>fail_string</i> is evaluated, but not both.                                                                                                    |
| fail_string    | An optional string expression used when logging a failed emulate command. If <i>fail_string</i> is not specified, <i>log_string</i> is used for both pass and fail cases.                                     |
|                | Either <i>log_string</i> or <i>fail_string</i> is evaluated, but not both.                                                                                                    |

#### Comments

The emulate command returns the value of *condition*.

The emulate command provides generic emulation command services to VU or external C function calls. This extends VU emulation support to proprietary protocols or interfaces. You can use the emulate command as a wrapper for external C function calls and thus obtain the full set of services associated with the standard emulation commands.

**Note:** VU supports the SAP protocol by using external C functions and the emulate command. For information about the SAP protocol, see Appendix B.

The external C dynamic-link library (shared library on UNIX Agents) contains the C functions to perform the desired client-side API functions that access the server. These C functions are wrapped in the emulate command, so that the results and timing of the API functions are paced, recorded, logged, and made available for analysis by TestManager reports.

The C code generally performs response verification and error detection and passes an integer return code to emulate.

The emulate command is affected by the following VU environment variables: the think-time variables, Log\_level, Record\_level, Suspend\_check, Timeout\_val, Timeout\_scale, and Timeout\_act.

For more information, see Accessing External C Data and Functions on page 65.

#### Example

In this simple example, api\_x is called with two string constants and an integer constant. No logging is performed, but if api\_x returns a value > 0, the command is recorded as passed in the virtual tester's record file; otherwise, it is recorded as failed. The label associated with the command is action 1. The response time is the time from calling api\_x until it returns.

emulate["action 1"] api\_x("John Doe", "\$100.43", 4);

In this more complete example, an API has been linked into a dynamic-link library. The virtual tester script calls the API with an emulate wrapper.

The API is a simple interface to a school database. The API consists of:

- An open function, which takes a student's name and returns a handle to that student's record.
- A cmd function, which performs operations on the records.
- A close function, which releases the record handle.

The actual C code for the shared library includes a wrapper C function for each API call; each call has the prefix my. The dynamic-link library creates the log message for each API call.

The header file, myAPI.h, is included in the virtual tester script. The header file defines three constants that are used by the API, and makes the C string api\_logmsg, and functions myapi\_open, myapi\_cmd, and myapi\_close available to the virtual tester script:

```
#define REGISTER_CLASS1
#define ASSIGN_GRADE2
#define REVISE_GRADE3
external_c string api_logmsg;
external_c func myapi_open(name, student_handle)
        string name;
```

```
reference int student_handle;
{}
external_C func myapi_cmd(student_handle, command, sval, ival)
    int student_handle;
    int command;
    string sval;
    int val;
{}
external_C func myapi_close(student_handle)
    int student_handle;
{}
```

The virtual tester script has an emulate command for each API call and references the shared external C string api\_logmsg to log the results. The script opens the record for Joe Smith, returns the handle needed by subsequent calls (handle\_1), assigns two grades, and closes the record. A think time has been added to simulate user processing:

```
#include <VU.h>
#include <VU.h>
#include <myAPI.h>
{
  set Think_avg = 3000;
emulate ["step001"] myapi_open("Joe Smith", &handle_1), api_logmsg;
emulate ["step002"] myapi_cmd(handle_1, ASSIGN_GRADE, "Biology", 94),
api_logmsg;
emulate ["step003"] myapi_cmd(handle_1, ASSIGN_GRADE, "Chemistry", 82),
api_logmsg;
emulate ["step004"] myapi_close(handle_1), api_logmsg;
}
```

#### See Also

testcase

## eval

Returns the value and data type at the top of a VU environment variable's stack.

## Category

Environment Control Command

## Syntax

type eval env\_var;

| Syntax Element | Description                                                        |
|----------------|--------------------------------------------------------------------|
| type           | <pre>int, string, or bank depending on type of<br/>env_var.</pre>  |
| env_var        | Any VU environment variable defined as a integer, string, or bank. |

## Comments

The eval command returns an expression having the same type as env\_var (integer, string, or bank) and the current value of env\_var. The value of env\_var is not altered.

## Example

In this example, values for Timeout\_val and Log\_level are set. The integer value 2000 is assigned to the variable t. Then, the integer value 1 is assigned to the variable e, because the expression (eval Log\_level == "ALL") is true. The value of Timeout\_val and Log\_level remain unchanged.

```
set [Timeout_val = 2000, Log_level="ALL"];
t = eval Timeout_val;
e=(eval Log level=="ALL");
```

## See Also

None

# expire\_cookie

Expires a cookie in the cookie cache.

#### Category

**Emulation Function** 

#### **Syntax**

expire\_cookie(name, domain, path)

| Syntax Element | Description                                                                   |
|----------------|-------------------------------------------------------------------------------|
| name           | A string expression that specifies the name of the cookie.                    |
| domain         | A string expression that specifies the domain for which this cookie is valid. |
| path           | A string expression that specifies the path for which this cookie is valid.   |

#### Comments

The expire\_cookie function causes the named cookie to no longer be valid for the given domain and path. This effectively removes the cookie from the cache.

#### Example

This example expires the cookie named AA002 for domain avenuea.com and path /.

```
expire_cookie("AA002", ".avenuea.com", "/");
```

#### See Also

COOKIE CACHE, set cookie

# feof

Determines if the end of a file was encountered.

## Category

Library Routine

## **Syntax**

int feof (file\_des)

| Syntax Element | Description                                                                                   |
|----------------|-----------------------------------------------------------------------------------------------|
| file_des       | The integer file descriptor of the file to check. The file descriptor was returned from open. |

### Comments

The feof routine returns a nonzero value if the end of file has previously been detected reading the named input file; otherwise, feof returns zero.

The related routines fseek repositions the file pointer and ftell returns information on the file pointer.

fflush

## Example

In this example, if the file with the descriptor infile\_des contains the characters abcde, the characters abcde are written to the file whose descriptor is outfile\_des ten times. At the end of the example, the variables copies and total have values of 10 and 50, respectively:

```
fseek(file_des, 0, 2);
for (copies = total = 0; copies < 10; copies++)
{
    while (1)
    {
        c = fgetc(infile des);
        if (feof(infile_des))
        ł
            total += ftell(infile des);
            fseek(infile_des, 0, 0); /* rewind */
            break;
        }
        else
           fputc(c, outfile_des);
    }
}
```

## See Also

fseek, ftell

# fflush

Causes any buffered data for a file to be written to that file.

# Category

Library Routine

# Syntax

```
int fflush (file_des)
```

| Syntax Element | Description                                                             |
|----------------|-------------------------------------------------------------------------|
| file_des       | The integer file descriptor, obtained from the open, the file to flush. |

## Comments

The fflush routine returns zero for success, or EOF (as defined in the standard VU header file) upon encountering an error. All VU files except standard error are buffered for efficiency.

fflush temporarily overrides the buffering mechanism by writing the buffered data to the named file. This is particularly useful for ensuring timely output of status messages, as shown in the following example.

# Example

This example writes the strings "Processing Phase 1", "2 ", "3 ", "4 ", "5 ", and "DONE\n" to be successively written to the standard output file immediately as each respective phase is processed, instead of waiting until the file is closed or the current output buffer is filled.

# See Also

None.

# fgetc

Provides unformatted character input capability.

### Category

Library Routine

## Syntax

int fgetc (file\_des)

| Syntax Element | Description                                                                       |
|----------------|-----------------------------------------------------------------------------------|
| file_des       | The integer file descriptor, obtained from open, that refers to the file to read. |

## Comments

The fgetc routine returns the next character, as an integer, from the named file. This provides a shortened, more efficient alternative to the fscanf routine for the case where only a single character needs input. fgetc returns EOF (as defined in the standard VU header file) at end-of-file or upon an error.

# Example

In this example, assume the file with the descriptor infile\_des contains the characters ABZ14. The characters ABZ are written to the file whose descriptor is outfile\_des, and the character 1 is returned to the input buffer associated with infile\_des.

```
#include <VU.h>
while ((c = fgetc(infile_des)) != EOF)
if (c >= `A' && c <= `Z')
    fputc(c, outfile_des);
else
{
    ungetc(c, infile_des);
    break;
}</pre>
```

# See Also

ungetc

# for

Repeatedly executes a VU statement.

## Category

Flow Control Statement

## Syntax

for (exp1; exp2; exp3)
 statement1;

| Syntax Element | Description                                                                                                    |
|----------------|----------------------------------------------------------------------------------------------------|
| exp1, exp3     | A VU language expression.                                                                                                    |
| exp2           | An integer expression to evaluate.                                                                                                    |
| statement1     | A VU language statement. You can include multiple VU language statements if all of the statements are enclosed in braces and terminated by semicolons. |

## Comments

The execution of the for loop occurs in the following steps:

- **1** *exp1* is evaluated.
- 2 *exp2* is evaluated and if its value is not 0, *statement1* is executed. If its value is 0, execution of the for loop ends.
- **3** If the execution of the for loop has not ended, *exp3* is evaluated.
- 4 Steps 2 and 3 are repeated until execution of the for loop ends.

## Example

This example prints out a line 10 times:

```
for (i=0; i<10; i++)
    printf ("this line is displayed 10 times\n");</pre>
```

## See Also

do-while, while

# fputc, fputs

Writes unformatted output for characters or strings.

#### Category

Library Routine

#### **Syntax**

```
int fputc (out_char, file_des)
    int fputs (out_str, file_des)
```

| Syntax Element | Description                                                                               |
|----------------|-------------------------------------------------------------------------------------------|
| out_char       | An integer expression (interpreted as a character) that specifies the character to write. |
| out_str        | A string expression that specifies the string to write.                                   |
| file_des       | The integer file descriptor, obtained from open, of the file to receive the output.       |

#### Comments

The fputc and fputs routines provide a shortened, more efficient alternative to the fprintf routine when only a single character or string needs to be output.

#### Example

In this example, assume that the value of charl is M. Therefore, the character M is written to the file whose descriptor is outfile des.

fputc(char1, outfile\_des);

In this example, assume that the value of the string expression str1 is xyz. Therefore, the characters xyz are written to the file whose descriptor is outfile\_des.

fputs(str1, outfile\_des);

#### See Also

fprintf

# FreeAllData

Frees all data sets saved with SaveData and AppendData.

## Category

VU Toolkit Function: Data

### Syntax

```
#include <sme/data.h>
    proc FreeAllData()
```

#### Comments

The FreeAllData procedure frees all data sets saved using SaveData and AppendData.

## Example

This example saves the data in the tmp\_results buffer, stores the second field in accessprofile\_id, then frees all the data.

```
#include <VU.h>
#include <sme/data.h>
{
 string accessprofile id;
 sqlexec ["test gr003"]
    "select PASSWORD, ACCESSPROFILEID, INACTIVE, "
    "PW UPDATE DT from USERACCOUNT where NAME = 'davidj'";
 sqlnrecv ["test gr004"] ALL ROWS;
 SaveData ("tmp results");
 accessprofile id = GetData1("tmp results", 2);
 FreeAllData ();
 sqlexec ["test gr005"]
     "select LOGONNAME, LOGONPASSWORD, EXP DAYS from "
     "ACCESSPROFILE where ACCESSPROFILEID = "
    + accessprofile id;
}
```

#### See Also

AppendData, FreeData, GetData, GetData1, SaveData

FreeData

# FreeData

Frees specified data sets saved with SaveData and AppendData.

#### Category

VU Toolkit Function: Data

#### **Syntax**

```
#include <sme/data.h>
    proc FreeData(data_name)
    string data_name;
```

| Syntax Element | Description                       |
|----------------|-----------------------------------|
| data_name      | The name of the data set to free. |

#### Comments

The FreeData function frees the data set associated with *data\_name*, where the named data set was created using the SaveData or AppendData functions.

#### Example

This example saves the data in the tmp\_results buffer, stores the second field in accessprofile id, then frees tmp results.

```
#include <VU.h>
#include <sme/data.h>
{
 string accessprofile_id;
 sqlexec ["test gr003"]
    "select PASSWORD, ACCESSPROFILEID, INACTIVE, "
    "PW UPDATE DT from USERACCOUNT where NAME = 'davidj'";
 sqlnrecv ["test gr004"] ALL ROWS;
 SaveData ("tmp results");
 accessprofile id = GetData1("tmp results", 2);
 FreeData ("tmp_results");
 sqlexec ["test gr005"]
     "select LOGONNAME, LOGONPASSWORD, EXP DAYS from "
     "ACCESSPROFILE where ACCESSPROFILEID = "
    + accessprofile id;
}
```

AppendData, FreeAllData, GetData, GetData1, SaveData

# fseek

Repositions the file pointer.

### Category

Library Routine

#### **Syntax**

int fseek (file des, offset, position)

| Syntax Element | Description                                                                                                    |
|----------------|----------------------------------------------------------------------------------------------------|
| file_des       | The integer file descriptor, obtained from open, of the file whose pointer you want to reposition.                                                                                                    |
| offset         | An integer expression that indicates the number of bytes<br>that the file pointer is to move. The offset can be a<br>negative number.                                                                                                    |
| position       | An integer expression that indicates whether the offset<br>is from the beginning of the file (if <i>position</i> equals 0),<br>from the current position (if <i>position</i> equals 1), or<br>from the end of the file (if <i>position</i> equals 2). |

#### Comments

The fseek routine returns zero for successful seeks and nonzero for unsuccessful seeks.

The related routines feof and ftell return information about the file pointer.

#### Example

In this example, fseek repositions the file pointer of the file whose descriptor is file\_des to the beginning of the file:

fseek(file\_des, 0, 0);

In this example, if the current file pointer offset is 45, fseek repositions the file pointer of the file whose descriptor is file\_des to an offset of 35:

fseek(file\_des, -10, 1);

ftell

In this example, fseek repositions the file pointer of the file whose descriptor is file\_des to the end of the file:

fseek(file\_des, 0, 2);

#### See Also

feof, ftell

# ftell

Returns the file pointer's offset in the specified file.

#### Category

Library Routine

#### Syntax

int ftell (file\_des)

| Syntax Element | Description                                                                                    |
|----------------|------------------------------------------------------------------------------------------------|
| file_des       | The integer file descriptor, obtained from open, of the file whose pointer you want to obtain. |

## Comments

The ftell routine returns the current byte's offset on the named file. This offset is relative to the beginning of the file.

The related routines fseek repositions the file pointer and feof returns information on the file pointer.

## Example

In this example, if the file with the descriptor infile\_des contains the characters abcde, the characters abcde are written to the file whose descriptor is outfile\_des ten times. At the end of the example, the variables copies and total have values of 10 and 50, respectively:

```
fseek(file_des, 0, 2);
for (copies = total = 0; copies < 10; copies++)
{
     while (1)
     {
          c = fgetc(infile_des);
     }
}</pre>
```

```
if (feof(infile_des))
{
    total += ftell(infile_des);
    fseek(infile_des, 0, 0); /* rewind */
    break;
    }
    else
    fputc(c, outfile_des);
}
```

feof, fseek

# GetData

Retrieves a specific row from the dataset created with SaveData or AppendData.

### Category

VU Toolkit Function: Data

#### **Syntax**

```
#include <sme/data.h>
    string func GetData(data_name, row, column)
    string data_name;
    int row;
    int column;
```

| Syntax Element | Description                                 |
|----------------|---------------------------------------------|
| data_name      | The name of the data set to retrieve.       |
| row            | The row of <i>data_name</i> to retrieve.    |
| column         | The column of <i>data_name</i> to retrieve. |

## Comments

The GetData function retrieves a data value from a specific row and column of a data set created with the SaveData or AppendData functions. Regardless of the database definition of the column, the returned value is a string. Returned values are of variable length, with any trailing white space trimmed from the end of the value.

GetData1

A null string is returned if no data is saved under this name, or if the row or column values exceed the limits of the stored data.

#### Example

This example saves the data in the tmp\_results buffer and gets the second field in the first row of tmp\_results.

```
#include <VU.h>
#include <sme/data.h>
{
 string accessprofile_id;
 sqlexec ["test gr003"]
    "select PASSWORD, ACCESSPROFILEID, INACTIVE, "
    "PW UPDATE DT from USERACCOUNT where NAME = 'davidj'";
 sqlnrecv ["test_gr004"] ALL_ROWS;
 SaveData ("tmp results");
 accessprofile_id - GetData("tmp_results", 1, 2);
 FreeData ("tmp_results");
 sqlexec ["test gr005"]
     "select LOGONNAME, LOGONPASSWORD, EXP DAYS from "
     "ACCESSPROFILE where ACCESSPROFILEID = "
    + accessprofile id;
}
```

#### See Also

AppendData, FreeAllData, FreeData, GetData1, SaveData

# GetData1

Retrieves a value in the first row of a data set created with SaveData or AppendData.

#### Category

VU Toolkit Function: Data

# Syntax

```
#include <sme/data.h>
    string func GetDatal(data_name, column)
    string data_name;
    int column;
```

| Syntax Element | Description                                 |
|----------------|---------------------------------------------|
| data_name      | The name of the data set to retrieve.       |
| column         | The column of <i>data_name</i> to retrieve. |

#### Comments

The GetData1 function retrieves a data value from a specific column of the first row of a data set created with the SaveData or AppendData functions. To retrieve data from a different row, use the GetData function. Regardless of the database definition of the column, the returned value is a string. Returned values are of variable length, with any trailing white space trimmed from the end of the value.

A null string is returned if no data is saved under this name or if the row or column values exceed the limits of the stored data.

#### Example

This example saves the data in the tmp\_results buffer and gets the second field in the first row of tmp\_results.

```
#include <VU.h>
#include <sme/data.h>
{
 string accessprofile id;
 sqlexec ["test gr003"]
    "select PASSWORD, ACCESSPROFILEID, INACTIVE, "
    "PW UPDATE DT from USERACCOUNT where NAME = 'davidj'";
 sqlnrecv ["test_gr004"] ALL_ROWS;
 SaveData ("tmp results");
 accessprofile id - GetData1("tmp results", 2);
 FreeData ("tmp results");
 sqlexec ["test gr005"]
     "select LOGONNAME, LOGONPASSWORD, EXP DAYS from "
     "ACCESSPROFILE where ACCESSPROFILEID = "
    + accessprofile id;
}
```

AppendData, FreeAllData, FreeData, GetData, SaveData

## getenv

Obtains the values of Windows NT or UNIX environment variables from within a virtual tester script.

#### Category

Library Routine

#### **Syntax**

```
string getenv (name)
```

| Syntax Element | Description                                                                                  |
|----------------|----------------------------------------------------------------------------------------------|
| name           | A string expression specifying the environment variable whose value is returned as a string. |

#### Comments

The getenv routine behaves like the C routine of the same name.

If a string of the form name=value is not found in the virtual tester's environment list or if value is null (zero-length), getenv returns a string of zero length.

#### Example

This example prints a random number in the range 1 to limit, where limit is the value (after conversion to an integer) of the LIMIT environment variable if defined; otherwise, limit equals 100:

```
string value;
if ((value = getenv("LIMIT")) == "")
    /* set default value if LIMIT is undefined */
    limit = 100;
else
    limit = atoi(value);
print uniform(1, limit);
```

putenv

# hex2mixedstring

Returns a mixed ASCII/hexadecimal version of a VU string.

## Category

Library Routine

### Syntax

string hex2mixedstring(str)

| Syntax Element | Description          |
|----------------|----------------------|
| str            | VU string expression |

### Comments

The returned string consists of printable ASCII characters mixed with hexadecimal characters where a string of consecutive hexadecimal characters are surrounded by grave accent (`) characters. Strings used (and returned) by VU with socket and HTTP emulation commands are in mixed ASCII and hexadecimal format.

## Example

```
#include <VU.h>
string func build_new_request(s)
    string s;
    {
        /* code to create a request out of an earlier response */
     }
{
     string hexstr;
     string mixstr;
     calvin_700 = http_request ["cal001"] "calvin:700", "", 2,
     "GET / HTTP/1.0\r\n"
     "Connection: Keep-Alive\r\n"
     "User-Agent: Mozilla/4.03 [en] (X11; I; SunOS 5.5.1 sun4u)\r\n"
     "Pragma: no-cache\r\n"
     "Host: calvin:700\r\n"
     "Accept: image/gif, image/x-xbitmap, image/jpeg, image/pipeg,
```

```
*/*\r\n"
     "Accept-Language: en\r\n"
     "Accept-Charset: iso-8859-1,*,utf-8\r\n"
     "\r\n";
    set Server connection = calvin 700;
   http header recv ["cal002"] 200;/* OK */
   http nrecv ["cal003"] 100 %%; /* 1316 bytes */
   hexstr = mixed2hexstring( response);
   hexstr = build new request(hexstr);
   mixstr = hex2mixedstring(hexstr);
   calvin 700 = http request ["cal011"] "calvin:700", "", 2, mixstr;
    set Server connection = calvin 700;
   http header recv ["cal012"] 200;/* OK */
   http_nrecv ["cal013"] 100 %%;
   http disconnect(calvin 700);
}
```

http\_nrecv, http\_recv, http\_request, mixed2hexstring

# http\_disconnect

Closes the connection to a Web server.

#### Category

**Emulation Function** 

#### Syntax

```
int http_disconnect (connection_id)
```

| Syntax Element | Description                                                                                                    |
|----------------|----------------------------------------------------------------------------------------------------|
| connection_id  | An integer expression specifying a connection number returned by http_request, and not previously disconnected with http_disconnect(). |

#### Comments

The http\_disconnect function returns 1 for success and 0 for failure. If *connection\_id* is invalid, http\_disconnect generates a fatal runtime error.

### Example

This example connects to a Web server, sets the server connection, and then closes the connection:

```
#include <VU.h>
CAPRICORN_WEB_80 = http_request "CAPRICORN-WEB:80",
     HTTP CONN DIRECT,
     "GET / HTTP/1.0\r\n"
     "Accept: application/vnd.ms-excel, application/mswo"
     "rd, application/vnd.ms-powerpoint, image/gif, imag"
     "e/x-xbitmap, image/jpeg, image/pjpeg, */*\r\n"
     "Accept-Language: en\r\n"
     "UA-pixels: 1152x864\r\n"
     "UA-color: color8\r\n"
     "UA-OS: Windows NT\r\n"
     "UA-CPU: x86\r\n"
     "User-Agent: Mozilla/2.0 (compatible; MSIE 3.01; Windows NT)\r\n"
     "Host: capricorn-web\r\n"
     "Connection: Keep-Alive\r\n\r\n";
set Server connection = CAPRICORN WEB 80;
http header recv 200;/* OK */
/* more data (4853) than expected >> 100 % */
http nrecv 100 %% ; /* 4853/4051 bytes */
http disconnect(CAPRICORN WEB 80);
```

#### See Also

None.

# http\_find\_values

Searches for the specified values on the current connection.

#### Category

**Emulation Function** 

## Syntax

```
string[] http_find_values(name, type, tag
    [, name, type, tag ... ])
```

| Syntax Element | Description                                                                                                    |
|----------------|----------------------------------------------------------------------------------------------------|
| name           | A string expression that specifies the name of the desired value.                                                                                                    |
| type           | An integer expression that specifies the type of the value. The value of type should be one of:<br>HTTP_FORM_DATA, HTTP_HREF_DATA, or<br>HTTP_COOKIE_DATA. These values are defined in VU.h. |
| tag            | An integer expression that specifies which instance of the value is requested.                                                                                                    |

#### Comments

The http\_find\_values() function may occur in a VU script if you have told Robot to correlate all or some of your http data. You typically do not need to program this function yourself.

This function returns an array of strings containing the values specified. Each set of name, type and tag specifies a single requested value. Up to 21 values may be requested in a call to http\_find\_values(). If any of the requested values cannot be found, the corresponding element of the results array is "". The macro CHECK\_FIND\_RESULT validates returned values and supplies a default for returned values of NULL.

The http\_find\_values() function can be used to extract FORM, HREF, or Set-Cookie values.

FORM data appears in the response as:

```
<INPUT TYPE=xxx [xxx ]NAME=yyy [xxx ]VALUE=zzz[ xxxxxxxx]>
```

Given the above data in the response, http\_find\_values("yyy", HTTP\_FORM\_DATA, 1) returns {"zzz"}.

HREF data appears in the response as:

<A HREF=\"xxxx?nnnn=&yyy=zzz [&y1y1=z1z1 ...]\">

Given the above data in the response, http\_find\_values("yyy", HTTP\_HREF\_DATA, 1, "y1y1", HTTP HREF DATA, 1) returns {"zzz","z1z1"}.

Set-Cookie data appears in the response as:

Set-Cookie: yyy=zzz[; y1y1=z1z1]\r\n

```
Given the above data in the response, http_find_values("yyy", HTTP_COOKIE_DATA, 1, "y1y1", HTTP_COOKIE_DATA, 1) returns {"zzz","z1z1"}.
```

All available data for the current connection (specified by the Server\_connection VU environment variable) is searched regardless of whether that data has been processed by an http receive command.

#### Example

This example finds the first occurrence of the FORM data identified by jon and the second occurrence of the HREF data identified by homepage. Assuming that the response data for the current connection contains:

```
<INPUT TYPE=xxx NAME=foo VALUE=John>
<A HREF=\"xxxx?nnnnn=&homepage=www.myhome.com\">
. . .
```

A HREF=\"xxxx?nnnnn=&homepage=www.myhome2.com\">

The following call returns an array of strings equal to {"John", "www.myhome2.com"} and assigns it to the array SgenRes\_001.

```
string SgenRes_001[];
SgenRes_001 = http_find_values("jon", HTTP_FORM_DATA, 1,
"homepage", HTTP_HREF_DATA, 2);
```

#### See Also

```
http_recv, http_request
```

# http\_header\_info

Gets individual header values from header metadata.

#### Category

**Emulation Function** 

#### **Syntax**

string http\_header\_info "header\_var\_name"

| Syntax Element | Description                                                                            |
|----------------|----------------------------------------------------------------------------------------|
|                | A string that is the name of a header metadata field. This string is case insensitive. |

#### Comments

The http\_header\_info function scans the headers received by http\_header\_recv to locate lines beginning with the requested attribute, and returns a string containing the value of this attribute. It returns an empty string ("") on error.

If an attribute is listed more than once, only one value is returned.

### Example

Assume that http header recv reads the following header information:

```
HTTP/1.1 200 OK
Date: Mon, 24 Nov 1997 22:57:44 GMT
Server: Apache/1.2.4
Last-Modified: Fri, 21 Nov 1997 20:45:11 GMT
ETag: "7a398-cf1-3475f2d7"
Content-Length: 3313
Accept-Ranges: bytes
Keep-Alive: timeout=15, max=100
Connection: Keep-Alive
Content-Type: text/html
```

The following call returns 3313:

http\_header\_info ("Content-Length")

#### See Also

http\_header\_recv

# http\_header\_recv

Receives header metadata from a Web server.

## Category

**Receive Emulation Command** 

# Syntax

### int http\_header\_recv [cmd\_id] status\_code

| Syntax Element | Description                                                                                                    |
|----------------|----------------------------------------------------------------------------------------------------|
| cmd_id         | The optional command ID available in all emulation commands. cmd_id has the form [string_exp].                                                                                                    |
| status_code    | The expected HTTP status code for this response. You can use either the code number or the equivalent text string. The status codes are defined as follows:                                                                                                    |
|                | <pre>sung. The status codes are defined as follows.<br/>100 "Continue"<br/>101 "Switching Protocols"<br/>200 "OK"<br/>201 "Created<br/>202 "Accepted"<br/>203 "Non-Authoritative Information"<br/>204 "No Content"<br/>205 "Reset Content"<br/>206 "Partial Content"<br/>300 "Multiple Choices"<br/>301 "Moved Permanently"<br/>302 "Moved Temporarily"<br/>303 "See Other"<br/>304 "Not Modified"<br/>305 "Use Proxy"<br/>307 "Temporary Redirect"<br/>400 "Bad Request"<br/>401 "Unauthorized"<br/>402 "Payment Required"<br/>403 "Forbidden"<br/>404 "Not Found"<br/>405 "Method Not Allowed"<br/>406 "Not Acceptable"<br/>407 "Proxy Authentication Required"<br/>408 "Request Time-out"<br/>409 "Conflict"<br/>410 "Gone"<br/>411 "Length Required"<br/>412 "Precondition Failed"<br/>413 "Request Entity Too Large"<br/>414 "Request-URI Too Large"<br/>415 "Unsupported Media Type"<br/>500 "Internal Server Error"<br/>501 "Not Implemented"<br/>502 "Bad Gateway"<br/>503 "Service Unavailable"<br/>504 "Gateway Time-out"</pre> |
|                | 505 "HTTP Version not supported"                                                                                                    |

## Comments

If http\_header\_recv completes successfully, it returns a value of 1. Otherwise, it returns a value of 0.

This command occurs in response to an http request command.

The metadata is sent from the Web server when a client requests a page. For example, metadata might contain protocol; type; URL address; size of page; date created, date last modified, and date last updated; as well as an indication of the security status of your connection.

The metadata received is stored in the read-only variable \_response and is overwritten when you issue other receive emulation commands.

The http\_header\_recv emulation command is affected by the following VU environment variables: Http\_control, Timeout\_act, Timeout\_val, Timeout\_scale, Log\_level, Record\_level, and Server\_connection.

The Http\_control environment variable can affect how the http\_header\_recv emulation command interprets the received status. For more information, see *Http\_control* on page 103.

#### Example

This example connects to a Web server, sets the server connection, receives the header information, and then receives a complete page of data (100 percent of the page, as indicated by 100 %%).

```
#include <VU.h>
CAPRICORN WEB 80 = http request "CAPRICORN-WEB:80",
     HTTP CONN DIRECT,
     "GET / HTTP/1.0\r\n"
     "Accept: application/vnd.ms-excel, application/mswo"
     "rd, application/vnd.ms-powerpoint, image/gif, imag"
     "e/x-xbitmap, image/jpeg, image/pjpeg, */*\r\n"
     "Accept-Language: en\r\n"
     "UA-pixels: 1152x864\r\n"
     "UA-color: color8\r\n"
     "UA-OS: Windows NT\r\n"
     "UA-CPU: x86\r\n"
     "User-Agent: Mozilla/2.0 (compatible; MSIE 3.01; Windows NT)\r\n"
     "Host: capricorn-web\r\n"
     "Connection: Keep-Alive\r\n\r\n";
set Server connection = CAPRICORN WEB 80;
http header recv 200;/* OK */
/* more data (4853) than expected >> 100 % */
http nrecv 100 %% ; /* 4853/4051 bytes */
```

```
http_disconnect(CAPRICORN_WEB_80);
}
```

The header information received looks like the following:

```
HTTP/1.1 200 OK
Date: Mon, 24 Nov 1997 22:57:44 GMT
Server: Apache/1.2.4
Last-Modified: Fri, 21 Nov 1997 20:45:11 GMT
ETag: "7a398-cf1-3475f2d7"
Content-Length: 3313
Accept-Ranges: bytes
Keep-Alive: timeout=15, max=100
Connection: Keep-Alive
Content-Type: text/html
```

#### See Also

http\_request

# http\_nrecv

Receives a user-specified number of bytes from a Web server.

## Category

**Receive Emulation Command** 

#### **Syntax**

```
int http_nrecv [cmd_id] {count | count %%}
```

| Syntax Element | Description                                                                                                    |
|----------------|----------------------------------------------------------------------------------------------------|
| cmd_id         | The optional command ID available in all emulation commands. <i>cmd_id</i> has the form [ <i>string_exp</i> ].                                                                      |
| count          | The number of bytes to receive from the connection.                                                                                                    |
| count %%       | The number of bytes to receive as a percentage of the size of the last page processed. The size is calculated from the information in the last header processed for the connection. |

## Comments

If http\_nrecv completes successfully, it returns a value of 1. Otherwise, it returns a value of 0.

The http\_nrecv emulation command succeeds when it receives count bytes from the server. Binary data is translated into embedded hexadecimal strings. See *Unprintable HTTP or Socket Data* on page 55.

The http\_nrecv command sets the "first received" (\_fr\_ts) and "last received" (\_lr\_ts) read-only variables.

The data received is stored in the read-only variable \_response and is overwritten when you issue another receive emulation command.

If Timeout\_val (subject to scaling) milliseconds elapses before the http\_nrecv is satisfied, http\_nrecv fails and returns 0. Otherwise, http\_nrecv passes and returns 1.

The http\_nrecv emulation command is affected by the following VU environment variables: Timeout\_act, Timeout\_val, Timeout\_scale, Log\_level, Record\_level, Max\_nrecv\_saved, and Server\_connection. Max\_nrecv\_saved applies to the actual data received, before any binary data is translated into embedded hexadecimal strings.

## Example

This example sets the server connection, receives the header metadata, and then receives a complete page of data (100 percent of the page, as indicated by 100 %%).

```
set Server_connection = CONN1;
http_header_recv 200;
http nrecv 100 %%;
```

## See Also

http\_recv

# http\_recv

Receives data from a Web server until the specified text string occurs.

# Category

**Receive Emulation Command** 

### Syntax

int http\_recv [cmd\_id] recv\_str

| Syntax Element | Description                                                                                                    |
|----------------|----------------------------------------------------------------------------------------------------|
| cmd_id         | The optional command ID available in all emulation commands. <i>cmd_id</i> has the form [ <i>string_exp</i> ]. |
| recv_str       | A string that marks the point at which to stop retrieving data.                                                |

#### Comments

The data received is stored in the read-only variable \_response and is overwritten when you issue other receive emulation commands.

If Timeout\_val (subject to scaling) milliseconds elapses before the http\_nrecv is satisfied, http\_recv fails and returns 0. Otherwise, http\_nrecv passes and returns 1.

The http\_nrecv command sets the "first received" (\_fr\_ts) and "last received" (\_lr\_ts) read-only variables.

The http\_recv emulation command is affected by the following VU environment variables: Timeout\_act, Timeout\_val, Timeout\_scale, Log\_level, Record\_level, Max\_nrecv\_saved, and Server\_connection. Max\_nrecv\_saved applies to the actual data received, before any binary data is translated into embedded hexadecimal strings.

#### Example

This example reads until the end of the connection or a time-out.

```
http_recv ["cmd003r"] "$";
```

This example matches as soon as EXCEL Home  $Page</title>\r\n$  is found anywhere within the response:

```
Set Server_connection = conn1;
http recv ["cmd001r"] "EXCEL Home Page</title>\r\n";
```

This example reads until the end of the connection, and passes only if \_response is exactly equal to "EXCEL Home Page</title>\r\n". This is because the ^ forces the comparison to begin at the start of \_response, and the \$ forces the comparison to begin at the start of \_response.

```
http_recv ["cmd002r"] "^EXCEL Home Page</title>\r\n$";
```

This example matches only if the first 5 characters of \_response =="EXCEL". If the first 5 characters do not match, http\_recv continues to read until the end of the connection or a time-out.

http\_recv ["cmd003r"] "^EXCEL";

#### See Also

http\_nrecv

# http\_request

Sends an HTTP request to a Web server.

#### Category

Send Emulation Command

#### Syntax

```
int http_request [cmd_id] primary_addr [, secondary_addr] [, flags],
    text
```

| Syntax Element | Description                                                                                                    |
|----------------|----------------------------------------------------------------------------------------------------|
| cmd_id         | The optional command ID available in all emulation commands. <i>cmd_id</i> has the form [ <i>string_exp</i> ].                                                                                                    |
| primary_addr   | A string expression that contains the host computer<br>name and port number of the Web server to which you<br>are connecting.                                                                                                    |
| secondary_addr | A string expression that contains the host computer name and port number of the Web server. If <i>flag</i> is HTTP_CONN_DIRECT, this field is not used.                                                                                                    |
| flags          | <ul> <li>An integer expression that indicates:</li> <li>The type of connection (HTTP_CONN_DIRECT,<br/>HTTP_CONN_PROXY, HTTP_CONN_GATEWAY,<br/>HTTP_CONN_TUNNEL). HTTP_CONN_GATEWAY and<br/>HTTP_CONN_TUNNEL are currently unused.</li> <li>Whether or not the connection is secure and the<br/>strength of the encryption (HTTP_CONN_SECURE,<br/>HTTP_CONN_SECURE_40, HTTP_CONN_SECURE_56,<br/>HTTP_CONN_SECURE_128)</li> <li>These connection flags are defined in the VU.h file.</li> </ul> |

| Syntax Element | Description                                                                                                    |
|----------------|----------------------------------------------------------------------------------------------------|
| text           | A string that contains the request headers. If you are<br>sending information, this string also contains the<br>request body. For example, if you fill in a form, the<br>information you provide in the form is the request body. |

#### Comments

The http\_request command returns a connection ID that is used as a reference for subsequent interactions with the Web server until the http\_disconnect is issued. It returns an integer value: 0 or less for failure, or a unique connection number greater than or equal to 1 for success.

This command emulates all HTTP protocol request primitives: GET, HEAD, POST, PUT, TRACE, LINK, UNLINK, DELETE, OPTIONS, COPY.

Binary data is translated into embedded hexadecimal strings. See *Unprintable HTTP or Socket Data* on page 55.

The http\_request command sets the "first connect" (\_fc\_ts), "last connect" (\_lc\_ts), "first sent" (\_fs\_ts), and "last sent" (\_ls\_ts) read-only variables.

The http\_request command is affected by the following VU environment variables: Connect\_retries, Connect\_retry\_interval, the think-time variables, Timeout\_val, Timeout\_scale, Timeout\_act, Log\_level, Record\_level, and Suspend\_check. The think time is applied before the connect, and suspend checking is done (as normal) after the think-time delay.

The http\_request command automatically sets boundaries for cookie information during script playback. When dynamic cookie information is available from a server, that cookie value replaces the values in the VU script. Otherwise, the scripted value is used.

#### Example

This example connects to a Web server. The variable CAPRICORN\_WEB\_80 holds the returned ID for the connection.

```
#include <VU.h>
{
CAPRICORN_WEB_80 = http_request "CAPRICORN-WEB:80",
    HTTP_CONN_DIRECT,
    "GET / HTTP/1.0\r\n"
    "Accept: application/vnd.ms-excel, application/mswo"
    "rd, application/vnd.ms-powerpoint, image/gif, imag"
    "e/x-xbitmap, image/jpeg, image/pjpeg, */*\r\n"
    "Accept-Language: en\r\n"
    "UA-pixels: 1152x864\r\n"
```

```
"UA-color: color8\r\n"
"UA-OS: Windows NT\r\n"
"UA-CPU: x86\r\n"
"User-Agent: Mozilla/2.0 (compatible; MSIE 3.01; Windows NT)\r\n"
"Host: capricorn-web\r\n"
"Connection: Keep-Alive\r\n\r\n";
set Server_connection = CAPRICORN_WEB_80;
http_header_recv 200;/* OK */
http_nrecv 100 %% ; /* 4051 bytes */
http_disconnect(CAPRICORN_WEB_80);
}
```

None

# http\_url\_encode

Prepares a VU string for inclusion in http\_request data.

#### Category

**Emulation Function** 

#### **Syntax**

```
string http url encode (str)
```

| Syntax Element | Description           |
|----------------|-----------------------|
| str            | VU string expression. |

#### Comments

The returned string consists of the original VU string expression with all HTTP special characters in the proper escape sequence format.

If your recording contains HTTP traffic, and datapooling is enabled, your script contains a call to the http\_url\_encode function for every call to the datapool\_value function to ensure that the data sent to the Web server is in the correct format.

#### Example

This example script fragment sends a POST request containing datapool values to a previously established connection, and then closes the connection.

```
set Server connection = bonnie
rational com 80
http request ["NewHttp058"] /* Keep-Alive request */
     "POST /cgi-bin/www/prcat.cgi HTTP/1.1\r\n"
     "Accept: application/vnd.ms-excel, application/msword"
     "application/vnd.ms-powerpoint, image/gif, imag"
     "e/x-xbitmap, image/jpeg, image/pjpeg, */*\r\n"
     "Referer: http://www.rational.com/world/press/releases/\r\n"
     "Accept-Language: en-us\r\n"
     "User-Agent: Mozilla/4.0 (compatible; MSIE 4.0; Windows NT) \r\n"
     Host: www.rational.com\r\n"
     Content-Length: 28\r\n"
     "\r\n"
     "financials="
     +http_url_encode(datapool_value(DP1, "financial")) +
     "&chapter="
     +http url encode (datapool value (DP1, "chapter" )) +
     "";
http disconnect (bonnie rational com 80);
```

### See Also

http\_request,datapool\_value

# if-else

Conditionally executes a VU statement.

# Category

Flow Control Statement

# Syntax

```
if (exp1)
    statement1;
    else
    statement2;
```

| Syntax Element | Description                                                                    |
|----------------|--------------------------------------------------------------------------------|
| expl           | An integer expression to be evaluated.                                         |
| statement1     | A VU language statement that is executed if the value of <i>exp1</i> is not 0. |
| statement2     | A VU language statement that is executed if the value of <i>exp1</i> is 0.     |

iiop\_bind

## Comments

Multiple statements can appear in braces, such as:

```
if (exp1) {
    statement3;
    statement4;
    statement5;
} else {
    statement6;
    statement7;
    statement8;
}
```

It is advisable to indent statements for readability.

## Example

This example aborts script execution if the string is ERROR. If the string is not ERROR, the script continues processing and writes a message to the log file:

```
if (string1=="ERROR")
    user_exit(-1, "Fatal Error - Aborting");
else
    log_msg("Emulation proceeding normally");
```

## See Also

else-if

# iiop\_bind

Binds an interface name to an Object Reference pseudo-object.

# Category

Send Emulation Command

## **Syntax**

```
int iiop_bind [cmd_id] project_id, instance_id [,ior]
```

| Syntax Element | Description                                                                                    |
|----------------|------------------------------------------------------------------------------------------------|
| cmd_id         | The optional command ID available in all emulation commands. cmd_id has the form [string_exp]. |

| Syntax Element | Description                                                                                                    |
|----------------|----------------------------------------------------------------------------------------------------|
| project_id     | A string constant specifying the name of the interface to<br>bind to. It is invalid to pass the empty string ("") if ior is<br>not specified. The only interface specification format<br>supported is the CORBA IDL project ID format.                                                                                                    |
|                | The <i>project_id</i> consists of three components, separated by colons:                                                                                                    |
|                | <ul> <li>The first component is the format name, "IDL."</li> </ul>                                                                                                    |
|                | <ul> <li>The second component is a list of identifiers,<br/>separated by "/" characters. These identifiers are<br/>arbitrarily long sequences of alphabetic, digit,<br/>underscore ("_"), hyphen ("-"), and period (".")<br/>characters. Typically, the first identifier is a unique<br/>prefix, and the rest are the OMG IDL identifiers that<br/>make up the scoped name of the definition.</li> </ul> |
|                | • The third component is made up of major and minor version numbers, in decimal format, separated by a ".". When two interfaces have <i>project_ids</i> differing only in minor version number, you can assume that the definition with the higher version number is upwardly compatible with the one with the lower minor version number.                                                               |
| instance_id    | A string expression identifying a particular instance of<br>an interface implementation. Some ORBs require this<br>string to identify persistent implementations. An empty<br>string ("") means any instance is acceptable.                                                                                                    |
| ior            | An optional string expression specifying an IIOP<br>Interoperable Object Reference (IOR) to be used by the<br>IOR bind modus.                                                                                                    |

## Comments

If iiop\_bind completes successfully, it returns a handle to the Object Reference pseudo-object bound to the interface implementation specified by the project\_id. Otherwise, it returns NULL\_HANDLE.

The iiop\_bind command binds an interface implementation, identified by project\_id, to an Object Reference pseudo-object. The result of binding is a handle to an Object Reference pseudo-object that contains (among other things) an IIOP object key used in later IIOP requests to the implementation.

The actual mechanism used by the playback engine to execute the bind is ORB vendor-dependent.

The iiop\_bind command sets the first sent (\_fs\_ts), last sent (\_ls\_ts), first received (\_fr\_ts), last received (\_ls\_ts), and error information (\_error\_type, \_error, and \_error\_text) read-only variables.

The iiop\_bind command is affected by the following VU environment variables: Timeout\_val, Timeout\_scale, Timeout\_act, Log\_level, Record\_level, and Suspend\_check.

### Example

This example binds an interface name to an Object Reference pseudo-object. Object references are the only way for a client to reach target objects. The *iiop\_bind* command takes information about an object and uses it to try and obtain a reference to the object for use in invoking methods on the object.

```
objref = iiop_bind ["bind001"]
"IDL:Bank/BranchManager:1.0", "Branch15", " ";
```

### See Also

None

# iiop\_invoke

Initiates a synchronous IIOP request to an interface implementation

# Category

Send Emulation Command

# Syntax

Form 1: initialize and invoke a Request pseudo-object

```
int iiop_invoke [cmd_id] [&request,]
    object_ref, operation,
    [parameter_expr,...]
```

Form 2: reuse a Request pseudo-object

```
int iiop_invoke [cmd_id] request
   [,parameter_expr,...]
```

| Syntax Element | Description                                                                                                    |
|----------------|----------------------------------------------------------------------------------------------------|
| cmd_id         | The optional command ID available in all emulation commands. cmd_id has the form [string_exp].                                                       |
| request        | An integer variable for the handle of the created request.                                                                                           |
| object_ref     | An integer handle to the Object Reference pseudo-object<br>bound to the interface implementation to be invoked.<br>object_ref cannot be NULL_HANDLE. |
| operation      | A string expression containing the name of the interface operation to be invoked.                                                                    |
| parameter_expr | An optional list of one or more parameter binding expressions for the IN, INOUT, and OUT arguments and return value of the invoked operation.        |

### Comments

The iiop\_invoke emulation command has two forms. The first form constructs an IIOP Request message by creating and initializing a new Request pseudo-object. The second form constructs an IIOP Request message by overriding an existing Request pseudo-object with a new set of parameters.

In the first form, specifying the optional request argument causes the handle of the new Request pseudo-object to be stored in the VU integer variable referenced by request. The pseudo-object referenced by the handle persists until it is released by a call to iiop\_release. If the request argument is not supplied, a temporary internal Request pseudo-object is created to store the request context and is automatically released before the command returns.

In the second form, the request argument is the handle to the Request pseudo-object to be reused for storing the request context.

After the message is constructed, it is sent to the interface implementation and the command then awaits its reply. After successful completion, the associated INOUT, OUT, and RETURN parameter variables are loaded with the results of the operation invocation.

This command is equivalent to the CORBA::Object::\_create\_request() and CORBA::Request::invoke() function pairs.

The iiop\_invoke command sets the first sent (\_fs\_ts), last sent (\_ls\_ts), first received (\_fr\_ts), last received (\_ls\_ts), and error information (\_error\_type, \_error, and \_error\_text) read-only variables.

The iiop\_invoke command is affected by the following VU environment variables: the think-time variables, Timeout\_val, Timeout\_scale, Timeout\_act, Log\_level, Record\_level, and Suspend\_check.

#### Example

This example initiates a synchronous IIOP request to an interface implementation. The iiop invoke command is used to invoke methods on an object.

```
/* bind to the Branch15 instance of the BranchManager interface */
bm ref = iiop bind ["bind001"]
     "IDL:Bank/BranchManager/1.0", "Branch15";
/* fetch account balance, using global request context */
{ string Balance; }
iiop invoke ["Balance001"] "Balance", bm ref,
     "Account":Account, "Balance"::&Balance;
/* log the balance query to the transaction log, preserving
     the request context in a new Request pseudo-object
     referenced by log reg */
iiop_invoke ["LogTransaction001"] &log_req, "Log Transaction", bm ref,
     "LogTransaction", "Account": Account,
     "TransactionType": "Balance";
/* withdraw all funds from account, again using the global
     request context but re-initializing it */
iiop invoke ["Withdraw001"] "Withdraw", bm ref,
     "Account": Account, "Amount": Balance;
/* log the withdraw transaction to the log, reusing the
     previous LogTransaction request context */
iiop invoke ["LogTransaction002"] log req,
     "TransactionType":"Withdraw";
/* release log req Request pseudo-object */
```

```
iiop release(log req);
```

### See Also

iiop\_bind

# iiop\_release

Releases storage associated with a pseudo-object.

## Category

**Emulation Function** 

## **Syntax**

```
int iiop_release (handle[, ...])
```

| Syntax Element | Description                                                                                                |
|----------------|----------------------------------------------------------------------------------------------------|
| handle         | A list of integer handles to pseudo-objects of any type.<br>At least one handle argument must be supplied. |

## Comments

The *iiop\_release* function deletes and releases the storage associated with one or more pseudo-objects. When a handle is released, it becomes invalid and cannot be used again.

Upon success the function returns 1, or it returns 0, indicating an error.

# Example

This example releases storage associated with a pseudo-object. You can use iiop\_release to free memory used for storing requests or object references.

iiop\_release(objref);

### See Also

None

# IndexedField

Parses the line read by the ReadLine function and returns the field designated by index.

### Category

VU Toolkit Function: File I/O

## Syntax

```
#define _PV_FILEIO_FIELD "delimiter characters"
   #include <sme/fileio.h>
   string func IndexedField(index)
   int index;
```

| Syntax Element          | Description                                                                                                  |
|-------------------------|----------------------------------------------------------------------------------------------------|
| delimiter<br>characters | The characters that delimit the fields in the index. The default field delimiter is a vertical bar $(   )$ . |
| index                   | The number of the field to be retrieved (begins with 1).                                                     |

## Comments

The IndexedField function parses the data returned by the most recent call to the ReadLine function. A null string is returned when index is greater than the fields in the line. Multiple contiguous occurrences of the delimiter are considered a single delimiter.

The IndexedField function affects the order of the results returned by NextField. Either functions modify the field pointer, which is the starting point for the next invocation of this function.

If IndexedField is called before the first call to ReadLine, the return value is undefined. The SHARED\_READ macro uses the ReadLine function to read from the file, so it also may be used to retrieve the data to be parsed.

The string variable Last\_Field contains the value returned by the most recent use of the IndexedField or NextField function.

The list of characters to be considered as field delimiters is contained in the macro definition \_PV\_FILEIO\_FIELD. Define this macro constant (#define) before the inclusion of the header file fileio.h.

### Example

This example first frees any previously saved data from the "parts" text buffer. A loop is started to query the database five times. The script then obtains the next record from a file being shared by all virtual testers that execute this script. The record is parsed by selection of the first field and direct selection of the third field, skipping the second field. The third field is composed of four or more subfields. Parsing of the third field continues by selection of the first subfield, which provides a count of the number of remaining subfields. One of the remaining subfields is selected at random to form a part of the query. After the query is performed, the returned rows are saved. If this is the first iteration of the loop, the rows are saved to the "parts" text buffer. Subsequent iterations of the loop append the data from the returned rows to the "parts" text buffer.

```
#include <VU.h>
#include <sme/data.h>
#include <sme/fileio.h>
{
  shared int file tag lock, file tag offset;
  string product_id, part_id, subassm_id;
  string temp str;
  int subassm_cnt;
  /* This script assumes a connection was made to the database. */
  /* Record layout of "myfile"
                                                                           */
  /* product | part | subassm cnt ; subassm 1; subassm 2 ; subassm 3; ... */
  /* There will be a minimum of three subassemblies in each record. */
  FreeData("parts");
  /* Perform 5 queries for parts. */
  for (i=0; i<=4; i++)
     SHARED READ ("myfile", file tag);
      /* Parse the record. */
     product id = NextField();
      temp str = IndexedField(3);
      /* Note: The entire unparsed field is returned but it is not
        used directly. So the returned text string is not used.
                                                                        */
      subassm cnt = atoi(NextSubField());
      subassm id = IndexSubField(uniform(2, subassm cnt+1));
      /* Query for the part. */
      sqlexec ["test 001"]
```

```
"select part_name from product_db "
    "where product='"+product_id+"' "
    "and subassembly='"+subassm_id+"'";
    sqlnrecv ["test_002"] ALL_ROWS;

    if i = 0
        SaveData("parts");
    else
        AppendData("parts");
    }
}
```

#### See Also

IndexedSubField, NextField, NextSubField, ReadLine, SHARED\_READ

# IndexedSubField

Parses the field set by the NextField or IndexedField function and returns the subfield designated by index.

### Category

VU Toolkit Function: File I/O

### **Syntax**

```
#define _PV_FILEIO_SUBFIELD "delimiter characters"
    #include <sme/fileio.h>
    string func IndexedSubField(index)
    int index;
```

| Syntax Element          | Description                                                                                                    |
|-------------------------|----------------------------------------------------------------------------------------------------|
| delimiter<br>characters | The characters that delimit the subfields in the index.<br>The default delimiter is a colon ( : ). Do not separate<br>delimiter characters with white space or any other<br>character. Multiple contiguous occurrences of the<br>delimiter are considered as a single delimiter. |
| index                   | The number of the field to be retrieved (begins with 1).                                                                                                    |

#### Comments

The IndexedSubField function parses the field returned by the most recent call to the NextField or IndexedField function. The index argument, which begins at 1, is the number of the field to be retrieved. A null string is returned when index is greater than the number of fields in the line.

The IndexedSubField function affects the order of the results returned by NextSubField. Either function modifies the subfield pointer, which is the starting point for the next invocation of this function.

If IndexedSubField is called before the first call to NextField or IndexedField, the return value is undefined.

The string variable Last\_SubField contains the value returned by the most recent use of IndexedSubField or NextSubField function.

The list of characters to be considered as subfield delimiters is contained in the macro definition \_PV\_FILEIO\_SUBFIELD. Define this macro constant (#define) before the inclusion of the header file fileio.h.

#### Example

This example first frees any previously saved data from the "parts" text buffer. A loop is started to query the database five times. The script then obtains the next record from a file being shared by all virtual testers that execute this script. The record is parsed by selection of the first field and direct selection of the third field, skipping the second field. The third field is composed of four or more subfields. Parsing of the third field continues by selection of the first subfield, which provides a count of the number of remaining subfields. One of the remaining subfields is selected at random to form a part of the query. After the query is performed, the returned rows are saved. If this is the first iteration of the loop, the rows are saved to the "parts" text buffer. Subsequent iterations of the loop append the data from the returned rows to the "parts" text buffer.

```
/* There will be a minimum of three subassemblies in each record. */
FreeData("parts");
/* Perform 5 queries for parts. */
for (i=0; i<=4; i++)
   SHARED READ ("myfile", file tag);
   /* Parse the record. */
   product id = NextField();
   temp_str = IndexedField(3);
   /* Note: The entire unparsed field is returned but it is not
                                                                    */
      used directly. So the returned text string is not used.
   subassm cnt = atoi(NextSubField());
   subassm id = IndexSubField(uniform(2, subassm cnt+1));
   /* Query for the part. */
   sqlexec ["test 001"]
      "select part_name from product_db "
      "where product='"+product id+"" "
      "and subassembly='"+subassm id+"'";
   sqlnrecv ["test_002"] ALL_ROWS;
   if i = 0
      SaveData("parts");
   else
      AppendData("parts");
   }
}
```

#### See Also

IndexedField, NextField, NextSubField, ReadLine, SHARED\_READ

# itoa

Converts integers to strings.

## Category

Library Routine

## Syntax

```
string itoa(int)
```

| Syntax Element | Description                                    |
|----------------|------------------------------------------------|
| int            | The integer expression to convert to a string. |

## Comments

The itoa routine returns a string expression, the ASCII form of the integer. If *int* is negative, the returned string expression is prefixed with a negative sign.

The itoa routine is the converse of atoi. It takes an integer argument and returns a string expression made up of digits representing the integer in ASCII.

## Example

```
This example returns the string "93":

itoa(93);

This example returns the string "30":

itoa(21 + 9);

This example returns the string "23":
```

```
itoa(atoi("23"));
```

# See also

atoi

# lcindex

Returns the position of the last occurrence of a user-supplied character.

## Category

Library Routine

## Syntax

int lcindex (str, char)

| Syntax Element | Description                                     |
|----------------|-------------------------------------------------|
| str            | The string to search.                           |
| char           | The character to search for within <i>str</i> . |

## Comments

The lcindex (last character index) routine returns the position within *str* of the last occurrence of the character char. If no occurrences are found, lcindex returns the integer zero.

The routines cindex, lcindex, sindex, and lsindex return positional information about either the first or last occurrence of a specified character or set of characters within a string expression. strspan returns distance information about the span length of a set of characters within a string expression.

# Example

This example returns the integer value 6, which is the position of the last occurrence of the letter a in the string aardvark:

```
lcindex("aardvark", 'a');
```

# See Also

```
cindex, sindex, lsindex, strspan, strstr
```

# log\_msg

Writes messages to the log file with a standard header format.

## Category

Library Routine

## Syntax

int log\_msg (msg\_str)

| Syntax Element | Description                                                          |
|----------------|----------------------------------------------------------------------|
| msg_str        | A string expression containing the message to write to the log file. |

## Comments

The log\_msg routine returns an integer expression equal to the value of T.

log\_msg writes msg\_str to the standard log file, preceded by the following explanatory text:

```
<<< log_msg(): script = script_name, time = T >>>
```

script\_name is replaced by the script name (corresponding to the read-only variable \_script). T is replaced by the current time, in milliseconds format. The text of msg\_str is printed in a manner consistent with other logged information — for example, unprintable characters are replaced by their VU-style escape sequences as described in *How a VU Script Represents Unprintable Data* on page 54.

## Example

In this example, assume the current script's name is db2, the value of trans\_no before the log msg statement is executed is 3, and the current time is 29130:

log\_msg("Beginning Transaction " + (itoa(++trans)));

The following is message is logged:

```
<<< log_msg(): script = db2, time = 29130 >>>
Beginning Transaction 4
```

## See Also

None

# Isindex

Returns the position of the last occurrence of any character from a specified set.

## Category

Library Routine

## Syntax

```
int lsindex (str, char_set)
```

| Syntax Element | Description                                      |
|----------------|--------------------------------------------------|
| str            | The string expression to search.                 |
| char_set       | The characters to search for within <i>str</i> . |

# Comments

The lsindex (last string index) routine returns the position within *str* of the last occurrence of any character from char\_set. If no occurrences are found, lsindex returns an integer value of 0.

The routines cindex, lcindex, sindex, and lsindex return positional information about either the first or last occurrence of a specified character or set of characters within a string expression. strspan returns distance information about the span length of a set of characters within a string expression.

# Example

This example returns the integer value 14, because a is the last vowel in the string "moo goo gai pan" and it is the 14th character.

```
lsindex("moo goo gai pan", "aeiou");
```

# See Also

```
cindex, lcindex, sindex, strspan, strstr
```

# match

Determines whether a subject string matches a specified pattern.

### Category

Library Routine

### **Syntax**

```
int match (pattern, subject [, &arg ] ...)
```

| Syntax Element | Description                                                                                                    |
|----------------|----------------------------------------------------------------------------------------------------|
| pattern        | A string expression specifying the pattern to match, as<br>expressed in VU regular expression notation. (The<br>section <i>VU Regular Expressions</i> on page 49 discusses<br>regular expression notation.)                                    |
|                | To assign the results of the match to & <i>arg</i> , place the regular expression portion of the pattern in the format ( <i>regular_exp</i> )\$ <i>n</i> , where <i>n</i> is an integer representing the position of the argument.             |
|                | For example, ( <i>regular_exp</i> )\$0 places the results in <i>arg1</i> , ( <i>regular_exp</i> )\$1 places the results in <i>arg2</i> , and so on.                                                                                            |
| subject        | A string expression specifying the string to match.<br><i>subject</i> is often the read-only variable _response,<br>because you may want to match a certain pattern in<br>your response.                                                       |
| argn           | The optional string output variable that contains the results of the match. The number of <i>argn</i> variables must be equal to or greater than the number of ( <i>regular_exp</i> )\$ <i>n</i> , even if some variables are left unassigned. |

#### Comments

The match routine returns the integer value 1 if the subject string matches *pattern*; Otherwise, it returns a value of 0.

In making assignments to *argn* variables, match follows these rules:

- Assignments are made unconditionally.
- The value of recursive assignments are undefined.
- If an assignment is not made, the original values of argn variables are unchanged.

#### Example

This example uses match to check whether the database contains Smith A.E., and, if not, adds the name and relevant data:

```
sqlexec "SELECT * FROM dbo.Student WHERE Studid < 5000";
sqlnrecv ["test001"] ALL ROWS;
if (!match('Smith *A\.E.\', _response))
{
    sqlexec "INSERT dbo.Student VALUES"
    "1005, 'Smith", "A.E.', "215 Charles St.', '050263", 'M");
}
```

In this example, match returns a 1, "4" is assigned to str1, and "def" is assigned to str2:

```
match("abc([0-9]+)$0 ([A-Za-z]+)$1", "abc4 def", &str1, &str2);
```

#### See Also

None

# mixed2hexstring

Returns a pure hexadecimal version of a VU string.

#### Category

Library Routine

#### **Syntax**

```
string mixed2hexstring(str)
```

| Syntax Element | Description           |
|----------------|-----------------------|
| str            | VU string expression. |

## Comments

The returned string consists of a leading grave accent (`), the hexadecimal representation of the string expression, and a trailing grave accent (`). Strings used (and returned) by VU with socket and HTTP emulation commands are in mixed ASCII and hexadecimal format.

# Example

```
#include <VU.h>
{
   string hexstr;
   calvin 700 = http request ["cal001"] "calvin:700", "", 2,
      "GET / HTTP/1.0\r\n"
      "Connection: Keep-Alive\r\n"
      "User-Agent: Mozilla/4.03 [en] (X11; I; SunOS 5.5.1 sun4u)\r\n"
      "Pragma: no-cache\r\n"
      "Host: calvin:700\r\n"
      "Accept: image/gif, image/x-xbitmap, image/jpeg, image/pjpeg,
          */*\r\n"
      "Accept-Language: en\r\n"
      "Accept-Charset: iso-8859-1,*,utf-8\r\n"
      "\r\n";
    set Server connection = calvin 700;
    http header recv ["cal002"] 200;/* OK */
   http nrecv ["cal003"] 100 %% ; /* 1316 bytes */
   hexstr = mixed2hexstring( response);
   http disconnect(calvin 700);
}
```

## See Also

hex2mixedhexstring, http\_nrecv, http\_recv, http\_request

# mkprintable

Creates printable versions of strings that contain nonprintable characters.

# Category

Library Routine

## Syntax

```
string mkprintable (str)
```

| Syntax Element | Description                                            |
|----------------|--------------------------------------------------------|
| str            | A string expression that serves as the subject string. |

#### Comments

The mkprintable routine returns a printable version of *str* by replacing all unprintable characters with their corresponding VU-style escape sequences, as follows:

| \r   | A single character representing a carriage return. |
|------|----------------------------------------------------|
| \f   | A single character representing a form feed.       |
| ∖n   | A single character representing a new line.        |
| \t   | A single character representing a horizontal tab.  |
| ∖b   | A single character representing a backspace.       |
| \0   | The null character (the character with value 0).   |
| \ddd | A single character representing the character ddd. |

## Example

This example returns a string equivalent to the string constant "\\033". Although the strings look similar, they are quite different; the length of the subject string is 1 character and the length of the returned string is 4 characters.

```
mkprintable ("\033");
```

```
mkprintable("\t\t\t");
```

#### See Also

print

### negexp

Returns a random integer from a negative exponential distribution with the specified mean.

## Category

Library Routine

### Syntax

int negexp (mean\_value)

| Syntax Element | Description                                                                                                    |
|----------------|----------------------------------------------------------------------------------------------------|
| mean_value     | An integer expression whose value specifies the mean of the negative exponentially distributed random integers returned by negexp. The value of <i>mean_value</i> must be nonnegative. |

## Comments

The rand, srand, uniform, and negexp routines enable the VU language to generate random numbers. The behavior of these random number routines is affected by the way you set the **Seed** and **Seed Flags** options in a TestManager suite. By default, the **Seed** generates the same sequence of random numbers but sets unique seeds for each virtual tester, so that each virtual tester has a different random number sequence. For more information about setting the seed and seed flags in a suite, see *Rational TestManager User's Guide*.

srand uses the argument *seed* as a seed for a new sequence of random numbers returned by subsequent calls to negexp. If srand is then called with the same seed value, the sequence of random numbers is repeated. If negexp is called before any calls are made to srand, the same sequence is generated as when srand is first called with a seed value of 1.

# Example

In this example, the seed is the random number generator that shows the current time and prints the first 10 random numbers with a mean of 10:

```
srand(time());
for (i = 0; i < 10; i++)
printf("random number (%d): %d\n", i, negexp(10));</pre>
```

## See Also

rand, srand, uniform

# **NextField**

Parses the line read by the ReadLine function.

### Category

VU Toolkit Function: File I/O

### **Syntax**

```
#define _PV_FILEIO_FIELD "delimiter characters"
    #include <sme/fileio.h>
    string func NextField()
```

| Syntax Element      | Description                                                                                                    |
|---------------------|----------------------------------------------------------------------------------------------------|
| delimiter character | The characters that delimit the fields in the index. The default delimiter is a vertical bar (   ). Do not separate delimiter characters with white space or any other character. Multiple contiguous occurrences of the delimiter are considered as a single delimiter. |

### Comments

The NextField function retrieves the next available field from the data returned by the most recent call to the ReadLine function. The null string is returned when the fields in the line have been exhausted.

The IndexedField function affects the order of the results returned by NextField. Either function modifies the field pointer, which is the starting point for the next invocation of this function.

If NextField is called before the first call to ReadLine, the return value is undefined. The SHARED\_READ macro uses the ReadLine function to perform the read from the file, so it also may be used to retrieve the data to be parsed.

The string variable Last\_Field contains the value returned by the most recent use of IndexedField or NextField function.

The list of characters to be considered as field delimiters is contained in the macro definition \_PV\_FILEIO\_FIELD. Define this macro constant (#define) before the inclusion of the header file fileio.h.

## Example

This example first frees any previously saved data from the "parts" text buffer. A loop is started to query the database five times. The script then obtains the next record from a file being shared by all virtual testers that execute this script. The record is parsed by selection of the first field and direct selection of the third field, skipping the second field. The third field is composed of four or more subfields. Parsing of the third field continues by selection of the first subfield, which provides a count of the number of remaining subfields.

One of the remaining subfields is selected at random to form a part of the query. After the query is performed, the returned rows are saved. If this is the first iteration of the loop, the rows are saved to the "parts" text buffer. Subsequent iterations of the loop append the data from the returned rows to the "parts" text buffer.

```
#include <VU.h>
#include <sme/data.h>
#include <sme/fileio.h>
{
  shared int file tag lock, file tag offset;
  string product id, part id, subassm id;
  string temp str;
  int subassm cnt;
  /* This script assumes a connection was made to the database. */
  /* Record layout of "myfile"
                                                                           */
  /* product | part | subassm cnt ; subassm 1; subassm 2 ; subassm 3; ... */
  /* There will be a minimum of three subassemblies in each record. */
  FreeData("parts");
  /* Perform 5 queries for parts. */
  for (i=0; i<=4; i++)
     SHARED_READ ("myfile", file_tag);
      /* Parse the record. */
     product id = NextField();
      temp str = IndexedField(3);
      /* Note: The entire unparsed field is returned but it is not
         used directly. So the returned text string is not used.
                                                                        */
      subassm cnt = atoi(NextSubField());
      subassm id = IndexSubField(uniform(2,subassm cnt+1));
      /* Query for the part. */
      sqlexec ["test_001"]
         "select part name from product db "
```

```
"where product='"+product_id+"' "
    "and subassembly='"+subassm_id+"'";
sqlnrecv ["test_002"] ALL_ROWS;

if i = 0
    SaveData("parts");
else
    AppendData("parts");
}
```

### See Also

IndexedField, IndexedSubField, NextSubField, ReadLine, SHARED\_READ

# **NextSubField**

Parses the field returned by the most recent call to NextField or IndexedField.

#### Category

VU Toolkit Function: File I/O

#### **Syntax**

```
#define _PV_FILEIO_SUBFIELD "delimiter characters"
    string func NextSubField()
```

| Syntax Element | Description                                                                                                    |
|----------------|----------------------------------------------------------------------------------------------------|
| delimiters     | The characters that delimit the subfields in the index.<br>The default delimiter is a colon ( : ). Do not separate<br>delimiter characters with white space or any other<br>character. Multiple contiguous occurrences of the<br>delimiter are considered as a single delimiter. |

### Comments

The NextSubField function retrieves the next available subfield returned by the most recent call to the NextField or IndexedField function. The null string is returned when the subfields within the field have been exhausted.

The IndexedSubField function affects the order of the results returned by NextSubField. Either function modifies the subfield pointer, which is the starting point for the next invocation of this function. If NextSubField is called before the first call to NextField or IndexedField, the return value is undefined.

The string variable Last\_SubField contains the value returned by the most recent use of IndexedSubField or NextSubField function.

The list of characters to be considered as subfield delimiters is contained in the macro definition \_PV\_FILEIO\_SUBFIELD. Define this macro constant (#define) before the inclusion of the header file fileio.h.

#### Example

This example first frees any previously saved data from the "parts" text buffer. A loop is started to query the database five times. The script then obtains the next record from a file being shared by all virtual testers that execute this script. The record is parsed by selection of the first field and direct selection of the third field, skipping the second field. The third field is composed of four or more subfields. Parsing of the third field continues by selection of the first subfield, which provides a count of the number of remaining subfields.

One of the remaining subfields is selected at random to form a part of the query. After the query is performed, the returned rows are saved. If this is the first iteration of the loop, the rows are saved to the "parts" text buffer. Subsequent iterations of the loop append the data from the returned rows to the "parts" text buffer.

```
#include <VU.h>
#include <sme/data.h>
#include <sme/fileio.h>
ł
  shared int file tag lock, file tag offset;
  string product id, part id, subassm id;
  string temp str;
  int subassm cnt;
  /* This script assumes a connection was made to the database. */
  /* Record layout of "myfile"
                                                                           */
  /* product | part | subassm cnt ; subassm 1; subassm 2 ; subassm 3; ... */
  /* There will be a minimum of three subassemblies in each record. */
  FreeData("parts");
  /* Perform 5 queries for parts. */
  for (i=0; i<=4; i++)
      {
     SHARED READ ("myfile", file tag);
     /* Parse the record. */
```

```
product id = NextField();
temp str = IndexedField(3);
/* Note: The entire unparsed field is returned but it is not
                                                                  */
  used directly. So the returned text string is not used.
subassm cnt = atoi(NextSubField());
subassm_id = IndexSubField(uniform(2,subassm_cnt+1));
/* Query for the part. */
sqlexec ["test_001"]
   "select part name from product db "
   "where product='"+product_id+"' "
   "and subassembly='"+subassm id+"'";
sqlnrecv ["test_002"] ALL_ROWS;
if i = 0
   SaveData("parts");
else
  AppendData("parts");
}
```

### See Also

}

IndexedField, IndexedSubField, NextField, ReadLine, SHARED\_READ

## open

Opens a file for reading or writing.

#### Category

Library Routine

# Syntax

int open (filename, mode)

| Syntax Element | Description                                                                                                    |
|----------------|----------------------------------------------------------------------------------------------------|
| filename       | A string expression specifying the file to be opened.                                                                                                    |
| mode           | A string expression specifying how the file is to open.<br>Valid values:                                                                                                    |
|                | <ul> <li>"r" opens the file for reading. If the file does not<br/>exist, a runtime error is generated.</li> </ul>                                                                                                    |
|                | <ul> <li>"w" opens the file for writing. If the file exists, its<br/>contents are discarded. If it does not exist, it is<br/>created.</li> </ul>                                                                                                    |
|                | <ul> <li>"a" opens the file for appending. If the file exists, its<br/>contents are retained and any new output to the file is<br/>appended to what is already in the file. If the file does<br/>not exist, it is created. Information already in the file<br/>is never overwritten. If multiple processes open the<br/>same file for appending, their output is intermixed in<br/>the file in the order in which it is written.</li> </ul> |
|                | <ul> <li>"r+" opens the file for update. You can read or write<br/>to a file for update. If the file does not exist, a runtime<br/>error is generated. If the file does exist and new<br/>output is written to it, the new output is written at the<br/>beginning of the file, overwriting what is already<br/>there.</li> </ul>                                                                                                    |
|                | <ul> <li>"w+" opens the file for update and create or truncate.<br/>You can read or write to a file for update in this mode.<br/>If the file does not exist, it is created. If the file exists,<br/>its current contents are discarded.</li> </ul>                                                                                                    |
|                | <ul> <li>"a+" opens the file for update and append. You can<br/>read or write to a file for update in this mode. If the<br/>file does not exist, it is created. If the file does exist,<br/>data written to it is appended.</li> </ul>                                                                                                    |
|                | <ul> <li>"p" opens the file in persistent mode. "p" can<br/>accompany any other mode (the mode string for<br/>open() can include a"p" anywhere in the string). A<br/>persistent file remains open across scripts in a single<br/>run.</li> </ul>                                                                                                    |

## Comments

If open can successfully open the file, it returns an integer file descriptor. You use this file descriptor to make subsequent references to the file. If open cannot open the file as specified, open generates a runtime error.

The open routine specifies a file to open for reading or writing. A file must be opened before it is used. You do not have to open the standard input, output, error, log, or record files, however, because they are automatically opened by the system.

The VU language open routine corresponds to the C language **fopen** library routine. The options on your computer determine the maximum number of open files. The number of reserved files for VU is seven.

To enable subsequent scripts to access a persistent file without reopening the file, use a persistent integer variable to hold the file descriptor returned from open.

# Example

This example declares the variable theline as a string. It then:

- Opens data\_file for reading and assigns it the file descriptor file1.
- Positions the character pointer so that each user reads a different line (file pointer for user1 is 80 (\_uid\*80) bytes from the beginning of the file, file pointer for user 2 is 160 bytes from the beginning of the file, and so on).
- Reads an entire line (anything but a new line followed by a new line) and stores it in theline.
- Closes the file after reading 10 lines.

```
string theline;
for (i=0; i<10; I++) {
    file1=open("data_file","r");
    fseek(file1, (_uid*80),0);
    fscanf(file1, "%[^\n]\n", &theline);
}
close(file1);
```

# See Also

close

# pop

Removes the value of a VU environment variable from the top of the stack.

## Category

Environment Control Command

## Syntax

pop [env\_var\_list];

| Syntax Element | Description                                                                                                    |
|----------------|----------------------------------------------------------------------------------------------------|
| env_var_list   | <ul> <li>Use one of the following for env_var_list:</li> <li>A list of one or more environment variables, separated by commas and optionally by white space. If env_var_list contains one item, the brackets are optional. If env_var_list contains more than one item, pop operates on the items from left to right.</li> <li>ENV_VARS. This specifies all the environment variables.</li> </ul> |

## Comments

The pop command removes and discards the element at the top of the stack of each variable in *env\_var\_list*. Thus, the next-to-top element of each stack moves to the top of that stack and becomes the current value of that variable. A runtime error occurs if you attempt to pop a stack that contains only one element.

# Example

This example sets the value for Timeout\_val to 120000 ms, pushes the value of 30000 to the top of the Timeout\_val stack (so that 30000 is now the current value and 120000 is the second element on the stack), and then removes 30000 from the stack (so that 120000 is the only element left on the stack).

```
/* Set values for Timeout_val and Log_level. */
set [Timeout_val = 120000, Log_level = TIMEOUT];
push Timeout_val = 30000;
pop Log_level;
```

print

This example disables the normal checking for any queued suspend requests and encapsulates this disabling within the push and pop commands:

```
push Suspend_check off;
/* code that performs input emulation commands where you do not want suspend
or step operations to stop */
pop Suspend_check;
```

### See Also

eval, push, set

# print

Writes to standard output when the formatting capability of printf is not required.

# Category

Statement

## Syntax

print exp\_list;

| Syntax Element | Description                                                                                                    |
|----------------|----------------------------------------------------------------------------------------------------|
| exp_list       | One or more expressions separated by commas and, optionally, by white space. The expressions can have string or integer values; print automatically handles the conversion of integer values to ASCII. |

# Comments

The print routine writes the values of each expression to standard output, each followed by a single blank, in the order in which they are specified in *exp\_list*. Specifically, the printf format equivalents for print output are "%d " for integer expressions and "%s " for string expressions. Because it does not return a value, print cannot be used as an expression.

# Example

This example writes the string The square of 7 is 49 \n to standard output. The newline is added to the print output because it was explicitly requested:

print "The square of", 7, "is", 7\*7, "\n";

This example writes the string 0 1 2 3 4 to standard output. Recall that the srand routine always returns the integer value 1.

```
i = 4;
j = 2;
print i<j, j<i, j, srand(i+j) + j, i;</pre>
```

#### See Also

fprintf,mkprintable,printf,sprintf

# printf, fprintf, sprintf

Writes specified output to standard output, to a file, or to a string variable.

### Category

Library Routine

### **Syntax**

```
int printf (format_str [, arg_list])
    int fprintf (file_des, format_str [, arg_list])
    int sprintf (location, format str [, arg_list])
```

| Syntax Element | Description                                                                                                    |
|----------------|----------------------------------------------------------------------------------------------------|
| format_str     | A string expression that specifies the format in which the output is written.                                                                                  |
| arg_list       | The output to be written. Separate multiple arguments with a comma.                                                                                            |
| file_des       | The integer file descriptor, obtained from open, of the file to which the output is written.                                                                   |
| location       | The address of the string variable (&strl) to which the output is written. Additional space is allocated if the output exceeds the size of the current string. |

### Comments

If printf, fprintf, or sprintf successfully writes the requested output, it returns the number of characters written. If the routine is unable to write the output as requested, it generates a runtime error.

The printf, fprintf, and sprintf routines are closely related; the difference among them is where they write the specified output: a file, standard output, or a string variable.

format\_str and arg\_list are like the output format and arguments in the C library
routines printf, fprintf, and sprintf, with the following exceptions:

- Floating-point conversion characters (e, E, f, F, g, G) are not allowed. They are unnecessary because the VU language does not have floating-point values.
- The use of \* to specify a field width or precision taken from the corresponding argument is not supported.
- Integer conversion characters (d, o, u, x, X) are automatically prefixed by the character 'l' in keeping with the VU language treatment of all integers as 32 bits. This is transparent; if you explicitly specify the 'l', no change is made.
- *format\_str* and *arg\_list* are checked at runtime to ensure that their syntax is correct, that every conversion specification has an argument, and that each argument is the correct type for the corresponding conversion specification. As in C, extra arguments are ignored.

### Example

In this example, assume that the value of the dividend is 3 and the value of the divisor is 9:

The following line is printed on standard output:

3 is 33% of 9

In this example, assume that the value of arg1 is 12 and the value of arg2 is 6:

```
fprintf(outfile_des,
    "%X (HEX) is %s than %d (decimal)", arg1,
    arg1 > arg2 ? "greater" : "equal to or less", arg2);
```

The following line is written to the file whose descriptor is outfile\_des:

C (HEX) is greater than 6 (decimal)

If arg1 is 63 and arg2 is 64, the line written to the file is:

3F (HEX) is equal to or less than 64 (decimal)

In this example, if the value of char\_arg is the character \$, data\_str is assigned the value \044:

sprintf(&data\_str, "\%.30", char\_arg);

## See Also

mkprintable, print

# push

Pushes the value of a VU environment variable to the top of the stack.

## Category

Environment Control Command

## **Syntax**

```
push [env_assign_list];
```

| Syntax Element  | Description                                                                                                    |
|-----------------|----------------------------------------------------------------------------------------------------|
| env_assign_list | A list of one or more environment variable assignments,<br>of the form <i>env_var</i> = <i>expr</i> , where <i>env_var</i> is any<br>VU environment variable and <i>expr</i> is an expression<br>separated by commas and optionally by white space. If<br><i>env_assign_list</i> contains one item, the brackets are<br>optional. If <i>env_assign_list</i> contains more than<br>one item, push operates on them from left to right. |

## Comments

For each *env\_var* in *env\_assign\_list*, the corresponding value of expr is pushed to the top of that *env\_var*'s stack. Thus, expr becomes the current value of that *env\_var* and the previous value becomes the next-to-top element of that *env\_var*'s stack.

## Example

This example disables the normal checking for any queued suspend requests, and encapsulates this disabling within the push and pop commands:

```
push Suspend_check off;
/* code that performs input emulation commands where you do not want suspend
or step operations to stop */
pop Suspend_check;
```

This example shows how to change the values in the stack:

/\* Set values for Timeout\_val and Log\_level. \*/
set [Timeout\_val = 120000, Log\_level = TIMEOUT];

```
/* Set the current values of Timeout val to 60000, and save the value. The
current and saved values of are 60000. */
set Timeout val = 60000;
save Timeout val;
/* Push 30000 to the top of the Timeout val stack, making it the current
value. 60000 is now the second element on the stack. */
push Timeout val = 30000;
/* Write values to standard output. */
show [Timeout val, Log level];
Timeout val = 30000
Log level = TIMEOUT
/* Set the current value of Timeout val to 20000. The Timeout val stack now
contains 20000 and 60000. */
set Timeout val = 20000;
/* Push ALL to the top of the Log level stack, making it the current value.
TIMEOUT is now the second element on that stack. */
push Log level = "ALL";
```

#### See Also

eval, pop, set

### putenv

Sets the values of Windows NT or UNIX environment variables from within a virtual tester script.

#### Category

Library Routine

#### Syntax

```
int putenv (string)
```

| Syntax Element | Description                                                                                           |
|----------------|----------------------------------------------------------------------------------------------------|
| string         | A string expression of the form <i>name=value</i> specifying the environment variable name and value. |

### Comments

The putenv routine, like the C routine of the same name, sets the values of Windows NT or UNIX environment variables from within a virtual tester script.

If putenv completes successfully, it returns a value of 0. Otherwise, it returns a nonzero value.

# Example

This example sets LIMIT to 100:

```
string name;
string value;
name = "LIMIT";
value = "100";
putenv (name + "=" + value);
```

# See Also

getenv

# rand

Returns a random integer in the range 0 to 32767.

# Category

Library Routine

# Syntax

int **rand** ()

rand

# Comments

The rand routine is similar to its corresponding C library routine but does a better job of generating random numbers.

The rand, srand, uniform, and negexp routines enable the VU language to generate random numbers. The behavior of these random number routines is affected by the way you set the **Seed** and **Seed Flags** options in a TestManager suite. By default, the **Seed** generates the same sequence of random numbers but sets unique seeds for each virtual tester, so that each virtual tester has a different random number sequence. For more information about setting the seed and seed flags in a suite, see *Rational TestManager User's Guide*.

srand uses the argument seed as a seed for a new sequence of random numbers to be returned by subsequent calls to the rand routine. If srand is then called with the same seed value, the sequence of random numbers is repeated. If rand is called before any calls are made to srand, the same sequence is generated as when srand is first called with a seed value of 1.

## Example

This example sets a random delay. It first defines a maximum delay of 10 seconds and then uses the rand routine to delay a random amount of time from 0 to 10 seconds:

```
#define MaxDelay 10
(
    delay_time = rand() % (MaxDelay + 1);
    delay(delay_time * 1000);
}
```

# See Also

negexp, uniform, srand

# ReadLine

Reads a line from the open file designated by file\_descriptor.

# Category

VU Toolkit Function: File I/O

## Syntax

```
#define _PV__FILEIO_NOWRAP
    #define _PV_FILEIO_COMMENT "delimiter characters"
    #define _PV_FILEIO_WHITESPACE "whitespace characters"
    #define _PV_FILEIO_BLANKLINE
    #include <sme/fileio.h>
    func ReadLine(file_descriptor)
    int file_descriptor;
```

| Syntax Element           | Description                                                                                                    |
|--------------------------|----------------------------------------------------------------------------------------------------|
| delimiter<br>characters  | The characters that delimit comments. The default delimiter is a #. All text following a comment delimiter, up to end of line, is removed.                                                                                                    |
|                          | Do not separate delimiter characters with white space or<br>any other character. Multiple contiguous occurrences of<br>the delimiter are considered as a single delimiter. All<br>text following a comment delimiter, up to end of line, is<br>removed. |
| whitespace<br>characters | The characters that are considered as white space for trimming the line read. The default is the tab character $(\t)$ .                                                                                                    |
|                          | Do not separate delimiter characters with white space or<br>any other character. Multiple contiguous occurrences of<br>the delimiter are considered as a single delimiter.                                                                              |
| file_descriptor          | The open file that you want to read.                                                                                                    |

# Comments

The ReadLine function returns a single line of data from the open file identified by file\_descriptor. In processing the file, the following actions occur:

- Lines beginning with a comment delimiter are skipped.
- Trailing comments are removed from the line.

- All white space is removed from the end of the line (trimming occurs after comments have been removed).
- Blank lines (after trimming comments and white space) are skipped.
- A line consisting only of the tilde character (~) results in a blank line being read.
- ReadLine returns 1 if successful and -1 if no data is read.

By default, ReadLine skips any line that is only white space and wraps back to the top of the file when the end of file is reached. The function returns 1 on success and -1 on failure. The string variable Last\_Line contains the line read by the most recent successful invocation of ReadLine.

When the macro constant \_PV\_FILEIO\_NOWRAP is defined, ReadLine returns failure after reaching the end of the file. The default behavior is to wrap back to the top of the file.

The macro constant \_PV\_FILEIO\_COMMENT allows you to redefine the characters that are considered as comment delimiters.

The macro constant \_PV\_FILEIO\_WHITESPACE defines the characters that are considered as white space for trimming the line read. The default is the tab character (\t).

The macro constant \_PV\_FILEIO\_BLANKLINE defines a string that, when read as the only item in a line, returns a blank line. The default string is "~". Setting this string to null ("") disables skipping of blank lines and returns a blank line if the input contains only white space or white space followed by a comment.

#### Example

This example opens a file and inserts data until the end of the file:

```
#include <VU.h>
#define PV FILEIO NOWRAP
                                1
#define PV FILEIO FIELD
                               н н
#include <sme/fileio.h>
                        1 /* STUDENT is 1st field */
2 /* CLASS is 2nd field */
3 /* GRADE is 3rd field */
#define IDX STUDENT
#define IDX_CLASS
#define IDX GRADE
{
  /* open input data file for transaction A */
  transA_fd = open ("transA_input_file", "r");
  /* loop until input data is exhausted */
  while (ReadLine(transA fd) != -1)
  {
        sqlexec ["Insert A"]
        "INSERT INTO REPORTCARD (STUDENT, CLASS, GRADE) VALUES ("
                 + IndexedField(IDX_STUDENT) + ", "
                 + IndexedField(IDX_CLASS) + ", "
                 + IndexedField(IDX GRADE) + ") ";
  }
}
```

## See Also

IndexedField, IndexedSubField, NextField, NextSubField, SHARED READ

## reset

Changes the current value of a VU environment variable to its default value and discards all other values in the stack.

## Category

**Environment Control Command** 

```
reset [env_var_list];
```

| Syntax Element | Description                                                                                                    |  |
|----------------|----------------------------------------------------------------------------------------------------|--|
| env_var_list   | <ul> <li>Use one of the following for env_var_list:</li> <li>A list of one or more environment variables, separated by commas and optionally by white space. If env_var_list contains one item, the brackets are optional. If env_var_list contains more than one item, reset operates on them from left to right.</li> <li>ENV_VARS. This specifies all of the environment variables.</li> </ul> |  |

## Comments

The current value of each variable in *env\_var\_list* is set to that variable's default value. All other values on that variable's stack are discarded. The default and saved values of the variables in *env\_var\_list* are unchanged.

# Example

This example changes the values for Timeout\_val and Log\_level, clears the stack, and then sets the values to their default values.

```
/* Set values for Timeout_val and Log_level. */
set [Timeout_val = 120000, Log_level = TIMEOUT];
/* Set the current values of Timeout_val to 60000, and save the value. The
current and saved values of are 60000. */
set Timeout_val = 60000;
save Timeout_val;
/* Push 30000 to the top of the Timeout_val stack, making it the current
value. 60000 is now the second element on the stack. */
push Timeout_val = 30000;
/* Reset the Timeout_val and Log_level */
reset [Timeout_val, Log_level];
show [Timeout_val, Log_level];
Timeout_val = 120000
Log_level = TIMEOUT
```

# See Also

set

# restore

Makes the saved value of a VU environment variable the current value.

## Category

Environment Control Command

#### **Syntax**

restore [env\_var\_list];

| Syntax Element | Description                                                                                                    |  |
|----------------|----------------------------------------------------------------------------------------------------|--|
| env_var_list   | <ul> <li>Use one of the following for env_var_list:</li> <li>A list of one or more environment variables, separated by commas and optionally by white space. If env_var_list contains one item, the brackets are optional. If env_var_list contains more than one item, restore operates on them from left to right.</li> <li>ENV_VARS. This specifies all of the environment variables.</li> </ul> |  |

## Comments

The current value of each variable in *env\_var\_list* is set to that variable's saved value. The saved values of the variables in *env\_var\_list* are unchanged. This is the inverse of the save command.

## Example

This example sets Timeout\_val to 60000 ms, saves this value to the stack, sets Timeout val to 30000 ms, and then restores the value to 60000 ms:

```
set Timeout_val = 60000;
save Timeout_val;
set Timeout_val = 30000;
restore Timeout_val;
show Timeout_val;
```

#### See Also

save, reset

#### save

Saves the value of a VU environment variable.

#### Category

Environment Control Command

#### **Syntax**

save [env\_var\_list];

| Syntax Element | Description                                                                                                    |  |
|----------------|----------------------------------------------------------------------------------------------------|--|
| env_var_list   | <ul> <li>Use one of the following for env_var_list:</li> <li>A list of one or more environment variables, separated by commas and optionally by white space. If env_var_list contains one item, the brackets are optional. If env_var_list contains more than one item, save operates on them from left to right.</li> <li>ENV_VARS. This specifies all of the environment variables.</li> </ul> |  |

## Comments

The saved value of each variable in *env\_var\_list* is set to that variable's current value. The current values of the variables in *env\_var\_list* are unchanged. This is the inverse of the restore command.

#### Example

This example sets Timeout\_val to 60000 ms, saves this value to the stack, sets Timeout val to 30000 ms, and then restores the value to 60000 ms:

```
set Timeout_val = 60000;
save Timeout_val;
set Timeout_val = 30000;
restore Timeout_val;
show Timeout_val;
Timeout_val = 60000
```

#### See Also

restore

# SaveData

Stores the data returned by the most recent sqlnrecv command into a data set.

# Category

VU Toolkit Function: Data

# Syntax

```
#define _PV_FILEIO_REBUILD
  #include <sme/data.h>
   proc SaveData(data_name)
   string data_name;
```

| Syntax Element | Description                                 |
|----------------|---------------------------------------------|
| data_name      | A string that names the data that is saved. |

# Comments

This procedure stores the data retrieved by the most recent sqlnrecv command. Once saved, the data can be referenced using the name given in the string argument *data\_name*.

After the data is stored, the column headers are examined to determine the number and size of the columns. This information is stored for use by the functions that parse the data based on rows and columns. Because this is an expensive operation, it is performed only the first time a data set is created using this name, or when the name has been cleared using the FreeData command.

If a data set already exists with the given name, the data is replaced but the field definitions are retained. If the new data does not have the same structure as the original, the results of subsequent attempts to parse the fields are undefined. To avoid this problem, you can create different data sets for different sets of queries, or you can explicitly clear the data set with FreeData before doing the next SaveData.

The stored data sets and their field definitions persist across script boundaries.

The macro constant \_PV\_DATA\_REBUILD, when defined, forces SaveData to re-compute field counts and sizes for every call, even if the data set already exists with this name. While it provides an extra degree of protection from using the same name for different types of data sets, if also increases the amount of processing required in the script.

SaveData

Because data is stored using only the results of the most recent sqlnrecv command, any VU environment variables that affect the data returned also affect this function. In particular, it assumes that only one table was fetched. If Table\_boundaries is set to "OFF" and multiple tables are retrieved, the results of this function and subsequent data commands on the stored data have undefined results.

## Example

This example saves the data retrieved in the tmp\_results buffer, stores the second field in accessprofile\_id, then frees tmp\_results.

```
#include <VU.h>
#include <sme/data.h>
{
 string accessprofile id;
 sqlexec ["test gr003"]
    "select PASSWORD, ACCESSPROFILEID, INACTIVE, "
    "PW UPDATE DT from USERACCOUNT where NAME = 'davidj'";
 sqlnrecv ["test gr004"] ALL ROWS;
 SaveData ("tmp results");
 accessprofile id = GetData1("tmp results", 2);
 FreeData ("tmp_results");
 sqlexec ["test gr005"]
     "select LOGONNAME, LOGONPASSWD, EXP DAYS from "
     "ACCESSPROFILE where ACCESSPROFILEID = "
    + accessprofile_id;
}
```

## See Also

AppendData, FreeAllData, FreeData, GetData, GetData1

# scanf, fscanf, sscanf

Reads specified input from standard input, a file, or a string expression.

## Category

Library Routine

## Syntax

```
int scanf (control_str [, ptr_list])
    int fscanf (file_des, control_str [, ptr_list])
    int sscanf (str, control_str [, ptr_list])
```

| Syntax Element | Description                                                                                |  |  |
|----------------|--------------------------------------------------------------------------------------------|--|--|
| control_str    | A string expression that specifies how to interpret the input that is read.                |  |  |
| ptr_list       | Specifies where the input is placed after it is read.                                      |  |  |
| file_des       | The integer file descriptor, obtained from open, of the file from which the input is read. |  |  |
| str            | A string expression from which the input is taken.                                         |  |  |

# Comments

The scanf, fscanf, and sscanf routines return the number of input items successfully read and assigned even if this is less than the requested number. Each returns EOF (as defined in the standard VU header file) if the input ends before the first attempt to match the format control string.

The scanf, fscanf, and sscanf routines are closely related, the difference among them is where they read the specified input.

Specify *control\_str* and *ptr\_list* like the format control string and pointer arguments in the C library routines scanf, fscanf, and sscanf, with the following exceptions:

- If a maximum field width is not given for a string conversion specification (for example as in %s or % [a-z]), a width of 100 is inserted. Therefore, if you expect a string exceeding 100 characters, specify an appropriately large field width. Unused space is freed after the assignment is made, so a large field width does not waste space.
- Floating-point conversion characters (e, E, f, F, g, G) are not allowed. They are unnecessary, because the VU language does not have floating-point values.

- Integer conversion characters (d, o, u, x) are transparently changed to uppercase to indicate that their corresponding pointer arguments are addresses of 32-bit (nonshared) integer variables.
- control\_str and ptr\_list are checked at runtime to ensure that their syntax is correct, that every conversion specification has a pointer argument, and that each pointer argument is an address of the correct variable type (nonshared integer or string) for the corresponding conversion specification. Pointers to arguments are not allowed. As in C, extra pointer arguments are ignored.

These routines stop reading input if they encounter the end of the file, after they have handled the entire *control\_str*, or if input data conflicts with the format control string. The conflicting data is left unread.

## Example

In this example, if the string abcdefg is supplied on standard input, then the string abc is assigned to part1 and the string defg is assigned to part2.

scanf("%3s%s", &part1, &part2);

In this example, if the file with file descriptor infile\_des contains the characters abcde 12345, the string abcde is assigned to str1 and num is assigned the integer 12345.

```
fscanf(infile_des, "%[a-zA-Z]%d", &str1, &num);
```

In this example, if the value of the string data\_str is \044, the character \$ (or equivalently the decimal value 36) is assigned to char arg:

```
sscanf(data_str, "\%30", &char_arg);
```

#### See Also

None.

# script\_exit

Exits from a script.

## Category

Library Routine

```
int script_exit (msg_str)
```

| Syntax Element | Description                                                                                     |
|----------------|-------------------------------------------------------------------------------------------------|
| msg_str        | A string expression specifying an optional message to<br>be written to the standard error file. |

## Comments

The script\_exit routine causes the current script to exit immediately. If *msg\_str* is not of zero length, it is written (before exiting the script) to standard error, preceded by the following explanatory line of text:

Script script name exited at user's request with message:

script\_name is replaced by the appropriate script name (corresponding to the read-only variable \_script). Virtual tester execution continues with the next scheduled script, just as if the current script had completed normally. Therefore, script\_exit never returns, although for syntactical purposes its return value is considered to be an integer.

## Example

This example causes the current script to exit. No message is written to standard error. Emulation proceeds with the next scheduled script, if any:

script\_exit("");

#### See Also

user exit

# send

Sends a string to the system under test.

## Category

Send Emulation Command

```
int send[send_id] send_str;
```

| Syntax Element | Description                                                               |  |
|----------------|---------------------------------------------------------------------------|--|
| send_id        | An optional name used by the reporting system.                            |  |
| send_str       | A string expression specifying a string to send to the system under test. |  |

# Comments

The send command submits the *send\_str* to the system under test (SUT). If you want post analysis reports showing the time required to submit commands, include optional send\_ids.

The rate at which characters are submitted depends not only on the specified baud rate of the current line, but also on the settings of environment variables such as Typing\_dly and Think\_avg, which affect the emulated typing speed and think time.

After delaying for required think time, but before submitting characters to the SUT, send checks whether the SUT has returned any characters over the current line which have not already been read or examined by a previous receive command. This could happen, for example, if a send command triggering a SUT response on the current line was immediately followed by another send command, with no intervening receive command. If unread data is found by a send command, a message like the following appears on *stderr* (typically e001), followed by the actual unread data.

```
*** send[send_id]:task=tname(tcmdcnt),source=sname(sline)
```

```
*** Unread data remaining at invocation of send command: ...
```

Where *send\_id* is the command ID of the send command, *tname* is the name of the task being executed, *tcmdcnt* identifies the emulation command count of the send command in the task, *sname* is the name of the VU script file containing the send command, and *sline* is the line number of the line in the script file sname containing the send command. Unread data checking and logging can be disabled with the Check\_unread environment variable.

The send command always returns the integer value 1. After every send command is executed, any required logging and recording is done and the read-only variables associated with the send command are set to new values.

# Example

This following command sends the UNIX pwd command to the SUT. The  $\r$  is the VU language representation of a carriage return.

```
send "pwd\r";
```

The following example submits instances of the UNIX 1s and pr commands:

```
string part1, part2;
part1 = "ls -li ";
part2 = " | pr -4 -t -h \"File List\"\r";
send part1 + "????.c" + part2;
```

## See Also

msend, grecv, nrecv, precv, recv

# set

Sets a VU environment variable to the specified expression.

# Category

Environment Control Command

## **Syntax**

set [env\_assign\_list];

| Syntax Element  | Description                                                                                                    |
|-----------------|----------------------------------------------------------------------------------------------------|
| env_assign_list | A list of one or more environment variable assignments,<br>of the form env_var = expr, where env_var is<br>any VU environment variable and expr is an<br>expression separated by commas and optionally by<br>white space. If <i>env_assign_list</i> contains one item,<br>the brackets are optional. If <i>env_assign_list</i><br>contains more than one item, set operates on them<br>from left to right. |

# Comments

The current value of each env\_var in *env\_assign\_list* is replaced by the value of the corresponding expr.

# Example

This example sets the Timeout\_val and Log\_level values and writes them to standard output.

set\_cookie

```
set [Timeout_val = 60000, Log_level= ALL];
show [Timeout_val, Log_level];
```

#### See Also

None

# set\_cookie

Adds a cookie to the cookie cache.

## Category

**Emulation Function** 

# Syntax

| <pre>set cookie(name, value, domain, path [, secure]</pre> | set | <pre>cookie(name,</pre> | value, | domain, | path | [, | secure] | ) |
|------------------------------------------------------------|-----|-------------------------|--------|---------|------|----|---------|---|
|------------------------------------------------------------|-----|-------------------------|--------|---------|------|----|---------|---|

| Syntax Element | Description                                                                                                    |  |
|----------------|----------------------------------------------------------------------------------------------------|--|
| name           | A string expression that specifies the name of the cookie.                                                                                 |  |
| value          | A string expression that specifies the value for the cookie.                                                                               |  |
| domain         | A string expression that specifies the domain for which this cookie is valid.                                                              |  |
| path           | A string expression that specifies the path for which this cookie is valid.                                                                |  |
| secure         | An optional string expression that, if given, provides the secure modifier for the cookie. The value of this parameter should be "secure". |  |

## Comments

The set\_cookie function creates the named cookie with the given value. If a cookie already exists with this name for the given domain and path, set\_cookie() sets the value of that cookie to value.

The expiration date of the cookie is set sufficiently in the future so that it does not expire during the run.

## Example

This example adds a secure cookie named AA002 for domain avenuea.com and path /.

```
set_cookie("AA002", "00932743683-
101023411/933952959", ".avenuea.com", "/",
"secure");
```

#### See Also

COOKIE\_CACHE, expire\_cookie

# SHARED\_READ

Allows multiple virtual testers to share a file.

#### Category

VU Toolkit Function: File I/O

#### **Syntax**

```
#define _PV__FILEIO_NOWRAP
    #define _PV_FILEIO_COMMENT "delimiter characters"
    #define _PV_FILEIO_WHITESPACE "whitespace characters"
    #define _PV_FILEIO_BLANKLINE
    #include <sme/fileio.h>
    shared prefix_lock, prefix_offset;
    SHARED_READ(filename, prefix)
```

| Syntax Element           | Description                                                                                                    |
|--------------------------|----------------------------------------------------------------------------------------------------|
| delimiter<br>characters  | The characters that delimit comments. The default delimiter is a #. All text following a comment delimiter, up to end of line, is removed.                                                                                                    |
|                          | Do not separate delimiter characters with white space or<br>any other character. Multiple contiguous occurrences of<br>the delimiter are considered as a single delimiter. All<br>text following a comment delimiter, up to end of line, is<br>removed. |
| whitespace<br>characters | The characters that are considered as white space for trimming the line read. The default is the tab character $(\t)$ .                                                                                                    |
|                          | Do not separate delimiter characters with white space or<br>any other character. Multiple contiguous occurrences of<br>the delimiter are considered as a single delimiter.                                                                              |

| Syntax Element | Description                                                                                                    |
|----------------|----------------------------------------------------------------------------------------------------|
| prefix_lock    | A variable to ensure that only one user at a time accesses the file.                                                                                                    |
| prefix_offset  | A variable to keep track of the next location to be read.                                                                                                    |
| filename       | The name of the shared file.                                                                                                    |
| prefix         | Any string constant (for example, myfile_lock and myfile_offset). <i>prefix</i> is not a string constant, but is a tag the precompiler uses to create the actual variable name; do not enclose the prefix tags in quotes. |

#### Comments

SHARED\_READ provides coordinated access by multiple virtual testers to the file specified by the filename argument, such that no two virtual testers retrieve the same line of data.

Two shared variables are used to coordinate the reads. These must be defined in your script with the names matching the format prefix\_lock and prefix\_offset.

SHARED\_READ opens the file and closes it again upon exiting. SHARED\_READ uses the ReadLine function to perform the actual file I/O; therefore, all of the comments and white space processing described under ReadLine apply to SHARED\_READ. The NextField and IndexedField functions can also be used after a SHARED\_READ.

The string variable Last\_Line contains the line of data returned by the most recent call to SHARED\_READ.

When the macro constant \_PV\_FILEIO\_NOWRAP is defined, SHARED\_READ returns failure after reaching the end of the file. The default behavior is to wrap back to the top of the file.

The macro constant \_PV\_FILEIO\_COMMENT allows you to redefine the characters that are considered as comment delimiters. All text following a comment delimiter, up to end of line, is removed.

The macro constant \_PV\_FILEIO\_WHITESPACE defines the characters that are considered as white space for trimming the line read. The default is the tab character (\t).

The macro constant \_PV\_FILEIO\_BLANKLINE defines a string that, when read as the only item in a line, returns a blank line. The default string is "~". Setting this string to null ("") disables skipping of blank lines and returns a blank line if the input contains only white space or white space followed by a comment.

#### Example

```
#include <VU.h>
#define PV FILEIO NOWRAP
                                  1
                                  ","
#define _PV_FILEIO_FIELD
#include <sme/fileio.h>
#define IDX_STUDENT 1 /* STUDENT is 1st field */
#define IDX_CLASS 2 /* CLASS is 2nd field */
#define IDX_GRADE 3 /* GRADE is 3rd field */
{
  shared transA lock, transA offset;
  while (1)
  {
       SHARED READ("transA input file", transA);
       if (Last line == "")
           break;
       sqlexec [Insert A"]
         "INSERT INTO REPORTCARD (STUDENT, CLASS, GRADE) VALUES ("
                  + IndexedField(IDX_STUDENT) + ", "
                  + IndexedField(IDX_CLASS) + ", "
                  + IndexedField(IDX_GRADE) + ") ";
  }
}
```

#### See Also

IndexedField, IndexedSubField, NextField, NextSubField, ReadLine

# show

Writes the current values of the specified variables to standard output.

#### Category

**Environment Control Command** 

show [env\_var\_list];

| Syntax Element | Description                                                                                                    |
|----------------|----------------------------------------------------------------------------------------------------|
| env_var_list   | <ul> <li>Use one of the following for env_var_list:</li> <li>A list of one or more environment variables, separated by commas and optionally by white space. If env_var_list contains one item, the brackets are optional. If env_var_list contains more than one item, show operates on them from left to right.</li> <li>ENV_VARS. This specifies all of the environment variables.</li> </ul> |

## Comments

The show command does not alter any values of environment variables. show does not escape unprintable characters when printing string expression values. For bank variables, strings are listed first (enclosed in double quotation marks), followed by integers.

#### Example

This example writes the values of Timeout\_val and Log\_level to standard output:

```
show [Timeout_val,Log_level];
Timeout_val = 120000
Log_level = TIMEOUT
```

## See Also

None

# sindex

Returns the position of the first occurrence of any character from a specified set.

# Category

Library Routine

```
int sindex (str, char_set)
```

| Syntax Element | Description                                      |
|----------------|--------------------------------------------------|
| str            | The string expression to search.                 |
| char_set       | The characters to search for within <i>str</i> . |

## Comments

The sindex (string index) routine returns the ordinal position within str of the first occurrence of any character from char\_set. If no occurrences are found, sindex returns an integer value of 0.

The routines cindex, lcindex, sindex, and lsindex return positional information about either the first or last occurrence of a specified character or set of characters within a string expression. strspan returns distance information about the span length of a set of characters within a string expression.

## Example

This example returns the integer value 2, because 2 is the position of the first vowel in the string "moo goo gai pan":

sindex("moo goo gai pan", "aeiou");

## See Also

cindex, lcindex, sindex, strspan, strstr

# sock\_connect

Opens a socket connection.

# Category

**Emulation Function** 

| Syntax Element | Description                                                                                                    |  |
|----------------|----------------------------------------------------------------------------------------------------|--|
| label          | A string expression that identifies the name of the connection.                                                                                                    |  |
| address        | A string expression of the form host:port.port is<br>required.host is a symbolic host name or an IP<br>address in dotted-decimal form. Equivalent examples:<br>"calvin:80" and "152.52.110.86:80"<br>(Assuming calvin's IP address is 152.52.110.86). |  |

int sock\_connect (label, address)

## Comments

The sock\_connect function returns an integer value: 0 or less for failure, or a unique connection number greater than or equal to 1 for success. If sock\_connect fails, an entry is written to \_error and error\_text.

The sock\_connect function makes a connection to the server defined by address, and identifies the name of this connection as label (for the Trace report output). Supply a descriptive name to make it easier to identify the connection when you examine the outputs.

The sock\_connect function sets the "first connect" (\_fc\_ts) and "last connect" (\_lc\_ts) read-only variables.

The sock\_connect function is affected by the following VU environment variables: Record\_level,Timeout\_val,Timeout\_scale,Timeout\_act,Connect\_retries,and Connect\_retry\_interval.

## Example

This example connects to a computer named calvin. The connection number is returned in the variable conn1:

```
int conn1
conn1 = sock_connect("calvin", "152.52.110.86:25");
```

## See Also

sock\_disconnect

# sock\_create

Creates a socket to which another process may connect.

## Category

**Emulation Function** 

#### **Syntax**

```
int sock_create ( [service | port [, type [, backlog]]] )
```

| Syntax Element | Description                                                                                                    |
|----------------|----------------------------------------------------------------------------------------------------|
| service        | A string expression that names the service whose port is to be used.                                                             |
| port           | An integer expression specifying the port to use.                                                                                |
| type           | An integer specifying the type of socket to create.<br>Currently th only supported type is<br>SOCK_TYPE_STREAM, defined in VU.h. |
| backlog        | An integer specifying the maximum number of pending incoming connections. The default is 1.                                      |

## Comments

TestManager automatically generates the VU code necessary to accept incoming socket connections from a server by inserting the following emulation commands in your socket script: sock\_create, sock\_fdopen, sock\_isinput, and sock\_open.

The sock\_create function creates an Internet socket and prepares for incoming connections. It returns the port of the created socket.

The desired port for the created socket may be specified by either a service name or by a port number. If the port is not specified or is given as 0, the socket uses a system-assigned port.

## Example

This example creates a socket on port 80 and then waits for a connection to be made on that socket:

```
int port, con;
port = sock create(80);
```

```
/* do something here to let other process know that
    socket is ready for connections. */
con = sock_open("sock_open", port);
set Server_connection = con;
sock_nrecv 1;
```

#### See Also

```
sock_connect, sock_fdopen, sock_open
```

# sock\_disconnect

Disconnects a socket connection.

#### Category

**Emulation Function** 

#### **Syntax**

int sock disconnect (connection)

| Syntax Element | Description                                                                                                    |
|----------------|----------------------------------------------------------------------------------------------------|
| connection     | An integer expression specifying a connection number<br>that has been returned by sock_connect and has not<br>been disconnected. If connection is invalid,<br>sock_disconnect generates a fatal runtime error. |

#### Comments

The sock\_disconnect function returns 1 for success and 0 for failure.

#### Example

This example disconnects the connection conn1:

```
sock_disconnect(conn1);
```

#### See Also

sock connect

# sock\_fdopen

Associates a file descriptor with a socket connection.

#### Category

**Emulation Function** 

#### Syntax

int sock\_fdopen (label, fd)

| Syntax Element | Description                                                                                          |
|----------------|----------------------------------------------------------------------------------------------------|
| label          | A string expression that identifies the name of the connection.                                      |
| fd             | An integer expression that identifies the file descriptor<br>of a socket created by external C code. |

#### Comments

TestManager automatically generates the VU code necessary to accept incoming socket connections from a server by inserting the following emulation commands in your socket script: sock\_create, sock\_fdopen, sock\_isinput, and sock\_open.

The sock\_fdopen function returns an integer value: 0 or less for failure, or a unique connection number greater than or equal to 1 for success. The sock\_fdopen function assigns the given file descriptor to a connection and identifies the name of this connection as label (for the Trace report output). The fd parameter must be a file descriptor for a socket connection created by an external C function.

The sock fdopen function is affected by the Record level VU environment variable.

## Example

This example creates a specialized socket through the external C function and then uses that socket as the current Server\_connection.

```
external_C int func make_socket()
{}
int fd, con;
fd = make_socket();
con = sock fdopen("sock fdopen", fd);
```

sock\_isinput

```
set Server_connection = con;
sock nrecv 1;
```

#### See Also

```
sock_connect, sock_create, sock_open
```

# sock\_isinput

Checks for available input on a socket connection.

#### Category

**Emulation Function** 

#### **Syntax**

```
int sock_isinput ()
```

#### Comments

TestManager automatically generates the VU code necessary to accept incoming socket connections from a server by inserting the following emulation commands in your socket script: sock\_create, sock\_fdopen, sock\_isinput, and sock\_open.

The sock\_isinput function returns an integer value equal to the number of characters currently available on the socket connection that have not been read by any of the socket receive commands. This function does not process the incoming data. Incoming data is still available for processing by a socket receive emulation command.

The sock\_isinput function is affected by the Server\_connection VU environment variable.

## Example

This example conditionally reads the data from the socket until no more data exists. This example is useful as a substitute for a sock\_nrecv [cmd\_id] \$ command. Although the \$ tells TestManager to read until the end of file, the command does not terminate if the socket is not closed by the server.

```
Set Server_connection = conn1;
if (n = sock_isinput())
            sock_nrecv n;
```

## See Also

sock\_nrecv

# sock\_nrecv

Receives *n* bytes from the server.

# Category

Receive Emulation Command

## **Syntax**

| int | sock | nrecv | [cmd | id] | п | bytes |
|-----|------|-------|------|-----|---|-------|
|     |      |       |      |     |   |       |

| Syntax Element | Description                                                                                                    |
|----------------|----------------------------------------------------------------------------------------------------|
| cmd_id         | The optional command ID available in all emulation commands. <i>cmd_id</i> has the form [ <i>string_exp</i> ].     |
| n_bytes        | An integer expression, specifying the number of bytes to read from the connection identified by Server_connection. |

# Comments

The sock\_nrecv command receives *n\_bytes* from the server specified by the VU environment variable Server\_connection. Binary data is translated into embedded hexadecimal strings. See *Unprintable HTTP or Socket Data* on page 55.

If Timeout\_val (subject to scaling) milliseconds elapses before sock\_nrecv is satisfied, it fails and returns 0. Otherwise, it passes and returns 1.

The sock\_nrecv command is affected by the following VU environment variables: Timeout\_act, Timeout\_val, Timeout\_scale, Log\_level, Record\_level, Max\_nrecv\_saved, and Server\_connection.

Max\_nrecv\_saved applies to the actual data received, before expanding any binary data into embedded hexadecimal strings.

sock\_open

#### Example

This example receives 1355 bytes from the server conn1:

```
Set Server_connection = conn1;
sock_nrecv ["cmd001"] 1355;
```

#### See Also

```
sock isinput, sock recv, sock send
```

# sock\_open

Waits for a socket connection from another process.

#### Category

**Emulation Function** 

#### Syntax

int sock\_open (label, port)

| Syntax Element | Description                                                                        |
|----------------|------------------------------------------------------------------------------------|
| label          | A string expression that identifies the name of the connection                     |
| port           | An integer expression that identifies the port of a socket created by sock_create. |

## Comments

TestManager automatically generates the VU code necessary to accept incoming socket connections from a server by inserting the following emulation commands in your socket script: sock\_create, sock\_fdopen, sock\_isinput, and sock\_open.

The sock\_open function returns an integer value: 0 or less for failure, or a unique connection number greater than or equal to 1 for success. If sock\_open fails, an entry is written to \_error and \_error\_text.

The sock\_open function waits for a connection from another process and identifies the name of this connection as label (for the Trace report output). The port parameter must be a port returned by sock\_create.

The sock\_open function sets the "first connect" (\_fc\_ts) and "last connect" (\_lc\_ts) read-only variables.

The sock\_open function is affected by the following VU environment variables: Record\_level, Timeout\_val, Timeout\_scale, and Timeout\_act.

# Example

This example creates a socket on port 80 and then waits for a connection to be made on that socket:

```
int port, con;
port = sock_create(80);
/* do something here to let other process know that
    socket is ready for connections */
con = sock_open("sock_open", port);
set Server_connection = con;
sock_nrecv 1;
```

# See Also

sock\_connect, sock\_create, sock\_fdopen

# sock\_recv

Receives data until the specified delimiter string is found.

## Category

**Receive Emulation Command** 

# Syntax

```
int sock_recv [cmd_id] reply
```

| Syntax Element | Description                                                                                                    |
|----------------|----------------------------------------------------------------------------------------------------|
| cmd_id         | The optional command ID available in all emulation commands. <i>cmd_id</i> has the form [ <i>string_exp</i> ]. |

| Syntax Element | Description                                                                                                    |
|----------------|----------------------------------------------------------------------------------------------------|
| reply          | A string expression specifying the desired reply from<br>the server. Data is received from the connection<br>identified by Server_connection until <i>reply</i> is<br>encountered.                                                                                                    |
|                | reply can contain the following special characters:                                                                                                    |
|                | <ul> <li>(carat). As the first character in <i>reply</i>, the carat signifies binding to the beginning of the response, such as that used in VU regular expressions for the match() built-in function. It is considered an error if no characters follow the ^.</li> </ul>                                                                                                    |
|                | <ul> <li>\$ (dollar sign). As the last character in reply, the dollar sign signifies binding to the end of the response (for example, the end of the connection) such as that used in VU regular expressions for the match() built-in function. If no characters precede the \$, sock_recv reads until the end of connection, thus matching any combination of 0 or more received characters.</li> </ul> |
|                | To override the special meaning of $\uparrow$ and $\$$ , escape<br>them with a backslash or use embedded hex string<br>notation (5e for the carat and 24 for the dollar sign).<br>When used anywhere else within <i>reply</i> , the carat and<br>dollar sign have no special meaning.                                                                                                    |

## Comments

This command returns data until the specified pattern appears. Binary data is translated into embedded hexadecimal strings. See *Unprintable HTTP or Socket Data* on page 55.

If Timeout\_val (subject to scaling) milliseconds elapses before sock\_recv is satisfied, it fails and return 0. Otherwise, it passes and returns 1.

The sock\_recv command is affected by the following VU environment variables: Timeout\_act, Timeout\_val, Timeout\_scale, Log\_level, Record\_level, Max nrecv saved, and Server connection.

Max\_nrecv\_saved applies to the actual data received, before expanding any binary data into embedded hexadecimal strings.

#### Example

This example matches as soon as the string "This is an extremely small file\r\n" is found anywhere within the response:

sock\_recv ["cmd001r"] "This is an extremely small file\r\n";

This example reads until the end of the connection, and passes only if \_response ends with "This is an extremely small file\r\n":

sock\_recv ["cmd002r"] "This is an extremely small file\r\n\$";

This example matches only if the first 20 characters of \_response =="This is an extremely". If the first 20 characters do not match, sock\_recv continues to read until the end of the connection or a time-out.

sock\_recv ["cmd003r"] "^This is an extremely";

This example reads until the end of the connection. It fails only if Timeout\_val (subject to scaling) milliseconds expires before reaching the end of the connection:

```
sock_recv ["cmd003r"] "$";
```

#### See Also

sock\_nrecv, sock\_recv

# sock\_send

Sends data to the server.

## Category

Send Emulation Command

#### **Syntax**

int sock send [cmd id] data

| Syntax Element | Description                                                                                                    |
|----------------|----------------------------------------------------------------------------------------------------|
| cmd_id         | The optional command ID available in all emulation commands. <i>cmd_id</i> has the form [ <i>string_exp</i> ].                                                                |
| data           | A string expression that is parsed for embedded<br>hexadecimal strings delimited by grave accent (`)<br>characters. See <i>Unprintable HTTP or Socket Data</i> on<br>page 55. |

## Comments

The sock\_send command sends data to the connection specified by the VU environment variable Server\_connection. The sock\_send command returns an integer value — 0 for failure, and 1 for success.

The sock\_send command is affected by the following VU environment variables: the think-time variables, Log\_level, Record\_level, Server\_connection, Suspend\_check, Timeout\_val, and Timeout\_scale.

# Example

This example sends "data to send" to the server conn1:

```
set Server_connection = conn1;
set Think_avg = 27;
sock send ["cmd001"] "data to send";
```

## See Also

```
sock_nrecv, sock_recv
```

# sqlalloc\_cursor

Allocates a cursor for use in cursor oriented SQL emulation commands and functions.

# Category

**Emulation Function** 

# Syntax

int sqlalloc\_cursor()

## Comments

The sqlalloc\_cursor function allocates a cursor for use by sqldeclare\_cursor, sqlopen\_cursor, sqlcursor\_setoption, or sqlsysteminfo. The returned cursor ID is placed in the read-only variable\_cursor\_id.

## Example

This example allocates a cursor with sqlalloc\_cursor and then uses that cursor to execute a query.

#### See Also

sqlcursor\_setoption, sqldeclare\_cursor, sqlfree\_cursor, sqlopen\_cursor

# sqlalloc\_statement

Allocates a cursor data area for Oracle playback.

#### Category

**Emulation Function** 

#### Syntax

```
int sqlalloc_statement ();
```

#### Comments

The sqlalloc\_statement function allocates a cursor data area (CDA) for Oracle playback. The returned statement ID is placed in the read-only variable statement id.

#### Example

This example does a select on stmtid\_1 and fetches one row, then it does a select on stmtid\_2 and fetches all rows. Finall, it returns to stmtid\_1 and fetches the remaining rows.

```
stmtid_1=sqlalloc_statement();
set Statement_id = stmtid_1;
sqlprepare "select * from customers";
```

sqlclose\_cursor

```
sqlexec stmtid_1;
sqlnrecv 1;
stmtid_2=sqlalloc_statement();
set Statement_id = stmtid_2;
sqlprepare "select distinct composer from products";
sqlexec stmtid_2;
sqlnrecv ALL_ROWS;
set Statement_id=stmtid_1;
sqlnrecv ALL_ROWS;
```

#### See Also

sqlfree\_statement

# sqlclose\_cursor

Closes the indicated cursor.

## Category

Send Emulation Command

## **Syntax**

```
int sqlclose_cursor [ cmd_id ]
   [ EXPECT_ERROR ary, ] [ EXPECT_ROWS n, ] csr_id
```

| Syntax Element | Description                                                                                                    |
|----------------|----------------------------------------------------------------------------------------------------|
| cmd_id         | The optional command ID available in all emulation commands. <i>cmd_id</i> has the form [ <i>string_exp</i> ].                                                                                                    |
| ary            | An array of integers that contains all acceptable error<br>numbers for this SQL command. The default value is<br>{0}, which indicates that no error is acceptable. If a SQL<br>command sets _error to a value not in <i>ary</i> , the<br>response is unexpected. |
| n              | An integer that assigns the number of rows this command affects. The default is -1, which indicates any number of rows. If $n$ is >=0, and the number of rows the SQL command processes does not equal $n$ , the response is unexpected.                         |
| csr_id         | The integer cursor identifier of an opened cursor.                                                                                                    |

#### Comments

If the cursor ID is not valid for the connection indicated by the value of Server\_connection or if the cursor is not open, an error is reported to both the error file and the log file.

After a cursor is closed, all cursor commands fail except for sqlopen\_cursor and sqlfree\_cursor. The cursor is reopened by sqlopen\_cursor.

sqlclose\_cursor is affected by the VU environment variable Server\_connection.

#### Example

This example declares and opens the cursor, manipulates the rows in the table, and then closes the cursor:

```
/* sqlopen cursor implicitly declares and then opens the cursor */
cursor 65537 = sqlopen cursor [ "hand002" ] "cur",
     "SELECT * FROM Room \tFOR UPDATE OF Roomnum, Type, Capacity"
     UPDATE CURSOR;
/* CS blocksize is set to 1 to control the fetch api calls */
set CS blocksize = 1;
/* 4 TDS CURFETCH NEXT packets of 1 row each are combined
* into a single sqlfetch cursor command. */
sqlfetch_cursor [ "hand003" ] cursor_65537 FETCH_NEXT, 4;
sqldelete cursor [ "hand004" ] cursor 65537, "Room",
   "Roomnum='2017 ' Type='OFF ' Capacity='2'";
sqlfetch cursor [ "hand005" ] cursor 65537 FETCH NEXT;
sqlupdate cursor [ "hand006" ] cursor 65537, "Room",
   "UPDATE Room Set Roomnum = @sql0 num , Type = @slq1 type ,"
   " Capacity = @sql2 cap ", "Roomnum='2065 ' Type='OFF '"
  "Capacity='2'","2056", "lab", 4;
sqlfetch cursor [ "hand007" ] cursor 65537 FETCH NEXT;
sqldelete_cursor [ "hand008" ] cursor_65537, "Room",
   "Roomnum='2111 ' Type='OFF ' Capacity='3'";
sqlfetch cursor [ "hand009" ] cursor 65537 FETCH NEXT;
sqlupdate_cursor [ "hand010" ] cursor_65537, "Room",
   "UPDATE Room Set Roomnum = @sql0 num , Type = @slq1 type ,"
   "Capacity = @sql2_cap ", "Roomnum='2220 ' Type='OFF '"
  "Capacity='3'","1111", "off", 3;
sqlfetch cursor [ "hand011" ] cursor 65537 FETCH NEXT, 2;
sqlclose cursor [ "hand012" ] cursor 65537;
```

#### See Also

sqlopen\_cursor

# sqlcommit

Commits the current transaction.

# Category

**Emulation Function** 

# Syntax

```
int sqlcommit()
```

# Comments

The sqlcommit function is not supported for Sybase and Microsoft SQL Server databases. For Sybase and Microsoft SQL Server databases, use:

sqlexec "commit transaction";

Using sqlcommit on Sybase or Microsoft SQL Server database produces a fatal runtime error.

sqlcommit is affected by the VU environment variable Server\_connection.

# Example

In this example, a connection is made to the t:calvin:PAC server. The sqlexec expects commands to modify data in an Oracle database. The data is committed to the database and then the connection is disconnected.

```
#include <VU.h>
{
  t_calvin_PAC = sqlconnect("t_calvin_PAC", "scott", "tiger",
    "t:calvin:PAC", "oracle7.3");
set Server_connection = t_calvin_PAC;
sqlexec ["school001"] "alter session set nls_language= 'AMERICAN' "
    "nls_te"rritory= 'AMERICA'";
sqlexec ["school002"] "select * from student";
sqlnrecv ["school003"] ALL_ROWS;
sqlexec ["school004"] "insert into student VALUES (1,'LAURA', "
    "'L.L.R.', '63 Greenwood Drive, TORONTO ONT', "
    "'12-Jun-95', 'F')";
sqlcommit();
sqldisconnect(t_calvin_PAC);
}
```

# See Also

sqlrollback

# sqlconnect

Logs on to a SQL database server.

# Category

**Emulation Function** 

## **Syntax**

| Syntax Element  | Description                                                                                                    |
|-----------------|----------------------------------------------------------------------------------------------------|
| label           | A string expression that is used as the label for this<br>server connection in TestManager report output. If<br><i>label</i> has the value "", <i>database_login</i> and<br><i>server</i> arguments are combined into the default label<br>"database_login@server".                          |
| database_login  | A string expression that specifies the database login ID for the connection.                                                                                                    |
| pwd             | A string expression that specifies the password of the database login ID.                                                                                                    |
| server          | A string expression that specifies the server.                                                                                                    |
| server_info     | A string expression that specifies a product ID that is used to locate the correct API library for playback.                                                                                                    |
| connection_opts | An optional string expression that contains one or more<br>name='value' pairs that give vendor-specific<br>connection-oriented options. All <i>connection_opts</i> in<br>automatically generated scripts are taken from the<br>recorded session. The supported names are described<br>below. |

# Comments

The sqlconnect function connects database\_login to server with password pwd. If the connection is successful, sqlconnect returns a connection ID, which is an integer for use with the Server\_connection environment variable. If the connection is not successful, sqlconnect returns 0 and sets \_error and \_error\_text.

Supported connection options are as follows:

| Name             | Value                                                                                                    |
|------------------|----------------------------------------------------------------------------------------------------|
| TDS_VERSION      | ('n.n.n.n.'). For Sybase and Microsoft SQL Server<br>databases only, a sequence of integer digits that indicate<br>the TDS version used to communicate with the server.<br>The default is 5.0.0.0. If the server cannot support the<br>requested TDS version, a lower version is negotiated.                                                            |
| APP_NAME         | ('a.b.c.d.e.f.'). For Sybase and Microsoft SQL Server<br>databases only, an optional string that indicates the<br>application name. The value of APP_NAME is taken from<br>the client login request, if present in the session.<br>Otherwise, it does not appear in the connection option<br>string.                                                    |
| PACKET_SIZE      | ('x'). For Sybase only, an optional integer that indicates<br>the size of the network packet used to communicate with<br>the server.                                                                                                    |
| DRIVER_INFO      | ('value'). For ODBC only, a string that contains various<br>ODBC related information such as 'UID=DEFAULT;<br>PWD=DEFAULT', which causes the connect box to use<br>the default username and password that were set up<br>with the ODBC driver. To use the database login and<br>password instead, remove the UID and PWD from the<br>DRIVER_INFO value. |
| SQL_ODBC_CURSORS | ('value'). For ODBC only, controls what type of cursors to<br>use for playback. The value can be set to any of the<br>following:                                                                                                    |
|                  | SQL_CUR_USE_IF_NEEDED<br>SQL_CUR_USE_ODBC                                                                                                    |
|                  | SQL_CUR_USE_DRIVER                                                                                                    |

The sqlconnect function is affected by the VU environment variables Timeout\_val, Timeout\_scale, and Record\_level.

#### Example

This example connects to a Sybase server, sets the server connection, and then disconnects:

```
SYBASE=sqlconnect("SERVER","ron","rondo","SYBASEC","sybase",
                               "TDS_VERSION='5.0.0.0' APP_NAME='Sample App'");
set Server_connection = SYBASE;
/* emulation functions */
sqldisconnect (SYBASE);
```

sqldisconnect

# sqlcursor\_rowtag

Returns the tag of the last row fetched.

### Category

**Emulation Function** 

### **Syntax**

```
string sqlcursor_rowtag(csr_id)
```

| Syntax Element | Description                                        |  |
|----------------|----------------------------------------------------|--|
| csr_id         | The integer cursor identifier of an opened cursor. |  |

### Comments

The sqlcursor\_rowtag function returns a string that contains a tag, or bookmark, for the last row fetched from a cursor. In custom scripts, you can use this tag later in sqlcursor\_update and sqlcursor\_delete statements to update or delete the specific row identified by the tag value.

The returned string is used as an argument to the emulation commands sqldelete\_cursor and sqlupdate\_cursor.

If you capture a SQL Server application that uses embedded SQL cursors, your script includes the sqlcursor\_rowtag emulation function.

If you capture a Sybase application session that uses SQL cursors, this emulation function is not included in generated scripts because the current row tag is always the last row fetched. Any updates or deletes are always applied to the last row fetched.

If an error occurs, sqlcursor\_rowtag returns an empty string.

### Example

In this example, a cursor is opened, five rows are fetched, the current row position is saved in the rowtag\_cursor\_a\_id string. The next three rows are fetched, and then the row identified by the rowtag\_cursor\_a\_id value is updated.

```
#include <VU.h>
SYBASE = sqlconnect("SYBASE", "myuserid", "mypassword",
    "SYBASE SERVER", "sybase11", "TDS VERSION='5.0.0.0',
   APP_NAME='csr_disp'");
set Server connection = SYBASE;
sqlexec ["csrforu001"] "use pubs2";
push CS_blocksize = 5;
cursor a id = sqlopen cursor ["csr002"] "cursor a", "select * from "
  "titles where title id in ( 'TC7777', "
  'TC3218', 'TC4203')", UPDATE_CURSOR;
sqlfetch cursor ["csr003"] cursor a id, 5;
{string rowtag cursor a id;}
rowtag_cursor_a_id = sqlcursor_rowtag(cursor_a_id);
sqlfetch cursor ["csr003"] cursor a id, 3;
sqlcursor update ["csr004"] cursor a id, "titles", "update "
    "titles set total_sales = 9999", rowtag cursor a id;
sqlfree_cursor( cursor_a_id );
sqldisconnect(SYBASE);
pop CS blocksize;
```

sqldelete\_cursor, sqlupdate\_cursor

# sqlcursor\_setoption

Sets a SQL cursor option.

### Category

**Emulation Function** 

### Syntax

int sqlcursor\_setoption(csr\_id, optioncode [, optarg ...])

| Syntax Element | Description                                                                                                    |
|----------------|----------------------------------------------------------------------------------------------------|
| csr_id         | The integer cursor identifier of an opened cursor.                                                                                                    |
| optioncode     | The integer that indicates the cursor option you want to<br>set. The values for <i>optioncode</i> are vendor-specific.<br>The recognized values for optioncode and any<br>symbolic constants for optarg are defined in the file<br>VU.h. Comments accompany each <i>optioncode</i> , giving<br>the number and type of <i>optargs</i> expected. |
| optarg         | The value that you want to supply to the cursor option.<br>The number and type of <i>optargs</i> depend on the value<br>of <i>optioncode</i> . The number and type of <i>optargs</i> are<br>checked at runtime; mismatches result in a fatal runtime<br>error.                                                                                 |

### Comments

The sqlcursor\_setoption function returns 1 for success and 0 for failure. The function sets \_error and \_error\_text, and prints an appropriate message to standard error when \_error is nonzero.

The sqlcursor\_setoption function is affected by the VU environment variable Server connection.

If the cursor ID is not valid for the connection indicated by the value of Server\_connection, an error is reported to both the error file and the log file.

### Example

This example allocates a cursor with sqlalloc\_cursor and then uses sqlcursor\_setoption to set two ODBC cursor attributes before using that cursor to execute a query.

```
push CS_blocksize = 100;
sqlfetch_cursor ["val_6002"] stmt_2_1_id, ALL_ROWS;
set Cursor_id = 0;
sqlfree_cursor( stmt_2_1_id );
```

None

# sqldeclare\_cursor

Associates a SQL statement with a cursor ID, which is required to open the cursor.

### Category

Send Emulation Command

### **Syntax**

```
int sqldeclare_cursor [ cmd_id ] [ EXPECT_ERROR ary, ]
    csr_name, sqlstmt
    [READ ONLY CURSOR | UPDATE CURSOR [col ary] ]
```

| Syntax Element | Description                                                                                                    |  |
|----------------|----------------------------------------------------------------------------------------------------|--|
| cmd_id         | The optional command ID available in all emulation commands. <i>cmd_id</i> has the form [string_exp].                                                                                                    |  |
| ary            | An array of integers that contains all acceptable error<br>numbers for this SQL command. The default value is<br>{0}, which indicates that no error is acceptable. If a SQL<br>command sets _error to a value not in ary, the<br>response is unexpected. |  |
| csr_name       | A string expression giving the name of the cursor.                                                                                                    |  |
| sqlstmt        | A previously prepared statement ID or a SQL statement string expression associated with the cursor.                                                                                                    |  |
| col_ary        | An array of strings whose values are the updatable column names. The default is all columns are updatable.                                                                                                    |  |

### Comments

The sqldeclare\_cursor command returns an integer cursor ID for future reference by other sql\*\_cursor commands and functions. The returned cursor ID is placed in the read-only variable \_cursor\_id.

The READ\_ONLY\_CURSOR keyword indicates that the cursor is read-only. The UPDATE\_CURSOR keyword indicates that the cursor is updatable. If neither type of cursor is specified, the text of sqlstmt determines whether the cursor is updatable.

The sqldeclare\_cursor command is affected by the VU environment variables Cursor\_id and Server\_connection.

# Example

In this example, a connection is made to the Sybase database and a SQL statement is prepared for a SQL execution command. A cursor is then declared for the prepared SQL statement.

```
SYBASE = sqlconnect("SYBASE", "prevue", "prevue", "SYBASEC",
    "sybase", "TDS_VERSION='5.0.0.0'");
set Server_connection = SYBASE;
sqlexec ["csrdyne001"] "USE pubs2";
stmt = sqlprepare ["csrdyne002"] "SELECT\tau_id, au_lname, au_fname,"
    "\t\t\tphone, address, city, state, \t\t\tpostalcode\t\tFROM
    \tauthors";
authors_id = sqldeclare_cursor["csrdyne003"] "authors", stmt;
sqlopen_cursor ["csrdyne004"] authors_id;
sqlfetch_cursor ["csrdyne005"] EXPECT_ROWS 5, authors_id FETCH_NEXT, 5;
```

# See Also

sqlopen\_cursor

# sqldelete\_cursor

Deletes the row using the indicated cursor.

# Category

Send Emulation Command

# Syntax

int sqldelete\_cursor [ cmd\_id ] [ EXPECT\_ERROR ary, ]
 [ EXPECT\_ROWS n, ] csr\_id, tbl\_name, rowtag

| Syntax Element | Description                                                                                                    |
|----------------|----------------------------------------------------------------------------------------------------|
| cmd_id         | The optional command ID available in all emulation commands. <i>cmd_id</i> has the form [ <i>string_exp</i> ].                                                                                                    |
| ary            | An array of integers that contains all acceptable error<br>numbers for this SQL command. The default value is<br>{0}, which indicates that no error is acceptable. If a SQL<br>command sets _error to a value not in <i>ary</i> , the<br>response is unexpected.        |
| n              | An integer that gives the number of rows this command affects. The default is -1, which indicates any number of rows. If $n$ is >=0, and the number of rows the SQL command processes does not equal $n$ , the response is unexpected.                                  |
| csr_id         | The integer cursor identifier of an opened cursor.                                                                                                    |
| tbl_name       | A string expression containing the name of the table from which to delete.                                                                                                    |
| rowtag         | A string expression identifying the row to delete. The format of the string is SQL database vendor-specific. A valid <i>rowtag</i> can be obtained by calling sqlcursor_rowtag(). If <i>rowtag</i> is "", no row identification is used and the current row is deleted. |

### Comments

If the cursor ID is not valid for the connection indicated by the value of Server connection, an error is reported to both the error file and the log file.

The sqldelete\_cursor command is affected by the VU environment variable Server connection.

### Example

This example opens and fetches 4 rows from a cursor, and then deletes a row and closes the cursor:

```
/* sqlopen_cursor implicitly declares and then opens the cursor */
cursor_65537 = sqlopen_cursor [ "hand002" ] "cur",
    "SELECT * FROM Room \tFOR UPDATE OF Roomnum, Type, Capacity"
    UPDATE_CURSOR;
```

```
/* CS_blocksize is set to 1 to control the fetch api calls */
set CS_blocksize = 1;
/* 4 TDS_CURFETCH NEXT packets of 1 row each are combined
 * into a single sqlfetch_cursor command. */
sqlfetch_cursor [ "hand003" ] cursor_65537 FETCH_NEXT, 4;
sqldelete_cursor [ "hand004" ] cursor_65537, "Room",
                    "Roomnum='2017 ' Type='OFF ' Capacity='2'";
sqlclose_cursor [ "hand012" ] cursor_65537;
```

```
sqlcursor_rowtag
```

# sqldisconnect

Closes the specified connection.

#### Category

**Emulation Function** 

#### **Syntax**

```
int sqldisconnect (connection id)
```

| Syntax Element | Description                                                                             |  |
|----------------|-----------------------------------------------------------------------------------------|--|
| connection_id  | An integer expression, returned by sqlconnect, which specifies the connection to close. |  |

#### Comments

The sqldisconnect function returns 1 upon success, and 0 upon failure. The sqldisconnect function sets error and error text.

The sqldisconnect function is affected by the VU environment variable Record\_level.

### Example

This example connects to a Sybase server, sets the server connection, and then disconnects:

sqlexec

```
/* emulation functions */
sqldisconnect (SYBASE);
```

# See Also

sqlconnect

# sqlexec

Executes SQL statements.

### Category

Send Emulation Command

## **Syntax**

int sqlexec[cmd\_id][EXPECT\_ERROR ary,][EXPECT\_ROWS n,]
stmt, arg\_spec1, arg\_spec2...

| Syntax Element | Description                                                                                                    |  |
|----------------|----------------------------------------------------------------------------------------------------|--|
| cmd_id         | The optional command ID available in all emulation commands. <i>cmd_id</i> has the form [ <i>string_exp</i> ].                                                                                                    |  |
| ary            | An array of integers that contains all acceptable error<br>numbers for this SQL command. The default value is<br>{0}, which indicates that no error is acceptable. If a SQL<br>command sets _error to a value not in <i>ary</i> , the<br>response is unexpected. |  |
| n              | An integer that gives the number of rows this command affects. The default is -1, which indicates any number of rows. If $n$ is >=0, and the number of rows the SQL command processes does not equal $n$ , the response is unexpected.                           |  |
| stmt           | A string expression containing a SQL statement or an integer expression indicating a prepared statement ID.                                                                                                    |  |
| arg_specN      | One or more optional argument specifications used when executing <i>stmt</i> . Use these argument specifications for dynamic SQL placeholders or stored procedure arguments.                                                                                     |  |

#### sqlexec

### Format for Specifying sqlexec Arguments

An argument specification has the form:

expr [ : &VUvar [ : &VUind ] ]

expr is required and is either a string or an integer expression.

If expr is a string expression, its value is interpreted at runtime as:

```
name='value' <type:(p,s)[c]: I | 0 | I0 >
```

The syntax has these elements:

 name= indicates the name of the argument as it occurs in the SQL statement that is executed.

name= is required for Oracle and is optional for Sybase and SQLServer. With Sybase and SQLServer, if the name is omitted, the argument is associated with the next SQL placeholder from the beginning of the SQL statement.

 value is the string representation of the argument value. If name= indicates a scalar argument, enclose the value portion of the string in single quotation marks for clarity. These quotation marks are not part of the argument value.

If name= indicates an array argument, the value portion of the string has the form:

{ 'v1', 'v2', ... 'vN' }

where 'v1' through 'vN' are string values for the array elements. You can specify a NULL array element as SQL NULL as in:

```
{ 'v1', 'v2', SQL_NULL, 'v4' }
```

- type is the optional VU language database type of the argument. The default type is varchar.
- (p,s) are optional integer constants that represent the precision and scale. Generally, precision indicates the length (in bytes) of the internal format of the data. If present, this information is used in the conversion to the SQL database vendor-specific SQL database type as appropriate for that type.

The value portion of a binary, varbinary, or longbinary argument is represented as pairs of hexadecimal characters.

For Oracle, the presence of a scale value for a character data type (char or varchar) indicates a null conversion character. Any character equal to the scale is converted to a null (\0) character internally before transmission to the SQL database server. [c] specifies the number of elements in an array argument. [c] is not specified for scalar arguments.

For output array arguments, the array size is required.

For input array arguments, the array size is optional; for example, you can specify empty []. If not specified, the number of elements in the array value is transmitted. If specified, the number of elements transmitted is:

MAX(actual values, c)

Example of array arguments:

```
sqlexec "proc(:a, :b, :c)",
    ":a=4<numeric(21):I>",
    ":b= {1, 2, 3, 4} <numeric(21)[]:I>",
    ":c= {'one', 'two', SQL_NULL, 'four'}
<varchar(10)[]:I>";
```

In the example:

- : a is an input scalar argument, type numeric, value 4 with precision length of 21.
- : b is an input array of 4 numerics, values 1, 2, 3, and 4 with precision length of 21.
- :c is an input array of 4 varchars (maximum length 10 characters each), the third of which is SQL\_NULL.
- I, O, or IO indicates whether the argument is input (default), output, or input/output.

If an argument is output (O) or input/output (IO), the output parameter value is not valid until the next receive emulation command is executed.

White space characters within a string expression are optional, surrounding each portion of the string and between the name and =.

The following are some names, data types, and values obtained from Oracle arguments:

| String                                               | Name     | Туре       | Value              |
|------------------------------------------------------|----------|------------|--------------------|
| ":spid=50 <int4>"</int4>                             | :spid    | O_VARNUM   | 50                 |
| ":logname='george'"                                  | :logname | O_VARCHAR2 | "george"           |
| ":cl='random=text'"                                  | :c1      | O_VARCHAR2 | "random=text"      |
| ":c2='01/17/96' <date>"</date>                       | :c2      | O_DATE     | "01/17/96"         |
| ":foo='hi\377pat' <char(6,0377):i>"</char(6,0377):i> | :foo     | O_VARCHAR2 | "hi\0pat"          |
| ":bin='00010203' <binary(4):i>"</binary(4):i>        | :bin     | O_BINARY   | "\000\001\002\003" |

The following are some names, data types, and values obtained from Sybase and SQL Server arguments:

| String                              | Name     | Туре              | Value         |
|-------------------------------------|----------|-------------------|---------------|
| "@spid=50 <int4>"</int4>            | @spid    | CS_INT_TYPE       | 50            |
| "@logname='george'"                 | @logname | CS_CHAR_TYPE      | "george"      |
| "'random=text'"                     |          | CS_CHAR_TYPE      | "random=text" |
| "01/17/96' <datetime4>"</datetime4> |          | CS_DATETIME4_TYPE | "01/17/96"    |

If expr is an integer, its value is the value of the integer. It has no name and it represents an input argument with the VU language database type is int4. Note that Oracle expressions require a name.

You get a syntax error if you use a type specification with an integer expression. To specify a type for an integer expression, use a string expression containing the value and type. For example:

```
sqlexec [ "exec001" ] stmt_id, "50 <int1>";
```

The following list shows the data type conversions performed by the VU playback libraries for each VU language data type. The SQL database server could perform further conversions.

| VU        | Sybase, SQL Server<br>(ct-lib) | Oracle     | ODBC            |
|-----------|--------------------------------|------------|-----------------|
| default   | CS_CHAR_TYPE                   | O_VARCHAR2 | SQL_C_CHAR      |
| binary    | CS_BINARY_TYPE                 | O_BINARY   | SQL_C_BINARY    |
| bit       | CS_BIT_TYPE                    | O_VARCHAR2 | SQL_C_CHAR      |
| char      | CS_CHAR_TYPE                   | O_VARCHAR2 | SQL_C_CHAR      |
| cursor    | not supported                  | O_CURSOR   | not supported   |
| datetime4 | CS_DATETIME4_TYPE              | O_DATE     | SQL_C_CHAR      |
| datetime8 | CS_DATETIME_TYPE               | O_DATE     | SQL_C_TIMESTAMP |
| decimal   | CS_DECIMAL_TYPE                | O_VARNUM   | SQL_C_CHAR      |
| float4    | CS_REAL_TYPE                   | O_FLOAT    | SQL_C_CHAR      |

| VU          | Sybase, SQL Server<br>(ct-lib) | Oracle     | ODBC         |
|-------------|--------------------------------|------------|--------------|
| float8      | CS_FLOAT_TYPE                  | O_FLOAT    | SQL_C_CHAR   |
| int1        | CS_TINYINT_TYPE                | O_VARNUM   | SQL_C_SLONG  |
| int2        | CS_SMALLINT_TYPE               | O_VARNUM   | SQL_C_SLONG  |
| int4        | CS_INT_TYPE                    | O_VARNUM   | SQL_C_SLONG  |
| money4      | CS_MONEY4_TYPE                 | O_VARCHAR2 | SQL_C_CHAR   |
| money8      | CS_MONEY_TYPE                  | O_VARCHAR2 | SQL_C_CHAR   |
| numeric     | CS_NUMERIC_TYPE                | O_VARNUM   | SQL_C_CHAR   |
| varchar     | CS_VARCHAR_TYPE                | O_VARCHAR2 | SQL_C_CHAR   |
| text        | CS_TEXT_TYPE                   | O_VARCHAR2 | SQL_C_CHAR   |
| image       | CS_IMAGE_TYPE                  | O_VARCHAR2 | SQL_C_CHAR   |
| void        | not supported                  | O_VARCHAR2 | SQL_C_CHAR   |
| varbinary   | CS_VARBINARY_TYPE              | O_BINARY   | SQL_C_BINARY |
| longbinary  | not supported                  | O_LONGBIN  | SQL_C_BINARY |
| longchar    | not supported                  | O_LONG     | SQL_C_CHAR   |
| sensitivity | not supported                  | O_VARCHAR2 | SQL_C_CHAR   |
| boundary    | not supported                  | O_VARCHAR2 | SQL_C_CHAR   |
| date        | not supported                  | O_DATE     | SQL_C_DATE   |

The cursor data type is retrieved by declaring an *int* VU variable as an output parameter in a sqlexec (or sqlopen\_cursor) statement. The value returned into the VU variable after the sqlexec command executes properly is an artificial integer. This value is the same as any *Statement\_id* or *Cursor\_id*. After the value is successfully returned, it can be used as a *Statement\_id* or *Cursor\_id* 

You can specify any numeric argument as a string. Noninteger numeric arguments (such as floating point) must be specified as strings.

The sqlexec command accepts both named and positional arguments in the same command, and passes them on to the server. Any restrictions regarding mixing of named and positional arguments are enforced by the SQL server.

The :&*VUvar* and :&*VUind* syntax indicate VU language variable bindings. When *VUvar* and *VUind* are arrays, the & is not required. If present, a warning is generated.

The optional *VUvar* is a string, integer, array variable, or array element that indicates that the corresponding SQL argument is bound to this VU variable. If the SQL argument is a scalar, the VU variable must be a scalar. If the SQL argument is an array, the VU variable must be an array.

These bindings are interpreted as in the following table, depending on whether the SQL argument is input, output, or input/output:

| SQL Argument | How VUvar Is Bound                                                                                                    |
|--------------|----------------------------------------------------------------------------------------------------|
| input        | If <i>expr</i> has no value component, the value of <i>VUvar</i> is used as the input value. If <i>VUvar</i> is not set, a runtime error occurs (unless <i>VUind</i> is present and has value -1). If <i>expr</i> has a value component, the value of <i>VUvar</i> is ignored. |
| output       | <i>VUvar</i> receives the value of the SQL arguments after execution of the SQL statement. If <i>VUvar</i> is omitted, the SQL result is returned into an internal temporary space and discarded.                                                                              |
| input/output | Same as input and output, above.                                                                                                    |

The optional VUind is an integer VU variable for scalar arguments and an array of integers for array arguments. VUind represents the SQL NULL indicator or array of SQL NULL indicators, as follows:

| SQL Argument | How VUind Is Bound                                                                                                    |
|--------------|----------------------------------------------------------------------------------------------------|
| input        | <ul> <li>If <i>expr</i> has no value component, the value of <i>VUind</i> has the following meaning:</li> <li>-1. The input value used is SQL_NULL</li> <li>&gt;=0. The input value is the value of <i>VUvar</i></li> <li>If <i>VUind</i> is unset, it is a runtime error.</li> </ul>                                                                                                    |
| output       | <ul> <li><i>VUind</i> receives the value assigned by the SQL server. Possible values for <i>VUind</i> are:</li> <li>-2. The return value (in <i>VUvar</i>) has been truncated and the actual length is greater than 65535.</li> <li>-1. The return value is SQL_NULL (<i>VUvar</i> is unchanged).</li> <li>0. The return value is intact and stored in <i>VUvar</i>.</li> <li>&gt;0. The return value has been truncated and <i>VUind</i> contains the length before truncation.</li> </ul> |
| input/output | Same as input and output, above.                                                                                                    |

#### sqlexec

To specify a SQL NULL input value, use any of the following formats:

- SQL\_NULL
- "SQL\_NULL"
- "name=SQL\_NULL<type:I>"
- "name=<type:I>": &VUvar: &VUind /\* where VUind == -1 \*/

# **How sqlexec Processes Statements**

The sqlexec command executes any SQL statement. It does not return until the SQL statement has completed, or until Timeout\_val elapses. sqlexec returns 1 indicating success, and returns 0 indicating an error. When sqlexec returns 0, \_error and \_error\_text are set appropriately. If stmt is a prepared statement ID that is invalid for the current value of Server\_connection, sqlexec fails. Zero is never a valid statement ID. The values of arg\_spec1 ... arg\_specN are passed to the statement (stmt), prepared or not, as values for placeholders or stored procedure arguments.

The sqlexec command can be used to execute statements using Oracle's array interface. If sqlsetoption() is used to set ORA\_EXECCOUNT to a value greater than 1, each input parameter to sqlexec must be an array containing the same number of elements as the value of ORA\_EXECCOUNT. The sqlexec command executes the statement using the array interface which performs the specified SQL statement multiple times with a single call to the SQL database server.

The sqlexec command delays execution of the SQL statement for the duration of a think-time interval controlled by the think-time variables. For more information, see *Think-time Variables* on page 116.

The read-only variable \_fs\_ts is set to the time the SQL statement is submitted to the server. The read-only variables \_ls\_ts, \_fr\_ts, and \_lr\_ts are set to the time the server has completed execution of the SQL statement.

The sqlexec command is affected by the following VU environment variables: Log\_level, Record\_level, Server\_connection, Sqlexec\_control\_oracle, Sqlexec\_control\_sybase, Sqlexec\_control\_sqlserver, Statement\_id, the think-time variables, Timeout\_act, Timeout\_val, Timeout\_scale, and Suspend\_check.

Sqlexec\_control\_\* controls precisely how sqlexec executes the SQL statement. See *Client/Server Environment Variables* on page 96.

# Example

In this example, assume two SQL database servers: SYBORG (a Sybase 11.0 server) and ORCA (an Oracle 7.3 server). The following script accesses both servers and generates a log file (shown on page 111).

```
#include <VU.h>
   /* connection variables */
   int syborg, syberspace, orca;
   int deptno[] = \{ 50, 60, 70 \};
   string deptname[] = { "testing", "shipping", "receiving" };
string deptloc[] = { "Raleigh", "Durham", "Chapel Hill" };
   set Log level = "ALL";
   /* connect to both servers */
   /* sybase connection, use all defaults */
   syborg = sqlconnect("", "hugh", "3ofFive", "sybserver",
       "sybase11");
   /* oracle connection, override defaults */
   orca = sqlconnect("", "willy", "wonka", "SEA.world", "oracle7.3");
   /* access syborg */
   set Server connection = syborg;
   sqlexec [ "school" ] "use school";
   sqlexec"select Empnum, Empname, Roomnum from Employee where
       Rank='TUTOR'";
   set CS blocksize = 3;
   while ( error == 0)
       sglnrecv [ "Tutors" ] 10;
   /* switch to orca */
   set Server_connection = orca;
   sqlsetoption(ORA AUTOCOMMIT, 1);
   sqlexec "select * from Dept";
   sqlnrecv [ "dept (a)" ] ALL ROWS;
   /* insert some rows */
   sqlprepare [ "prep insert" ]
      "insert into Dept values (:no, :name, :place)";
   for (i = 0; i <= limitof deptno; i++)</pre>
      sqlexec statement id, ":no="+itoa(deptno[i]),
          ":name="+deptname[i], ":place="+deptloc[i];
   sqlexec "select * from Dept";
   sqlnrecv [ "dept (b)" ] ALL_ROWS;
```

```
/* now delete rows */
sqlexec "delete from Dept where deptno >= "+itoa(deptno[0]);
sqlexec "select * from Dept";
sqlnrecv [ "dept (c)" ] ALL_ROWS;
/* done with orca */
sqldisconnect(orca);
/* done with syborg */
sqldisconnect(syborg);
```

None

}

# sqlfetch\_cursor

Fetches the requested rows from the specified cursor.

### Category

**Receive Emulation Command** 

### **Syntax**

```
int sqlfetch_cursor [ cmd_id ]
  [ EXPECT_ERROR ary, ] [ EXPECT_ROWS n, ]
  csr id [ row ] [, count ]
```

| Syntax Element | Description                                                                                                    |
|----------------|----------------------------------------------------------------------------------------------------|
| cmd_id         | The optional command ID available in all emulation commands. <i>cmd_id</i> has the form [ <i>string_exp</i> ].                                                                                                    |
| ary            | An array of integers that contains all acceptable error<br>numbers for this SQL command. The default value is<br>{0}, which indicates that no error is acceptable. If a SQL<br>command sets _error to a value not in <i>ary</i> , the<br>response is unexpected. |
| n              | An integer that gives the number of rows this command affects. The default is -1, which indicates any number of rows. If <i>n</i> is $>=0$ , and the number of rows the SQL command processes does not equal <i>n</i> , the response is unexpected.              |

| Syntax Element | Description                                                                                                    |
|----------------|----------------------------------------------------------------------------------------------------|
| csr_id         | The cursor identifier returned by sqldeclare_cursor (or sqlopen_cursor) and opened by sqlopen_cursor.                                                                    |
| row            | Can be FETCH_NEXT (default), FETCH_FIRST,<br>FETCH_LAST, FETCH_PREV, FETCH_RELATIVE x,<br>or FETCH_ABSOLUTE x, where x is an integer that<br>specifies the row to fetch. |
| count          | Specifies the number of rows to fetch or ALL_ROWS. The default is 1.                                                                                                    |

#### Comments

The first call to sqlfetch\_cursor retrieves the column header information if Column\_headers is "ON." The column headers are stored in the read-only variable \_column\_headers in two lines.

The rows returned by the SQL database server are stored in the read-only variable \_response. A maximum of Max\_nrecv\_saved rows are stored. If more than Max\_nrecv\_saved rows are requested, the excess rows are fetched but not returned in \_response and not logged.

If the cursor ID is not valid for the connection indicated by the value of Server\_connection or if the cursor is not open, an error is reported to both the error file and the log file.

Rows are fetched in groups of CS\_blocksize until the requested number of rows is returned or the end of the results is encountered. If ALL\_ROWS are requested, rows are fetched until the end of the result set (or table if Table\_boundaries is "ON") is reached. If fewer than count rows are retrieved, an error is logged.

The sqlfetch\_cursor command is affected by the following VU environment variables: CS\_blocksize, Max\_nrecv\_saved, Column\_headers, Table\_boundaries, Server\_connection, and Sqlnrecv\_long.

### Example

This example prepares a statement, declares and opens a cursor on the prepared statement, and fetches five rows from the cursor result set. The last row fetched is updated using a parameterized update statement, and the next four rows from the cursor set are fetched for a total of nine rows fetched:

```
#include <VU.h>
{
SYBASE = sqlconnect("SYBASE", "prevue", "prevue", "PROXYC",
```

```
"sybase11sybase11", "TDS VERSION='5.0.0.0'");
set Server connection = SYBASE;
sqlexec ["csrdyne001"] "USE pubs2";
stmt = sqlprepare ["csrdyne002"] "SELECT au_id, au_lname, au_fname,"
   "phone, address, city, state, postalcode FROM authors";
authors id = sqldeclare cursor["csrdyne003"] "authors", stmt;
sqlopen_cursor ["csr004"] authors_id;
sqlfetch cursor ["csr005"] EXPECT ROWS 5, authors id FETCH NEXT, 5;
sqlupdate cursor ["csr006"] EXPECT ROWS 1, authors id, "authors",
    "UPDATE "
    "authors SET au lname = @sql0 m au lname , au fname = "
    "@sql1_m_au_fname , phone = @sql2_m phone , "
    "address = @sql3 m address , city = @sql4 m city ,"
    " state = @sql5_m_state , postalcode = "
    "@sql6 m zip ", "",
                                      ."'
    "'Smith
                                      '",
    "'Meander
    "913 843-0462",
                                      ....
    "'10 Mississippi Dr.
                                      1.11
    "'Lawrence
    "KS", "'66044
                                      '";
sqlfetch cursor ["csr007"] EXPECT ROWS 9, authors id FETCH NEXT, 4;
sqlclose cursor ["csr008"] authors id ;
sqldisconnect(SYBASE);
}
```

sqlconnect

# sqlfree\_cursor

Frees a cursor.

### Category

**Emulation Function** 

### Syntax

| Syntax Element | Description                                                                                                    |
|----------------|----------------------------------------------------------------------------------------------------|
| csr_id         | The identifier of the cursor to free. If <i>csr_id</i> is not declared by either sqldeclare_cursor or sqlopen_cursor, or allocated by sqlalloc_cursor, a nonfatal error is reported in the error file. |

#### int sqlfree\_cursor(csr\_id)

### Comments

After a cursor ID is freed, any cursor emulation command or function that attempts to use that cursor ID produces a nonfatal error, which is reported in the error file.

If you are emulating a Sybase, ODBC, or Microsoft SQL Server application that uses embedded SQL cursors, your script includes the sqlfree\_cursor emulation function. This function closes (if necessary), and then deallocates the cursor ID declared with the emulation commands sqldeclare\_cursor or sqlopen\_cursor.

### Example

In this example, a cursor is opened, some cursor rows are fetched, and the cursor is freed.

```
#include <VU.h>
{
SYBASE = sqlconnect("SYBASE", "myuid", "mypasswrd", "SYBASE_SERVER",
            "sybasell", "TDS_VERSION='5.0.0.0', APP_NAME='csr_disp'");
set Server_connection = SYBASE;
sqlexec ["csr_upd001"] "use pubs2";
push CS_blocksize = 5;
cursor_a_id = sqldeclare_cursor ["csr_upd002"] "cursor_a",
        "select * from titles" UPDATE_CURSOR{"total_sales","type"};
sqlopen_cursor cursor_a_id;
sqlfetch_cursor ["csr_upd003"] cursor_a_id FETCH_NEXT, 1;
sqlfree_cursor( cursor_a_id );
sqldisconnect(SYBASE);
pop CS_blocksize;
}
```

sqldeclare\_cursor, sqlopen\_cursor, sqlopen\_cursor

# sqlfree\_statement

Frees all of the client and server resources for a prepared statement.

### Category

**Emulation Function** 

### **Syntax**

int sqlfree\_statement(stmt\_id)

| Syntax Element | Description                                                                                                    |
|----------------|----------------------------------------------------------------------------------------------------|
| stmt_id        | An integer value returned by the sqlprepare<br>emulation command. If <i>stmt_id</i> is not the result of the<br>sqlprepare emulation command or <i>stmt_id</i> has<br>already been freed by sqlfree_statement, an error<br>message is printed and _error and _error_text are<br>set. |

### Comments

The sqlfree\_statement function is affected by the VU environment variable Server\_connection.

### Example

In this example, a SQL SELECT statement is prepared, for which the statement ID stmt is returned. A cursor is declared for stmt, and the cursor is opened on the prepared statement with an argument of 2. The server processes the prepared statement and returns a cursor result set. The cursor rows are fetched, and the prepared statement is freed.

```
#include <VU.h>
{
SYBASE = sqlconnect("SYBASE", "myuserid", "mypassword",
            "SYBASE_SERVER", "sybase11", "TDS_VERSION='5.0.0.0'");
set Server_connection = SYBASE;
sqlexec ["csrsimp001"] "USE pubs2";
stmt = sqlprepare ["csrsimp002"] "SELECT * FROM mytable where id = ?";
```

```
simple_id = sqldeclare_cursor["csrsimp003"] "simple", stmt;
sqlopen_cursor ["csrsimp004"] simple_id, 2;
sqlfetch_cursor ["csrsimp005"] simple_id FETCH_NEXT, 1;
sqlfree_statement(stmt);
sqlclose_cursor ["csrsimp008"] simple_id ;
sqldisconnect(SYBASE);
}
```

None

# sqlinsert\_cursor

Inserts rows by means of a cursor.

### Category

Send Emulation Command

### **Syntax**

```
int sqlinsert_cursor [ cmd_id ] [ EXPECT_ERROR ary, ] [EXPECT_ROWS n,
] [ CURSOR_LOCK | CURSOR_UNLOCK , ] csr_id, tbl_name, rowtag [ ,
values]
```

| Syntax Element | Description                                                                                                    |
|----------------|----------------------------------------------------------------------------------------------------|
| cmd_id         | The optional command ID available in all emulation commands. <i>cmd_id</i> has the form [ <i>string_exp</i> ].                                                                                                    |
| ary            | An array of integers that contains all acceptable error numbers for this SQL command. The default value is {0}, which indicates that no error is acceptable. If a SQL command sets _error to a value not in ary, the response is unexpected. |
| п              | An integer that gives the number of rows this command should affect. The default is $-1$ , which indicates any number of rows. If n is $>= 0$ and the number of rows the SQL command processes does not equal n, the response is unexpected. |
| csr_id         | The integer cursor identifier of an opened cursor.                                                                                                    |
| tbl_name       | A string expression containing the name of the table affected by the insert.                                                                                                    |

| Syntax Element | Description                                                                                                    |
|----------------|----------------------------------------------------------------------------------------------------|
| rowtag         | A string expression identifying the row to position the cursor. The format of the string is SQL database vendor-specific. A valid rowtag can be obtained by calling sqlcursor_rowtag().                                                      |
| values         | A list of string values, integer values, or both to insert into the table with the cursor. Values may include type specifiers. Each value is the string representation of the argument value as described for the sqlexec emulation command. |

### Comments

If the cursor ID is not valid for the connection indicated by the value of Server connection, an error is reported to both the error file and the log file.

If CURSOR\_LOCK is specified, the sqlinsert\_cursor command locks the inserted rows. If CURSOR\_UNLOCK is specified, sqlinsert\_cursor unlocks the inserted rows.

The sqlinsert\_cursor command is affected by the VU environment variable Server\_connection.

### Example

This example inserts the row Dodsworth, Anne into the employees table.

```
stmt_2_1_id=sqlalloc_cursor();
set Cursor_id = stmt_2_1_id;
sqlopen_cursor "C1", "select lastname, firstname from employees";
sqlfetch_cursor stmt_2_1_id, 8;
sqlinsert_cursor stmt_2_1_id, "", "1", "'Dodsworth'<varchar(21):I>",
"'Anne'<varchar(16):I>";
```

sqlfree\_cursor( stmt\_2\_1\_id );

### See Also

sqlcursor\_rowtag, sqlexec

# sqllongrecv

Retrieves longbinary and longchar results.

# Category

**Receive Emulation Command** 

## Syntax

```
int sqllongrecv [ cmd_id ] [ EXPECT_ERROR ary, ]
      column, offset, size, count
```

| Syntax Element | Description                                                                                                    |
|----------------|----------------------------------------------------------------------------------------------------|
| cmd_id         | The optional command ID available in all emulation commands. <i>cmd_id</i> has the form [ <i>string_exp</i> ].                                                                                                    |
| ary            | An array of integers that contains all acceptable error numbers for this SQL command. The default value is {0}, which indicates that no error is acceptable. If a SQL command sets _error to a value not in <i>ary</i> , the response is unexpected. |
| column         | An integer expression indicating the column that contains the long data type. The first column in the row is 1.                                                                                                    |
| offset         | An integer expression indicating the beginning offset within the column.                                                                                                    |
| size           | An integer expression indicating the number of bytes to retrieve from the column at one time.                                                                                                    |
| count          | An integer expression indicating the number of blocks of <i>size</i> bytes to retrieve.                                                                                                    |

### Comments

The sqllongrecv command retrieves count \* size bytes from a column of type longbinary or longchar. If fewer than count \* size bytes are retrieved, \_error and \_error\_text are set to indicate the reason.

The sqllongrecv command operates on the last row retrieved by sqlnrecv or sqlfetch\_cursor, and thus can be called after sqlnrecv or sqlfetch\_cursor was called.

The sqllongrecv command is affected by the following VU environment variables: Timeout\_val, Timeout\_scale, Timeout\_act, Log\_level, Record\_level, Max\_nrecv\_saved, and Server\_connection. The sqllongrecv command is also affected by Statement\_id if Statement\_id is not zero. Otherwise, sqllongrecv operates on the last sqlexec command.

### Example

In this example, sqlnrecv fetches the first 100 bytes of column 3. The next sqllongrecv fetches 3 blocks, each 65536 bytes in size, of column 3. The last sqllongrecv fetches the last 3392 bytes of column 3, starting at offset 199608.

```
sqlprepare "select msg_id, msg_len, msg from voicemail"
    "where msg_id=100";
push CS_blocksize = 1;
set sqlnrecv_long=100;
sqlnrecv 1;
sqllongrecv 3, 65536, 3;
sqllongrecv 3, 196608, 3392, 1;
```

### See Also

None

# sqlnrecv

Retrieves row results after sqlexec is executed.

### Category

**Receive Emulation Command** 

### **Syntax**

```
int sqlnrecv [ cmd_id ]
    [ EXPECT_ERROR ary, ] [ EXPECT_ROWS n, ] m
```

| Syntax Element | Description                                                                                                    |
|----------------|----------------------------------------------------------------------------------------------------|
| cmd_id         | The optional command ID available in all emulation commands. <i>cmd_id</i> has the form [ <i>string_exp</i> ].                                                                                                    |
| ary            | An array of integers that contains all acceptable error numbers for this SQL command. The default value is {0}, which indicates that no error is acceptable. If a SQL command sets _error to a value not in <i>ary</i> , the response is unexpected. |
| n              | An integer that gives the number of rows that this command affects. The default is -1, which indicates any number of rows. If $n$ is >=0, and the number of rows the SQL command processes does not equal $n$ , the response is unexpected.          |

| Syntax Element | Description                                                                                                    |
|----------------|----------------------------------------------------------------------------------------------------|
| m              | An integer that gives the number of rows requested or ALL_ROWS, which receives all remaining rows. The default is 1. |

### Comments

The sqlnrecv command retrieves m rows from the last command processed by sqlexec. sqlnrecv repeatedly requests CS\_blocksize rows from the SQL database server until m rows have been retrieved, an error occurs, or it reaches the end of the table and Table\_boundaries is ON.

If fewer than m rows are retrieved, \_error is set to indicate the reason. If m is not ALL\_ROWS, and if the end of the row results (or the end of the table) is reached, \_error and \_error\_text are set to indicate the condition that terminated the command. If there are no more row results, sqlnrecv returns immediately, setting \_error and \_error\_text appropriately.

The sqlnrecv command processes the first Sqlnrecv\_long bytes of columns of type longbinary or longchar. Any remaining data in these columns must be processed by sqllongrecv.

The sqlnrecv command is affected by the following VU environment variables: CS\_blocksize, Column\_headers, Timeout\_val, Timeout\_scale, Log\_level, Record\_level, Max\_nrecv\_saved, Server\_connection, Timeout\_act, Table\_boundaries, Sqlnrecv\_long. It is also affected by Statement\_id if Statement id is not zero. Otherwise sqlnrecv operates on the last sqlexec command.

### Example

This example issues a select query. The sqlnrecv fetches and processes all rows returned by the query. The same select query is issued, and the first twenty-five rows are fetched and processed. The next sqlnrecv fetches and processes the remaining rows held in the fetch buffer.

```
#include <VU.h>
{
SERVER = sqlconnect("SERVER", "myuserid", "mypassword",
        "NTSQL_SERVER","sqlserver", "TDS_VERSION='4.2.0.0',"
        "APP_NAME='isql'");
set Server_connection = SERVER;
sqlexec ["sql_1001"] "use school";
sqlexec ["sql_1002"] "select * from Assignment";
/* Get all rows returned */
```

```
sqlnrecv ["sql_1003"] EXPECT_ROWS 50, ALL_ROWS;
sqlexec ["sql_1004"] "select * from Assignment";
/* Get first twenty-five rows returned */
sqlnrecv ["sql_1005"] EXPECT_ROWS 25, 25;
/* Get rest of rows returned */
sqlnrecv ["sql_1005"] EXPECT_ROWS 25, ALL_ROWS;
sqldisconnect(SERVER);
}
```

sqllongrecv

# sqlopen\_cursor

Opens the specified cursor.

### Category

Send Emulation Command

### **Syntax**

```
int sqlopen_cursor [ cmd_id ]
[ EXPECT_ERROR ary, ] [ EXPECT_ROWS n, ]
csr spec [, values ]
```

| Syntax Element | Description                                                                                                    |
|----------------|----------------------------------------------------------------------------------------------------|
| cmd_id         | The optional command ID available in all emulation commands. cmd_id has the form [string_exp].                                                                                                    |
| ary            | An array of integers that contains all acceptable error numbers for this SQL command. The default value is {0}, which indicates that no error is acceptable. If a SQL command sets _error to a value not in ary, the response is unexpected. |
| n              | An integer that gives the number of rows that this command affects. The default is -1, which indicates any number of rows. If n is $>=0$ , and the number of rows the SQL command processes does not equal n, the response is unexpected.    |

| Syntax Element | Description                                                                                                    |
|----------------|----------------------------------------------------------------------------------------------------|
| csr_spec       | Choose one of the following:                                                                                                    |
|                | <ul> <li>A cursor ID returned by sqldeclare_cursor</li> </ul>                                                                                                    |
|                | <pre>• csr_name, sqlstmt [,{ READ_ONLY_CURSOR   UPDATE_CURSOR   [col_ary] }]</pre>                                                                                                    |
|                | csr_name is a string expression giving the name of the cursor.                                                                                                    |
|                | sqlstmt is either a previously prepared statement ID or a SQL statement string expression associated with the cursor. sqlopen_cursor implicitly declares a cursor for that statement and then opens that cursor.                                                                                                    |
|                | READ_ONLY_CURSOR indicates that the cursor is read-only.                                                                                                    |
|                | UPDATE_CURSOR indicates that the cursor is updatable. If neither type of cursor is specified, the text of sqlstmt determines whether the cursor is updatable.                                                                                                    |
|                | col_ary is an array of strings whose values are the updatable column names. The default is all columns are updatable.                                                                                                    |
| values         | A list of string values, integer values, or both to use for opening the cursor. values could include type specifiers.                                                                                                    |
|                | Each value is the string representation of the argument value. If name=<br>indicates a scalar argument, enclose the value portion of the string in single<br>quotation marks for clarity. These quotation marks are not part of the argument<br>value. If name= indicates an array argument, the value portion of the string has<br>the form: |
|                | { 'v1', 'v2', 'vN''}                                                                                                    |
|                | where 'v1' through 'vN' are string values for the array elements. You can specify a NULL array element as $SQL_NULL$ , as in:                                                                                                    |
|                | { 'v1', 'v2', SQL_NULL, 'v4' }                                                                                                    |

# Comments

The sqlopen\_cursor command returns an integer cursor ID for future reference by other sql\*\_cursor command and functions. The returned cursor ID is placed in the read-only variable \_cursor\_id.

If csr\_spec is a cursor ID and is not a valid declared cursor (with sqldeclare\_cursor) for the connection indicated by the value of Server\_connection, an error is reported to both the error file and the log file.

The sqlopen\_cursor command is affected by the VU environment variables Cursor\_id, Sqlexec\_control\_\*, and Server\_connection.

### Example

This example opens a cursor, fetches the results, and closes the cursor. Note that the cursor was not freed and deallocated. The cursor is reopened at a later point in the script without redeclaring it.

```
#include <VU.h>
SYBASE = sqlconnect("SYBASE", "myuserid", "mypassword",
     "SYBASE_SERVER", "sybase11", "TDS_VERSION='5.0.0.0',
APP NAME='csr disp'");
set Server connection = SYBASE;
sqlexec ["csr upd001"] "use pubs2";
push CS blocksize = 5;
cursor a id = sqldeclare cursor ["csr upd002"] "cursor a",
   "select * from titles" UPDATE_CURSOR {"total_sales","type"};
sqlopen cursor cursor a id;
sqlfetch cursor ["csr upd003"] cursor a id FETCH NEXT, 1;
sqlclose_cursor( cursor_a_id );
sqlexec ["csr_upd004"] "select * from authors";
sqlopen cursor cursor a id;
sqlfetch cursor ["csr upd003"] cursor a id FETCH NEXT, 1;
sqlclose cursor( cursor a id );
sqlfree cursor( cursor a id );
sqldisconnect(SYBASE);
pop CS_blocksize;
```

# See Also

sqlclose\_cursor, sqldeclare\_cursor, sqlexec, sqlfree\_cursor

# sqlposition\_cursor

Positions a cursor within a result set.

### Category

Send Emulation Command

### Syntax

int sqlposition\_cursor [ cmd\_id ] [ EXPECT\_ERROR ary, ]
 [ CURSOR\_LOCK | CURSOR\_UNLOCK , ] csr\_id, rowtag

| Syntax Element | Description                                                                                                    |
|----------------|----------------------------------------------------------------------------------------------------|
| cmd_id         | The optional command ID available in all emulation commands. <i>cmd_id</i> has the form [ <i>string_exp</i> ].                                                                                                    |
| ary            | An array of integers that contains all acceptable error<br>numbers for this SQL command. The default value is<br>{0}, which indicates that no error is acceptable. If a SQL<br>command sets _error to a value not in <i>ary</i> , the<br>response is unexpected. |
| csr_id         | The integer cursor identifier of an opened cursor.                                                                                                    |
| rowtag         | A string expression identifying the row to position the<br>cursor. The format of the string is SQL database<br>vendor-specific. A valid rowtag can be obtained by<br>calling sqlcursor_rowtag().                                                                 |

#### Comments

If the cursor ID is not valid for the connection indicated by the value of Server\_connection, an error is reported to both the error file and the log file.

If CURSOR\_LOCK is specified, the sqlposition\_cursor command locks the inserted rows. If CURSOR\_UNLOCK is specified, sqlposition\_cursor unlocks the inserted rows.

The sqlposition\_cursor command is affected by the VU environment variable Server connection.

### Example

This example sets the current row position to row 1 in the result set.

```
sqlopen_cursor "C1", "select lastname, firstname from employees";
sqlfetch_cursor stmt_2_1_id, 8;
sqlposition_cursor stmt_2_1_id, "1";
```

#### See Also

sqlcursor\_rowtag

# sqlprepare

Prepares a SQL statement for execution.

### Category

Send Emulation Command

#### **Syntax**

int sqlprepare [ cmd\_id ] [ EXPECT\_ERROR ary, ] stmt

| Syntax Element | Description                                                                                                    |
|----------------|----------------------------------------------------------------------------------------------------|
| cmd_id         | The optional command ID available in all emulation commands. <i>cmd_id</i> has the form [ <i>string_exp</i> ].                                                                                                    |
| ary            | An array of integers that contains all acceptable error<br>numbers for this SQL command. The default value is<br>{0}, which indicates that no error is acceptable. If a SQL<br>command sets _error to a value not in <i>ary</i> , the<br>response is unexpected. |
| stmt           | A string expression containing a SQL statement.                                                                                                    |

### Comments

The sqlprepare command prepares SQL statements. It does not return until the server has parsed the SQL statement or until Timeout\_val elapses. Upon success, sqlprepare returns the value assigned as the prepared statement ID and sets \_statement\_id to the value. Upon failure, sqlprepare sets \_statement\_id to a negative value, returns the value of \_statement\_id and sets \_error and \_error\_text. The sqlprepare command associates the statement ID with the connection indicated by Server\_connection. Because sqlprepare sets and returns the value of \_statement\_id, the statement ID is saved in an integer variable, either by:

```
stmt_id = sqlprepare ...
or
sqlprepare ...
stmt id = statement id;
```

The sqlprepare command delays submitting the SQL statement to the server for the duration of a think time interval controlled by the think-time environment variables.

The read-only variable \_fs\_ts is set to the time the SQL statement is submitted to the server. The read-only variables \_ls\_ts, \_fr\_ts, and \_lr\_ts are set to the time the server has completed parsing the SQL statement.

The sqlprepare command is affected by the following VU environment variables: the thinktime variables, Timeout\_val, Timeout\_scale, Log\_level, Record\_level, Server\_connection, Statement\_id, and Suspend\_check.

### Example

This example shows a script that prepares a select statement and assigns the statement ID to stmtid\_1. The prepared statement stmtid\_1 is executed with a runtime parameter of :id='12345'. Any rows returned are fetched and processed. Statement stmtid\_1 is freed and deallocated. The same variable stmtid\_1 is reused for another sqlprepare on a different select statement. The prepared statement is executed and any rows returned are fetched and processed. The statement ID stopped in stmtid\_1 is freed and deallocated.

```
#include <VU.h>
t calvin PAC = sqlconnect("t calvin PAC", "oracle", "oracle",
    "t:calvin:PAC", "oracle7.3");
push Sqlexec control oracle = "STATIC BIND";
set Server_connection = t_calvin_PAC;
stmtid_1 = sqlprepare ["oraclee016"] "select * from Student where id"
   "= :id";
sqlexec ["oraclee017"] stmtid 1,":id='12345'";
sqlnrecv ["oraclee018"] EXPECT ROWS 1, ALL ROWS;
sqlfree statement(stmtid 1);
stmtid_1 = sqlprepare ["oraclee019"] "select * from Course";
sqlexec ["oraclee020"] stmtid_1;
sqlnrecv ["oraclee021"] EXPECT_ROWS 14, ALL_ROWS;
sqlfree statement(stmtid 1);
sqldisconnect(t calvin PAC);
pop CS blocksize;
```

### See Also

sqlexec

# sqlrefresh\_cursor

Refreshes the result set of a cursor.

### Category

Send Emulation Command

### **Syntax**

```
int sqlrefresh_cursor [ cmd_id ] [ EXPECT_ERROR ary, ]
    [ EXPECT_ROWS n , ] [ CURSOR_LOCK | CURSOR_UNLOCK , ] csr_id, rowtag
```

| Syntax Element | Description                                                                                                    |
|----------------|----------------------------------------------------------------------------------------------------|
| cmd_id         | The optional command ID available in all emulation commands. <i>cmd_id</i> has the form [ <i>string_exp</i> ].                                                                                                    |
| ary            | An array of integers that contains all acceptable error numbers for this SQL command. The default value is {0}, which indicates that no error is acceptable. If a SQL command sets _error to a value not in ary, the response is unexpected. |
| n              | An integer that gives the number of rows this command should affect. The default is $-1$ , which indicates any number of rows. If n is $>= 0$ and the number of rows the SQL command processes does not equal n the response is unexpected.  |
| csr_id         | The integer cursor identifier of an opened cursor.                                                                                                    |
| rowtag         | A string expression identifying the row to position the cursor. The format of the string is SQL database vendor-specific. A valid rowtag can be obtained by calling <i>sqlcursor_rowtag()</i> .                                              |

# Comments

If the cursor ID is not valid for the connection indicated by the value of Server\_connection, an error is reported to both the error file and the log file.

If CURSOR\_LOCK is specified, the sqlrefresh\_cursor command locks the inserted rows. If CURSOR\_UNLOCK is specified, sqlrefresh\_cursor unlocks the inserted rows.

The sqlrefresh\_cursor command is affected by the VU environment variable Server\_connection.

### Example

This example refreshes row 2 in the rowset. This is done because the update on row 2 invalidated the row currently stored in the rowset.

```
stmt_2_1_id=sqlalloc_cursor();
set Cursor_id = stmt_2_1_id;
sqlopen_cursor "C1", "select lastname, firstname from employees";
sqlfetch_cursor stmt_2_1_id, 8;
sqlupdate_cursor stmt_2_1_id, "", "", "2", "'Buchanan'<varchar(21):I>",
"'Anne'<varchar(16):I>";
sqlrefresh_cursor stmt_2_1_id, "2";
sqlfree_cursor( stmt_2_1_id );
```

### See Also

```
sqlcursor_rowtag
```

# sqlrollback

Rolls back the current transaction.

# Category

**Emulation Function** 

# **Syntax**

```
int sqlrollback()
```

### Comments

The sqlrollback function is not supported for Sybase and Microsoft SQL server, and produces a fatal runtime error. For Sybase and Microsoft SQL server databases, use the following:

```
sqlexec "rollback transaction";
```

The sqlrollback function is affected by the VU environment variable Server connection.

### Example

In this example, an update statement is sent to the server. The sqlrollback function restores the affected rows of the updated table to their original value.

```
#include <VU.h>
{
t_calvin_PAC = sqlconnect("t_calvin_PAC", "oracle", "oracle",
    "t:calvin:PAC", "oracle7.3");
set Server_connection = t_calvin_PAC;
sqlexec ["oracle003"] "INSERT INTO voice_mail (msg_id, msg_len, msg)"
"VALUES (100, 5, Hello";
sqlrollback();
sqldisconnect(t_calvin_PAC);
pop CS_blocksize;
}
```

### See Also

sqlcommit

# sqlserverattach

Opens a physical connection to the specified server.

### Category

Send Emulation Function

### **Syntax**

```
int sqlserverattach (label, server, server_info)
```

| Syntax Element | Description                                                                                                    |
|----------------|----------------------------------------------------------------------------------------------------|
| label          | A string expression that is used as the label for this server connection in TestManager report output. If <i>label</i> has the value "", <i>database_login</i> and <i>server</i> arguments are combined into the default label "database_login@server". |
| server         | A string expression that specifies the server.                                                                                                    |

| Syntax Element | Description                                                                                                  |
|----------------|----------------------------------------------------------------------------------------------------|
| server_info    | A string expression that specifies a product ID that is used to locate the correct API library for playback. |

### Comments

Opens a physical connection to the specified server. This function, when paired with sqlsessionbegin, can be used instead of sqlconnect. The sqlserverattach/sqlsessionbegin pairing allows you to migrate sessions; sqlconnect does not. No work can be done on this server until a sqlsessionbegin function is completed.

If the sqlserverattach function is unsuccessful, it returns 0 and sets \_error and \_error\_text. If it is successful, it returns a server ID that is an integer for use with the Server\_connection environment variable.

Currently, this function is supported for Oracle 8 versions and greater.

### Example

This example shows a connection being established to server MyOracle:

```
MyOracle = sqlserverattach("MyOracle", "MyOracle", "oracle8.0");
{ INFO SERVER "MyOracle"="192.168.1.10"; } /*1*/
set Server_connection = MyOracle;
push Think_avg = 0;
sessid_1 = sqlsessionbegin ["cmdid001"] "SCOTT", LOOKUP_PWD;
sqlsessioncontrol ["cmdid002"] sessid 1, CURSESSID;
```

### See Also

```
sqlserverdetach, sqlsessionbegin
```

# sqlserverdetach

Closes a physical connection to the server.

### Category

Send Emulation Function

# Syntax

```
int sqlserverdetach(server_id)
```

| Syntax Element | Description                                                                                       |
|----------------|---------------------------------------------------------------------------------------------------|
| server_id      | An integer expression returned by sqlserverattach that specifies the server from which to detach. |

### Comments

The sqlserverdetach emulation function closes a physical connection to a server that has been opened with sqlserverattach. It works similar to sqldisconnect.

If the sqlserverdetach function is unsuccessful, it returns 0 and sets \_error and \_error\_text. If it is successful, it returns 1.

This function is affected by the Record\_level VU environment variable.

Currently, this function is supported for Oracle 8 versions and greater.

### Example

```
This example shows a connection to a MyOracle server that is ended by sqlserverdetach:
MyOracle = sqlserverattach("MyOracle", "MyOracle", "oracle8.0");
{ INFO SERVER "MyOracle"="192.168.1.10"; } /*1*/
set Server_connection = MyOracle;
push Think_avg = 0;
sessid_1 = sqlsessionbegin ["cmdid001"] "SCOTT", LOOKUP_PWD;
sqlsessioncontrol ["cmdid002"] sessid_1, CURSESSID;
sqlserverdetach(MyOracle)
```

# See Also

sqlserverattach, sqldisconnect

# sqlsessionbegin

Begins a session on a specified server.

### Category

Send Emulation Command

#### **Syntax**

| Syntax Element  | Description                                                                                                    |
|-----------------|----------------------------------------------------------------------------------------------------|
| cmd_id          | The optional command ID available in all emulation commands. <i>cmd_id</i> has the form [ <i>string_exp</i> ].                                    |
| database_login  | A string expression that specifies the database login ID for the connection                                                                       |
| password        | A password that is used to connect to the server as user database_login.                                                                          |
| session options | MIGRATABLE - creates a session with the capability of migrating from server to server. The default is to create a session that is not migratable. |

#### Comments

This command begins a session. For the command to execute successfully, a prior server attachment must occur to establish a value for the server connection. A newly-created session becomes the current session on the Server\_connection when sqlsessionbegin executes successfully.

If the sqlsessionbegin command is unsuccessful, it returns 0 and sets \_error and error text. If it is successful, it returns a session ID.

The sqlsessionbegin command is affected by the following VU environment variables: Server\_connection, Timeout\_val, Timeout\_scale, and Record\_level.

This command sets the following time stamps: \_lcr, \_lcs, \_fcr, and \_fcs.

Currently, this function is supported for Oracle 8 versions and greater.

### Example

This example shows the MyOracle server beginning a session started by user SCOTT:

```
MyOracle = sqlserverattach("MyOracle", "MyOracle", "oracle8.0");
{ INFO SERVER "MyOracle"="192.168.1.10"; } /*1*/
set Server_connection = MyOracle;
push Think_avg = 0;
sessid_1 = sqlsessionbegin ["cmdid001"] "SCOTT", LOOKUP_PWD;
sqlsessioncontrol ["cmdid002"] sessid_1, CURSESSID;
```

#### See Also

sqlserverattach

# sqlsessioncontrol

Establishes the current session on a particular server.

### Category

Send Emulation Command

#### **Syntax**

```
int sqlsessioncontrol [cmd id] sessid, option
```

| Syntax Element | Description                                                                                                    |
|----------------|----------------------------------------------------------------------------------------------------|
| cmd_id         | The optional command ID available in all emulation commands. <i>cmd_id</i> has the form [ <i>string_exp</i> ]. |
| sessid         | An integer expression returned by sqlsessionbegin that specifies the session set as current.                   |
| option         | CURRSESSID - sets the current session ID to the same as server_connection.                                     |

#### Comments

This command sets the session currently being used on a particular server and allows you to switch between sessions.

If the sqlsessioncontrol command is unsuccessful, it returns 0 and sets \_error and \_error\_text. If it is successful, it returns 1.

The sqlsessioncontrol command is affected by the Server\_connection and Record\_level VU environment variables.

Currently, this function is supported for Oracle 8 versions and greater.

#### Example

This example sets sessid\_1 as the current session on the MyOracle server:

```
MyOracle = sqlserverattach("MyOracle", "MyOracle", "oracle8.0");
{ INFO SERVER "MyOracle"="192.168.1.10"; } /*1*/
set Server_connection = MyOracle;
push Think_avg = 0;
sessid_1 = sqlsessionbegin ["cmdid001"] "SCOTT", LOOKUP_PWD;
sqlsessioncontrol ["cmdid002"] sessid 1, CURSESSID;
```

#### See Also

sqlserverattach, sqlsessionbegin, sqlsessionend

# sqlsessionend

Ends a session.

#### Category

Send Emulation Command

#### **Syntax**

int **sqlsessionend** [cmd\_id] sessid

| Syntax Element | Description                                                                                                    |
|----------------|----------------------------------------------------------------------------------------------------|
| cmd_id         | The optional command ID available in all emulation commands. <i>cmd_id</i> has the form [ <i>string_exp</i> ]. |
| sessid         | An integer expression returned by sqlsessionbegin that specifies the session to end.                           |

### Comments

This command ends a SQL session.

If the sqlsessionend command is unsuccessful, it returns 0 and sets \_error and \_error\_text. If it is successful, it returns 1.

The sqlsessionend command is affected by the Record\_level VU environment variables.

Currently, this function is supported for Oracle 8 versions and greater.

### Example

This example shows the session started on the MyOracle server as user SCOTT ending:

```
MyOracle = sqlserverattach("MyOracle", "MyOracle", "oracle8.0");
{ INFO SERVER "MyOracle"="192.168.1.10"; } /*1*/
set Server_connection = MyOracle;
push Think_avg = 0;
sessid_1 = sqlsessionbegin ["cmdid001"] "SCOTT", LOOKUP_PWD;
sqlsessioncontrol ["cmdid002"] sessid_1, CURSESSID;
sqlsessionend sessid_1;
```

#### See Also

sqlsessionbegin

# sqlsetoption

Sets a SQL database server option.

# Category

**Emulation Function** 

### Syntax

int sqlsetoption(optioncode [, optarg ...])

| Syntax Element | Description                                                                                                    |
|----------------|----------------------------------------------------------------------------------------------------|
| optioncode     | The integer that indicates the server option you want to<br>set. The values for <i>optioncode</i> are vendor-specific.<br>The recognized values for <i>optioncode</i> and any<br>symbolic constants for <i>optarg</i> are defined in the file<br>VU.h. Comments accompany each <i>optioncode</i> ,<br>giving the number and types of <i>optarg</i> 's expected. All<br>definitions for Sybase options are prefixed by SYB_; all<br>definitions for Oracle options are prefixed by ORA |
| optarg         | The value that you want to supply to the server option.<br>All options require at least one <b>optarg</b> . The number and<br>type of <i>optarg</i> depends on the value of <i>optioncode</i> .<br>The number and type of <i>optarg</i> are checked at<br>runtime; mismatches result in a fatal runtime error.                                                                                                    |

#### Comments

The sqlsetoption function returns 1 for success and 0 for failure. sqlsetoption sets \_error and \_error\_text and prints an appropriate message to standard error when error is nonzero.

The sqlsetoption function sets the server option indicated by the integer optioncode to the value given by optarg for the server indicated by the current value of Server connection.

The sqlsetoption function is affected by the VU environment variable Server\_connection.

### Example

This example sets options for a Sybase server:

```
SYBASE = sqlconnect("", "sybase", "sybase", "", "sybase11");
set Server_connection = SYBASE;
/* assorted options */
sqlsetoption(SYB_OPT_ANSINULL, 1);
sqlsetoption(SYB_OPT_STR_RTRUNC, 1);
sqlsetoption(SYB_OPT_ARITHABORT, 0);
sqlsetoption(SYB_OPT_TRUNCIGNORE, 1);
sqlsetoption(SYB_OPT_ARITHIGNORE, 0);
sqlsetoption(SYB_OPT_ARITHIGNORE, 0);
sqlsetoption(SYB_OPT_ISOLATION, SYB_OPT_LEVEL3);
sqlsetoption(SYB_OPT_CHAINXACTS, 1);
sqlsetoption(SYB_OPT_CURCLOSEONXACT, 1);
sqlsetoption(SYB_OPT_QUOTED IDENT, 1);
```

### See Also

None

# sqlsysteminfo

Queries the server for various types of system information.

#### Category

Send Emulation Command

#### **Syntax**

```
sqlsysteminfo [ cmd_id ] [ EXPECT_ERROR ary , ]
      [ EXPECT_ROWS n , ] operation , arglist ...
```

| Syntax Element | Description                                                                                                    |
|----------------|----------------------------------------------------------------------------------------------------|
| cmd_id         | The optional command ID available in all emulation commands. <i>cmd_id</i> has the form [ <i>string_exp</i> ].                                |
| operation      | A string expression specifying what type of information to retrieve.                                                                          |
| arglist        | A comma-separated list of string or integer expressions.<br>The interpretation of each argument depends on the<br>value of <i>operation</i> . |

### Comments

The sqlsysteminfo command performs any of several specific system information requests depending on the value of *operation*.

# **List of Operations**

The valid values for operation and their purpose are shown in the following table:

| Operation       | Purpose                                                                            |
|-----------------|------------------------------------------------------------------------------------|
| Tables          | Retrieves a list of table names stored in a specific data source's system catalog. |
| TablePrivileges | Retrieves a list of table names stored and privileges associated with them.        |
| Columns         | Retrieves a list of column names associated with a specified table.                |

| Operation        | Purpose                                                                                                    |
|------------------|----------------------------------------------------------------------------------------------------|
| ColumnPrivileges | Retrieves a list of column names and privileges for a specified table.                                                        |
| SpecialColumns   | Retrieves a unique row ID for a specified table.                                                                              |
| Statistics       | Retrieves statistical information about a specified table and its associated indexes.                                         |
| PrimaryKeys      | Retrieves the list of column names that make up the primary key for a specified table.                                        |
| ForeignKeys      | Retrieves information about the foreign keys defined for a specified table and what primary keys in other tables they access. |
| Procedures       | Retrieves a list of stored procedure names that have been registered in a specified data source.                              |
| ProcedureColumns | Retrieves a list of I/O parameters to a stored procedure.                                                                     |

## **List of Operation Arguments**

The valid values for arglist for each operation are shown in the following table. All arguments are strings unless marked with a (\*).

| Operation        | arglist                                                                                                    |
|------------------|----------------------------------------------------------------------------------------------------|
| Tables           | catalogName,schemaName, tableName, tableType                                                                                  |
| TablePrivileges  | catalogName, schemaName, tableName                                                                                            |
| Columns          | catalogName, schemaName, tableName, columnName                                                                                |
| ColumnPrivileges | catalogName, schemaName, tableName, columnName                                                                                |
| SpecialColumns   | <pre>rowid(*), catalogName, schemaName, tableName, columnName,<br/>scope(*), nullable(*)</pre>                                |
| Statistics       | <pre>catalogName, schemaName, tableName, indexType(*),<br/>accuracy(*)</pre>                                                  |
| PrimaryKeys      | catalogName, schemaName, tableName                                                                                            |
| ForeignKeys      | PKcatalogName, PKschemaName, PKtableName, FKcatalogName,<br>FKschemaName, FKtableName<br>(PK = primary key, FK = foreign key) |
| Procedures       | catalogName, schemaName, procedureName                                                                                        |
| ProcedureColumns | catalogName,schemaName, procedureName columnName                                                                              |

If Cursor\_id is nonzero, sqlsysteminfo performs the operation using the cursor specified by Cursor\_id. Otherwise, sqlsysteminfo allocates a new cursor (and set \_cursor\_id) for the operation. sqlsysteminfo returns the cursor ID used for the operation.

The sqlsysteminfo command is affected by the VU environment variables Cursor\_id, Server\_connection, the think-time variables, Timeout\_val, Timeout\_scale, Timeout\_act, Log\_level, Record\_level, and Suspend\_check.

#### Example

```
x = sqlalloc_cursor();
set Cursor_id = x;
sqlsysteminfo [ "info001" ] "Tables", "catalog_1",
    "schema_1", "Cities", "user";
    sqlfetch_cursor x, ALL_ROWS;
```

# sqlupdate\_cursor

Updates the current row of the indicated cursor.

#### Category

Send Emulation Command

#### **Syntax**

```
int sqlupdate_cursor [ cmd_id ] [ EXPECT_ERROR ary, ]
  [ EXPECT_ROWS n, ] [ CURSOR_LOCK | CURSOR_UNLOCK ]
  csr_id, tbl_name, set_clause, rowtag [, values ]
```

| Syntax Element | Description                                                                                                    |
|----------------|----------------------------------------------------------------------------------------------------|
| cmd_id         | The optional command ID available in all emulation commands. <i>cmd_id</i> has the form [ <i>string_exp</i> ].                                                                                                    |
| ary            | An array of integers that contains all acceptable error<br>numbers for this SQL command. The default value is {0},<br>which indicates that no error is acceptable. If a SQL<br>command sets _error to a value not in ary, the<br>response is unexpected. |

| Syntax Element | Description                                                                                                    |
|----------------|----------------------------------------------------------------------------------------------------|
| n              | An integer that gives the number of rows this command affects. The default is -1, which indicates any number of rows. If $n$ is >=0, and the number of rows the SQL command processes does not equal $n$ , the response is unexpected.                                                                                                    |
| csr_id         | The integer cursor identifier of an opened cursor.                                                                                                    |
| tbl_name       | A string expression containing the name of the table to update.                                                                                                    |
| set_clause     | A string expression containing the SET clause of that SQL update statement.                                                                                                    |
| rowtag         | A string expression identifying the row to update and<br>which is obtained by calling sqlcursor_rowtag().<br>The format of the string is vendor-specific. If rowtag is<br>"", no row identification is used and the current row is<br>updated.                                                                                                    |
| values         | A list of string values, integer values, or both to use for<br>updating the current row of the cursor. values may<br>include type specifiers.                                                                                                    |
|                | Each <i>value</i> is the string representation of the argument value. If name= indicates a scalar argument, enclose the value portion of the string in single quotation marks for clarity. These quotation marks are not part of the argument value. If <i>name</i> = indicates an array argument, the value portion of the string has the form:<br>$\begin{cases} v1', v2', \dots, vN' \end{cases}$ |
|                | <pre>where 'v1' through 'vN' are string values for the array elements. You can specify a NULL array as SQL_NULL as in: { 'v1', 'v2', SQL_NULL, 'v4' }</pre>                                                                                                    |

#### Comments

If the cursor ID is not valid for the connection indicated by the value of Server\_connection or if the cursor is not open, an error is reported to both the error file and the log file.

If CURSOR\_LOCK is specified, the sqlupdate\_cursor command locks the updated rows. If CURSOR\_UNLOCK is specified sqlupdate\_cursor unlocks the updated rows.

The sqlupdate\_cursor command is affected by the VU environment variable Server connection.

sqtrans

#### Example

This example positions the cursor at the next row and updates that row:

```
sqlfetch_cursor [ "hand009" ] cursor_65537 FETCH_NEXT;
sqlupdate_cursor [ "hand010" ] cursor_65537, "Room",
    "UPDATE Room Set Roomnum = @sql0_num , Type = @slq1_type ,"
    "Capacity = @sql2_cap ","Roomnum='2220 ' Type='OFF '"
    "Capacity='3'","1111", "off", 3;
```

#### See Also

sqlcursor\_rowtag

# sqtrans

Creates string expressions based on character translations of string expressions, squeezing out any repeated characters.

### Category

Library Routine

### **Syntax**

```
string sqtrans (str, in str, out str)
```

| Syntax Element | Description                                                                                                    |
|----------------|----------------------------------------------------------------------------------------------------|
| str            | The subject string expression.                                                                                                  |
| in_str         | A string expression that specifies the set of characters within $str$ that is translated or deleted.                            |
| out_str        | A string expression that specifies the corresponding set of characters to which the characters in <i>in_str</i> are translated. |

## Comments

The sqtrans routine returns a translated version of *str* by. It substitutes or deletes selected characters and then squeezes all strings of repeated characters in the returned string that occur in *out\_str* into single characters. Any character in *str* not found in *in\_str* is copied unmodified to the returned string. Characters found in *in\_str* are substituted by the corresponding character in *out\_str* (based on character position). If there is not a corresponding character in *out\_str*, the character is deleted (not copied to the returned string).

A special convention is useful for padding *out\_str*. If *out\_str* has at least two characters and ends in an asterisk (\*), *out\_str* is automatically padded with the character preceding the \* until the length of *out\_str* is the same as the length of *in\_str*. For example, if *out\_str* is "abc\*" and the length of *in\_str* is 10, *out\_str* is converted to abccccccc before the translation begins. If this action is undesirable, the ordering of the characters in *in\_str* and *out\_str* must be changed such that *out\_str* does not end in \*.

The trans routine also translates string expressions, except that it does not perform the "squeeze" translation.

## Example

This example removes each tab in the input string and replaces it with a space, and then squeezes the repeated spaces so that the result has only one space around each word:

```
sqtrans("\t\tHello,\t\tworld\t\t" "\t", " ");
```

### See Also

trans

# srand

Reseeds the random number generator, essentially resetting it to a specific starting place.

### Category

Library Routine

# Syntax

int **srand** (seed)

| Syntax Element | Description                                                                                     |
|----------------|-------------------------------------------------------------------------------------------------|
| seed           | The integer expression used to seed the random number generator. Its value must be nonnegative. |

### Comments

The srand routine is similar to its corresponding C library routine but generates random numbers with better "randomness."

The rand, srand, uniform, and negexp routines enable the VU language to generate random numbers. The behavior of these random number routines is affected by the way you set the **Seed** and **Seed Flags** options in a TestManager suite. By default, the **Seed** generates the same sequence of random numbers but sets unique seeds for each virtual tester, so that each virtual tester has a different random number sequence. For more information about setting the seed and seed flags in a suite, see *Rational TestManager User's Guide*.

The srand routine uses the argument seed as a seed for a new sequence of random numbers to be returned by subsequent calls to the rand routine. If srand is then called with the same seed value, the sequence of random numbers is repeated. If rand is called before any calls are made to srand, the same sequence is generated as when srand is first called with a seed value of 1.

### Example

This example seeds the random number generator with the current time and then prints the first 10 random numbers:

```
srand(time());
for (i = 0; i < 10; i++)
printf("random number (%d): %d\n", i, rand());</pre>
```

### See Also

negexp, rand, uniform

# start\_time

Marks the start of a block of actions to be timed.

## Category

**Emulation Command** 

## Syntax

```
int start_time [time];
    int start_time [time_id];
    int start_time [time_id] time;
```

| Syntax Element | Description                                                                                                    |
|----------------|----------------------------------------------------------------------------------------------------|
| time           | An integer expression specifying a time stamp that overrides the current time.                                                                                     |
| time_id        | An optional ID, similar to a command ID, that has the form [ <i>string_exp</i> ]. If <i>time_id</i> is not specified, the starting time stamp is saved internally. |

# Comments

The start\_time command associates a starting time stamp with *time\_id* for later reference by stop\_time, and returns an integer expression equal to the starting time stamp.

VU automatically time stamps the time that any send emulation command is sent to the SQL database server as \_fs\_ts, and the time that the command returns as \_ls\_ts. VU also time stamps the time of the first and last results received by any receive emulation command, allowing six possible "response time" definition choices with TestManager reports. If these are not sufficient, use start\_time and stop\_time when generating report output.

The start\_time and stop\_time commands can span multiple emulation commands in the same script, such as the elapsed time for a logical transaction that consists of several commands.

#### Example

This example shows how IDs are used with start\_time to measure nested transactions. The ID T2.x on the second start\_time is not necessary, but it is recommended for clarity:

```
start_time ["T2"];/* beginning of entire T2 */
...
start_time ["T2.x"];/* beginning of subset of T2 */
...
stop_time ["T2.x"];/* ending of subset of T2 */
...
stop time ["T2"];/* ending of entire T2 */
```

This example shows how IDs can be used with start\_time to measure overlapping transactions:

```
start_time ["T3"];/* beginning of T3 */
...
start_time ["T4"];/* beginning of T4 */
...
stop_time ["T3"];/* ending of transaction T3 */
...
stop_time ["T4"];/* ending of transaction T4 */
```

This example shows how transactions can easily share the same starting time. The example would not work correctly if a previous start\_time in the script had been given an ID T1, T2, or T3, because stop\_time selects prev\_time as the starting time only if a matching ID is not found:

```
start_time;/* beginning of T1, T2 & T3*/
...
stop_time ["T1"];/* ending of transaction T1 */
...
stop_time ["T2"];/* ending of transaction T2 */
...
stop_time ["T3"];/* ending of transaction T3 */
```

This alternative example removes the potential problem by providing separately labeled start times for T1, T2, and T3, all using a common starting time stamp.

```
beg = start_time ["T1"];/* beginning of T1, T2 & T3*/
start_time ["T2"] beg;/* associate time with ID T2 */
start_time ["T3"] beg;/* associate this with ID T3 */
...
stop_time ["T1"];/* ending of transaction T1 */
...
stop_time ["T2"];/* ending of transaction T2 */
...
stop_time ["T3"];/* ending of transaction T3 */
```

Because the starting time stamps for T2 and T3 were user-defined, their associated start\_time commands could have been executed at any time before their respective stop\_time command. However, because the Trace report output displays all emulation commands in order of execution, you execute the start\_time as close to the actual starting time as possible, as shown in the previous example.

With the creative use of start\_time and stop\_time, emulation commands, and the read-only time stamp variables \_fs\_ts, \_ls\_ts, \_fr\_ts, and \_lr\_ts, you can measure a complex transaction using any statement submitted to the server or data received from the server as end points. Avoid measuring very short transactions; your operating system could restrict timing resolution.

This example splits a response into arbitrary units, each measured as separate transactions.

**Note:** The use of multiple sqlnrecv commands per sqlexec lets Performance reports automatically calculate separate response times for individual parts of a response. However, each sqlnrecv command's response time must share the same starting time, namely that of the common sqlexec command. This restriction does not apply to start time/stop time.

```
sqlexec "select * from Student";
start_time ["p1_wait"] _lr_ts;
sqlnrecv 10/* fetch the first 10 rows */
/* wait for phase 1 ends and output for phase 1 begins*/
stop_time ["p1_wait"] _fr_ts;
start_time ["p1_out"] _fr_ts;
/* output for phase 1 ends and wait for phase 2 begins*/
stop_time ["p1_out"] _lr_ts;
start_time ["p2_wait"] _lr_ts;
sqlnrecv ALL_ROWS/* fetch rest of results */
/* wait for phase2 ends; output for phase2 begins*/
stop_time ["p2_wait"] _fr_ts;
start_time ["p2_out"] _fr_ts;
start_time ["p2_out"] _fr_ts;
/* output for phase 2 ends: */
stop_time ["p2_out"] _lr_ts;
```

time\_ids are truncated to 40 characters during command recording.

#### See Also

stop\_time

## stoc

Returns a selected character from a string argument.

#### Category

Library Routine

### **Syntax**

```
int stoc (str, n)
```

| Syntax Element | Description                                                                     |
|----------------|---------------------------------------------------------------------------------|
| str            | The string expression to search.                                                |
| n              | An integer expression used to specify the position of one character to extract. |

#### Comments

The stoc routine returns the *n*th character (as an integer) of the string str. If *n* is less than 1 or exceeds the length of *str*, stoc returns the integer 0.

The ctos routine is the converse of stoc; ctos converts characters to strings.

#### Example

This example returns the character 'n':

```
stoc("manual", 3);
```

These examples both return the character  $' \setminus 0'$  (zero):

```
stoc("guide", 6);
stoc("guide", 0);
```

#### See Also

ctos

# stop\_time

Marks the end of a block of actions being timed.

## Category

Emulation Command

### Syntax

```
int stop_time time_id ;
    int stop_time time_id time;
```

| Syntax Element | Description                                                                                                    |
|----------------|----------------------------------------------------------------------------------------------------|
| time_id        | A required ID, similar to a command ID, that has the form [ <i>string_exp</i> ]. If <i>time_id</i> has not been specified in a previous <i>start_time</i> in the current script, the most recent start time without a label is used instead. |
| time           | An integer expression specifying a time stamp that overrides the current time. If <i>time</i> is not specified, the current time is used.                                                                                                    |

### Comments

The stop\_time command returns an integer expression equal to the ending time stamp.

The stop\_time command associates an ending time stamp with the time\_id, and records both the starting time and ending time for use by TestManager reports.

One stop\_time command is normally used with each start\_time command. However, multiple stop\_time commands per start\_time command are allowed.

# Example

This example shows a simple use of start\_time and stop\_time:

```
start_time; /* beginning of T1 */
. . . /* T1 commands & responses */
stop_time ["T1"]; /* ending of transaction T1 */
```

### See Also

start\_time

# strlen

Returns the length of a string expression.

### Category

Library Routine

## **Syntax**

int **strlen** (str)

| Syntax Element | Description                                            |
|----------------|--------------------------------------------------------|
| str            | The string expression whose length you want to obtain. |

### Comments

The strlen routine, equivalent to the C library routine of the same name, returns an integer specifying the number of characters in its argument.

### Example

In this example, the integer returned has the value 26; note that  $' \setminus n'$  is a single character.

```
strlen("A string of 26 characters\n");
```

In this example, strlen returns the number of characters in the read-only variable \_response and assigns them to var.

var = strlen(\_response);

### See Also

strneg, strspan

# strneg

Creates a string expression based on character set negation (complements).

### Category

Library Routine

#### Syntax

```
string strneg (str)
```

| Syntax Element | Description                      |
|----------------|----------------------------------|
| str            | The string expression to negate. |

#### Comments

The strneg routine returns a string consisting of the negation of string str with respect to the 255-character native character set on the computer on which TestManager is installed. Every character, numerical values 1–255, *not* occurring in str is included *once* in the returned string, sorted numerically. This routine is useful with several others, such as strspan and strlen.

The strrep, strset, and strneg routines create string expressions based on character repetition, character sets, or character negation.

### Example

In this example, the integer value 8 is assigned to unique, equivalent to the number of unique characters in polyethylene:

```
unique = 255 - strlen(strneg("polyethylene"));
```

In this example, strneg returns the string abcd, which lists each of the unique characters in ddccbbaa in alphabetical order:

```
strneg(strneg("ddccbbaa"));
```

In this example, strspan returns 22 (the number of consecutive nondigit characters beginning with the first character of the string "up to the first digit 0 - 9").

```
strspan("up to the first digit 0 - 9", strneg(strset('0','9')), 1);
```

In this example, strneg returns the string "".

```
strneg(strset('\1', '\377'));
```

#### See Also

```
strlen, strset, strspan
```

## strrep

Creates a string expression based on character repetition.

#### Category

Library Routine

#### **Syntax**

```
string strrep (rep_char, len)
```

| Syntax Element | Description                                               |
|----------------|-----------------------------------------------------------|
| rep_char       | An integer expression specifying the character to repeat. |
| len            | An integer expression specifying the desired length.      |

#### Comments

The strrep routine returns a string of length len consisting of len repetitions of the character rep\_char. If rep\_char or len is less than 1, or if rep\_char is greater than 255 ('\377'), strrep returns a string of length zero ("").

The strrep, strset, and strneg routines create string expressions based on character repetition, character sets, or character negation.

#### Example

This example returns the string "aaaaa":

strrep('a', 5);

These examples both return the string " ":

strrep('a', 0);
strrep(256, 5);

#### See Also

strset, strneg

### strset

Creates a string expression based on user-supplied characters.

#### Category

Library Routine

#### **Syntax**

string strset (beg\_char, end\_char)

| Syntax Element | Description                                                                                                    |
|----------------|----------------------------------------------------------------------------------------------------|
| beg_char       | An integer expression (interpreted as a character) that<br>indicates the first character in the expression. If<br>beg_char is less than 1 or exceeds the value of<br>end_char, strset returns a string of length zero (""). |
| end_char       | An integer expression (interpreted as a character) that indicates the last character in the expression. If <i>end_char</i> is greater than 255 ('\377'), its value is silently changed to 255.                              |

#### Comments

The strset routine returns a string consisting of the set of characters between (and including) the characters *beg\_char* and *end\_char*.

The strrep, strset, and strneg routines create string expressions based on character repetition, character sets, or character negation.

#### Example

This example returns the string "abcdefghijklmnopqrstuvwxyz":

```
strset('a', 'z');
```

This example returns the string "":

```
strset('B', 'A');
```

This example returns the set of characters between temp1 and temp2, and stores the returned string in var:

```
var = strset(temp1, temp2);
```

#### See Also

strrep, strneg

## strspan

Returns the length of the initial segment within a string expression, beginning at the specified position.

#### Category

Library Routine

#### **Syntax**

```
int strspan (str, char_set, pos)
```

| Syntax Element | Description                                                                                        |
|----------------|----------------------------------------------------------------------------------------------------|
| str            | The string to search.                                                                              |
| char_set       | A set of characters to search for within <i>str</i> .                                              |
| pos            | An integer expression that specifies the position within <i>str</i> where the search should begin. |

#### Comments

The strspan routine returns distance information about the span length of a set of characters within a string expression. Specifically, it returns the length of the initial segment within str, beginning at the ordinal position pos, which consists entirely of characters from char\_set. If pos is less than 1 or exceeds the length of str, strspan returns an integer value of 0.

The cindex, lcindex, sindex, and lsindex routines return positional information about either the first or last occurrence of a specified character or set of characters within a string expression.

#### Example

This example returns the fifth field in the read-only variable \_response and stores the value in var:

```
var= strspan(_response ",", 5);
```

This example returns the integer value 2:

strspan("moo goo gai pan", "aeiou", 2);

This example returns the integer value 3:

strspan("aeiou", "eieio", 3);

This example returns the integer value 0:

strspan("had a farm", "eieio", 11);

In this example, strspan returns 22 (the number of consecutive nondigit characters beginning with the first character of the string "up to the first digit 0 - 9").

```
strspan("up to the first digit 0 - 9", strneg(strset('0','9')), 1);
```

## See Also

cindex, lcindex, sindex, lsindex, strstr

# strstr

Searches for one string within another.

# Category

Library Routine

# Syntax

```
int strstr(str1, str2)
```

| Syntax Element | Description                      |
|----------------|----------------------------------|
| strl           | The string expression to search. |
| str2           | The string expression to find.   |

# Comments

The strstr() function returns the ordinal position within *str1* of the first occurrence of *str2*. If *str2* is not found in *str1*, strstr() returns 0. This function is equivalent to the standard C library function of the same name.

subfield

### Example

This example uses strstr() to find the base64–encoded login ID and password contained in the given request text.

```
string auth_str, key, log_pass, request_text;
int start, end;
key = "Authorization:Basic";
start = strstr(request_text, key);
start += strlen(key);
auth_str = substr(request_text, start, 10000);
end = strstr(auth_str, "\r\n");
auth_str = substr(auth_str, 1, end - 1);
```

### See Also

```
cindex, lcindex, lsindex, sindex, strspan
```

# subfield

Extracts substrings from string expressions based on field position.

### Category

Library Routine

### Syntax

```
string subfield (str, field_sep, n)
```

| Syntax Element | Description                                                                      |
|----------------|----------------------------------------------------------------------------------|
| str            | The string to search.                                                            |
| field_sep      | A string expression containing a set of field separator characters.              |
| n              | An integer expression indicating the desired field to search within <i>str</i> . |

### Comments

The subfield routine returns a string representing the nth field within the string *str*, where fields are delimited within *str* by one or more consecutive separator characters contained in the string field\_sep. If n is less than 1, or if str contains fewer than *n* fields, or if *n* equals 1 *and str* begins with a separator character, subfield returns a string of zero length ("").

### Example

This example returns the fifth field in the read-only variable \_response and stores the value in var:

```
var= subfield(_response ",", 5);
This example returns the string "b":
subfield("a,b,c,d", ",", 2);
This example returns the string "104":
subfield("104.13", ".", 1);
This example returns the string "9":
subfield("1,000.9", ",.", 3);
This example returns the string (""):
subfield("xxyzxxx", "xyz", 1);
This example returns the string "3":
subfield(",1,2,3"", ",", 4);
```

### See Also

substr

# substr

Extracts substrings from string expressions based on character position.

### Category

Library Routine

## Syntax

```
string substr (str, pos, len)
```

| Syntax Element | Description                                                                            |
|----------------|----------------------------------------------------------------------------------------|
| str            | The string to search.                                                                  |
| pos            | An integer expression specifying the position of the first character of the substring. |
| len            | An integer expression specifying the maximum length of the returned substring.         |

### Comments

The substr routine returns the substring within the string str, beginning at the ordinal position *pos* with (maximum) length *len*. If either *len* or *pos* is less than 1 or if pos exceeds the length of *str*, *substr* returns a string of zero length ("").

### Example

This example returns the first five characters in the read-only variable \_response and stores the value in var:

var = substr(\_response, 1, 5); This example returns the string "knack": substr("knackwurst", 1, 5); This example returns the string "wurst": substr("knackwurst", 6, 100); This example returns the string (""): substr("knackwurst", 11, 1); See Also

#### . . . .

subfield

# sync\_point

Waits for virtual testers in a TestManager suite to synchronize.

### Category

Statement

#### **Syntax**

sync\_point sync\_point\_name;

| Synta | x Element   | Description                                                                                           |
|-------|-------------|----------------------------------------------------------------------------------------------------|
| sync_ | _point_name | A string constant that names the synchronization point.<br>The name can have from 1 to 40 characters. |

#### Comments

A script pauses at a synchronization point until the release criteria specified by the suite have been met. At that time, the script delays a random time specified in the suite, and then resumes execution.

Typically, you insert synchronization points into a TestManager suite rather than inserting the sync\_point command into a script.

If you insert a synchronization point through a suite, synchronization occurs at the beginning of the script. If you insert a synchronization point into a script through the sync\_point command, synchronization occurs at that point in the script where you inserted the command. You can insert the command anywhere in the script.

For more information about inserting synchronization points in a suite, see the *Rational TestManager User's Guide*.

### Example

In this example, a user makes a database connection and then synchronizes with other virtual testers before proceeding.

```
t_calvin_PAC = sqlconnect("t_calvin_PAC", "scott", "tiger",
    "t:calvin:PAC", "oracle7.3");
set Server_connection = t_calvin_PAC;
sync_point "logon";
sqlexec ["school001"] "alter session set nls_language= 'AMERICAN' "
    "nls_te"rritory= 'AMERICA'";
sqlexec ["school002"] "select * from student";
sqlnrecv ["school003"] ALL ROWS;
```

### See Also

wait

# system

Allows an escape mechanism to the UNIX shell from within a virtual tester script running on a UNIX system.

### Category

Library Routine

# Syntax

```
system (cmd_str)
```

| Syntax Element | Description                                                 |
|----------------|-------------------------------------------------------------|
| cmd_str        | A string expression specifying the UNIX command to execute. |

# Comments

The system routine behaves like the C routine of the same name.

system causes cmd\_str given to the UNIX shell /bin/sh(1) as input, as if the string had been typed as a command at a terminal. system waits until the shell has completed execution of cmd\_str, and then returns the exit status of the shell (as an integer expression). cmd\_str must be accessible from the PATH environment variable and must have execute permissions set. The standard input, standard output, and standard error files used by the shell correspond to the same files used by VU. If standard output, or any other user-specified file opened for writing, is accessed by both the virtual tester script and the invoked system command, all previous buffered output by VU is written out with fflush before the call to system to ensure correct file I/O operation.

The UNIX process environment available to cmd\_str is identical to the environment of the virtual tester, as described under *getenv* on page 184. Therefore, if cmd\_str requires values of certain predetermined environment variables to be different from those in the virtual testers environment, they should be explicitly mentioned on the system command line, as shown in the second example below.

#### Example

In this example, if the virtual tester's ID has the value 1, then the current working directory is output to the file dir1, and system returns an integer expression equal to the shell's exit status. After completion of system, the VU I/O library routines are used to access dir1, and then used to incorporate the result of the pwd command in further processing.

system("pwd > dir" + itoa(\_uid));

This example defines the environment variables HOME and MAIL to the script read\_my\_mail; executes read\_my\_mail; and then returns its exit status.

system("HOME=/u/tester1 MAIL=/u/tester1/mail read\_my\_mail");

#### See Also

None

### tempnam

Generates unique temporary file names.

#### Category

Library Routine

### Syntax

```
string tempnam (dir, prefix)
```

| Syntax Element | Description                                                                                                    |
|----------------|----------------------------------------------------------------------------------------------------|
| dir            | A string expression that qualifies the pathname. The directory part of the pathname is chosen as the first accessible directory name from the following four sources (in the order shown): |
|                | <ul> <li>The Windows NT or UNIX environment variable TMPDIR (the getenv library<br/>routine discusses the UNIX process environment available to virtual tester<br/>scripts)</li> </ul>     |
|                | • dir                                                                                                    |
|                | <ul> <li>P_tmpdir as defined in <stdio.h></stdio.h></li> </ul>                                                                                                    |
|                | • /tmp                                                                                                    |
| prefix         | A string expression that indicates the prefix added to the temporary file name.                                                                                                    |

#### Comments

The unlink routine, which deletes files, and tempnam are often used together because temporary files are removed as soon as their usefulness has expired.

#### Example

If the Windows NT or UNIX environment variable TMPDIR is undefined, tempnam returns a temporary file name in the current (.) directory, such as ./AAAa02179. The actual file name of the temporary file returned by tempnam will vary.

```
tempnam(".", "");
```

If the Windows NT or UNIX environment variable TMPDIR has the value /tmp, tempnam returns a temporary file name in the /tmp directory, prefixed by mine, such as /tmp/mineBAAa02179:

tempnam(".", "mine");

If the Windows NT or UNIX environment variable TMPDIR is undefined, and P\_tmpdir is defined in <stdio.h> to have the value /usr/tmp, tempnam returns a temporary file name in the /usr/tmp directory, such as /usr/tmp/CAAa02179. After the file has been opened, processed, and closed, unlink removes it:

```
string temp_filename;
temp_filename = tempnam("", "");
tmpfile_des = open(temp_filename, "w");
/* do file processing on the temporary file */
```

```
close(tmpfile_des);
unlink(temp_filename);
```

#### See Also

unlink, getenv

### testcase

Checks a response for specific results, and reports and logs them.

#### Category

Emulation Command

#### Syntax

int testcase [cmd\_id] condition [, log\_string [, fail\_string]]

| Syntax Element | Description                                                                                                    |
|----------------|----------------------------------------------------------------------------------------------------|
| cmd_id         | The optional command ID available in all emulation commands. <i>cmd_id</i> has the form [ <i>string_exp</i> ].                                                                                                  |
| condition      | An integer expression. If the value of condition is > 0, the testcase command passes; otherwise, it fails. testcase returns the value of <i>condition</i> .                                                     |
| log_string     | An optional string expression used when logging a passed testcase (or a failed testcase if <i>fail_string</i> is not specified). If <i>log_string</i> is not specified, no log entry is generated for testcase. |
| fail_string    | An optional string expression used when logging a failed testcase. If <i>fail_string</i> is not specified, <i>log_string</i> is used for both pass and fail cases.                                              |

#### Comments

The testcase command enables you to check a response for specific results, and to record or log a pass or fail status based on conditions that you specify.

Like emulate, the arguments (condition, log\_string, and fail\_string) are not evaluated before calling the command. Instead, testcase operates much like the conditional operator (?:). condition is evaluated, and based on the result of condition, either log\_string or fail\_string is evaluated. time

Another difference between testcase and most other emulation commands is that testcase does not "think" before evaluating the condition.

The testcase command is affected by the following VU environment variables: Log\_level and Record\_level.

### Example

In this example, test001 is not logged, but test002 and test003 are logged, depending on the value of Log level.

```
testcase ["test001"] match ("XYZ", _response);
testcase ["test002"] match ("XYZ", _response), "XYZ test";
testcase ["test003"] match ("XYZ", _response), "Found XYZ",
"Could not find XYZ";
```

### See Also

emulate

# time

Returns the current time in integer format.

# Category

Library Routine

# Syntax

int **time** ()

# Comments

The time routine returns an integer representing the current time in milliseconds. time uses the same time source and format used by the emulation commands when time stamping input and output. This time source is reset to zero during initialization.

A related routine, tod, returns the current time in string format.

## Example

This example prints the current time and then prints the time that has elapsed. The \_lr\_ts read-only variable contains the time stamp of the last received data.

```
printf ("The time of day is %s.", tod());
printf ("%d milliseconds have elapsed since the \
last rows received from the server",
time() - _lr_ts);
```

### See Also

tod

# tod

Returns the current time in string format.

## Category

Library Routine

### Syntax

string **tod** ()

### Comments

The tod routine returns a 24-character string representing the current time in time-of-day format (such as "Fri Apr 11 15:29:02 1997").

A related routine, time, returns the current time in integer format.

### Example

This example prints the current time and then prints the time that has elapsed. The \_lr\_ts read-only variable contains the time stamp of the last received data.

```
printf ("The time of day is %s.", tod());
printf ("%d milliseconds have elapsed since the \
last rows received from the server",
time() - _lr_ts);
```

### See Also

time

# trans

Substitutes or deletes selected characters in a string expression.

#### Category

Library Routine

#### Syntax

string trans (str, in\_str, out\_str)

| Syntax Element | Description                                                                                                    |
|----------------|----------------------------------------------------------------------------------------------------|
| str            | The subject string expression.                                                                                    |
| in_str         | A string expression that specifies the set of characters within $str$ that should be translated or deleted.       |
| out_str        | A string expression that specifies the set of characters to which the characters in <i>in_str</i> are translated. |

### Comments

The trans routine returns a translated version of *str* by substituting or deleting selected characters. Any character in *str* not found in *in\_str* is copied unmodified to the returned string. Characters found in *in\_str* are substituted by the corresponding character in *out\_str* (based on character position). If there is not a corresponding character in *out\_str*, the character is deleted (not copied to the returned string).

A special abbreviated convention is useful for padding *out\_str*. If *out\_str* has at least two characters and ends in an asterisk (\*), *out\_str* is automatically padded with the character preceding the asterisk until the length of *out\_str* is the same as the length of *in\_str*. For example, if *out\_str* is "abc\*" and the length of *in\_str* is 10, out\_str is converted to abccccccc before the translation begins. If this action is undesirable, change the order of the characters in *in\_str* and *out\_str* so that *out\_str* does not end in an asterisk.

The sqtrans routine is the same as trans, except that it "squeezes" all strings of repeated characters in the returned string that occur in *out\_str* to single characters.

#### Example

This example takes the string rational and translates each letter into uppercase. The strset routine specifies a range of letters.

trans("rational", strset('a','z'), strset('A','Z'));

This example produces the string "Spanish." When trans finds the letter g, it substitutes a; when it finds the letter l it substitutes n, and so on:

trans("English", "glnE", "anpS");

This example produces the string "rmv my vwls." When trans finds the letter a, e, i, o, or u, it deletes it (substitutes nothing).

trans("remove my vowels", "aeiou", "");

These two examples are equivalent and produce the string "\$XXX.XX":

```
trans("$141.19", strset('0','9'), "X*");
trans("$141.19", "0123456789", "XXXXXXX");
```

This example, without the asterisk, produces the string "\$.":

trans("\$141.19", strset('0','9'), "X"); trans("\$141.19", "0123456789", "X");

This example removes each tab in the input string and replaces it with a space, so two spaces surround each word:

```
trans("\t\tHello,\t\tworld\t\t" "\t", " ");
```

#### See Also

sqtrans

# tux\_allocbuf

Allocates a free buffer.

#### Category

**Emulation Function** 

#### Syntax

```
int tux allocbuf (buftype)
```

| Syntax Element | Description                                                                                                    |
|----------------|----------------------------------------------------------------------------------------------------|
| buftype        | Must be one of the following buffer types:<br>BUFTYP_CLIENTID, BUFTYP_REVENT,<br>BUFTYP_SUBTYPE, BUFTYP_TPEVCTL,<br>BUFTYP_TPQCTL, BUFTYP_TPTRANID,<br>BUFTYP_TYPE. |

### Comments

Buffers allocated by tux\_allocbuf are freed with tux\_freebuf.

If tux\_allocbuf completes successfully, it returns a buffer handle. Otherwise, it returns a value of NUM\_BUF and sets \_error, \_error\_type, and \_error\_text to indicate the error condition.

#### Example

This example allocates a buffer of type TPQCTL (queue control) and sets an integer field.

#### See Also

tux\_freebuf

# tux\_allocbuf\_typed

Allocates a TUXEDO-typed buffer.

### Category

**Emulation Function** 

### Syntax

```
int tux_allocbuf_typed (buftype, subtype, size)
```

| Syntax Element | Description                                                                                                    |
|----------------|----------------------------------------------------------------------------------------------------|
| buftype        | Must be one of the following buffer types:<br>BUFTYP_CARRAY, BUFTYP_FML, BUFTYP_FML32,<br>BUFTYP_STRING, BUFTYP_TPINIT,<br>BUFTYP_X_OCTET, BUFTYP_VIEW, BUFTYP_VIEW32,<br>BUFTYP_X_C_TYPE, or BUFTYP_X_COMMON.                                                  |
| subtype        | A string expression that identifies the user-defined structure contained within the VIEW, VIEW32, X_C_TYPE, or X_COMMON typed buffer. You must have defined the UNIX environment variables VIEWFILES and VIEWDIR. Otherwise, <i>subtype</i> is an empty string. |
| size           | The requested buffer size, in bytes.                                                                                                    |

If tux\_allocbuf\_typed completes successfully, it returns a buffer handle. Otherwise, it returns a value of NULL\_BUF and sets \_error, \_error\_type, and \_error\_text to indicate the error condition.

This function is equivalent to the function tux\_tpalloc. When you record TUXEDO traffic, the resulting script contains tux\_tpalloc, not tux\_allocbuf\_typed.

## Example

This example allocates string-typed buffer of 30 bytes and then sets the string "Jake Brake" to the buffer.

```
name = tux_allocbuf_typed(BUFTYP_STRING, "", 30);
tux_setbuf_string(name, "", "Jake Brake");
```

## See Also

tux\_tpalloc,tux\_freebuf

# tux\_bq

Queues a UNIX command for background processing.

## Category

Send Emulation Command

## Syntax

int tux\_bq [ cmd\_id ] cmd

| Syntax Element | Description                                                                                                    |
|----------------|----------------------------------------------------------------------------------------------------|
| cmd_id         | The optional command ID available in all emulation commands. <i>cmd_id</i> has the form [ <i>string_exp</i> ]. |
| cmd            | A string expression that contains the UNIX command executed.                                                   |

If tux\_bq completes successfully, it returns a value of 1. Otherwise, it returns a value of 0 and sets \_error, \_error\_type, and \_error\_text to indicate the error condition.

tux\_bq is affected by the think time, Log\_level, and Record\_level VU environment variables.

### Example

This example queues a UNIX command for background printing of a file.

tux\_bq ["tbq\_001"] "lp -d hp5mp /home/tuxedo/tux.env";

#### See Also

None

# tux\_freebuf

Deallocates a free buffer.

### Category

**Emulation Function** 

## Syntax

int tux freebuf (bufhnd)

| Syntax Element | Description                                                                  |
|----------------|------------------------------------------------------------------------------|
|                | A buffer allocated with tux_allocbuf,<br>tux_allocbuf_typed, or tux_tpalloc. |

### Comments

If tux\_freebuf completes successfully, it returns a value of 1. Otherwise, it returns a value of 0 and sets \_error, \_error\_type, and \_error\_text to indicate the error condition.

This example deallocates the buffer tpqctl.

```
/* tux_allocbuf ... */
```

tux\_freebuf(tpqctl);

## See Also

```
tux_allocbuf,tux_allocbuf_typed
```

# tux\_getbuf\_ascii

Gets a free buffer or buffer member and converts it to a string.

## Category

**Emulation Function** 

## **Syntax**

string tux\_getbuf\_ascii (bufhnd, mbrspec)

| Syntax Element | Description                                                                  |
|----------------|------------------------------------------------------------------------------|
| bufhnd         | A buffer allocated with tux_allocbuf,<br>tux_allocbuf_typed, or tux_tpalloc. |
| mbrspec        | A buffer member specification.                                               |

### Comments

If tux\_getbuf\_ascii completes successfully, it returns a string representation of the buffer or buffer member. Nonprintable characters are converted to hex or backslash format. (See *How a VU Script Represents Unprintable Data* on page 54.) Otherwise, tux\_getbuf\_ascii returns an empty string and sets \_error, \_error\_type, and \_error\_text to indicate the error condition.

You should check \_error explicitly after every call to tux\_getbuf\_ascii.

This example gets the buffer odata and returns an ASCII representation.

```
idata = tux_tpalloc("CARRAY", "", 16);
tux_setbuf_ascii(idata, "", "@S8`b42fff48ba`@R`13e2228114`E");
odata = tux_tpalloc("CARRAY", "", 8);
tux_tpcall ["k1_cnx020"] "math::mul", idata, odata, (TPSIGRSTRT);
    { string asciified_result; }
    asciified_result = tux_getbuf_ascii(odata, "");
    if (_error)
        ... /* asciified result is invalid */
```

#### See Also

None.

# tux\_getbuf\_int

Gets a free buffer or buffer member and converts it to a VU integer.

### Category

**Emulation Function** 

### Syntax

```
int tux getbuf int (bufhnd, mbrspec)
```

| Syntax Element | Description                                                                  |
|----------------|------------------------------------------------------------------------------|
| bufhnd         | A buffer allocated with tux_allocbuf,<br>tux_allocbuf_typed, or tux_tpalloc. |
| mbrspec        | A buffer member specification.                                               |

#### Comments

If tux\_getbuf\_int completes successfully, it returns an integer representation of the buffer or buffer member. Otherwise, it returns a 0 and sets \_error, \_error\_type, and error text to indicate the error condition.

You must check \_error explicitly after every call to tux\_getbuf\_int.

This example gets the buffer result\_buf and returns an integer representation.

#### See Also

tux\_setbuf\_int

# tux\_getbuf\_string

Gets a free buffer or buffer member and converts it to a string without converting nonprintable characters.

## Category

**Emulation Function** 

### **Syntax**

```
string tux getbuf string (bufhnd, mbrspec)
```

| Syntax Element | Description                                                                  |
|----------------|------------------------------------------------------------------------------|
| bufhnd         | A buffer allocated with tux_allocbuf,<br>tux_allocbuf_typed, or tux_tpalloc. |
| mbrspec        | A buffer member specification.                                               |

#### Comments

If tux\_getbuf\_string completes successfully, it returns a string representation of the buffer or buffer member. Otherwise, it returns an empty string and sets \_error, error type, and error text to indicate the error condition.

You must check error explicitly after every call to tux getbuf string.

This example gets the buffer result\_buf and returns a string representation.

```
args_buf = tux_tpalloc("FML32", "", 0);
tux_setbuf_int(args_buf, ".FLD_LONG:0", 123);
tux_setbuf_int(args_buf, ".FLD_LONG:1", 456);
tux_tpcall "Add", args_buf, result_buf, TPNOFLAGS;
    { string result_str; }
result_str = tux_getbuf_string(result_buf, ".FLD_LONG:2");
if (_error)
    ... /* result_str is invalid */
```

#### See Also

tux\_setbuf\_string

# tux\_reallocbuf

Resizes a free buffer.

### Category

**Emulation Function** 

### **Syntax**

```
int tux reallocbuf (bufhnd, size)
```

| Syntax Element | Description                                                                  |
|----------------|------------------------------------------------------------------------------|
| bufhnd         | A buffer allocated with tux_allocbuf,<br>tux_allocbuf_typed, or tux_tpalloc. |
| size           | The requested buffer size, in bytes.                                         |

#### Comments

If tux\_reallocbuf completes successfully, it returns a buffer handle. Otherwise, it returns a value of NULL\_BUF and sets \_error, \_error\_type, and \_error\_text to indicate the error condition.

This example allocates the string-type buffer msgbuf, checks the length of a message string, and then resizes msgbuf to the length of msglen.

#### See Also

tux allocbuf

## tux\_setbuf\_ascii

Writes a string value into a buffer or buffer member.

#### Category

**Emulation Function** 

### **Syntax**

```
int tux setbuf ascii (bufhnd, mbrspec, ascval)
```

| Syntax Element | Description                                                                                                    |
|----------------|----------------------------------------------------------------------------------------------------|
| bufhnd         | A buffer allocated with tux_allocbuf,<br>tux_allocbuf_typed, or tux_tpalloc.                                                                                     |
| mbrspec        | A buffer member specification.                                                                                                    |
| ascval         | A string expression with nonprintable characters in hexadecimal format or backslash format. (See <i>How a VU Script Represents Unprintable Data</i> on page 54.) |

### Comments

If tux\_setbuf\_ascii completes successfully, it returns a value of 1. Otherwise, it returns a value of 0 and sets \_error, \_error\_type, and \_error\_text to indicate the error condition.

This example allocates the buffer idata and then writes a string value to the buffer.

```
idata = tux_tpalloc("CARRAY", "", 16);
tux setbuf ascii(idata, "", "@S8`b42fff48ba`@R`13e2228114`E");
```

#### See Also

tux getbuf ascii

# tux\_setbuf\_int

Sets a free buffer or buffer member with a VU integer value.

#### Category

**Emulation Function** 

#### Syntax

int tux\_setbuf\_int (bufhnd, mbrspec, intval)

| Syntax Element | Description                                                                  |
|----------------|------------------------------------------------------------------------------|
| bufhnd         | A buffer allocated with tux_allocbuf,<br>tux_allocbuf_typed, or tux_tpalloc. |
| mbrspec        | A buffer member specification.                                               |
| ascval         | An integer expression.                                                       |

#### Comments

If tux\_setbuf\_int completes successfully, it returns a value of 1. Otherwise, it returns a value of 0 and sets \_error, \_error\_type, and \_error\_text to indicate the error condition.

#### Example

This example allocates the buffer data and then writes an integer value to the buffer.

```
data = tux_tpalloc("FML", "", 0);
tux_setbuf_int(data, "XA_TYPE", 5);
```

## See Also

tux\_getbuf\_int

# tux\_setbuf\_string

Sets a free buffer or buffer member with a VU string value, without converting nonprintable characters.

## Category

**Emulation Function** 

### **Syntax**

int tux\_setbuf\_string (bufhnd, mbrspec, strval)

| Syntax Element | Description                                                                                                    |
|----------------|----------------------------------------------------------------------------------------------------|
| bufhnd         | A buffer allocated with tux_allocbuf,<br>tux_allocbuf_typed, or tux_tpalloc.                                                                               |
| mbrspec        | A buffer member specification.                                                                                                    |
| strval         | A string expression. Do not convert nonprintable<br>characters into hexadecimal or backslash format. If you<br>do, they are loaded into bufhnd unmodified. |

## Comments

If tux\_setbuf\_string completes successfully, it returns a value of 1. Otherwise, it returns a value of 0 and sets \_error, \_error\_type, and \_error\_text to indicate the error condition.

### Example

This example allocates the buffer tpqctl and then writes a string value to the buffer.

```
tpqctl = tux_allocbuf(BUFTYP_TPQCTL);
tux_setbuf_string(tpqctl, "corrid", "req302");
```

### See Also

tux\_getbuf\_string

## tux\_sizeofbuf

Returns the size of a buffer.

### Category

**Emulation Function** 

#### **Syntax**

int tux\_sizeofbuf (bufhnd)

| Syntax Element | Description                                                                  |
|----------------|------------------------------------------------------------------------------|
| bufhnd         | A buffer allocated with tux_allocbuf,<br>tux_allocbuf_typed, or tux_tpalloc. |

### Comments

If tux\_sizeofbuf completes successfully, it returns a value of 1. Otherwise, it returns a value of 0 and sets \_error, \_error\_type, and \_error\_text to indicate the error condition.

## Example

This example allocates the sting-type buffer msgbuf, checks the length of a message string, and then resizes msgbuf if the size of msglen is greater than msgbuf.

### See Also

None

# tux\_tpabort

Aborts the current transaction.

## Category

Send Emulation Command

## **Syntax**

int tux\_tpabort [ cmd\_id ] flags

| Syntax Element | Description                                                                                                    |
|----------------|----------------------------------------------------------------------------------------------------|
| cmd_id         | The optional command ID available in all emulation commands. cmd_id has the form [string_exp].                        |
| flags          | An integer expression whose value must be<br>TPNOFLAGS. The values of flags are defined in the<br>TUXEDO header file. |

## Comments

If tux\_tpabort completes successfully, it returns a value of 1. Otherwise, it returns a value of 0 and sets \_error, \_error\_type, and \_error\_text to indicate the error condition.

The tux\_tpabort command is affected by the think time, Log\_level, and Record\_level VU environment variables.

## Example

This example aborts a TUXEDO transaction in progress:

```
/* begin transaction, 180-sec timeout */
tux_tpbegin (180, TPNOFLAGS);
```

```
/* abort current transaction */
tux_tpabort ["tabo013"] TPNOFLAGS;
```

## See Also

tux\_tpbegin

## tux\_tpacall

Sends a service request.

#### Category

Send Emulation Command

#### **Syntax**

int tux\_tpacall [ cmd\_id ] svc, data, flags

| Syntax Element | Description                                                                                                    |
|----------------|----------------------------------------------------------------------------------------------------|
| cmd_id         | The optional command ID available in all emulation commands. <i>cmd_id</i> has the form [ <i>string_exp</i> ].                                                                                               |
| SVC            | A string expression that identifies the service.                                                                                                    |
| data           | A string expression that must reference a buffer allocated by tux_tpalloc().                                                                                                    |
| flags          | An integer expression with one of the following values:<br>TPNOFLAGS, TPNOBLOCK, TPNOREPLY,<br>TPNOTIME, TPNOTRAN, or TPSIGRSTRT (ignored).<br>The values of flags are defined in the TUXEDO<br>header file. |

#### Comments

If tux\_tpacall completes successfully, it returns a value of 1. Otherwise, it returns a value of 0 and sets \_error, \_error\_type, and \_error\_text to indicate the error condition.

The tux\_tpacall command is affected by the think time, Log\_level, and Record\_level VU environment variables.

#### Example

This example allocates the buffer data, populates the buffer with transaction information, and then sends a service request to the OPEN\_ACCT service.

```
data = tux_tpalloc("FML", "", 0);
tux_setbuf_int(data, "XA_TYPE", 5);
tux_setbuf_int(data, "8194", 41162);
tux_setbuf_int(data, "8195", 0);
tux_setbuf_int(data, "BRANCH_ID", 1);
tux_setbuf_ascii(data, "ACCT_TYPE", "C");
tux_setbuf_ascii(data, "MID_INIT", "Q");
```

```
tux setbuf string(data, "40964", "F11");
tux setbuf string(data, "40966", "OPEN");
tux_setbuf_string(data, "40968", "OPEN_ACCT");
tux_setbuf_string(data, "PHONE", "919-870-8800");
tux_setbuf_string(data, "ADDRESS", "100 Happy Trail");
tux_setbuf_string(data, "SSN", "123-45-6789");
tux setbuf string(data, "LAST NAME", "John");
tux setbuf string(data, "FIRST NAME", "Customer");
tux setbuf string(data, "SAMOUNT", "1000");
tux setbuf ascii(data, "49170",
    "`a071910800000000000091e8a072910800000000000091e8`@s`9108000000000009"
    "le8a06f910800000000000091e8a06d91080000000000091e8a06c91080000000000"
    "091e8` h`91080000000000091e8a0ca91080000000000091e8`"
);
call 1 = tux tpacall ["bankap002"] "OPEN ACCT", data, (TPNOBLOCK |
TPSIGRSTRT);
call 1 fs ts = fs ts;
tux tpfree(data);
```

#### See Also

tux\_tpgetrply

## tux\_tpalloc

Allocates TUXEDO-typed buffers.

#### Category

**Emulation Function** 

#### **Syntax**

```
int tux tpalloc ( type, subtype, size )
```

| Syntax Element | Description                                                                                                    |
|----------------|----------------------------------------------------------------------------------------------------|
| type           | A string expression that evaluates to CARRAY, FML, FML32, STRING, TPINIT, X_OCTET, VIEW, VIEW32, X_C_TYPE, or X_COMMON.                                                                                                    |
| subtype        | A string expression that identifies the user-defined structure contained within the VIEW, VIEW32, X_C_TYPE, or X_COMMON typed buffer. You must have defined the UNIX environment variables VIEWFILES and VIEWDIR. Otherwise, <i>subtype</i> is an empty string. |
| size           | The requested buffer size, in bytes.                                                                                                    |

If tux\_tpalloc completes successfully, it returns a buffer handle. Otherwise, it returns a value of NULL\_BUF and sets \_error, \_error\_type, and \_error\_text to indicate the error condition.

The tux\_tpalloc function is equivalent to the function tux\_tpalloc, except that it is an ATMI call.

## Example

This example allocates a buffer of 9 bytes that evaluates to STRING.

```
data = tux_tpalloc("STRING", "", 9);
tux_tpgetrply ["tget006"] call_6, data, TPNOFLAGS;
```

### See Also

tux\_tpfree

# tux\_tpbegin

Begins a transaction.

### Category

**Emulation Function** 

### **Syntax**

```
int tux_tpbegin (timeout, flags)
```

| Syntax Element | Description                                                                                                    |
|----------------|----------------------------------------------------------------------------------------------------|
| timeout        | The transaction time-out threshold, in seconds.                                                                       |
| flags          | An integer expression whose value must be<br>TPNOFLAGS. The values of flags are defined in the<br>TUXEDO header file. |

### Comments

If tux\_tpbegin completes successfully, it returns a value of 1. Otherwise, it returns a value of 0 and sets \_error, \_error\_type, and \_error\_text to indicate the error condition.

This example begins a TUXEDO transaction with a 60-second time-out.

tux\_tpbegin(60, TPNOFLAGS);

### See Also

```
tux_tpabort,tux_tpcommit
```

# tux\_tpbroadcast

Broadcasts notification by name.

## Category

Send Emulation Command

#### Syntax

| Syntax Element | Description                                                                                                    |
|----------------|----------------------------------------------------------------------------------------------------|
| cmd_id         | The optional command ID available in all emulation commands. <i>cmd_id</i> has the form [ <i>string_exp</i> ].                                                                       |
| lmid           | A string expression that evaluates to a logical computer ID.                                                                                                    |
| usrname        | A string expression that selects the user name.                                                                                                    |
| cltname        | A string expression that selects the target client set.                                                                                                    |
| data           | Typed buffer data that must reference a buffer allocated by tux_tpalloc()                                                                                                    |
| flags          | An integer expression with one of the following values:<br>TPNOFLAGS, TPNOBLOCK, TPNOTIME, or<br>TPSIGRSTRT (ignored). The values of flags are<br>defined in the TUXEDO header file. |

If tux\_tpbroadcast completes successfully, it returns a value of 1. Otherwise, it returns a value of 0 and sets \_error, \_error\_type, and \_error\_text to indicate the error condition.

The tux\_tpbroadcast command is affected by the think time, Log\_level, and Record level VU environment variables.

### Example

This example allocates the buffer data, sets the string "Wake Up" in the buffer, and then broadcasts the string to Jack on SERVER3.

```
data = tux_tpalloc("STRING", "", 0);
tux_setbuf_string(data, "", "Wake Up!");
tux_tpbroadcast ["tbro002"] "SERVER3", "Jack", "PCAE05", data,
        TPNOFLAGS;
tux_tpfree(data);
```

#### See Also

None

# tux\_tpcall

Sends a service request and awaits its reply.

### Category

Send Emulation Command

### **Syntax**

```
int tux tpcall [ cmd id ] svc, idata, odata, flags
```

| Syntax Element | Description                                                                                                    |
|----------------|----------------------------------------------------------------------------------------------------|
| cmd_id         | The optional command ID available in all emulation commands. <i>cmd_id</i> has the form [ <i>string_exp</i> ]. |
| SVC            | A string expression that identifies the service.                                                               |
| idata          | A buffer handle that must reference a buffer allocated by tux_tpalloc().                                       |

| Syntax Element | Description                                                                                                    |
|----------------|----------------------------------------------------------------------------------------------------|
| odata          | A buffer handle that must reference a buffer allocated by tux_tpalloc().                                                                                                    |
| flags          | An integer expression with one of the following values:<br>TPNOFLAGS, TPNOBLOCK, TPNOCHANGE,<br>TPNOTIME, TPNOTRAN, or TPSIGRSTRT (ignored).<br>The values of flags are defined in the TUXEDO<br>header file. |

If tux\_tpcall completes successfully, it returns a value of 1. Otherwise, it returns a value of 0 and sets \_error, \_error\_type, and \_error\_text to indicate the error condition.

The tux tpcall command updates tux tpurcode.

The tux\_tpcall command is affected by the think time, Log\_level, and Record\_level VU environment variables.

#### Example

This example allocates the buffers idata and odata, and then sends a service request to the "math::exp" service.

```
idata = tux_tpalloc("CARRAY", "", 16);
tux_setbuf_ascii(idata, "", "@S8`b42fff48ba`@R`13e2228114`E");
odata = tux_tpalloc("CARRAY", "", 8);
set Think_avg = 12;
tux_tpcall ["k1_cnx020"] "math::exp", idata, odata, (TPSIGRSTRT);
tux_tpfree(idata);
tux_tpfree(odata);
```

#### See Also

None

## tux\_tpcancel

Cancels a call descriptor for an outstanding reply.

#### Category

**Emulation Function** 

## Syntax

```
int tux_tpcancel (cd)
```

| Syntax Element | Description                   |
|----------------|-------------------------------|
| cd             | The canceled call descriptor. |

### Comments

If tux\_tpcancel completes successfully, it returns a value of 1. Otherwise, it returns a value of 0 and sets \_error, \_error\_type, and \_error\_text to indicate the error condition.

### Example

This example cancels the tux\_tpacall represented by call\_23.

call\_23 = tux\_tpacall "EDI-SENDJOB", jobdesc, TPNOFLAGS;

/\* ... \*/

tux\_tpcancel(call\_23);

#### See Also

tux tpacall

# tux\_tpchkauth

Checks whether authentication is required to join an application.

### Category

**Emulation Function** 

### **Syntax**

```
int tux_tpchkauth ( )
```

### Comments

If tux\_tpchkauth completes successfully, it returns a valid authorization level. Otherwise, it returns a value of -1 and sets \_error, \_error\_type, and \_error\_text to indicate the error condition.

This example checks if authentication is required, and if so, prints a message indicating the script requires authentication.

### See Also

None

# tux\_tpcommit

Commits the current transaction.

## Category

Send Emulation Command

### **Syntax**

int tux\_tpcommit [ cmd\_id ] flags

| Syntax Element | Description                                                                                                    |
|----------------|----------------------------------------------------------------------------------------------------|
| cmd_id         | The optional command ID available in all emulation commands. <i>cmd_id</i> has the form [ <i>string_exp</i> ].        |
| flags          | An integer expression whose value must be<br>TPNOFLAGS. The values of flags are defined in the<br>TUXEDO header file. |

### Comments

If tux\_tpcommit completes successfully, it returns a value of 1. Otherwise, it returns a value of 0 and sets \_error, \_error\_type, and \_error\_text to indicate the error condition.

The tux\_tpcommit command is affected by the think time, Log\_level, and Record level VU environment variables.

This example commits the current transaction.

```
/* tux_tpbegin ... */
```

tux\_tpcommit ["tcom007"] TPNOFLAGS;

#### See Also

tux\_tpbegin

# tux\_tpconnect

Establishes a conversational service connection.

#### Category

Send Emulation Command

#### **Syntax**

int tux\_tpconnect [ cmd\_id ] svc, data, flags

| Syntax Element | Description                                                                                                    |
|----------------|----------------------------------------------------------------------------------------------------|
| cmd_id         | The optional command ID available in all emulation commands. <i>cmd_id</i> has the form [ <i>string_exp</i> ].                                                                                                    |
| SVC            | A string expression that identifies the service.                                                                                                    |
| data           | Must reference a buffer allocated by tux_tpalloc().                                                                                                    |
| flags          | An integer expression with one of the following values:<br>TPNOFLAGS, TPNOBLOCK, TPNOTIME, TPNOTRAN,<br>TPRECVONLY, TPSENDONLY, or TPSIGRSTRT (ignored).<br>The values of flags are defined in the TUXEDO header<br>file. |

### Comments

If tux\_tpconnect completes successfully, it returns a connection descriptor. Otherwise, it returns a value of -1 and sets \_error, \_error\_type, and \_error\_text to indicate the error condition.

The tux\_tpconnect command is affected by the think time, Log\_level, and Record\_level VU environment variables.

This example establishes a conversational connection with the service AUDITC.

```
conn_1 = tux_tpconnect ["demo1.002"] "AUDITC", NULL_BUF, TPSENDONLY;
```

#### See Also

tux\_tpdiscon

# tux\_tpdequeue

Removes a message from a queue.

### Category

Send Emulation Command

#### **Syntax**

int tux\_tpdequeue [ cmd\_id ] qspace, qname, ctl, data, flags

| Syntax Element | Description                                                                                                    |
|----------------|----------------------------------------------------------------------------------------------------|
| cmd_id         | The optional command ID available in all emulation commands. <i>cmd_id</i> has the form [ <i>string_exp</i> ].                                                                                                |
| qspace         | A string expression that identifies the queue space.                                                                                                    |
| qname          | A string expression that identifies the queue.                                                                                                    |
| ctl            | Must reference a buffer of type BUFTYP_TPQCTL or BUFTYP_NULL.                                                                                                    |
| data           | Must reference a buffer allocated by tux_tpalloc().                                                                                                    |
| flags          | An integer expression with one of the following values:<br>TPNOFLAGS, TPNOBLOCK, TPNOCHANGE,<br>TPNOTIME, TPNOTRAN, or TPSIGRSTRT (ignored).<br>The values of flags are defined in the TUXEDO<br>header file. |

#### Comments

If tux\_tpdequeue completes successfully, it returns a value of 1. Otherwise, it returns a value of 0 and sets \_error, \_error\_type, and \_error\_text to indicate the error condition.

The tux\_tpdequeue command is affected by the think time, Log\_level, and Record level VU environment variables.

#### Example

This example removes the message represented by the buffer tpqctl from the queue space TMQUEUE.

#### See Also

tux\_tpenqueue

# tux\_tpdiscon

Takes down a conversational service connection.

### Category

Send Emulation Command

#### **Syntax**

```
int tux_tpdiscon [ cmd_id ] cd
```

| Syntax Element | Description                                                                                        |
|----------------|----------------------------------------------------------------------------------------------------|
| cmd_id         | The optional command ID available in all emulation commands. cmd_id has the form [string_exp].     |
| cd             | A call descriptor indicating the connection taken down.<br>It must be returned by tux_tpconnect(). |

### Comments

If tux\_tpdiscon completes successfully, it returns a value of 1. Otherwise, it returns a value of 0 and sets \_error, \_error\_type, and \_error\_text to indicate the error condition.

The tux\_tpdiscon command is affected by the VU environment variables think time, Log\_level, and Record\_level.

#### Example

This example takes down the service connection conn\_1.

```
/* tux_tpconnect ... */
tux tpdiscon ["demo1.002"] conn_1;
```

### See Also

tux\_tpconnect

# tux\_tpenqueue

Queues a message.

#### Category

Send Emulation Command

#### **Syntax**

int tux\_tpenqueue [ cmd\_id ] qspace, qname, ctl, data, flags

| Syntax Element | Description                                                                                                    |
|----------------|----------------------------------------------------------------------------------------------------|
| cmd_id         | The optional command ID available in all emulation commands. <i>cmd_id</i> has the form [ <i>string_exp</i> ].                                                                                                    |
| qspace         | A string expression that identifies the queue space.                                                                                                    |
| qname          | A string expression that identifies the queue.                                                                                                    |
| ctl            | Must reference a buffer of type BUFTYP_TPQCTL or BUFTYP_NULL.                                                                                                    |
| data           | Must reference a buffer allocated by tux_tpalloc().                                                                                                    |
| flags          | An integer expression with one of the following values:<br>TPNOFLAGS, TPNOBLOCK, TPNOCHANGE,<br>TPNOTIME, TPNOTRAN, or TPSIGRSTRT (ignored).<br>The values of <i>flags</i> are defined in the TUXEDO header<br>file. |

If tux\_tpenqueue completes successfully, it returns a value of 1. Otherwise, it returns a value of 0 and sets \_error, \_error\_type, and \_error\_text to indicate the error condition.

The tux\_tpenqueue command is affected by the VU environment variables think time, Log level, and Record level.

## Example

This example queues the message represented by tpqctl (queue control) to the queue space TMQUEUE.

## See Also

tux\_tpdequeue

# tux\_tpfree

Frees a typed buffer.

### Category

**Emulation Function** 

## Syntax

```
int tux_tpfree (ptr)
```

| Syntax Element | Description                                 |
|----------------|---------------------------------------------|
| ptr            | A buffer handle allocated with tux_tpalloc. |

If tux\_freebuf completes successfully, it returns a value of 1. Otherwise, it returns a value of 0 and sets \_error, \_error\_type, and \_error\_text to indicate the error condition.

## Example

This example frees the buffer allocated as astring.

```
astring = tux_tpalloc("STRING", "", 0);
```

```
/* ... */
```

```
tux_tpfree(astring);
```

### See Also

tux\_tpalloc

# tux\_tpgetrply

Gets a reply from a previous request.

## Category

Send Emulation Command

### **Syntax**

```
int tux_tpgetrply [ cmd_id ] cd, data, flags
```

| Syntax Element | Description                                                                                                    |
|----------------|----------------------------------------------------------------------------------------------------|
| cmd_id         | The optional command ID available in all emulation commands. cmd_id has the form [string_exp].                                                                                                   |
| cd             | A call descriptor returned by tux_tpacall().                                                                                                    |
| data           | Must reference a buffer allocated by tux_tpalloc().                                                                                                    |
| flags          | An integer expression with one of the following values:<br>TPNOFLAGS, TPNOBLOCK, TPNOCHANGE,<br>TPNOTIME, or TPSIGRSTRT (ignored). The values of<br>flags are defined in the TUXEDO header file. |

If tux\_tpgetrply completes successfully, it returns a value of 1. Otherwise, it returns a value of 0 and sets \_error, \_error\_type, and \_error\_text to indicate the error condition.

The tux\_tpgetrply command updates \_tux\_tpurcode.

Unlike the other emulation commands, the order of the tux\_tpgetrply emulation commands in your VU script could differ from the TUXEDO tpgetrply calls in your original client program. This is due to limitations of TUXEDO workstation protocol decoding. Although the order of the commands are different, they are scripted in a manner consistent with how tpgetrply is used by the original client program based on information recorded during the capture.

In addition, a scripted tux\_tpgetrply blocks waiting for specific asynchronous request responses — for example, specific call descriptors — regardless of how asynchronous responses were gathered by the original client program. It is possible that reported response times for asynchronous calls are skewed when more than one is outstanding.

The tux\_tpgetrply command is affected by the VU environment variables think time, Log\_level, and Record\_level.

#### Example

This example gets the reply from a previous tux\_tpacall represented by call\_6.

```
/* tux_tpacall ... */
```

```
data = tux_tpalloc("STRING", "", 9);
tux_tpgetrply ["tget006"] call_6, data, TPNOFLAGS;
start_time ["t15003"] call_6_fs_ts;
stop_time ["t15003"] _lr_ts;
tux_tpfree(data);
```

#### See Also

tux\_tpacall

# tux\_tpinit

Joins an application.

#### Category

Send Emulation Command

## Syntax

int tux\_tpinit [ cmd\_id ] tpinfo

| Syntax Element | Description                                                                                                    |
|----------------|----------------------------------------------------------------------------------------------------|
| cmd_id         | The optional command ID available in all emulation commands. <i>cmd_id</i> has the form [ <i>string_exp</i> ]. |
| tpinfo         | Must reference a buffer of type TPINIT allocated by tux_tpalloc().                                             |

### Comments

In order for tux\_tpinit to operate correctly, a TUXEDO-defined system environment variable named WSNADDR must be present. This variable is used by the TUXEDO client library to determine which TUXEDO Workstation Listener (WSL) to connect to.

The WSLHOST and WSLPORT system environment variables are optional. If they are defined, they are used by tux\_tpinit to generate a valid WSNADDR. If they are not defined, then tux\_tpinit uses the value of WSNADDR. If WSNADDR is not defined, then tux\_tpinit fails, reporting a playback error message indicating that none of the three variables was set.

If WSLHOST and WSLPORT are set, the resulting WSNADDR value overrides any previous WSNADDR value.

WSLHOST and WSLPORT can be set in the script, which is the default recorded script action, or they may be set in a TestManager suite. If they are set in a script and a suite, the script values override the suite values.

If tux\_tpinit completes successfully, it returns a value of 1. Otherwise it returns a value of 0 and sets \_error, \_error\_type, and \_error\_text to indicate the error condition.

The tux\_tpinit command is affected by the think time, Log\_level, and Record\_level VU environment variables.

### Example

This example connects to the TUXEDO Workstation Listener in the environment variables WSLHOST and WSLPORT using the data set in the buffer tpinfo.

```
putenv("WSLHOST=hp715.nc.rational.com");
putenv("WSLPORT=36001");
tpinfo = tux_tpalloc("TPINIT", "", TPINITNEED(10));
tux_setbuf_string(tpinfo, "usrname", "dhinson");
tux_setbuf_string(tpinfo, "cltname", "rocinante");
tux_setbuf_int(tpinfo, "flags", TPNOFLAGS);
tux_setbuf_int(tpinfo, "datalen", 10);
tux_setbuf_ascii(tpinfo, "data", "GL`0201`AL`0102`NP");
```

```
tux_tpinit ["cx1001"] tpinfo;
tux_tpfree(tpinfo);
    /* or */
    tux_tpinit ["cx1001"] NULL_BUF;
```

#### See Also

tux\_tpterm

# tux\_tpnotify

Sends notification by client identifier.

## Category

Send Emulation Command

### **Syntax**

int tux\_tpnotify [ cmd\_id ] clientid, data, flags

| Syntax Element | Description                                                                                                    |
|----------------|----------------------------------------------------------------------------------------------------|
| cmd_id         | The optional command ID available in all emulation commands. <i>cmd_id</i> has the form [ <i>string_exp</i> ].                                                                       |
| clientid       | Must reference a buffer of type BUFTYP_CLIENTID.                                                                                                    |
| data           | Must reference a buffer allocated by tux_tpalloc().                                                                                                    |
| flags          | An integer expression with one of the following values:<br>TPNOFLAGS, TPNOBLOCK, TPNOTIME, or<br>TPSIGRSTRT (ignored). The values of flags are<br>defined in the TUXEDO header file. |

### Comments

If tux\_tpnotify completes successfully, it returns a value of 1. Otherwise, it returns a value of 0 and sets \_error, \_error\_type, and \_error\_text to indicate the error condition.

The tux\_tpnotify command is affected by the think time, Log\_level, and Record\_level VU environment variables.

This example sends the notification represented in the clientid\_typed-buffer.

```
clientid_ = tux_allocbuf(BUFTYP_CLIENTID);
tux_setbuf_ascii(clientid_, "", "`3383`F&`000000000000000000000");
set Think_avg = 1;
tux_tpnotify ["tnot006"] clientid_, NULL_BUF, TPNOFLAGS;
tux freebuf(clientid );
```

## See Also

None

# tux\_tppost

Posts an event.

## Category

Send Emulation Command

#### **Syntax**

```
int tux tppost [ cmd id ] eventname, data, flags
```

| Syntax Element | Description                                                                                                    |
|----------------|----------------------------------------------------------------------------------------------------|
| cmd_id         | The optional command ID available in all emulation commands. <i>cmd_id</i> has the form [ <i>string_exp</i> ].                                                                                               |
| eventname      | A string expression that identifies the name of the event.                                                                                                    |
| data           | Must reference a buffer allocated by tux_tpalloc().                                                                                                    |
| flags          | An integer expression with one of the following values:<br>TPNOFLAGS, TPNOBLOCK, TPNOREPLY,<br>TPNOTIME, TPNOTRAN, or TPSIGRSTRT (ignored).<br>The values of flags are defined in the TUXEDO<br>header file. |

### Comments

If tux\_tppost completes successfully, it returns a value of 1. Otherwise, it returns a value of 0 and sets \_error, \_error\_type, and \_error\_text to indicate the error condition.

The tux\_tppost command is affected by the think time, Log\_level, and Record\_level VU environment variables.

#### Example

This example posts "Switch Power Failure" to an event previously subscribed to by tux tpsubscribe.

```
data = tux_tpalloc("STRING", "", 7);
tux_setbuf_string(data, "", "03-019");
tux_tppost ["swmon023"] "Switch_Power_Failure", data, TPNOFLAGS;
tux_tpfree(data);
```

### See Also

```
tux_tpsubscribe,tux_tpunsubscribe
```

# tux\_tprealloc

Changes the size of a typed buffer.

### Category

**Emulation Function** 

### **Syntax**

```
int tux tprealloc (ptr, size)
```

| Syntax Element | Description                                         |
|----------------|-----------------------------------------------------|
| ptr            | Must be a buffer handle allocated by tux_tpalloc(). |
| size           | The requested buffer size, in bytes.                |

### Comments

If tux\_tprealloc completes successfully, it returns a buffer handle. Otherwise, it returns a value of NULL\_BUF and sets \_error, \_error\_type, and \_error\_text to indicate the error condition.

This example allocates the string-type buffer idata, checks the length of a message string, and then resizes idata to the length of msglen.

### See Also

tux\_tpalloc

# tux\_tprecv

Receives a message in a conversational service connection.

## Category

Send Emulation Command

### **Syntax**

int tux\_tprecv [ cmd\_id ] cd, data, flags, revent

| Syntax Element | Description                                                                                                    |
|----------------|----------------------------------------------------------------------------------------------------|
| cmd_id         | The optional command ID available in all emulation commands. <i>cmd_id</i> has the form [ <i>string_exp</i> ].                                                                                   |
| cd             | A call descriptor indicating the conversation in which to receive data. It must be returned by tux_tpconnect().                                                                                  |
| data           | Must reference a buffer allocated by tux_tpalloc().                                                                                                    |
| flags          | An integer expression with one of the following values:<br>TPNOFLAGS, TPNOBLOCK, TPNOCHANGE,<br>TPNOTIME, or TPSIGRSTRT (ignored). The values of<br>flags are defined in the TUXEDO header file. |
| revent         | Must reference a buffer of type BUFTYP_REVENT.                                                                                                    |

If tux\_tprecv completes successfully, it returns a value of 1. Otherwise, it returns a value of 0 and sets \_error, \_error\_type, and \_error\_text to indicate the error condition.

The tux\_tprecv command updates \_tux\_tpurcode.

The tux\_tprecv command is affected by the think time, Log\_level, and Record\_level VU environment variables.

#### Example

This example receives a message from the previously established conversational service connection conn 1.

```
revent_ = tux_allocbuf(BUFTYP_REVENT);
data = tux_tpalloc("STRING", "", 47);
set Think_avg = 1;
tux_tprecv ["bankap004"] conn_1, data, (TPNOCHANGE), revent_;
tux_freebuf(revent_);
tux_tpfree(data);
```

## See Also

tux\_tpconnect

# tux\_tpresume

Resumes a global transaction.

### Category

Send Emulation Command

## Syntax

```
int tux_tpresume [ cmd_id ] tranid, flags
```

| Syntax Element | Description                                                                                                    |
|----------------|----------------------------------------------------------------------------------------------------|
| cmd_id         | The optional command ID available in all emulation commands. <i>cmd_id</i> has the form [ <i>string_exp</i> ]. |
| tranid         | Must reference a buffer of type BUFTYP_TRANID that was suspended by tux_tpsuspend().                           |

| Syntax Element | Description                                                                                                    |
|----------------|----------------------------------------------------------------------------------------------------|
| flags          | An integer expression whose value must be TPNOFLAGS. The values of <i>flags</i> are defined in the TUXEDO header file. |

If tux\_tpresume completes successfully, it returns a value of 1. Otherwise, it returns a value of 0 and sets \_error, \_error\_type, and \_error\_text to indicate the error condition.

The tux\_tpresume command is affected by the think time, Log\_level, and Record level VU environment variables.

tux\_tpresume resumes the currently suspended transaction. It must be preceded by
tux\_tpbegin, 0 or more transaction suboperations, and tux\_tpsuspend. The data
argument to tux\_tpresume must be created using tux\_allocbuf, and it must have been
used in the call to tux\_tpsuspend.

### Example

This example resumes a suspended transaction represented as tranid 40.

```
/* tux_tpsuspend ... */
set Think_avg = 3;
tux_tpresume tranid_40, TPNOFLAGS;
tux_freebuf(tranid_40);
```

### See Also

tux\_tpsuspend,tux\_tpbegin

# tux\_tpscmt

Sets when tux\_tpcommit() returns.

### Category

**Emulation Function** 

## Syntax

```
int tux_tpscmt (flags)
```

| Syntax Element | Description                                                                                                    |
|----------------|----------------------------------------------------------------------------------------------------|
| flags          | An integer expression with one of the following values:<br>TP_CMT_LOGGED or TP_CMT_COMPLETE. The<br>values of flags are defined in the TUXEDO header<br>file. |

### Comments

If tux\_tpscmt completes successfully, it returns the previous value of TP\_\_COMMIT\_CONTROL. Otherwise, it returns a value of -1 and sets \_error, \_error\_type, and \_error\_text to indicate the error condition.

#### Example

This example sets the return instance for the following tux\_tpcommit.

```
tux_tpscmt(TP_CMT_COMPLETE);
```

```
/* tux_tpcommit ... */
```

#### See Also

tux\_tpcommit

# tux\_tpsend

Sends a message in a conversational service connection.

## Category

Send Emulation Command

### Syntax

int tux\_tpsend [ cmd\_id ] cd, data, flags, revent

| Syntax Element | Description                                                                                                    |
|----------------|----------------------------------------------------------------------------------------------------|
| cmd_id         | The optional command ID available in all emulation commands. <i>cmd_id</i> has the form [ <i>string_exp</i> ]. |

| Syntax Element | Description                                                                                                    |
|----------------|----------------------------------------------------------------------------------------------------|
| cd             | A call descriptor indicating the conversation in which to send data. It must be returned by tux_tpconnect().                                                                                     |
| data           | Must reference a buffer allocated by tux_tpalloc().                                                                                                    |
| flags          | An integer expression with one of the following values:<br>TPNOFLAGS, TPNOBLOCK, TPNOTIME, TPRECVONLY, or<br>TPSIGRSTRT (ignored). The values of flags are defined in<br>the TUXEDO header file. |
| revent         | Must reference a buffer of type BUFTYP_REVENT.                                                                                                    |

If tux\_tpsend completes successfully, it returns a value of 1. Otherwise, it returns a value of 0 and sets \_error, \_error\_type, and \_error\_text to indicate the error condition.

The tux\_tpsend command updates \_tux\_tpurcode.

The tux\_tpsend command is affected by the think time, Log\_level, and Record\_level VU environment variables.

#### Example

This example sends message to the previously established conversational service connection conn 1.

```
/* Must be preceded by tux_tpconnect to start the conversation.*/
revent_ = tux_allocbuf(BUFTYP_REVENT);
data = tux_tpalloc("STRING", "", 2);
tux_setbuf_string(data, "", "t");
set Think_avg = 5043;
tux_tpsend ["bankap003"] conn_1, data, (TPRECVONLY), revent_;
tux_freebuf(revent_);
tux_tpfree(data);
/* Part of conversation between client and server in Bankapp application.
Send a message during conversation. */
tux_tpsend ["tsen.003"] conn_1, data_, (TPRECVONLY), revent_;
tux_freebuf(revent_);
tux_freebuf(revent_);
tux_freebuf(revent_);
tux_freebuf(revent_);
tux_tpfree(data);
```

#### See Also

tux\_tpconnect

## tux\_tpsprio

Sets the service request priority.

#### Category

**Emulation Function** 

#### **Syntax**

```
int tux_tpsprio (prio, flags)
```

| Syntax Element | Description                                                                                                    |
|----------------|----------------------------------------------------------------------------------------------------|
| prio           | An integer expression that increments or decrements the service request priority.                                                                 |
| flags          | An integer expression with one of the following values:<br>TPABSOLUTE or TPNOFLAGS. The values of flags are<br>defined in the TUXEDO header file. |

### Comments

If tux\_tpsprio completes successfully, it returns a value of 1. Otherwise, it returns a value of 0 and sets \_error, \_error\_type, and \_error\_text to indicate the error condition.

#### Example

This example sets the service request priority for the following tux\_tpcall.

```
tux_tpsprio(99, TPABSOLUTE);
/* tux_tpcall ... */
```

### See Also

```
tux tpacall, tux tpcall
```

# tux\_tpsubscribe

Subscribes to an event.

### Category

Send Emulation Command

#### Syntax

int tux\_tpsubscribe [ cmd\_id ] eventexpr, filter, ctl, flags

| Syntax Element | Description                                                                                                    |
|----------------|----------------------------------------------------------------------------------------------------|
| cmd_id         | The optional command ID available in all emulation commands. cmd_id has the form [string_exp].                                                                                       |
| eventexpr      | A string expression that identifies the event the caller wants to subscribe to.                                                                                                    |
| filter         | A string expression that contains the Boolean file rule associated with eventexpr.                                                                                                   |
| ctl            | Must reference a buffer of type BUFTYP_TPEVCTL or BUFTYP_NULL.                                                                                                    |
| flags          | An integer expression with one of the following values:<br>TPNOFLAGS, TPNOBLOCK, TPNOTIME, or<br>TPSIGRSTRT (ignored). The values of flags are<br>defined in the TUXEDO header file. |

#### Comments

If tux\_tpsubscribe completes successfully, it returns a value of 1. Otherwise, it returns a value of 0 and sets \_error, \_error\_type, and \_error\_text to indicate the error condition.

The tux\_tpsubscribe command is affected by the think time, Log\_level, and Record level VU environment variables.

#### Example

This example subscribes to the event "Switch\_Power\_Failure".

#### See Also

tux\_tpunsubscribe

# tux\_tpsuspend

Suspends a global transaction.

#### Category

Send Emulation Command

#### **Syntax**

int tux\_tpsuspend [ cmd\_id ] tranid, flags

| Syntax Element | Description                                                                                                    |
|----------------|----------------------------------------------------------------------------------------------------|
| cmd_id         | The optional command ID available in all emulation commands. <i>cmd_id</i> has the form [ <i>string_exp</i> ].         |
| tranid         | Must reference a buffer of type BUFTYP_TRANID.                                                                         |
| flags          | An integer expression whose value must be TPNOFLAGS. The values of <i>flags</i> are defined in the TUXEDO header file. |

#### Comments

If tux\_tpsuspend completes successfully, it returns a value of 1. Otherwise, it returns a value of 0 and sets \_error, \_error\_type, and \_error\_text to indicate the error condition.

The tux\_tpsuspend command is affected by the think time, Log\_level, and Record\_level VU environment variables.

tux\_tpsuspend suspends the current transaction. It must be preceded by a call to tux\_tpbegin, which began the transaction.

#### Example

This example suspends the previously established transaction tranid\_40.

```
tranid_40 = tux_allocbuf(BUFTYP_TPTRANID);
set Think_avg = 11;
tux_tpsuspend tranid_40, TPNOFLAGS;
/* tux_tpresume ... */
```

#### See Also

tux\_tpbegin,tux\_tpresume

# tux\_tpterm

Leaves an application.

#### Category

Send Emulation Command

#### **Syntax**

```
int tux_tpterm [ cmd_id ]
```

| Syntax Element | Description                                                                                                    |
|----------------|----------------------------------------------------------------------------------------------------|
| cmd_id         | The optional command ID available in all emulation commands. <i>cmd_id</i> has the form [ <i>string_exp</i> ]. |

#### Comments

If tux\_tpterm completes successfully, it returns a value of 1. Otherwise, it returns a value of 0 and sets \_error, \_error\_type, and \_error\_text to indicate the error condition.

The tux\_tpterm command is affected by the think time, Log\_level, and Record\_level VU environment variables.

#### Example

This example exits the application represented by command ID tter002.

```
/* tux_tpinit ... */
```

```
tux_tpterm ["tter002"];}
```

#### See Also

tux\_tpinit

# tux\_tptypes

Provides information about a typed buffer.

#### Category

**Emulation Function** 

#### **Syntax**

```
int tux_tptypes (ptr, type, subtype)
```

| Syntax Element | Description                                     |
|----------------|-------------------------------------------------|
| ptr            | A buffer allocated with tux_tpalloc.            |
| type           | Must reference a buffer of type BUFTYP_TYPE.    |
| subtype        | Must reference a buffer of type BUFTYP_SUBTYPE. |

#### Comments

If tux\_tptypes completes successfully, it returns the buffer size. Otherwise, it returns a value of -1, and sets \_error, \_error\_type, and \_error\_text to indicate the error condition.

#### Example

This example gets information about the typed buffer odata and checks if is a string-typed buffer.

#### See Also

None

# tux\_tpunsubscribe

Unsubscribes to an event.

#### Category

Send Emulation Command

#### **Syntax**

| int tux_tpunsubscribe | [ | cmd_id ] | subscription, | flags |
|-----------------------|---|----------|---------------|-------|
|-----------------------|---|----------|---------------|-------|

| Syntax Element | Description                                                                                                    |
|----------------|----------------------------------------------------------------------------------------------------|
| cmd_id         | The optional command ID available in all emulation commands. <i>cmd_id</i> has the form [ <i>string_exp</i> ].                                                                              |
| subscription   | An event subscription handle returned by tux_tpsubscribe.                                                                                                    |
| flags          | An integer expression with one of the following values:<br>TPNOFLAGS, TPNOBLOCK, TPNOTIME, or<br>TPSIGRSTRT (ignored). The values of <i>flags</i> are<br>defined in the TUXEDO header file. |

#### Comments

If tux\_tpunsubscribe completes successfully, it returns a value of 1. Otherwise, it returns a value of 0 and sets \_error, \_error\_type, and \_error\_text to indicate the error condition.

The tux\_tpunsubscribe command is affected by the think time, Log\_level, and Record\_level VU environment variables.

#### Example

This example unsubscribes to previously subscribed to event services.

```
/* tux tpsubscribe ... */
```

```
tux_tpunsubscribe ["tuns001"] -1, TPNOFLAGS;
```

#### See Also

tux\_tpsubscribe

# tux\_typeofbuf

Returns the type of a buffer.

#### Category

**Emulation Function** 

#### **Syntax**

int tux\_typeofbuf (bufhnd)

| Syntax Element | Description                                                                  |
|----------------|------------------------------------------------------------------------------|
| bufhnd         | A buffer allocated with tux_allocbuf,<br>tux_allocbuf_typed, or tux_tpalloc. |

#### Comments

If tux\_typeofbuf completes successfully, it returns a valid buffer type. Otherwise, it returns a value of -1 and sets \_error, \_error\_type, and \_error\_text to indicate the error condition.

#### Example

This example checks if the odata buffer is of type BUFTYP\_FML.

#### See Also

None

# tux\_userlog

Writes a message to the TUXEDO central event log.

#### Category

**Emulation Function** 

#### Syntax

```
int tux_userlog (message)
```

| Syntax Element | Description                   |
|----------------|-------------------------------|
| message        | The string you want to write. |

#### Comments

If tux\_userlog completes successfully, it returns a value of 1. Otherwise, it returns a value of 0 and sets \_error, \_error\_type, and \_error\_text to indicate the error condition.

#### Example

This example writes the User...completed message to the TUXEDO central event log.

tux\_userlog("User " + itoa(\_uid) + " completed run.");

#### See Also

None

# ungetc

Provides unformatted character input capability.

#### Category

Library Routine

#### Syntax

```
int ungetc (ret_char, file_des)
```

| Syntax Element | Description                                                                                                    |
|----------------|----------------------------------------------------------------------------------------------------|
| ret_char       | An integer expression (interpreted as a character) that specifies the character to be returned to the input buffer. |
| file_des       | The integer file descriptor, obtained from open, of the file associated with the input buffer.                      |

#### Comments

The ungetc routine replaces the character ret\_char in the input buffer associated with the named file, thus providing an "undo" mechanism for fgetc. This character is returned by the next fgetc (or other file input) call. The file contents remain unchanged.

The ungetc routine returns EOF (as defined in the standard VU header file) if it cannot return the character — for example, if:

- ret\_char equals EOF
- No input has yet been read from the named file
- More than one character undo is attempted (through successive calls to ungetc with no intervening file input routine call)

#### Example

In this example, if the file with the descriptor infile\_des contains the characters ABZ14, then the characters ABZ are written to the file whose descriptor is outfile\_des, and the character 1 is returned to the input buffer associated with infile\_des.

```
#include <VU.h>
while ((c = fgetc(infile_des)) != EOF)
if (c >= 'A' && c <= 'Z')
    fputc(c, outfile_des);
else
{
    ungetc(c, infile_des);
    break;
}</pre>
```

#### See Also

fgetc

# uniform

Returns a random integer uniformly distributed in the specified range.

#### Category

Library Routine

#### Syntax

| Syntax Element | Description                                                                                         |
|----------------|----------------------------------------------------------------------------------------------------|
| min_value      | An integer expression whose value generally specifies<br>the minimum random integer to be returned. |
| max_value      | An integer expression whose value generally specifies<br>the maximum random integer to be returned. |

int uniform (min\_value, max\_value)

#### Comments

The uniform routine returns a random integer uniformly distributed in the specified range.

The values of *min\_value* and *max\_value* can be negative as well as positive. Although unconventional, *min\_value* can exceed *max\_value*. However, the absolute value of the difference *min\_value* - *max\_value* must be less than 2147483647.

The rand, srand, uniform, and negexp routines enable the VU language to generate random numbers. The behavior of these random number routines is affected by the way you set the **Seed** and **Seed Flags** options in a TestManager suite. By default, the **Seed** generates the same sequence of random numbers but sets unique seeds for each virtual tester, so that each virtual tester has a different random number sequence. For more information about setting the seed and seed flags in a suite, see *Rational TestManager User's Guide*.

The srand routine uses the argument seed as a seed for a new sequence of random numbers returned by subsequent calls to the function uniform. If srand is then called with the same seed value, the sequence of random numbers is repeated. If uniform is called before any calls are made to srand, the same sequence is generated as when srand is first called with a seed value of 1.

#### Example

In this example, srand seeds the random number generator with the current time and then prints the first 10 random numbers between -10 and 10.

```
srand(time());
for (i = 0; i < 10; i++)
printf("random number (%d): %d\n", i, srand(-10, 10));</pre>
```

#### See Also

negexp, rand, uniform

# unlink

Removes files.

#### Category

Library Routine

#### Syntax

int unlink (filename)

| Syntax Element | Description                                                        |
|----------------|--------------------------------------------------------------------|
| filename       | A string expression specifying the name of the file to be removed. |

#### Comments

The unlink routine removes (unlinks) the directory entry named by *filename*. When all links to a file have been removed, space occupied by the file is freed and the file ceases to exist; however, this action is postponed if one or more processes still have the file opened until all references to the file have been closed. unlink returns 0 upon successful completion; otherwise, a VU runtime error is generated.

The tempnam and unlink routines are often used together because you should remove temporary files as soon as their usefulness has expired.

#### Example

If the Windows NT or UNIX environment variable TMPDIR is undefined, and P\_tmpdir is defined in <stdio.h> to have the value /usr/tmp, tempnam returns a temporary file name in the /usr/tmp directory, such as /usr/tmp/CAAa02179. After the file has been opened, processed, and closed, unlink removes it.

```
string temp_filename;
temp_filename = tempnam("", "");
tmpfile_des = open(temp_filename, "w");
/* do file processing on the temporary file */
close(tmpfile_des);
unlink(temp_filename);
```

#### See Also

tempnam

# user\_exit

Exits an entire virtual tester emulation from within any point in a virtual tester script.

#### Category

Library Routine

#### Syntax

```
int user_exit (status, msg_str)
```

| Syntax Element | Description                                                                                  |
|----------------|----------------------------------------------------------------------------------------------|
| status         | An integer expression specifying the target virtual tester's exit status.                    |
| msg_str        | A string expression specifying an optional message to be written to the standard error file. |

#### Comments

The user\_exit routine causes the current script to exit immediately followed by one of three user termination sequences (see the following example). Although user\_exit never returns, its return value is considered an integer type for syntactical purposes. If msg\_str is not of zero length, it is written (before exiting the script) to standard error, preceded by the following explanatory line of text:

```
User exited from script script_name with status=N and message:
```

script\_name is replaced by the appropriate script name (corresponding to the read-only variable\_script), and N is replaced by the value of status. After termination of the current script, user termination is controlled according to the value of status.

- If status is greater than 0, no escape or logout sequences are executed, and the user exit status reported to TestManager is Normal.
- If status is equal to 0, any logout sequences are executed, and the user exit status reported to TestManager is Normal.
- If status is less than 0, any escape and logout sequences if any are executed and the user exit status reported to TestManager is Abnormal.

#### Example

In this example, assume that the script's name is database4. If the value of string1 is error, the script is exited; the error message is written to standard error; all defined escape or logout sequences are executed, and the user terminates the emulation session with an Abnormal exit status:

```
if (string1 = "ERROR")
    user_exit(-1, "Fatal Error - Aborting");
```

#### See Also

script\_exit

#### usergroup\_member

Returns the position of a virtual tester within a user group.

#### Category

Library Routine

#### **Syntax**

```
int usergroup_member(group_name)
```

| Syntax Element | Description                                                    |
|----------------|----------------------------------------------------------------|
| group_name     | A string expression whose value is the name of the user group. |

#### Comments

The usergroup\_member routine returns the position of a virtual tester within a user group. The first position is 1.

#### Example

In this example, five user groups are defined. The example prints out the position of each virtual tester in the group.

```
#define MAX GROUPS 5
    string groups[MAX_GROUPS] = {"Accountants", "Engineers",
       "DB Entry", "Administration", "Operations"};
    int index, size;
    for (i = 0; i < MAX GROUPS; i++)</pre>
    {
       index = usergroup_member(groups[i]);
       if (index)
       {
           size = usergroup_size(groups[i]);
          printf ("I am tester number: %d in group: %s which has %d
          testers", index, groups[i], size);
           break;
       }
    }
}
```

#### See Also

usergroup\_size

#### usergroup\_size

Returns the number of members in a user group.

#### Category

Library Routine

#### **Syntax**

```
int usergroup_size(group_name)
```

| Syntax Element | Description                                                    |
|----------------|----------------------------------------------------------------|
| group_name     | A string expression whose value is the name of the user group. |

#### Comments

The usergroup\_size routine returns the number of members in a user group.

#### Example

In this example, five user groups are defined. The example prints out the number of members in each group.

```
#define MAX_GROUPS 5
    string groups[MAX_GROUPS] = {"Accountants", "Engineers",
       "DB Entry", "Administration", "Operations"};
    int index, size;
    for (i = 0; i < MAX_GROUPS; i++)</pre>
    ł
       index = usergroup_member(groups[i]);
       if (index)
       {
           size = usergroup_size(groups[i]);
          printf ("I am tester number: %d in group: %s which has %d
           testers", index, groups[i], size);,
           index, groups[i], size);
           break;
       }
    }
}
```

#### See Also

usergroup\_member

#### wait

Blocks a virtual tester from further execution until a user-defined global event occurs.

#### Category

Library Routine

#### **Syntax**

int wait (&sv, min [, max, adj, tmout, &retval])

| Syntax Element | Description                                                                                                    |
|----------------|----------------------------------------------------------------------------------------------------|
| sv             | A shared variable. wait considers an event to have occurred if the value of <i>sv</i> is greater than or equal to min and less than or equal to <i>max</i> . If <i>max</i> is not specified, max is assumed to equal <i>min</i> .                                                                                                    |
| min            | An integer expression that specifies the minimum value that the shared variable can have.                                                                                                    |
| max            | An integer expression. If omitted, it is assumed to equal <i>min</i> .                                                                                                    |
| adj            | An integer expression. The value of <i>adj</i> is added to the value of <i>sv</i> , if and when the event occurs. The adjustment is performed with the "unblocking" of the associated virtual tester as a single atomic event. If you do not require an adjustment but do need a placeholder argument because additional arguments need to be specified, set <i>adj</i> to 0.                                                                                                    |
| tmout          | An integer expression that controls the number of milliseconds wait waits for the event to occur. By default, wait does not return until the event occurs. If tmout equals zero, wait is nonblocking, and returns the value zero immediately if the event is false. If tmout is greater than zero, wait enforces a time-out of tmout ms, at which time if the event has not occurred, wait returns zero. If no time-out is desired, but tmout is required as a placeholder, set tmout to a negative value. |
| retval         | A nonshared integer variable. If <i>retval</i> is specified, wait sets <i>retval</i> to the value of <i>sv</i> as follows: if wait returns 1, <i>retval</i> is set to the value of <i>sv</i> before the optional adjustment; if <i>wait</i> returns 0, <i>retval</i> is set to the value of <i>sv</i> when the time-out occurs.                                                                                                    |

#### Comments

The wait routine is an efficient method of blocking a virtual tester until a user-defined global event occurs. wait returns 1 when the event has occurred; it returns 0 if the event has not yet occurred when the time specified by tmout has expired.

If virtual testers are blocked on an event using the same shared variable and if the value of that shared variable is set to TRUE simultaneously, VU guarantees that the virtual testers are unblocked in the same order in which they were blocked.

Although this *alone* does not ensure a deterministic multiuser timing order in which VU statements following a wait is executed,<sup>1</sup> the additional proper use of the wait arguments min, max, and adj allows control over the order in which multiuser operations occur.

If a shared variable's value is modified (by a VU assignment statement, autoincrement [sv++] operation, and so on), any subsequent attempt to modify this value — other than through wait — blocks execution until all virtual testers already blocked on an event defined by sv have had an *opportunity* to unblock. This ensures that events cannot appear and then quickly disappear before a blocked virtual tester is unblocked. For example, if two virtual testers were blocked waiting for sv to equal or exceed N, and if another virtual tester assigned the value N to sv, then VU guarantees both virtual testers the opportunity to unblock before any other virtual tester is allowed to modify sv.

Offering the *opportunity* for all virtual testers to unblock does not guarantee that all virtual testers actually unblock, because if wait had been called with a nonzero value of adj by one or more of the blocked virtual testers, the shared variable value would change during the unblocking script. In the previous example, if the first user to unblock *had* called wait with a negative adj value, the event waited on by the second user would no longer be true after the first user unblocked. With proper choice of adj values, you can control the order of events.

#### Example

This example blocks until the value of the shared variable ev equals 2, 3, or 4, and returns 1:

wait(&ev, 2, 4);

This example blocks until the value of the shared variable ev equals 0 and before returning the integer value 1, adjusts the value of ev to 1 (by adding 1 to its value of 0):

```
wait(&ev, 0, 0, 1);
```

This example blocks until the value of the shared variable ev is 1 (returning the integer 1), or until 10 seconds have elapsed (returning the integer 0):

wait(&ev, 1, 1, 0, 10000);

<sup>1.</sup> UNIX or Windows NT determines the order of the scheduling algorithms. For example, if two virtual testers are unblocked from a wait in a given order, the user unblocked last may be allowed to execute its next VU statement before the user who unblocked first.

This example blocks until the value of the shared variable ev is 2, 3, 4, or 5 and before returning the integer value 1, assigns the value (2, 3, 4, or 5) to ret, and subtracts 10 from ev:

wait(&ev, 2, 5, -10, -1, &ret);

This example allows only one user to access a critical section of code. The wait routine blocks until inuse equals 0 (the initial value for all shared variables), and upon obtaining access, uses an adj value of 1 to lock out all other virtual testers. Upon completion of the critical section, inuse is reset to zero to allow access to other virtual testers (who are executing identical code segments). Recall that if virtual testers are blocked concurrently, access is granted on a first-come, first-served basis.

```
shared inuse;
wait(&inuse, 0, 0, 1);
/* critical section of code */
inuse = 0;
```

Assume that an application is licensed for five virtual testers. This example sets the variable inuse so that no more than five people can log on at one time. As a user logs on, the value of inuse is decremented:

```
shared inuse;
wait(&inuse, 0, 4, 1);
/* critical section of code */
--inuse
```

Suppose that for stress testing purposes, all virtual testers must submit a certain transaction sequence at once. In this example, each virtual tester increments nready and proceeds when all virtual testers are ready (\_nusers contains the number of virtual testers in the emulation session).

```
shared nready;
nready++;
wait(&nready, _nusers, _nusers);
/* Synchronized activity takes place here */
```

This example resynchronizes so that the same condition can be tested repeatedly:

```
shared ready_cnt, control;
for (attempts = 0; attempts < 100; attempts++) {
    ready_cnt++;
    if (_uid == 1) {
        wait(&ready_cnt, _nusers, _nusers, -(_nusers));
        control = 2;
    }
    else
        wait(&control, _uid, _uid, 1);
        /* Synchronized activity takes place here */
}
```

Suppose that all virtual testers are required to take turns at executing a certain transaction in round-robin fashion, with no specific execution order. This example successively grants access to the critical section of code to virtual testers 1 through n in ascending order of user ID (\_uid). After the last virtual tester has taken a turn, turn must be set to 0, allowing the next iteration to begin anew with user 1:

```
shared turn;
for (attempts = 1; attempts < 100; attempts++) {
   wait(&turn, _uid-1, _uid-1);
   /* critical section of code */
   if (_uid == _nusers)
       turn = 0;
   else
       turn++;
}
```

In the following example, you need to execute code in a specific order, but it is unrelated to ascending or descending order of user IDs. Ten virtual testers are to perform a certain transaction repeatedly in the following arbitrary order: 5, 1, 2, 6, 3, 10, 4, 7, 9, 8. Stated in a different way, user 1 is second, user 2 is third, user 3 is fifth, user 4 is seventh, ... and user 10 is sixth.

The example successively grants access to the critical section of code to virtual testers 5, 1, 2, 6, 3, 10, 4, 7, 9, and 8 successively. After the last user (user 8) has taken a turn, turn must be set to 0, allowing the next iteration to begin anew with the first virtual tester (user 5).

```
shared turn;
int exec_order[10] = {2,3,5,7,1,4,8,10,9,6};
myturn = exec_order[_uid - 1];
lastturn = limitof(exec_order) + 1;
for (attempts = 0; attempts < 100; attempts++) {
    wait(&turn, myturn - 1, myturn - 1);
    /* Critical section of code */
    if (myturn == lastturn)
        turn = 0;
    else
        turn++;
}
```

# See Also

sync\_point

# while

Repeatedly executes a VU statement.

#### Category

Flow Control Statement

#### **Syntax**

while (exp1)
 statement1;

| Syntax Element | Description                                                                         |
|----------------|-------------------------------------------------------------------------------------|
| expl           | The integer expression to evaluate.                                                 |
| statement1     | A VU language statement or, if enclosed in braces, multiple VU language statements. |

#### Comments

The execution of the while loop occurs in the following steps:

- 1 exp1 is evaluated.
- 2 If the value of expl is not 0, statement1 is executed. If the value of expl is 0, execution of the while loop ends.
- **3** If the while loop execution has not ended, steps 1 and 2 are repeated.

while

#### Example

In this example, the statements within the while loop execute until the while condition is false.

```
#include <VU.h>
while ((c = fgetc(infile_des)) != EOF)
    if (c >= 'A' && c <= 'Z')
        fputc(c, outfile_des);
    else
        {
        ungetc(c, infile_des);
        break;
    }
}</pre>
```

#### See Also

do-while, for

# Part 4: Appendixes

# Jolt-Specific VU Functions

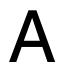

This chapter provides a general introduction to the Jolt protocol. It includes the following topics:

- Jolt overview
- TestManager/Jolt function overview
- TestManager/Jolt function reference

# **Jolt Overview**

The following sections describe how TestManager supports the Jolt protocol.

BEA Jolt is a product that extends the BEA TUXEDO middleware framework to provide pure Java-based clients access to TUXEDO application services. This enhanced functionality is provided by a combination of a new set of Jolt classes on the client and some new Jolt system processes on the server.

Jolt clients (pure Java applications or applets) communicate with the Jolt system processes by means of the Jolt protocol. TestManager emulates Jolt client activity by reproducing the recorded native Jolt protocol messages originating from the client, effectively becoming a Jolt client from the Jolt server's perspective.

Jolt support is implemented with sock\_send and sock\_nrecv emulation commands. Therefore, it uses the same set of VU environment variables, time-outs, and so on, that the socket protocols use. Jolt, in effect, sits on top of socket.

| Jolt Message Type         | Usage              |
|---------------------------|--------------------|
| Authenticate/Challenge    | session management |
| Authenticate/Ticket       | session management |
| Check Authorization Level | session management |
| Close Connection          | session management |

TestManager models seven message types within the Jolt protocol:

| Jolt Message Type    | Usage               |
|----------------------|---------------------|
| Data Transfer        | application service |
| Establish Connection | session management  |
| Reconnect            | session management  |

The Data Transfer message is the primary means of exchanging application data between the Jolt client and the Jolt server, hence it is called an *application service message*. The other messages, called *session control messages*, establish and maintain Jolt sessions. TestManager provides emulation functions that let you construct request messages and extract information from response messages of these types.

# **TestManager/Jolt Function Overview**

TestManager provides a number of emulation functions that, with the sock\_send and sock\_recv emulation commands, can create virtual tester scripts that communicate directly with Jolt application services using the native Jolt protocol.

The following sections describe the main classes of Jolt emulation functions.

#### **Request Construction Functions**

The request construction function class contains only one function, jolt\_request(). This function builds a complete Jolt request that can then be sent to a Jolt server via sock\_send. It requires the assistance of a Message Construction function to supply the body of the request.

#### **Message Construction Functions**

Message construction functions build the body of a Jolt request as required by jolt\_request(). Each Jolt message type has a message construction function.
Some of the functions require message parameters, others do not. Message construction functions contain two special subclasses:

- Attribute construction functions, which build attribute lists used by Application Service functions.
- Parameter construction functions, which build parameter lists that may accompany certain attributes.

#### **Response Query Functions**

The two primary response query functions are jolt\_response\_header() and jolt\_response\_body(). These functions interface with the sock\_recv emulation command to retrieve response messages from the Jolt servers. A special subclass of response query functions extracts information from the received Jolt header.

#### **Response Header Query Functions**

Response Header Query functions extract specific Jolt message header variables from a Jolt response.

#### **Message Query Functions**

These functions, which complement the message construction functions, extract specific information from the body of Jolt responses. The two special subclasses of message query functions are

- Attribute query functions, which extract specific attributes from a Jolt response.
- Parameter query functions, which extract specific parameters from an attribute.

In addition to the function classes listed above, the Jolt emulation functions are further classified into two functional areas: Jolt Session Control functions and Jolt Application Service functions. In general, for automatically generated virtual tester scripts, you should be concerned only with Jolt Application Service functions. Jolt Session Control functions set up the environment in which the Application Service functions operate.

#### **Session Control Functions**

TestManager provides seven categories of session control functions. These establish and maintain working sessions between TestManager and Jolt Server Handlers (JSHs) during script playback. The following table lists each category and its corresponding VU function prefix:

| Category                  | VU Function Prefix |
|---------------------------|--------------------|
| Authenticate/Challenge    | jolt_challenge     |
| Check Authorization Level | jolt_checkauth     |
| Close Connection          | jolt_close         |
| Establish Connection      | jolt_estcon        |
| Reconnect                 | jolt_reconnect     |

| Category            | VU Function Prefix |
|---------------------|--------------------|
| Authenticate/Ticket | jolt_ticket        |
| Header Information  | jolt_header        |

TestManager uses a number of session control functions to manage Jolt sessions. However since proper use of these functions is critical to the correct Jolt script playback, do not modify any TestManager-scripted session control function calls. Improper use of session control functions may result in fatal Jolt server failures.

#### **Application Service Functions**

Once a session is established, TestManager uses application service functions to communicate application data with the Jolt services. There are five categories of Application Service functions:

| Category               | VU Function Prefix |
|------------------------|--------------------|
| Data Transfer          | jolt_dataxfer      |
| Attribute Construction | jolt_setatt        |
| Attribute Query        | jolt_getatt        |
| Parameter Construction | jolt_setpar        |
| Parameter Query        | jolt_getpar        |

The Data Transfer messages are the primary means of communicating with the Jolt server. A Data Transfer request message encapsulates all of the data that a specific Jolt service requires to execute. Likewise, a Data Transfer response message contains all of the result data that a Jolt service produces. The Data Transfer functions manage both message types.

A Data Transfer message may contain a list of name-value data components called attributes. In general, attributes have predefined meanings and supply information required by the Jolt system. Each attribute has a specific data type and a corresponding value. The attribute construction functions build attribute lists when constructing a request. The attribute query functions locate and extract specific attributes from messages.

One attribute, the data attribute, may also contain a list of name-value data components called parameters. Unlike attributes, parameters are user-defined and encapsulate data required by the Jolt services themselves. Like their attribute equivalents, the Parameter Construction functions build parameter lists for request construction, and the attribute query functions extract specific parameters from messages.

For details about the functions in each Application Service category, see *TestManager/Jolt Function Reference* on page 408.

#### **Request Construction**

Building a Jolt request involves associating a number of construction functions together to create the correct raw octet sequence of the request message. The octet sequence is then passed to the sock\_send emulation command, which, in turn, sends it to the Jolt server.

#### **Associating Construction Functions**

Construction functions are associated by passing the result of a construction producer function as an input parameter to a construction consumer function. Each construction consumer capable of associating a construction producer has an association parameter of a specific construction type. Only a construction producer function of the same construction type should be associated with a given association parameter construction type. The three construction types are Message, Attribute List, and Parameter List. The construction functions related to each type are described below.

| Construction Consumer<br>Function | Association Parameter | Construction Type |
|-----------------------------------|-----------------------|-------------------|
| jolt_request()                    | message               | Message           |
| jolt_dataxfer()                   | attribute_list        | Attribute List    |
| jolt_setatt_data()                | parameter_list        | Parameter List    |

The following table lists the construction consumer functions:

| Construction Type | Construction Producer Function                                                                                       |
|-------------------|----------------------------------------------------------------------------------------------------|
| Message           | <pre>jolt_challenge() jolt_checkauth() jolt_close() jolt_dataxfer() jolt_estcon() jolt_reconnect() jolt_ticket</pre> |
| Attribute List    | See the Attribute List Construction functions.                                                                       |
| Parameter List    | See the Parameter List Construction functions.                                                                       |

The following table lists the construction producer functions:

#### **Building Requests**

The following steps show how to build a Jolt request:

1 Construct a message by calling one of the message construction functions. Each Jolt message type has its own construction function and may require one or more parameters. If you are constructing a data transfer request, you may also need to call and associate the results of one or more attribute or parameter construction functions.

```
string msg;
..msg = jolt_dataxfer(sessionid, JOLT_CALL_RQST, attlst));
/* see 2.3.2.1. example for attlst construction */
```

2 Construct a Jolt request by associating the result of a message construction function with the request construction function jolt\_request().

```
string req;
...
req = jolt_request(0, sessionid, handlerid, 1, msg);
```

**3** Pass the result of jolt\_request() to the sock\_send emulation function.

sock\_send ["request1"] req;

You can combine these steps into one statement as follows:

```
sock_send
jolt_request(0, sessionid, handlerid, 1,
    jolt_dataxfer(sessionid, JOLT_CALL_RQST,
    jolt_setatt_name("TRANSFER") +
    jolt setatt data(
```

```
jolt_setpar_long(1, 309270) +
jolt_setpar_long(2, 202463) +
jolt_setpar_double("9500.00"))));
```

#### **Building Attribute Lists and Parameter Lists**

Attribute lists and parameter lists are built by combining the results of individual Attribute Construction and Parameter Construction functions with the VU string concatenation operator (+). For example:

```
string attlst;
string parlst;
...
/* create parameter list with two longs and a double */
parlst = jolt_setpar_long(1, 309270) +/* from account */
jolt_setpar_long(2, 202463) +/* to account */
jolt_setpar_double("9500.00");/* transfer amount */
/* create attribute list with the NAME and DATA attributes set */
attlst = jolt_setatt_name("TRANSFER") +/* TRANSFER service */
jolt setatt data(parlst);/* parameter list */
```

Note that attributes can be placed within an attribute list in any order.

Likewise, the order of parameters within a list is not significant.

#### **Response Query**

Once a Jolt request has been successfully constructed and sent to the Jolt server, receiving and extracting information from the Jolt server response requires the use of the response query functions.

These functions operate in conjunction with the sock\_nrecv emulation command to access the response data. Receiving the complete Jolt response is a two-stage process. First the Jolt header must be received using a

sock\_nrecv/jolt\_response\_header() combination statement. For example:

```
sock_nrecv ["rsphdr1"] jolt_response_header();
```

Once this is successfully executed, you can access the contents of the Jolt header using the appropriate query functions. The second step is to receive the body of the Jolt response. This is done using a sock\_nrecv/jolt\_response\_body() combination statement. For example:

```
sock_nrecv ["rspbod1"] jolt_response_body();
```

Once this is successfully executed, you can access the contents of the response message, including attributes and parameters, using the message query functions.

# **TestManager/Jolt Function Reference**

You should not modify TestManager-scripted Session Control function calls. Therefore, only the Application Service functions of each function class are described below.

The format is:

<functional area and category (when applicable)>

<VU function prototype>

<function description>

#### **Request Construction Functions**

```
string jolt_request (int flags, int sessionid, int handlerid, int
msgid, string message)
```

jolt\_request() is the top-level Jolt request construction function. The result is an ASCII-type string containing a complete Jolt request that may be passed to the sock\_send emulation command.

*flag* contains protocol mode information (usually 0).

*sessionid* is the JSH-assigned identifier of the current Jolt session. *handlerid* is the JSL-assigned handler identifier for the current session.

*msgid* is the incrementing per-session message sequence number of the current request.

message is the association parameter for the Message construction.

#### **Message Construction Functions**

Application Service (Data Transfer)

```
string jolt_dataxfer (int sessionid, int opcode, string
attribute_list)
```

This is the construction function for Data Transfer messages. sessionid is the WSH-assigned identifier of the current Jolt session. opcode specifies the mode of operation of the current Data Transfer request operation. Valid opcodes are:

| Opcode            | Description                |
|-------------------|----------------------------|
| JOLT_CALL_RQST    | TUXEDO tpcall primitive    |
| JOLT_DEQUEUE_RQST | TUXEDO tpdequeue primitive |

| Opcode                | Description                            |
|-----------------------|----------------------------------------|
| JOLT_CONNECT_RQST     | TUXEDO tpconnect primitive             |
| JOLT_SEND_RQST        | TUXEDO tpsend primitive                |
| JOLT_RECV_RQST        | TUXEDO tprecv primitive                |
| JOLT_DISCONNECT_RQST  | TUXEDO tpdiscon primitive              |
| JOLT_SUBSCRIBE_RQST   | TUXEDO tpsubscribe primitive           |
| JOLT_UNSUBSCRIBE_RQST | TUXEDO tpunsubscribe primitive         |
| JOLT_NOTIFY_RQST      | TUXEDO tpnotify primitive              |
| JOLT_POST_RQST        | TUXEDO tppost primitive                |
| JOLT_UNSOL_RQST       | n/a                                    |
| JOLT_CHKUNSOL_RQST    | n/a                                    |
| JOLT_GETCONFIG_RQST   | n/a                                    |
| JOLT_LOGON_RQST       | Jolt server logon                      |
| JOLT_LOGOFF_RQST      | Jolt server logoff                     |
| JOLT_GETDEF_RQST      | get Jolt Repository service definition |
| JOLT_GETDEFX_RQST     | get Jolt Repository service definition |

*attribute list* is the association parameter for the Attribute List construction.

#### **Attribute List Construction Functions**

These functions construct the attribute list associated with the Data Transfer application service function jolt\_dataxfer(). There is one construction function per attribute. The results of the functions may be tied together using the VU string concatenation operator (+) to form a complex attribute list.

The naming convention for the functions is jolt\_setatt\_attribute-name, where attribute-name is the name of the Jolt attribute constructed. The value argument, a VU language data type, will be mapped to the appropriate Jolt attribute data representation by the function.

Application Service (Attribute Construction) string jolt setatt appasswd (string value) string jolt setatt authlevel (int value) string jolt setatt clientdata (int value) string jolt setatt corrid (string value) string jolt setatt data (string parameter list)\* string jolt setatt e errno (int value) string jolt setatt e reason (string value) string jolt setatt errno (int value) string jolt setatt errorg (string value) string jolt setatt event (string value) string jolt setatt filter (string value) string jolt setatt flags (int value) string jolt setatt groupnm (string value) string jolt setatt idle (int value) string jolt setatt joltvers (int value) string jolt setatt msgid (string value) string jolt setatt name (string value) string jolt setatt netmsgid (int value) string jolt setatt numevents (int value) string jolt setatt passwd (string value) string jolt setatt priority (int value) string jolt setatt reason (string value) string jolt setatt replyq (string value) string jolt setatt repname (string value) string jolt\_setatt repnrecs (int value) string jolt setatt reppattern (string value) string jolt setatt repvalue (string value)

```
string jolt_setatt_sid (int value)
string jolt_setatt_timeout (int value)
string jolt_setatt_tuxvers (int value)
string jolt_setatt_type (int value)
string jolt_setatt_username (string value)
string jolt_setatt_version (int value)
string jolt_setatt_xid (int value)
```

**Note:** The special attribute list construction function jolt\_setatt\_data() accepts a single parameter list construction (see below) in place of a VU scalar value as an argument.

#### **Parameter List Construction Functions**

These functions construct the parameter list associated with the Attribute List construction function jolt\_setatt\_data(). There is one construction function per parameter. The results of the functions may be tied together using the VU string concatenation operator (+) to form a complex parameter list.

The naming convention for the functions is jolt\_setpar\_parameter-name, where parameter-name is the name of the Jolt parameter constructed. *fieldid* is an identifier that uniquely identifies the parameter among other parameters within a list. The value argument, a VU language data type, will be mapped to the appropriate Jolt parameter data representation by the function. *asciified-value* is the ASCII form of the parameter value. *text-value* is the textual representation of the floating point value (for example, "1.23").

```
Application Service (Parameter Construction)
```

```
string jolt_setpar_carray (int fieldid, string asciified-value)
string jolt_setpar_char (int fieldid, int value)
string jolt_setpar_double (int fieldid, string text-value)
string jolt_setpar_float (int fieldid, string text-value)
string jolt_setpar_long (int fieldid, int value)
string jolt_setpar_short (int fieldid, int value)
string jolt_setpar_string (int fieldid, string value)
```

#### **Response Query Functions**

The Response Query functions extract information from Jolt responses received by the client. All of the query functions, except the Parameter Query group, accept no arguments. They work implicitly with the VU \_response read-only variable, which is set by the sock\_nrecv emulation command. Therefore, within a script the Response Query functions must follow the sock\_nrecv commands on which they operate.

There are two main functions in this class:

## int jolt\_response\_header ()

This function must be passed as an argument to the sock\_nrecv emulation command to prepare it to receive the header portion of a Jolt response. For example:

sock\_nrecv ["header\_1"] jolt\_response\_header();

This function must always precede its jolt\_response\_body() complement.

#### int jolt\_response\_body ()

This function must be passed as an argument to the sock\_nrecv emulation command to prepare it to receive the body portion of a Jolt response.

sock\_nrecv ["body\_1"] jolt\_response\_body();

This function must always follow its jolt\_response\_header() complement.

#### **Message Query Functions**

These functions extract specific field values from the message body portion of the Jolt responses. The naming convention used for these functions is jolt\_message-name\_field-name, where message-name is the name of the message to be examined and field-name is the name of the field to be extracted.

Application Service (Data Transfer)

```
string jolt_dataxfer_attribute_list ()
```

#### **Response Attribute Query Functions**

These functions extract specific attribute values from Jolt Data Transfer response messages. The actual attribute value is mapped to an appropriate VU language data type as necessary. The naming convention for these functions is jolt\_getatt\_attribute-name, where attribute-name is the name of the attribute to extract.

Application Service (Attribute Query) string jolt getatt appasswd () int jolt getatt authlevel () int jolt getatt clientdata () string jolt getatt corrid () string jolt getatt data () int jolt getatt e errno () string jolt getatt e reason () int jolt getatt errno () string jolt getatt errorq () string jolt getatt event () string jolt getatt filter () int jolt getatt flags () string jolt getatt groupnm () int jolt getatt idle () int jolt getatt joltvers () string jolt getatt msgid () string jolt getatt name () int jolt getatt netmsgid () int jolt getatt numevents () string jolt getatt passwd () int jolt getatt priority () string jolt getatt reason () string jolt getatt replyg ()

```
string jolt_getatt_repname ()
int jolt_getatt_repnrecs ()
string jolt_getatt_reppattern ()
string jolt_getatt_repvalue ()
int jolt_getatt_sid ()
int jolt_getatt_timeout ()
int jolt_getatt_tuxvers ()
int jolt_getatt_type ()
string jolt_getatt_username ()
string jolt_getatt_userrole ()
int jolt_getatt_version ()
int jolt_getatt_xid ()
```

#### **Response Parameter Query Functions**

These functions extract specific parameter values from Jolt Data Transfer response messages. The actual parameter value will be mapped to an appropriate VU language data type as necessary. The naming convention for these functions is jolt\_getpar\_parameter-name, where parameter-name is the name of the parameter to extract. fieldid is the application-assigned identifier used to distinguish a particular parameter from a list of parameters.

```
Application Service (Parameter Query)
string jolt_getpar_carray (int fieldid)
int jolt_getpar_char (int fieldid)
string jolt_getpar_double (int fieldid)
string jolt_getpar_float (int fieldid)
int jolt_getpar_long (int fieldid)
int jolt_getpar_short (int fieldid)
string jolt_getpar_string (int fieldid)
```

# SAP-Specific VU Functions

# B

If you have purchased a license to play back SAP protocol, and you record a session that accesses a SAP R/3 server, the script that you generate will contain VU functions that emulate SAP clients. This appendix lists the functions that the VU script can contain. The functions begin with the prefix VuERP.

This appendix divides SAP-specific VU functions into the following categories:

- Event Manipulation and Communication
- Event Structure Access
- Utilities

Because the VU functions serve as wrappers to the SAP GULIB API, you need to be familiar with the GUILIB API. For information on the GUILIB API, consult your SAP documentation.

GUILIB uses the term *event* to mean a data representation of a particular SAP screen. The event data structure contains a complete description and instructions necessary for rendering the SAP screen. Therefore, in this appendix, the terms *event* and *screen* are synonymous.

The functions, properties, and fields defined in the GUILIB documentation are shown in **bold italics**.

For information on testing SAP applications, see the following online manuals on the Documentation CD:

- Rational TestManager Try it! for Performance Testing of SAP Applications
- Rational Robot Try it! for GUI Testing of SAP Applications

# **Event Manipulation and Communication**

Each function in this section is invoked through the VU emulate() command. Therefore, all environment variables that affect the emulate() command also affect the execution of the functions in this section. Functions with Set in their name set properties in the event or screen, and functions with Send in their name send the screen, or event, information to the SAP R/3 server.

#### Functions

func VuErpSetHeight(Height) int Height; {}

Sets the *screen.dimrow* field of the event. If *Height* is greater than 255, it is set to 255. If the event is a *modal screen* 0, the function returns 0. Otherwise it returns 1. A return of 0 indicates a failure since modal events/screens are not resizable.

```
func VuErpSetWidth(Width) int Width; {}
```

Sets the *screen.dimcol* field of the event. If *Width* is greater than 255, it is set to 255. If the event is a *modal screen* 0, the function returns 0. Otherwise it returns 1.

```
func VuErpSetHScroll(Pos) int Pos; {}
```

Sets the *Pos* field of the event and marks the event type with *MES\_HSCROLL mask*. This function always returns 1.

```
func VuErpSetVScroll(Pos) int Pos; {}
```

Sets the Pos field of the event and marks the event type with **MES\_VSCROLL mask**. This function always returns 1.

```
func VuErpSetCurPosByIndex(Index) int Index; {}
```

A wrapper for *ItEv\_SetCurPosByCtrl*(). Returns 0 if ItEv\_SetCurPosByCtrl fails and 1 otherwise.

```
func VuErpSetCheck(Index,ck) int long, ck; {}
```

A wrapper for *ItEv\_SetCheck*(). Returns 0 if ItEv\_SetCheck fails and 1 otherwise.

```
func VuErpSetMenuId(id) int id; {}
```

A wrapper for *ItEv\_SetMenuID*(). Returns 0 if ItEv\_SetMenuID fails and 1 otherwise.

func VuErpSetOkCode(okCode) string okCode; {}

A wrapper for *ItEv\_SetOKCode*(). Returns 0 if ItEv\_SetOKCode fails and 1 otherwise.

```
func VuErpSetPfKey(KeyCode) int KeyCode; { }
```

A wrapper for *ItEv\_SetPFKey*(). Returns 0 if ItEv\_SetPFKey fails and 1 otherwise.

func VuErpSetValue(Index, value) int Index; string value; {}

A wrapper for **ItEv\_SetValue**(). Returns 0 if ItEv\_SetValue fails and 1 otherwise.

```
func VuErpSetValueDecrypt(Index,value) int Index; string value; {}
```

A wrapper for *ItEv\_SetValue*() that decrypts the encrypted value. Returns 0 if ItEv\_SetValue fails and 1 otherwise. By default, the user name and password are encrypted in a capture script and are decrypted with the VuErpSetValueDecrypt() function before being passed to ItEv\_SetValue().

Users wishing to datapool unencrypted user names and passwords should replace the VuErpSetValueDecrypt() calls with VuErpSetValue(), for example:

Line from captured script (that uses a datapool with encrypted password):

```
emulate ["RatlErp_sun_exception_on001"] VuErpSetValueDecrypt(5,
datapool_value(VuErp_DP, "RSYST_BCODE")), VuErp_log_message;
```

Line from modified script (uses a datapool with unencrypted password):

```
emulate ["RatlErp_sun_exception_on001"] datapool_value(VuErp_DP,
"RSYST_BCODE"), VuErp_log_message;
func VuErpFreeConnection() {}
```

A wrapper for *It\_FreeConnection*(). Returns 0 if It\_FreeConnection fails and 1 otherwise.

```
func VuErpFreeEvent() {}
```

A wrapper for *It FreeEvent*(). Returns 0 if It FreeEvent fails and 1 otherwise.

```
func VuErpGetEventEx(long flags) {}
```

A wrapper for *It\_GetEventEx*(). Returns 0 if It\_GetEventEx fails and 1 otherwise.

```
func VuErpLogoff() {}
```

A wrapper for *It Logoff*(). Returns 0 if It Logoff fails and 1 otherwise.

```
func VuErpNewConnection(Host,SystemNo,flags)
string Host, SystemNo; int flags; {}
```

A wrapper for *It\_NewConnection*(). Returns 0 if It\_NewConnection fails and 1 otherwise.

```
func VuErpSendEvent() {}
```

A wrapper for *It SendEvent*(). Returns 0 if It SendEvent fails and 1 otherwise.

```
func VuErpSendReturn() {}
```

A wrapper for *It\_SendReturn*(). Returns 0 if It\_SendReturn fails and 1 otherwise.

```
func VuErpSetCtlVScroll(Index, pos) int Index, pos; {}
```

Set **TabVerScrollbarStartRow** field of the **IT\_TABLEINFO** structure for the control indexed by *Index*. Returns 1 if successful and 0 otherwise.

#### **Event Structure Access**

Each function in this section is invoked through the VU Language emulate() command. Therefore, all environment variables that affect the emulate() command also affect the execution of the functions in this section. Each function attempts to get the value of an event or screen returned from the server. If the value is not assigned, each function continues to check the value until the value is assigned or Timeout\_val is reached. (This is true for any function called by emulate()).

#### **Functions**

```
func VuErpGetEventPtr() {}
}
```

Returns a pointer to the current event structure. Returns a NULL if there is no valid event at the time of the call.

```
func VuErpGetCtrlCnt() {}
```

Returns *screen.iCtrlCnt* field of the event structure that indicates the number of controls present in the current event.

```
string func VuErpGetCtrlName(Index) int Index; {}
```

Returns the name of the control indexed by *Index*. If *Index* is invalid, an empty string is returned. The space allocated for the string is reused on each successive call. To preserve the return value, assign it to another VU string variable before calling this function again.

```
string func VuErpGetCtrlValue(Index) int Index; {}
```

Returns a value of the control indexed by *Index*. If *Index* is invalid, an empty string is returned. The space allocated for the string is reused on each successive call. To preserve the return value, assign it to another VU string variable before calling this function again.

```
string func VuErpGetCtrlFieldName(Index) int Index; {}
```

Returns a field name of the control — a *szFieldName* field of the IT\_CTRL structure indexed by *Index*. If the field name is not available or *Index* is invalid, an empty string is returned. The space allocated for the string is reused on each successive call. To preserve the return value, assign it to another VU string variable before calling this function again.

```
string func VuErpGetScrnName() {}
```

Returns a screen name of the event — a *screen.szScreenName* field of the event structure. If the screen name is not available, an empty string is returned. The space allocated for the string is reused on each successive call. To preserve the return value, assign it to another VU string variable before calling this function again.

string func VuErpGetProgName() {}

Returns a program name of the event — a *screen.szProgramName* field of the event structure. If the program name is not available, an empty string is returned. The space allocated for the string is reused on each successive call. To preserve the return value, assign it to another VU string variable before calling this function again.

```
string func VuErpGetEventMsg() {}
```

Returns a status message of the event — a *szMessage* field of the event structure. If the status message is not available, an empty string is returned. The space allocated for the string is reused on each successive call. To preserve the return value, assign it to another VU string variable before calling this function again.

```
string func VuErpGetTitle() {}
```

Returns a title of the event — a *szNormTitle* field of the event structure. If the title is not available, an empty string is returned. The space allocated for the string is reused on each successive call. To preserve the return value, assign it to another VU string variable before calling this function again.

#### Utilities

Each function in this section, except for VuErp\_VerifyEvent(), is invoked through the VU emulate() command. Therefore, all VU environment variables that affect the emulate() command also affect the execution of the functions in this section. Each function, except the last two functions (VuErpDecrypt and VuErpEncrypt), verifies that the value of a property of an event screen is the expected value. The last two functions either encrypt or decrypt a text string.

#### **Functions**

```
int func
VuErp_VerifyEvent(scrn,prog,title,msg,ctrlCnt,verifyScrn,verifyMsg,ver
ifyCnt)()string scrn,prog,title,msg;
int ctrlCnt,verifyScrn,verifyMsg,verifyCnt;
```

This function verifies that the screen (event) returned from the SAP server is the expected screen.

The verification is done by comparing the following five parameters of the VuErp\_VerifyEvent function call with the corresponding event properties actually returned by the server:

*scrn*: Internal screen name as defined in Advanced Business Application Programming (ABAP).

prog: Internal program name as defined in ABAP

title: Screen title (caption)

msg: Message appearing in the status bar of the screen

ctrlCnt: Number of controls on the screen

Comparison of attributes can be turned off with the last three parameters of VuErp\_VerifyEvent, as follows:

*verifyScrn*: If, and only if, the value of verifyScrn is 0, then scrn, prog, and title are not compared with the actual values returned by the server.

*verifyMsg*: If, and only if, the value of *verifyMsg* is 0, then *msg* are not compared with the actual value returned by the server.

*verifyCnt*: If, and only if, the value of *verifyCnt* is 0, then *verifyCnt* are not compared with the actual value returned by the server.

The default values for *verifyScrn*, *verifyMsg*, and *verifyCnt* (the variables, VuErp\_VerifyScreenInfo, VuErp\_VerifyMessageLine, and VuErp\_VerifyCtrlCount) are defined as 1 by default. You can change the values of these variables or substitute another integer for the parameters *verifyScrn*, *verifyMsg*, and *verifyCnt*.

VuErp\_VerifyEvent returns 1 if all compared parameters of the event returned from the server match all compared parameters of the expected event. If one or more compared parameters do not match, this function returns 0.

This function is added at capture time by the exception handler or by the user during script editing.

VuErp\_VerifyEvent() is written in the VU Language and is contained in the file
~Program Files\Rational\Rational Test 7\include\vuerp1.h.

func VuErpCompareScreenName(in) string in; {}

Compares the *in* string against the screen name of the event. The function returns 1 if strings are equal and 0 otherwise. If in is NULL, the function always returns 1.

```
func VuErpCompareProgramName(in) string in; {}
```

Compares the *in* string against the program name of the event. The function returns 1 if strings are equal and 0 otherwise. If *in* is NULL, the function always returns 1.

```
func VuErpCompareTitle(in) string in; {}
```

Compares the in string against the title of the event. The function returns 1 if strings are equal and 0 otherwise. If in is NULL, the function always returns 1.

```
func VuErpCompareMessage(in) string in; {}
```

Compares the *in* string against the status message of the event. The function returns 1 if strings are equal and 0 otherwise. If *in* is NULL, the function always returns 1.

```
func VuErpCompareEvent(title,scrn,prog,msg,ctrlCnt)
string title,scrn,prog,msg; long ctrlCnt; {}
```

This function combines the functionality of the previous four and also compares the number of controls. Just as for the previous functions, passing NULL for any string parameter causes the comparison of that parameter to always succeed. If ctrlCnt is -1, the controls count comparison always succeeds.

```
string func VuErpCrypt(char *str)
```

Returns an encrypted version of str. The space allocated for the string is reused on each successive call. To preserve the return value, assign it to another VU string variable before calling this function again.

```
string func VuErpDecrypt(char *str)
```

Returns a decrypted version of str. The space allocated for the string is reused on each successive call. To preserve the return value, assign it to another VU string variable before calling this function again.

Utilities

# Index

# A

abs library routine 132 absolute values of numbers 132 address of operator 32 \_alltext read-only variable 96, 123, 124 AppendData function 79, 133 arguments arrays 44 integer 68 string 68 arithmetic operators 28 bank 29 integers 29 strings 29 arrays 39 arguments 44, 68 assignment operators 44 functions 62 initialization 42 limitof operator 44 operators 43 subroutine arguments 44 subscripts 43 ASCII to integer conversion 135 assignment operators 30, 44 associativity of operators (table) 35 asterisk operator 50 atoi library routine 135

#### В

bank data type 24 library routine 136 union of expressions 29 base64\_decode library routine 140 base64\_encode library routine 141 bitwise operators 29 AND 30 exclusive OR 30 left shift 30 OR 30 right shift 30 braces operator 50 break statement 45, 137 buffer (TUXEDO) returning type of 384

#### С

C language, VU additions to 5 calling procedures 64 character constants 26, 27 characters input 174 nonprinting 55, 217 returning position of 212 string conversions 146 unformatted 385 writing unformatted output 176 CHECK\_FIND\_RESULT 188 Check\_unread environment variable 93, 106 cindex library routine 139, 212, 214, 253, 328 circumflex operator 50 Cleanup\_time argument effect on Escape\_seq and Logout\_seq 102 client/server environment variables 96 Columh\_headers 93 Column\_headers 93, 96, 97, 110, 123 CS\_blocksize 93, 96, 295 Cursor\_id 93 Server\_connection 94, 97, 101 Sqlexec\_control\_oracle 94, 98 Sqlexec\_control\_sqlserver 94, 98 Sqlexec\_control\_sybase 94, 97 Sqlnrecv\_long 94, 98, 295 Statement\_id 94 Table\_boundaries 94, 100, 134, 242, 295

close library routine 142 close server connection 186 closing a connection 277 closing an open datapool 147 \_cmd\_id read-only variable 123 \_cmdcnt read-only variable 124, 92 Column\_headers environment variable 93, 96, 97, 110, 123 \_column\_headers read-only variable 123 comma operator 35 command IDs logging 108, 112 read-only variable 123 \_command read-only variable 123 comments 39 compiling portions of a script 60 computer resouces monitoring 77 computers read-only variable containing names of 124 concatenation operator 43 conditional operator 35 connect environment variables 100 Connect\_retries 93, 100 Connect\_retry\_interval 93, 100 Connect\_retries environment variable 93, 100 Connect\_retry\_interval environment variable 93, 100 connection closing 277 constants 25 character 26 integer 25 string 26 continue statement 45, 143 conversion routines 15 COOKIE\_CACHE statement 144 CORBA model 85 CPU think time 118 creating a string expression 316, 326 CS\_blocksize environment variable 93, 96, 295 ctos library routine 146 Cursor\_id environment variable 93 \_cursor\_id read-only variable 124 cursors 288

allocating 264 closing 266 declaring 274 inserting 291 opening 296 persistent 150 positioning 298 private vs. shared 150 refreshing 302 setting options 272 customer support 17

#### D

data correlation 128 http function for 187 data types 23 bank 24 integer 24 string 24 datapool functions 18, 132 datapool\_close datapool function 147 DATAPOOL\_CONFIG datapool function 148 datapool\_fetch datapool function 155 datapool\_open datapool function 156 datapool\_value datapool function 159 datapools 6, 127 closing 147 configuration information 148 DP\_NOWRAP 148 DP\_PRIVATE 149 DP\_SHARED 149 DP\_WRAP 148 persistent cursors 150 private user access to 150 retrieve value 159 shared user access to 150 decrement operator 32 defining functions 62 procedures 62, 64 subroutines 62 delay library routine 161, 162 scaling time of 117

Delay\_dly\_scale environment variable 24, 93, 117, 136, 161 deleting a row 275 dollar sign operator 50 do-while statement 45, 163 dynamic data correlation 128 header file for 59

#### Ε

else-if statement 164 emulate emulation command 76, 165 and SAP protocol 109 logging 111 emulation commands 75 expected and unexpected responses 80 HTTP 76 receive 7, 115 send 7, 115 http\_recv 76 IIOP 85 send 13, 115 number executed 124 read-only variable containing 123 send 115 socket 92 receive 115 SQL 79 receive 8, 115 send 8, 115 TUXEDO 81 send 11 emulation functions 92, 132 command count not incremented by 92 HTTP 7 IIOP 13 SOL 9 TUXEDO 12 environment control commands 95, 131 eval 95, 169 pop 95, 227 push 95, 231 reset 95, 237 restore 95, 239

save 95, 240 set 95, 247 show 95, 251 environment variables 58, 92 client/server 96 Column\_headers 93, 96, 97, 110, 123 CS\_blocksize 93, 96, 295 Cursor\_id 93 Server\_connection 78, 94, 97, 101 Sqlexec\_control\_oracle 94, 98 Sqlexec\_control\_sqlserver 94, 98 Sqlexec\_control\_sybase 94, 97 Sqlnrecv\_long 94, 98, 295 Statement\_id 94 Table\_boundaries 94, 100, 134, 242, 295 connect 100 Connect\_retries 93, 100 Connect\_retry\_interval 93, 100 current 95 default 95 displaying values of 251 exit sequence Escape\_seq 93 Escapet\_seq 101 Logout\_seq 24, 93, 101, 136 getting values of 184 HTTP 103 Http\_control 93 Line\_speed 93 IIOP 104 liop\_bind\_modi 93 initializing 95 reporting 106 Check\_unread 93, 106 Log\_level 80, 93, 107 Max\_nrecv\_saved 93, 107, 110, 124 Record\_level 94, 97, 113 Suspend\_check 94, 114 response timeout Timeout\_act 94, 115, 116 Timeout\_scale 95, 115, 116 Timeout\_val 80, 95, 115, 116, 284, 300 saved 95 setting to default value 237 setting values of 95, 232, 247

stack 105 Mybstack 24, 94, 105 Mysstack 94, 105 Mystack 94, 105 think time 117 Delay\_dly\_scale 24, 93, 117, 136, 161 Think\_avg 94, 101, 118, 120, 121 Think\_cpu\_dly\_scale 94, 118, 119 Think\_cpu\_threshold 94, 118 Think\_def 94, 103, 119 Think\_dist 94, 103, 119, 120, 121 Think\_dly\_scale 94, 121 Think\_max 94, 121 Think\_sd 94, 120, 121 equality operator 33, 34 error messages read-only variable containing 80, 123 \_error read-only variable 80, 85, 124 \_error\_text read-only variable 80, 85, 123 \_error\_type read-only variable 85, 125 Escape\_seq environment variable 93, 101, 102 eval environment control command 95, 169 exit sequence environment variables Escape\_seq 93, 101 Logout\_seq 24, 93, 101, 136 exiting from an emulation session 102 expected responses 80 expire\_cookie emulation function 170 expressions 36 external C arrays 69 shared library 71 external C functions 66 and SAP protocol 109 declaring 66 linkage 65 memory management 69 passing arguments 67 variables 38, 65

#### F

\_fc\_ts read-only variable 125 feof library routine 171 fflush library routine 172 fgetc library routine 174 files closing 142 generating temporary name 335 multiple source 60 opening 224 pointer 171 reading input from 243 removing 388 repositioning pointer 179 returning pointer 180 sharing 249 temporary names 335 writing buffered data to 172 writing data to 229 flow control 14, 45 break statement 137 continue statement 143 do-while statement 163 else-if statement 164 for statement 175 if-else statement 199 loops 45 statements 131 while statement 397 for statement 45, 175 fprintf library routine 229 fputc library routine 176 fputs library routine 176 \_fr\_ts read-only variable 125 FreeAllData function 79, 177 FreeData function 79, 178 \_fs\_ts read-only variable 125 fscanf library routine 243 fseek library routine 179 ftell library routine 180 functions 63 arguments 62 defining 62 VU file I/O 10 VU toolkit 6, 10, 132

# G

get header values 189 GetData function 79, 181 GetData1 function 79, 182 getenv library routine 184 greater than operator 33, 34 greater than or equal to operator 33, 34

#### Η

header files 5, 58 sme/data.h 59 sme/file.h 59 VU\_tux.h 59 VU.h 58, 173, 174, 243, 386 with emulate command 167 help desk 17 hex2mixedstring library routine 185 \_host read-only variable 124 hotline support 17 HOURS macro 58 HTTP monitoring computer resources 77 http dynamic data correlation 128 HTTP emulation commands 7, 76 setting retries 100 HTTP emulation functions 7 HTTP environment variables 103 Http\_control 93 Line\_speed 93 Http\_control environment variable 93 http\_disconnect emulation function 186 http\_find\_values emulation function 187 http\_header\_info emulation function 189 http\_header\_recv emulation command 107, 190 bytes received 126 logging 109 http\_nrecv emulation command 193 and Max\_nrecv\_saved 107 bytes processed by 126 bytes received 126 logging 109

http\_recv emulation command 76, 194 and Max\_nrecv\_saved 107 bytes processed by 126 bytes received 126 logging 109 http\_request emulation command 196 bytes sent to server 126 logging 109 setting retries 100 Think\_avg set before each 117 http\_url encode emulation function 198

#### I

identifier 25 if-else statement 199 IIOP emulation commands 13, 85 IIOP emulation functions 13 IIOP environment variables 104 Iiop\_bind\_modi 93 Iiop\_bind\_modii environment variable 93 increment operator 32 IndexedField function 81, 206 IndexedSubField function 81, 208 inequality operator 33, 34 **INFO SERVER statement** location in virtual user script 77 initializing environment variables 95 initializing read-only variables 126 integer constants 25 converting to string 135, 211 integer data type 24 integer-valued read-only variables 124 i/o routines 15 itoa library routine 211

#### J

Java 401 Jolt protocol 401 and socket emulation commands 92, 109, 401 building attribute and parameter lists 407 extracting attribute values from responses 413 extracting field values from responses 412 response query functions 407, 412 Jolt Server Handlers 403

# L

\_lc\_ts read-only variable 125 lcindex library routine 139, 212, 214, 253, 328 less than operator 33, 34 less than or equal to operator 33, 34 library routines 131 limitof operator 44 Line\_speed environment variable 93 \_lineno read-only variable 125 linkage to external C 65 LoadTest read-only variable containing version 124 log files 112 writing messages to 213 Log\_level environment variable 80, 93, 107 ALL 108 ERROR 108 OFF 108 TIMEOUT 108 UNEXPECTED 108 log\_msg library routine 213 logical AND 33 negation 32 OR 33 logical negation operator 32 Logout\_seq environment variable 24, 93, 101, 136 longbinary results retrieving 293 longchar results longbinary and longchar 293 loops 45 \_lr\_ts read-only variable 125 \_ls\_ts read-only variable 125 lsindex library routine 139, 212, 214, 253, 328

#### Μ

match library routine 215 Max\_nrecv\_saved environment variable 93, 107, 110, 124 Microsoft SQL Server 270 MINUTES macro 58 mixed2hexstring library routine 216 mkprintable library routine 217 monitoring computer resources 77 move cursor to next datapool record 155 Mybstack environment variable 24, 94, 105 Mysstack environment variable 94, 105

# Ν

negation operator 32 negexp library routine 219 NextField function 81, 220 NextSubField function 81, 222 nonprintable characters representing in scripts 55, 217 \_nrecv read-only variable 107, 126 null statement 37 numbers absolute value 132 \_nusers read-only variable 126 \_nxmit read-only variable 126

# 0

one's complement operator 32 open library routine 224 opening datapools 156 opening files 224 operators 28 address of 32 arithmetic 28 assignment 30, 44 associativity 35 asterisk 50 bitwise 29 bitwise AND 30

bitwise left shift 30 bitwise OR 30 braces 50 circumflex 50 comma 35 concatenation 43 conditional 35 decrement 32 dollar sign 50 equality 33 exclusive OR 30 greater than 33, 34 greater than or equal to 33, 34 increment 32 inequality 33, 34 less than 33, 34 less than or equal to 33, 34 limitof 44 logical AND 33 logical negation 32 logical OR 33 one's complement 32 pipe 51 plus 50 precedence 35 question mark 50 relational 33 right shift 30 unary 31 unary negation 32 Oracle arguments 280 environment variables 94, 98 prefixes 59, 311

#### Ρ

passing arguments arrays 69 integers 68 strings 68 pattern matching 215 pattern string constants 26, 27 persistent datapool cursors 150 persistent variables 47, 226 in declarations 38 initial values 47 pipe operator 51 plus operator 50 pointer 171 repositioning 179 returning offset of 180 pop environment control command 95, 227 preprocessor 59 conditional compilation 60 features 59 file inclusion 60 for VU 59 token replacement 59 preVueCS\_tux.h. See VU\_tux.h header file preVueCS.h. See VU.h header file preVue.h. See VU.h header file print statement 228 printf library routine 229 private datapool cursors 150 procedures calling 64 defining 62, 64 examples 64 program structure 57 push environment control command 95, 231 putenv library routine 232

# Q

question mark operator 50

# R

rand library routine 233 random numbers 219, 317, 386 rand library routine 233 routines 17 Rational technical support 17 ReadLine function 80, 235 read-only variables 123 \_alltext 96, 123, 124 \_cmd\_id 123

\_cmdcnt 92, 124 \_column\_headers 123 \_command 123 \_error 80, 85, 124 \_error\_text 80, 85, 123 \_error\_type 85, 125 \_fc\_ts 125 \_fr\_ts 125 \_fs\_ts 125 host 124 lc\_ts 125 lineno 125 lr\_ts 125 \_ls\_ts 125 \_nrecv 107, 126 \_nusers 126 \_nxmit 126 \_reference\_URI 124 \_response 124, 192, 194, 195 \_script 124 \_source\_file 124 \_statement\_id 126 \_total\_nrecv 107, 126 \_total\_rows 107, 126 \_tux\_tpurcode 126 \_uid 126, 127 \_user\_group 124 \_version 124 cursor\_id 124 initialization 126 integer-valued 124 receive emulation commands 131 receives bytes from server 193 server header metadata 190 string data 261 Record\_level environment variable 94, 97, 113 values 113 \_reference\_URI read-only variable 124 regular expressions 49, 51 errors 52 rules 49 single-character operators 50 relational operators 33 integer operands (table) 33

string operands 34 reporting environment variables 106 Check\_unread 93, 106 Max\_nrecv\_saved 93, 107, 110, 124 Suspend\_check 94, 114 reset environment control command 95, 237 reset random number generator 317 response checking for specific results 337 \_response read-only variable 124, 192, 194, 195 response timeout environment variables Timeout\_act 94, 115, 116 Timeout\_scale 95, 115, 116 Timeout\_val 80, 95, 115, 116, 284, 300 restore environment control command 95, 239 retrieve datapool value 159 return statements 63 returns character data 214 random integers 219 rowtag 271 rows deleting 275 fetching 286 number processed 107, 126 retrieving 294 updating 314

# S

SAP protocol and emulate emulation command 109 save environment control command 95, 240 SaveData function 79, 241 saving environment variables 240 \_script read-only variable 124 script\_exit library routine 244 scripts delaying execution of 161, 162 exiting from 244 read-only variable containing 124 representing nonprintable characters 55, 217 SECONDS macro 58 seed 120 seed flags 120 send emulation command 245, 246 send emulation commands 131 send 245 send HTTP request 196 server close connection 186 connection 253 receive header metadata 190 Server\_connection environment variable 78, 94, 97, 101 session files 5 session ID 128 where stored 128 set environment control command 95, 247 set\_cookie emulation function 248 shared datapool cursors 150 shared library 71 shared variables 46, 395 atomic read and update 30, 32 in declarations 38 initialization 46, 49 reading 47 scope 45 unary operators and 31 updating 47 SHARED\_READ function 81, 249 shell, escaping to 334 show environment control command 95, 251 sindex library routine 139, 212, 214, 252, 253, 328 sme/data.h header file 59 sme/file.h header file 59 sock\_connect emulation function 253 setting retries 100 sock\_create emulation function 255 sock\_disconnect emulation function 256, 260 sock\_fdopen emulation function 257 sock\_isinput emulation function 258 sock\_nrecv emulation command 107, 259 and Max\_nrecv\_saved 107 bytes processed by 126

Jolt protocol and 407, 412 logging 109 sock\_recv emulation command 261 and Max\_nrecv\_saved 107 bytes processed by 126 Jolt protocol and 402 logging 109 sock\_send emulation command 263 bytes sent to server 126 Jolt protocol and 402, 405 logging 109 Think\_avg set before each 117 socket emulation commands 92 and Jolt protocol 92, 109, 401 sockets checking for input 258 creating 255 disconnect 256, 260 sending data 263 setting retries 100 \_source\_file read-only variable 124 sprintf library routine 229 SOL alloc\_cursor 264 commit 268 connect 269 declare 274 delete cursor 275 disconnect 277 executing statements 278 fetch\_cursor 286 free\_cursor 288 open\_cursor 296 prepare 300 retrieves row results 294 rollback 303 rowtag 271 serverattach 304 serverdetach 306 sessionbegin 307 sessioncontol 308 sessionend 309 set database server 310 update current row 314

SQL emulation commands 79 receive 8 send 8 SOL emulation functions 9 SQL Server arguments 281 closing a connection 306 committing transactions 268 environment variables 94, 98 opening a connection 304 rolling back transactions 303 TDS protocol version 270 SQL VU file I/O functions 10 SQL VU toolkit functions 6, 10, 132 SQL\_NULL specifying 284 sqlalloc\_cursor emulation function 264 sqlalloc\_statement emulation function 265 \_statement\_id returned by 126 sqlclose\_cursor emulation command 266 logging 110 sqlcommit emulation function 268 sqlconnect emulation function 269 example 285 sqlcursor\_rowtag emulation function 271, 276 sqlcursor\_setoption emulation function 272 sqldeclare\_cursor emulation command 274 logging 110 sqldelete\_cursor emulation command 275 logging 110 sqldisconnect emulation function 277 example 286 sqlexec emulation command 278 example 285 logging 110 number of characters sent to server 126 sets rows processed to 0 126 Think\_avg set before each 117 Sqlexec\_control\_oracle environment variable 94, 98 Sqlexec\_control\_sqlserver environment variable 94, 98 Sqlexec\_control\_sybase environment variable 94, 97 sqlfetch\_cursor emulation command 286

and Max\_nrecv\_saved 107 and sqllongrecv 293 logging 110 sqlfree\_cursor emulation function 288 sqlfree\_statement emulation function 290 sqlinsert\_cursor emulation command 291 sqllongrecv emulation command 107, 293 sqlnrecv emulation command 294 and Max\_nrecv\_saved 107 and sqllongrecv 293 increments total rows processed 126 logging 110 rows processed by 126 Sqlnrecv\_long environment variable 94, 98, 295 sqlopen\_cursor emulation command 296 logging 110 sqlposition\_cursor emulation command 298 sqlprepare emulation command 300 \_statement\_id returned by 126 example 285 logging 110 number of characters sent to server 126 Think\_avg set before each 117 sqlrefresh\_cursor emulation command 302 sqlrollback emulation function 303 sqlserverattach emulation command 304 sqlserverattact emulation function example 305 sqlserverdetach emulation function 305 sqlserverdetach emulation function example 306 sqlsessionbegin emulation command 307 sqlsessionbegin emulation command example 308 sqlsessioncontrol emulation command 308 sqlsessioncontrol emulation command example 309 sqlsessionend emulation command 309 sqlsessionend emulation command example 310 sqlsetoption emulation function 310, 311 example 285 sqlsysteminfo send emulation command 312 sqlupdate\_cursor emulation command 314 logging 111 sqtrans library routine 316 srand library routine 317

sscanf library routine 243 stack 105 stack environment variables 105 Mybstack 94, 105 Mysstack 94, 105 Mystack 94, 105 standard input reading data from 243 start\_time emulation command 76, 319 logging not done 111 Statement\_id environment variable 94 \_statement\_id read-only variable 126 statements 37 executing SQL 278 freeing client and server resources 290 preparing SQL 300 SQL free\_statement 290 stoc library routine 322 stop\_time emulation command 76, 323 logging not done 111 string concatenating 29 constants 26 conversion to character 322 converting characters to 146 converting integer to 211 converting to hexadecimal 185, 216 create string expression 327 creating expressions 316, 326 data type 24 decoding 140 deleting characters in 340 extracting substring from 330, 331 operands 34 return 324 returning length of 324 returns length 328 position of character within 139 substituting characters in 340 writing unformatted output for 176 strings 16 encoding 141 strlen library routine 324 strneg library routine 324

strrep library routine 326, 327 strspan library routine 139, 212, 214, 253, 328 subfield library routine 330 subroutines, defining 62 substr library routine 331 support, technical 17 Suspend\_check environment variable 94, 114 Sybase 270 arguments 281 committing transactions 268 environment variables 94, 97 prefixes 59, 311 rolling back transactions 303 TDS protocol version 270 sync\_point statement 132, 333 synchronization points setting 132, 333 system library routine 334

#### Т

Table\_boundaries environment variable 94, 100, 134, 242, 295 sqlfetch\_cursor 100 sqlnrecv 100 \_task\_file. See scripts task. See scripts task\_exit. See script\_exit library routine technical support 17 tempnam library routine 335 testcase emulation command 76, 337 logging 111 testers. See virtual testers think time Think\_dly\_scale 121 think time environment variables 117 Delay\_dly\_scale 24, 93, 117, 136, 161 examples 122 Think\_avg 94, 101, 118, 120, 121 Think\_cpu\_dly\_scale 94, 118, 119 Think\_cpu\_threshold 94, 118 Think\_def 94, 103, 119 Think\_dist 94, 103, 119, 120, 121 Think\_dly\_scale 94, 121

Think\_max 94, 121 Think\_sd 94, 120, 121 Think\_avg environment variable 94, 101, 118, 120, 121 Think\_cpu\_dly\_scale environment variable 94, 118, 119 Think\_cpu\_threshold environment variable 94, 118 Think\_def environment variable 94, 103, 119 values 119 Think\_dist environment variable 94, 103, 119, 120, 121 constant 120 negexp 120 uniform 120 Think\_dly\_scale environment variable 94, 121 Think\_max environment variable 94, 121 Think\_sd environment variable 94, 120, 121 time converting to hours 58 converting to minutes 58 converting to seconds 58 defining start 319 returning current 338, 339 setting delay 161, 162 setting stop 323 time library routine 338 Timeout\_act environment variable 94, 115, 116 Timeout\_scale environment variable 95, 115, 116 Timeout\_val environment variable 80, 95, 115, 116, 284, 300 timestamps 125 tod library routine 339 tokens replacing 59 \_total\_rows read-only variable 107, 126 \_total\_nrecv read-only variable 107, 126 trans library routine 340 transactions aborting (TUXEDO) 353 committing 268 committing (TUXEDO) 361 datapools 127 rolling back 303

suspending (TUXEDO) 380 tux\_allocbuf emulation function 341 tux\_allocbuf\_typed emulation function 342 tux\_bg emulation command 343 tux freebuf emulation function 344 tux\_getbuf\_ascii emulation function 345 tux\_getbuf\_int emulation function 346 tux\_getbuf\_string emulation function 347 tux reallocbuf emulation function 348 tux\_setbuf\_ascii emulation function 349 tux\_setbuf\_int emulation function 350 tux\_setbuf\_string emulation function 351 tux\_sizeofbuf emulation function 352 tux\_tpabort emulation command 353 tux\_tpacall emulation command 354 tux\_tpalloc emulation function 355 tux\_tpbegin emulation function transactions 356 tux\_tpbroadcast emulation command 357 tux\_tpcall emulation command 358 sets TUXEDO user return code 126 updating \_tux\_tpurcode 85 tux\_tpcancel emulation function 359 tux\_tpchkauth emulation function 360 tux\_tpcommit emulation command 361 tux\_tpconnect emulation command 362 tux\_tpdequeue emulation command 363 tux\_tpdiscon emulation command 364 tux\_tpenqueue emulation command 365 tux\_tpfree emulation function 366 tux\_tpgetrply emulation command 367 sets TUXEDO user return code 126 updating \_tux\_tpurcode 85 tux\_tpinit emulation command 368 tux\_tpnotify emulation command 370 tux\_tppost emulation command 371 tux\_tprealloc emulation function 372 tux\_tprecv emulation command 373 sets TUXEDO user return code 126 updating \_tux\_tpurcode 85 tux\_tpresume emulation command 374 tux\_tpscmt emulation function 375 tux\_tpsend emulation command 376 sets TUXEDO user return code 126 updating \_tux\_tpurcode 85

tux\_tpsprio emulation function 378 tux\_tpsubscribe emulation command 378 tux\_tpsuspend emulation command 380 tux\_tpterm emulation command 381 tux\_tptypes emulation function 382 tux\_tpunsubscribe emulation command 383 \_tux\_tpurcode read-only variable 126 tux\_typeofbuf emulation function 384 tux\_userlog emulation function 384 TUXEDO interaction with Jolt 401 TUXEDO emulation commands 11, 81 logging 111 TUXEDO emulation functions 12

# U

\_uid read-only variable 126 usage 127 unary negation operator 32 unary operators 31 unexpected responses 80 ungetc library routine 385 uniform library routine 386 union, bank expressions 29 unlink library routine 388 unprintable data 54 unprintable string and character constants 55 user think time 118 user\_exit library routine 102, 389 \_user group read-only variable 124 usergroup\_member library routine 390 usergroup\_size library routine 391 userlist\_length. See usergroup\_size library routine userlist\_member. See usergroup\_member library routine

#### V

values absolute 132 variables assignment 37 default data type 24 initial values of 48 naming rules 25 persistent 47 Sqlexec\_control 97 See also shared variables, persistent variables \_version read-only variable 124 virtual testers blocking 393 datapools 127 ID of 126 number of, in TestManager session 126 terminating emulations 102, 389 VU file I/O functions 10 VU scripts 57 VU toolkit functions 6, 10, 132 AppendData 133 FreeAllData 177 FreeData 178 GetData 181 GetData1 182 SaveData 241 VU tux.h header file 59 VU.h header file 5, 58, 173, 174, 243, 386

#### W

wait library routine 393 watch files 5 while statement 45, 397